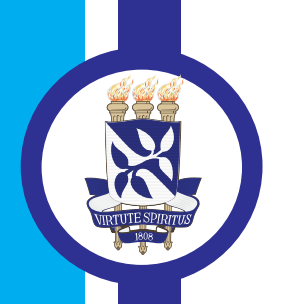

FBA UNIVERSIDADE FEDERAL DA BAHIA **ESCOLA POLITÉCNICA** PROGRAMA DE PÓS GRADUAÇÃO EM **ENGENHARIA INDUSTRIAL - PEI** 

**DOUTORADO EM ENGENHARIA INDUSTRIAL** 

**CLÊNIA ANDRADE OLIVEIRA DE MELO** 

**MODELOS DE DETECÇÃO E CONTAGEM DE ESPOROS** DE FUNGOS MICORRÍZICOS POR MEIO DA **TRANSFORMADA DE HOUGH CIRCULAR E DE REDES NEURAIS ARTIFICIAIS** 

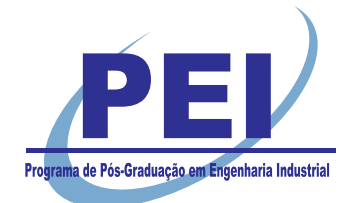

**SALVADOR** 2018

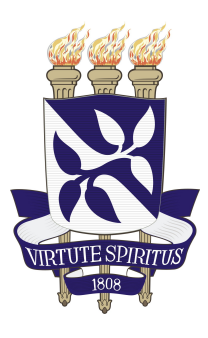

## UNIVERSIDADE FEDERAL DA BAHIA ESCOLA POLITÉCNICA PROGRAMA DE PÓS-GRADUAÇÃO EM ENGENHARIA INDUSTRIAL (PEI)

# **CLÊNIA ANDRADE OLIVEIRA DE MELO**

# **MODELOS DE DETECÇÃO E CONTAGEM DE ESPOROS DE FUNGOS MICORRÍZICOS POR MEIO DA TRANSFORMADA DE HOUGH CIRCULAR E DE REDES NEURAIS ARTIFICIAIS**

**TESE**

**Salvador 31 de agosto de 2018**

### **CLÊNIA ANDRADE OLIVEIRA DE MELO**

# **MODELOS DE DETECÇÃO E CONTAGEM DE ESPOROS DE FUNGOS MICORRÍZICOS POR MEIO DA TRANSFORMADA DE HOUGH CIRCULAR E DE REDES NEURAIS ARTIFICIAIS**

Tese submetida ao corpo docente do programa de pós-graduação em Engenharia Industrial da Universidade Federal da Bahia como parte dos requisitos necessários para a obtenção do grau de Doutor em Ciências em Engenharia Industrial.

Orientador: Robson da Silva Magalhães Coorientador: Roque Mendes Prado Trindade

Salvador 31 de agosto de 2018

Melo, Clênia Andrade Oliveira de

MODELOS DE DETECÇÃO E CONTAGEM DE ESPOROS DE FUNGOS MICORRÍZICOS POR MEIO DA TRANSFORMADA DE HOUGH CIRCULAR E DE REDES NEURAIS ARTIFICIAIS. / Clênia Andrade Oliveira de Melo. - Salvador, 2018. 169 f. : il.

Orientador: Prof. Dr. Robson da Silva Magalhães. Coorientador: Prof. Dr. Roque Mendes Prado Trindade.

Tese (Doutorado - Engenharia Industrial) -- Universidade Federal da Bahia, Escola Politécnica - Universidade Federal da Bahia, 2018.

1. Classificação de Padrões. 2. Contagem Semiautomatizada. 3. Rede Neural Artificial. 4. Processamento de Imagem. 5. Transformada de Hough Circular. I. Magalhães, Robson da Silva. II. Trindade, Roque Mendes Prado. III. Título.

### "MODELOS DE DETECCÃO E CONTAGEM DE ESPOROS DE FUNGOS **MICORRÍZICOS POR MEIO DA TRANSFORMADA DE HOUGH CIRCULAR E DE REDES NEURAIS ARTIFICIAIS".**

### **CLÊNIA ANDRADE OLIVEIRA DE MELO**

Tese submetida ao corpo docente do programa de pós-graduação em Engenharia Industrial da Universidade Federal da Bahia como parte dos requisitos necessários para a obtenção do grau de doutora em Engenharia Industrial.

Examinada por:

Prof. Dr. Robson da Silva Magalhães Doutor em Engenharia Industrial, pela Universidade Federal da Bahia, Brasil, 2010

Prof. Dr. Roque Mendes Prado Trindade Doutor em Engenharia Elétrica e de Computação, pela Universidade Federal do Rio Grande do Norte, Brasil, 2009

Profa. Dra. Alzira Ferreira da Silva Reise feneire da Sila. Doutora em Engenharia Elétrica, pela Universidade Federal do Rio Grande do Norte. **Brasil, 2009** 

1994

Poile Marious Musi Prof. Dr. Pablo Rodrigues Muniz Doutor em Engenharia Industrial, pela Universidade Federal da Bahia, Brasil, 2014

> Salvador, BA - BRASIL Agosto/2018

*Dedico a meus pais, a meu esposo e a meus filhos.*

### **Agradecimentos**

"Em tudo dai graças, porque esta é a vontade de Deus em Cristo Jesus para convosco" - 1 Tessalonicenses 5:18

Meu primeiro agradecimento vai para Ele! Obrigada meu Deus pela alegria da Sua companhia constante, pelo amparo e por criar as possibilidades para eu alcançar as graças que tanto almejo.

As contribuições nem sempre são diretas. Às vezes, basta uma palavra de apoio ou um gesto de gentileza para nos impulsionar para o sucesso. A todos que contribuíram de forma direta ou indireta, meus sinceros agradecimentos.

Ao meu orientador Robson da Silva Magalhães. Obrigada pela oportunidade que me foi dada, quando aceitou ser meu orientador. Por conceder o seu tempo com muitas contribuições e sugestões no desenvolvimento desta pesquisa, me desafiando e me incentivando. Foi um tempo de muita aprendizagem!

Ao meu coorientador Roque Mendes Prado Trindade. Obrigada por todas as reuniões de estudo, com toda essa boa vontade e criatividade, que são características suas. Suas ideias e seu incentivo foram muito importantes!

Ao professor Divino Levi Miguel. Obrigada pela oportunidade de conhecer uma área de pesquisa diferente da minha e de me acompanhar em todas as etapas necessárias para realizar esta pesquisa.

Aos meus colegas de doutorado, especialmente Maísa, José Carlos e Agnaldo. Obrigada por dividirem comigo, além das despesas, os momentos de estudos e conquistas. Ao meu colega Pablo, irmão por parte de orientador (mas é o filho preferido!). Você foi crucial em muitos momentos.

Agradeço à Universidade Estadual do Sudoeste da Bahia (UESB) pela oportunidade de mais uma grande conquista profissional e pelo suporte financeiro recebido. Tenho muita honra de fazer parte dessa Instituição.

Aos meus colegas do DCET, agradeço a todos pela liberação das minhas atividades. Aos colegas da área de Matemática, obrigada por vocês aceitarem uma carga-horária extra de trabalho para a minha liberação. Minhas colegas, Vanêssa e Alexsandra, pelas contribuições nos artigos. Ao meu colega Roger, que Deus colocou no meu caminho para me ajudar nos momentos finais. Não posso deixar de agradecer ao professor Ivanor, Cora e Augusto, grandes incentivadores dessa conquista! Agradeço, também, ao meu amado amigo Regi (*in memorian*)! Ajuda certa no momento certo. Uma pena você se retirar antes do final e não ter ficado para ver os resultados da pesquisa. . . certamente você adoraria ter sanado as dúvidas que surgiram naquelas

tardes de estudos. Pra falar a verdade, eu sinto falta de nossas risadas e conversas despretensiosas. Como eu gostava de estar com você!

Aos meus grandes colaboradores Deise, Thiago e Alécio. Obrigada por tudo, quando tudo ainda era muito novo. Vocês foram essenciais!

A minha companheira de trabalho (duro) Juliane Gonçalves Lopes. Obrigada Juli, por sua capacidade de me entender, de me acompanhar, de agir, de se preocupar, de confiar e de se comprometer com a pesquisa. Você é inteligente, responsável, amável, uma excelente companhia e foi fundamental na minha vida! Espero, sinceramente, que nossa parceria tenha sido uma "simbiose". Eu considero que formamos uma boa dupla!

Aos funcionários do PEI: Tatiane, Tamiles, Robinson e Fabrício. Vocês são sempre eficientes, muito educados e acolhedores.

Aos professores do PEI. Muito obrigada pelos ensinamentos. Minha gratidão a cada um de vocês. Um agradecimento especial à Denise.

Aos revisores das revistas por todas as colaborações.

Agradeço aos componentes da banca de defesa, Alzira Ferreira da Silva, Antônio Cezar de Castro Lima, Pablo Rodrigues Muniz, Robson da Silva Magalhães e Roque Mendes Prado Trindade por aceitarem o convite e por dedicarem parte de seu tempo com as valiosas contribuições feitas ao longo meu trabalho.

Aos meus pais, Marlene e Dilson, por serem bons exemplos, por serem meu esteio, minha proteção, por serem meus grandes e verdadeiros amigos, enfim, por serem minha fonte inesgotável de inspiração!

Ao meu esposo, Allex, por ressaltar, mesmo sem palavras, a minha força para ultrapassar obstáculos. Obrigada por sempre me apoiar. Obrigada pelo que há de real importância para mim!

Aos meus irmãos, Chris e Neto, por serem dois terços de mim. A existência de vocês me complementa. Não compartilhamos só as coisas materiais dentro de casa, mas todo o amor que sempre nos cercou. Só vocês conseguem se colocar em meu lugar, ninguém mais!

Aos meus filhos, Rafaela e Pedro, pela oportunidade de experimentar o mais profundo amor. Vocês são a minha vontade de aprender mais, meu desejo de continuar sonhando, de me tornar um ser humano melhor e o meu motivo de viver!

Aos meus sobrinhos Mateus, Lucas, Beatriz e Bianca. Quando olho pra vocês as definições de amor são atualizadas com sucesso! À Cacy, por me lembrar o que realmente tem (ou deveria ter) valor e importância na vida da gente.

A todos de minha família (tios, primos) pela torcida e orações. E de forma

bem especial agradeço aos meus avós, de quem sinto muitas saudades e só guardo lembranças de amor e alegria. Estariam orgulhosos!

*Tudo tem o seu tempo determinado, e há tempo para todo o propósito debaixo do céu. Eclesiastes 3:1*

### **Resumo**

A maioria das espécies vegetais forma associações mutualistas entre certos fungos de solo e suas raízes, e essas associações são denominadas micorrizas. Destaca-se, como parte das pesquisas em Fungos Micorrízicos Arbusculares (FMAs), a detecção da presença e a estimativa da quantidade dos esporos desses fungos, após sua extração. A dificuldade na contagem desses esporos se dá pelo fato dela ainda ser feita manualmente, com auxílio de microscópio (lupa) e, às vezes, com contador digital. A contagem dos esporos exige habilidade do especialista para diferenciar os esporos de outros elementos que permanecem após a extração, como partículas minerais e fragmentos de hifas. Isso ocorre porque a porção de terra em análise, mesmo passando por um processo mecânico de limpeza, permanece com impurezas na amostra que vai ao microscópio. Essas impurezas podem confundir a detecção e posterior contagem dos esporos, além da dificuldade do especialista de seguir uma ordem para não contar esporos repetidos ou deixar de contar algum. A detecção e a contagem dos esporos de FMA são importantes métodos, por exemplo, para controlar a aplicação de insumos em uma determinada área. Utilizando-se dessas associações e com o conhecimento prévio da quantidade presente de FMA, é possível definir as quantidades adequadas de insumos, garantindo-se que a planta consiga absorvê-los ao máximo, reduzindo-se os desperdícios. A automação do processo de contagem de esporos de FMA proporciona confiabilidade e agilidade nos resultados apresentados pelos especialistas. O objetivo deste estudo é propor e investigar a eficiência de um método de contagem automática com a aplicação de modelos com arquiteturas baseadas em Rede Neural Artificial (RNA). O trabalho avalia o desempenho de um sistema semiautomatizado de contagem, com base na aplicação de dois modelos usados como identificadores e classificadores das imagens dos esporos de FMAs. Utiliza-se a Transformada Hough Circular (THC) como ferramenta de pré-processamento das imagens a serem classificadas pelas RNAs. Os resultados obtidos demonstraram que os dois modelos, baseados em redes neurais se caracterizam como bons classificadores. Ambos os modelos alcançaram altas taxas de acerto na classificação, quando comparados ao sistema de contagem manual, podendo ser aplicados em um sistema de automação do processo de contagem de esporos de FMAs. Como forma de beneficiar este processo propõe-se o desenvolvimento de um modelo, baseado em software, que possa automatizá-lo, explorando técnicas de processamento de imagens e de redes neurais artificiais.

**Palavras chave:** Classificação de Padrões, Contagem Semiautomatizada, Rede Neural Artificial, Processamento de Imagem, Transformada de Hough Circular.

### **Abstract**

Most plant species form mutual associations between certain soil fungi and their roots, and these associations are called mycorrhizae. As part of the research on Arbuscular Mycorrhizal Fungi (AMFs), it is important to detect the presence and estimation of the amount of spores of these fungi after extraction. The difficulty in counting these spores is due to the fact that it is still done manually, using a microscope (magnifying glass) and sometimes with a digital counter. Counting spores requires the expert's ability to differentiate spores from other elements that remain after extraction, such as mineral particles and fragments of hyphae. This is because the portion of soil under analysis, even undergoing a mechanical cleaning process, remains with impurities in the sample under the microscope. These impurities can confuse the detection and subsequent counting of the spores, besides the difficulty of the expert to follow an order not to count repeated spores or to stop counting some. The detection and counting of AMF spores are important methods, for example, to control the application of inputs in a given area. Using these associations and with the prior knowledge of the present quantity of AMF, it is possible to define the appropriate quantities of inputs, ensuring that the plant is able to absorb them to the maximum, reducing waste. The automation of the AMF spore counting process provides reliability and agility in the results presented by the experts. The objective of this study is to propose and investigate the efficiency of an automatic counting method with the application of models with architectures based on Artificial Neural Network (ANN). The work evaluates the performance of a semiautomated counting system, based on the application of two models used as identifiers and classifiers of the images of the AMF spores. The Circular Hough Transform (CHT) is used as a preprocessing tool for the images to be classified by the ANNs. The results showed that the two models, based on neural networks, are characterized as good classifiers. Both models achieved high classification rates, when compared to the manual counting system, and can be applied in an automation system of the spore counting process of AMFs. As a way to benefit this process it is proposed the development of a software-based model that can automate it, exploring image processing techniques and artificial neural networks.

**Key words:** Pattern Classification, Semi-automated Counting, Artificial Neural Network, Image Processing, Circle Hough Transform.

## **Lista de ilustrações**

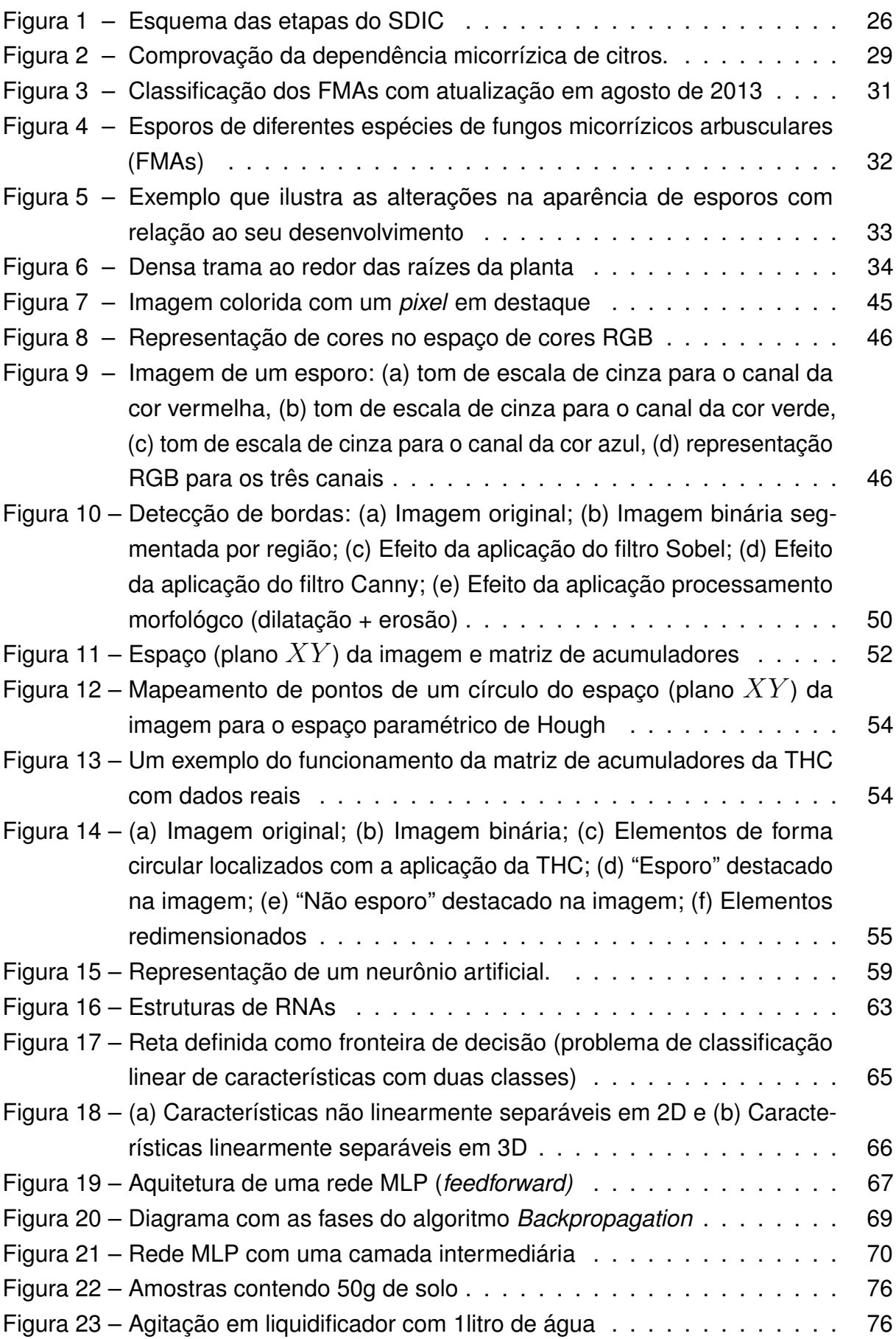

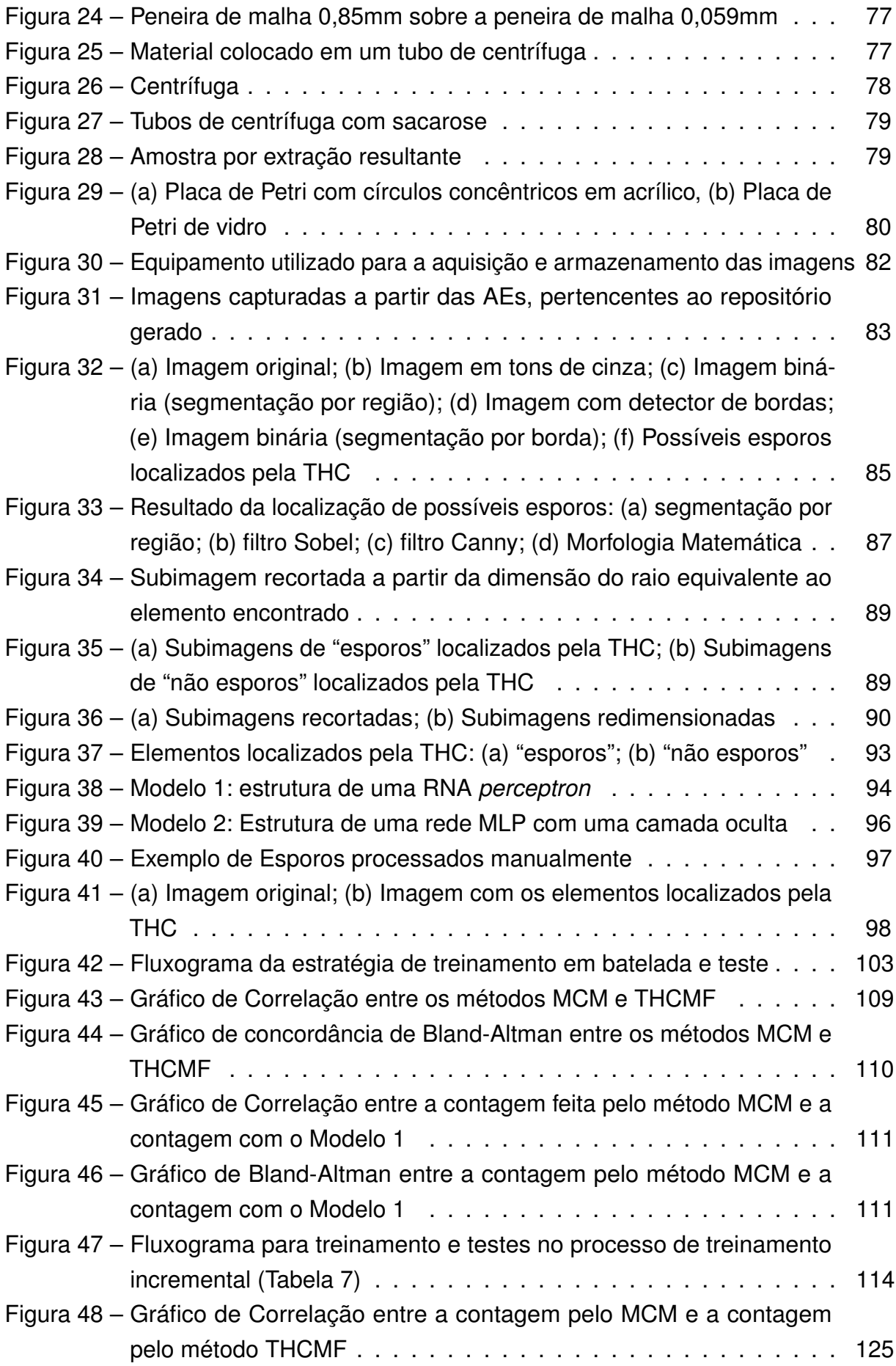

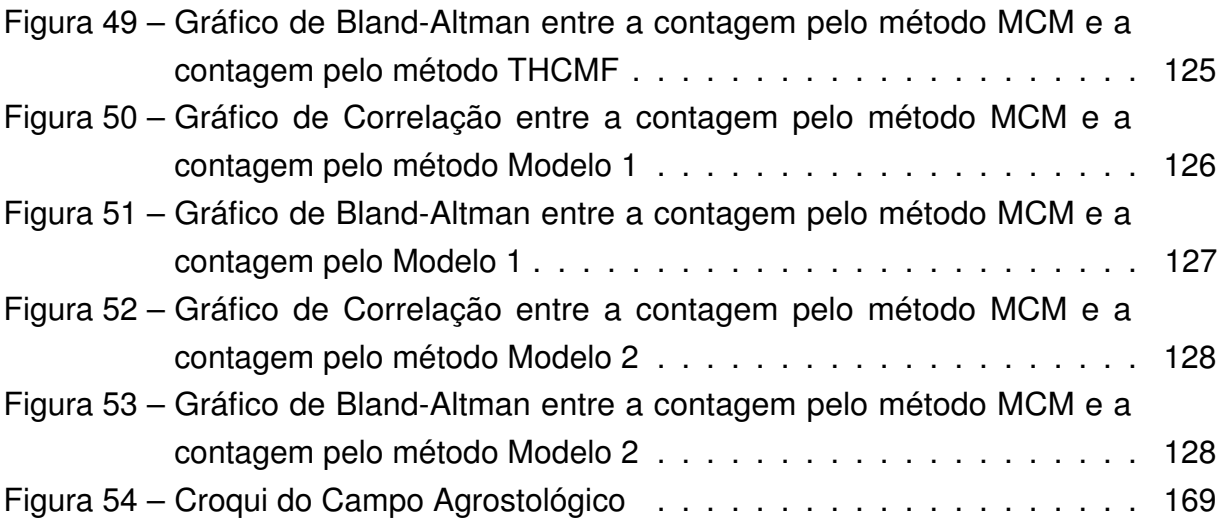

### **Lista de tabelas**

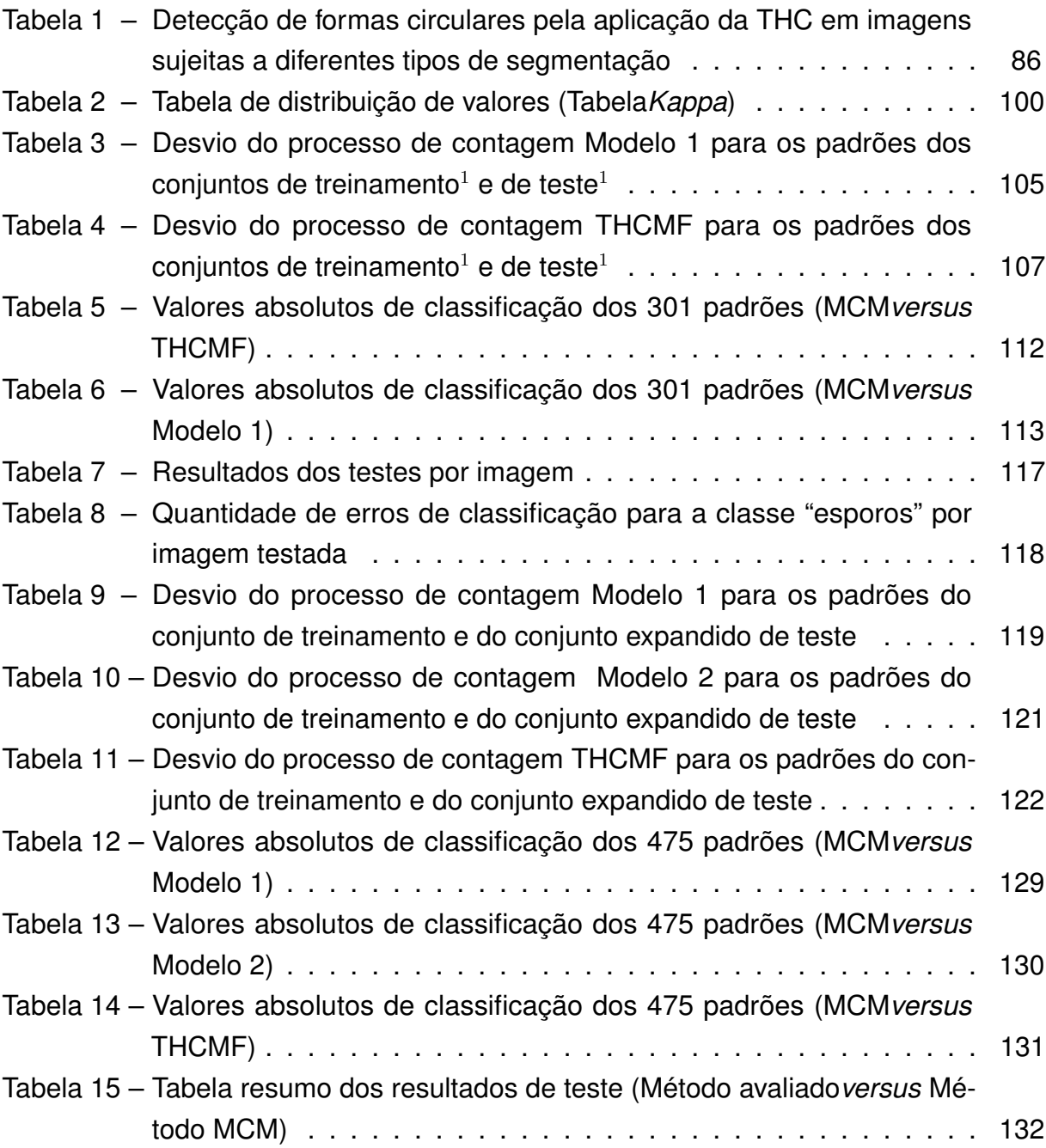

# **Lista de abreviaturas e siglas**

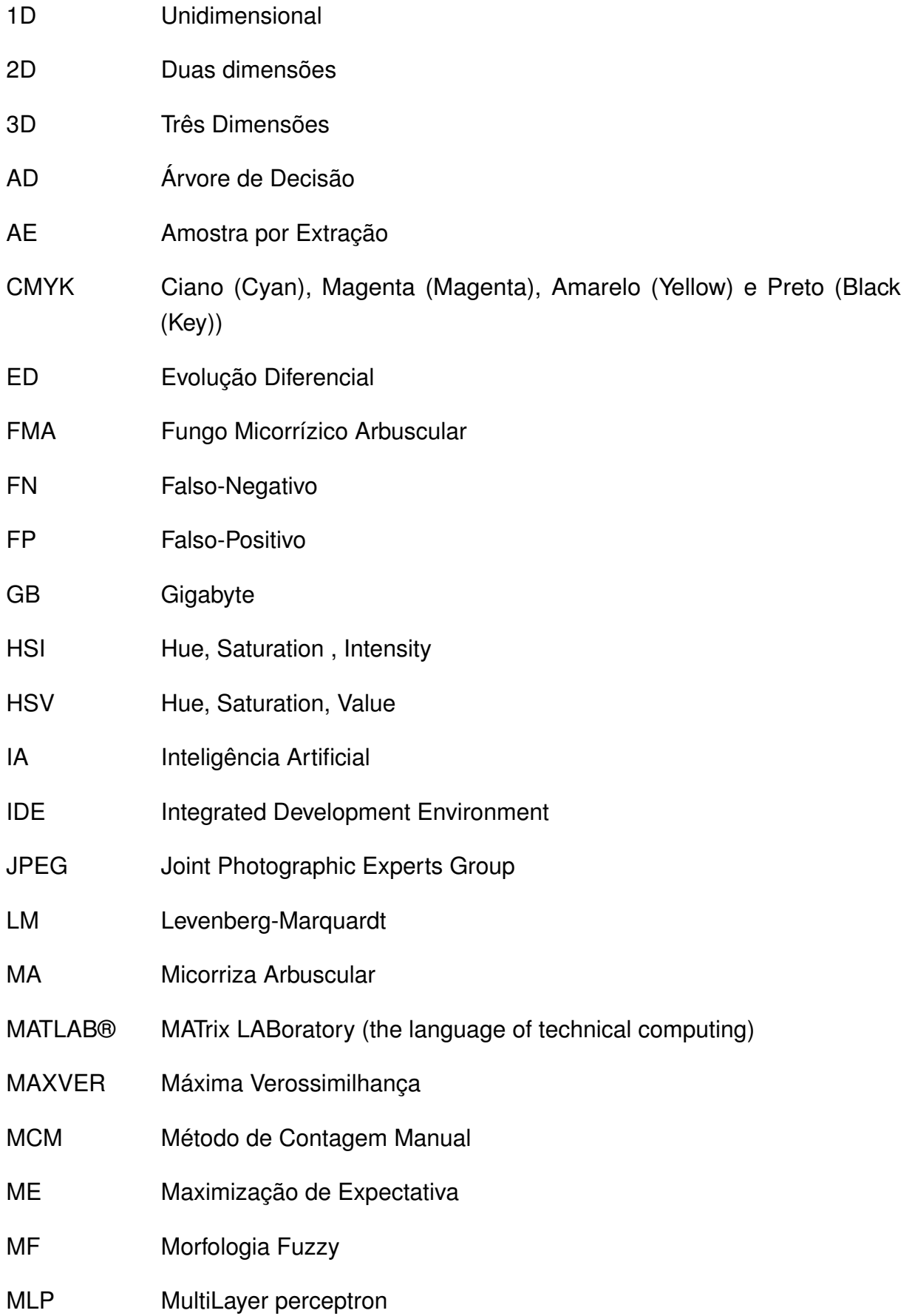

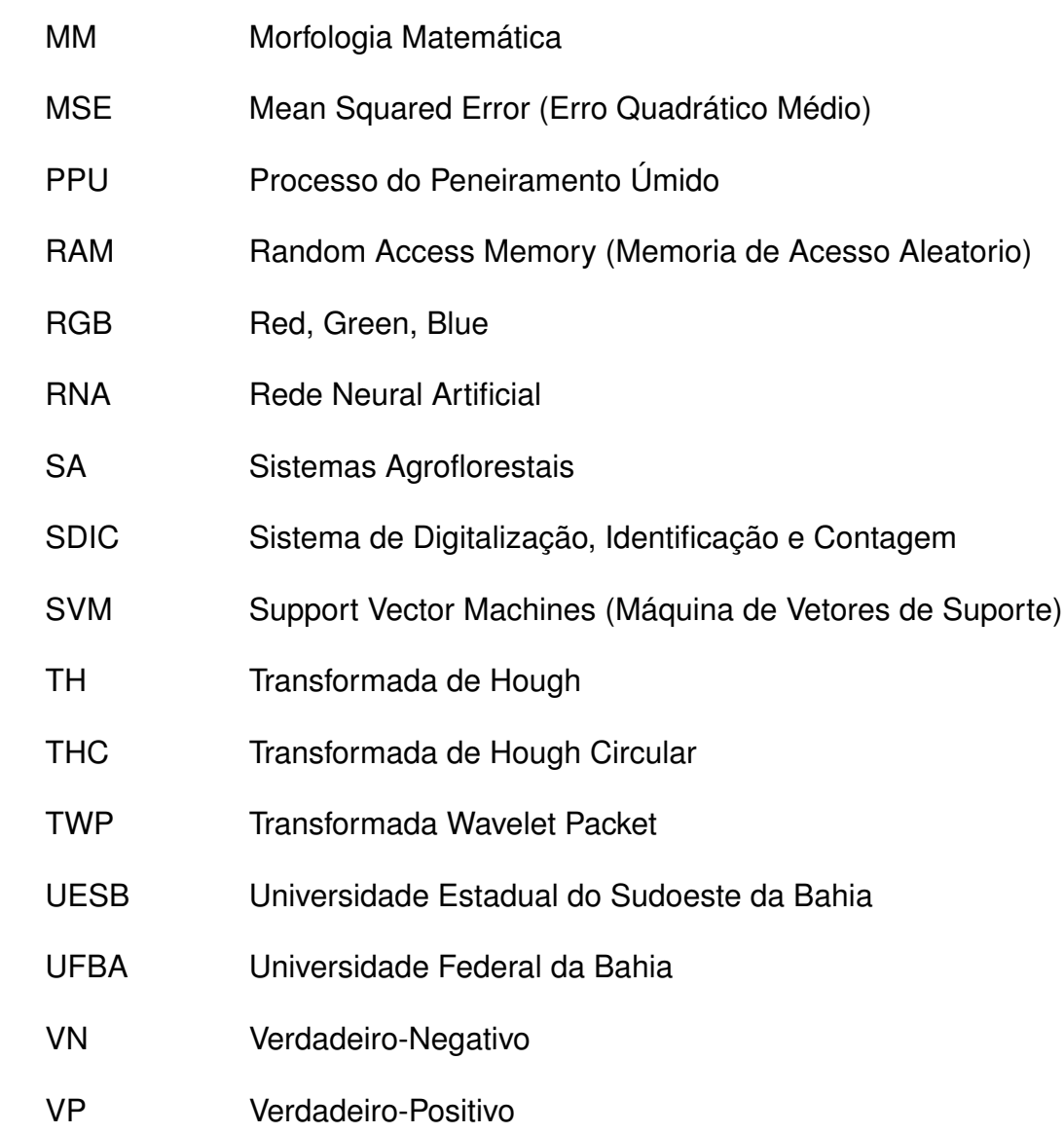

### **Lista de símbolos**

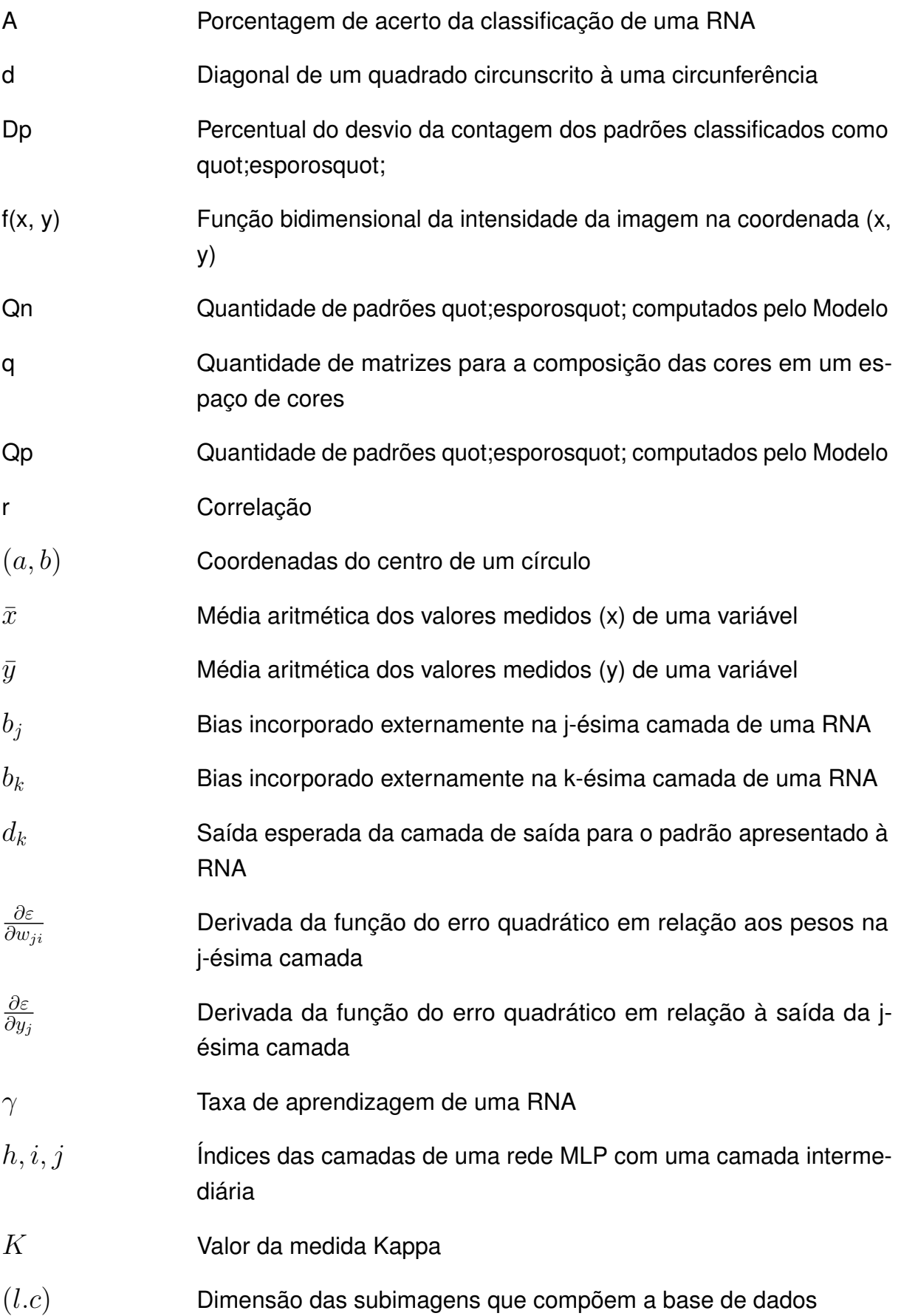

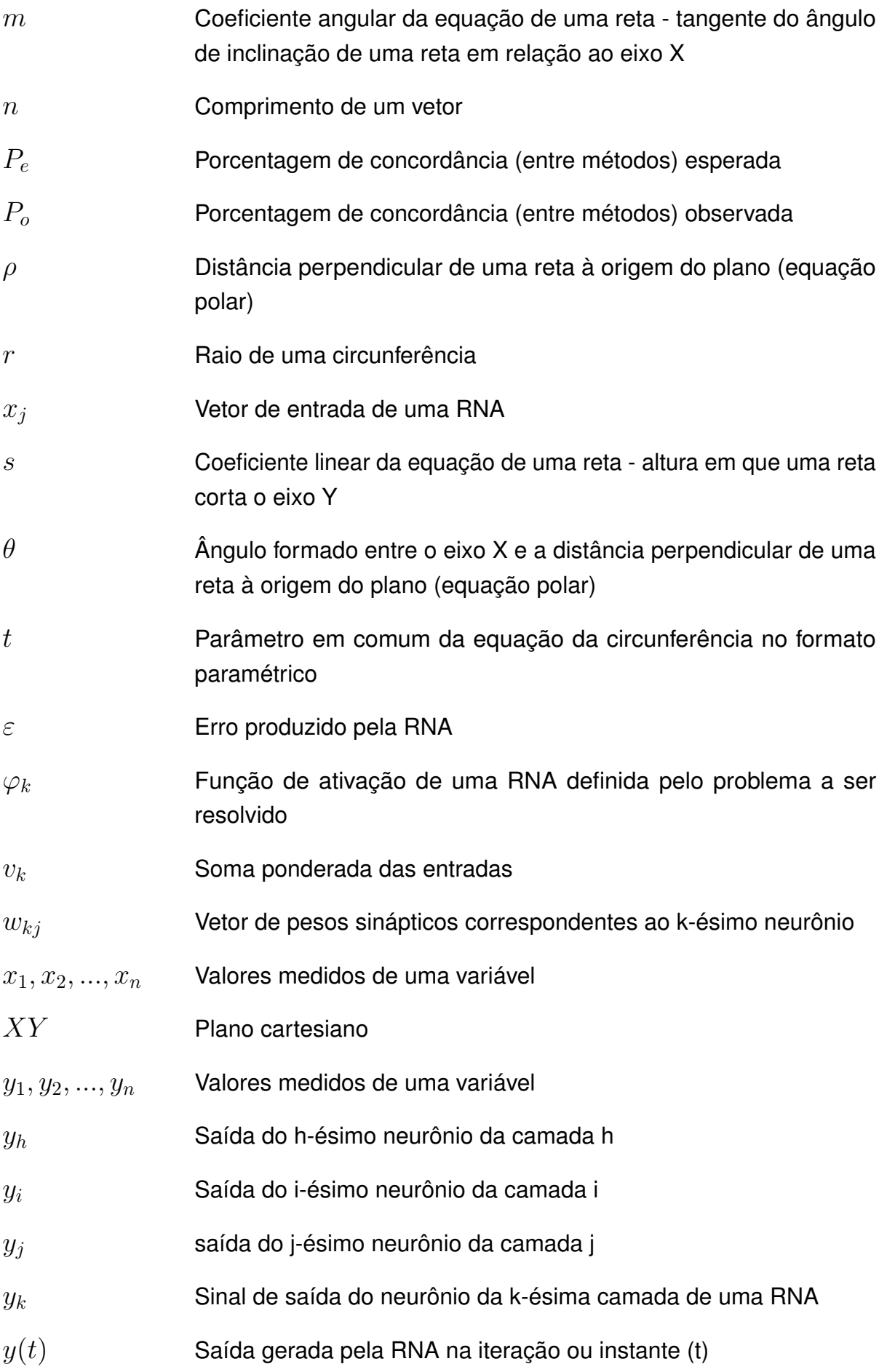

- $z$  Número de bits por pixel necessário para armazenar uma imagem em escala de cinza
- (x, y) Coordenadas espaciais

### **Sumário**

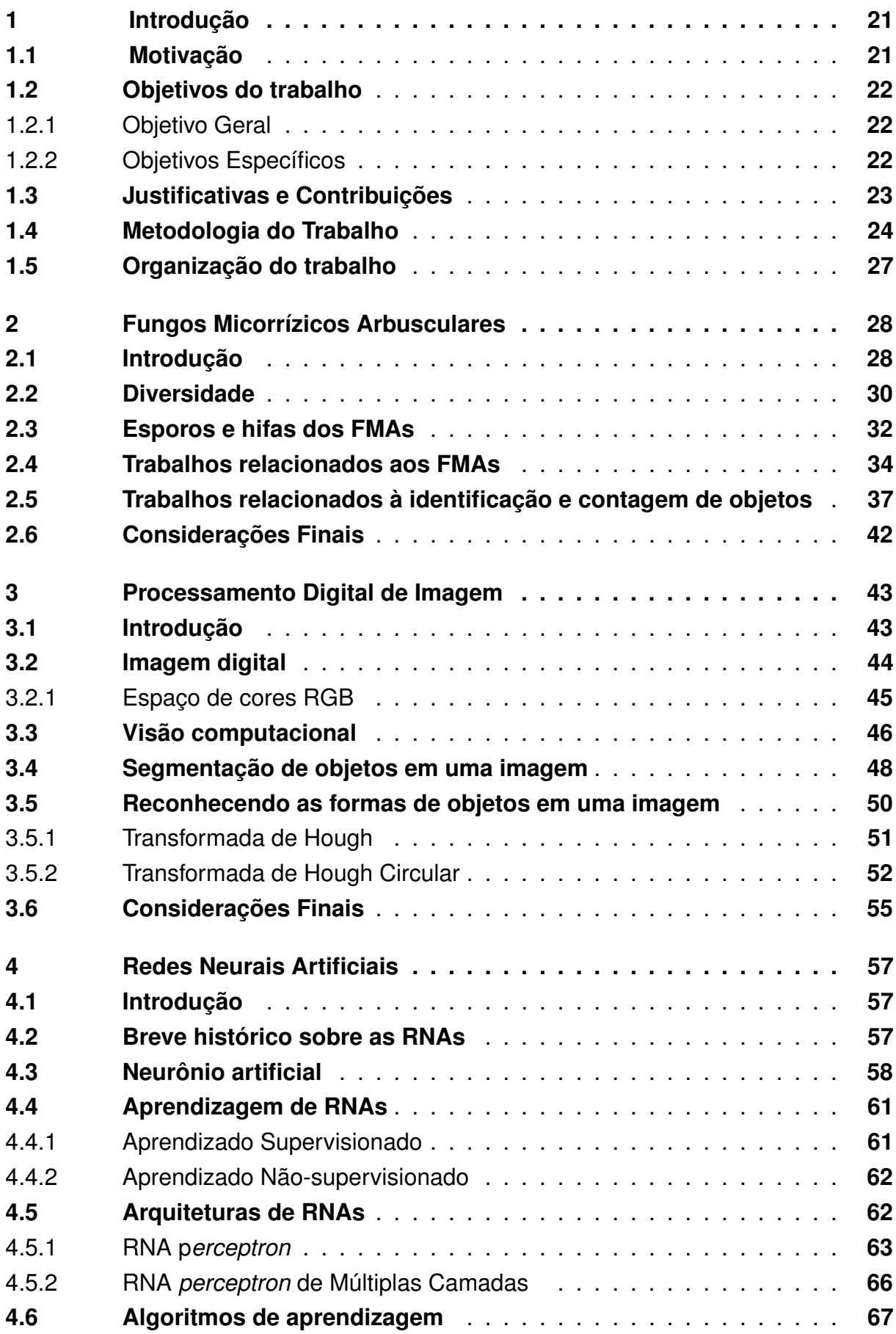

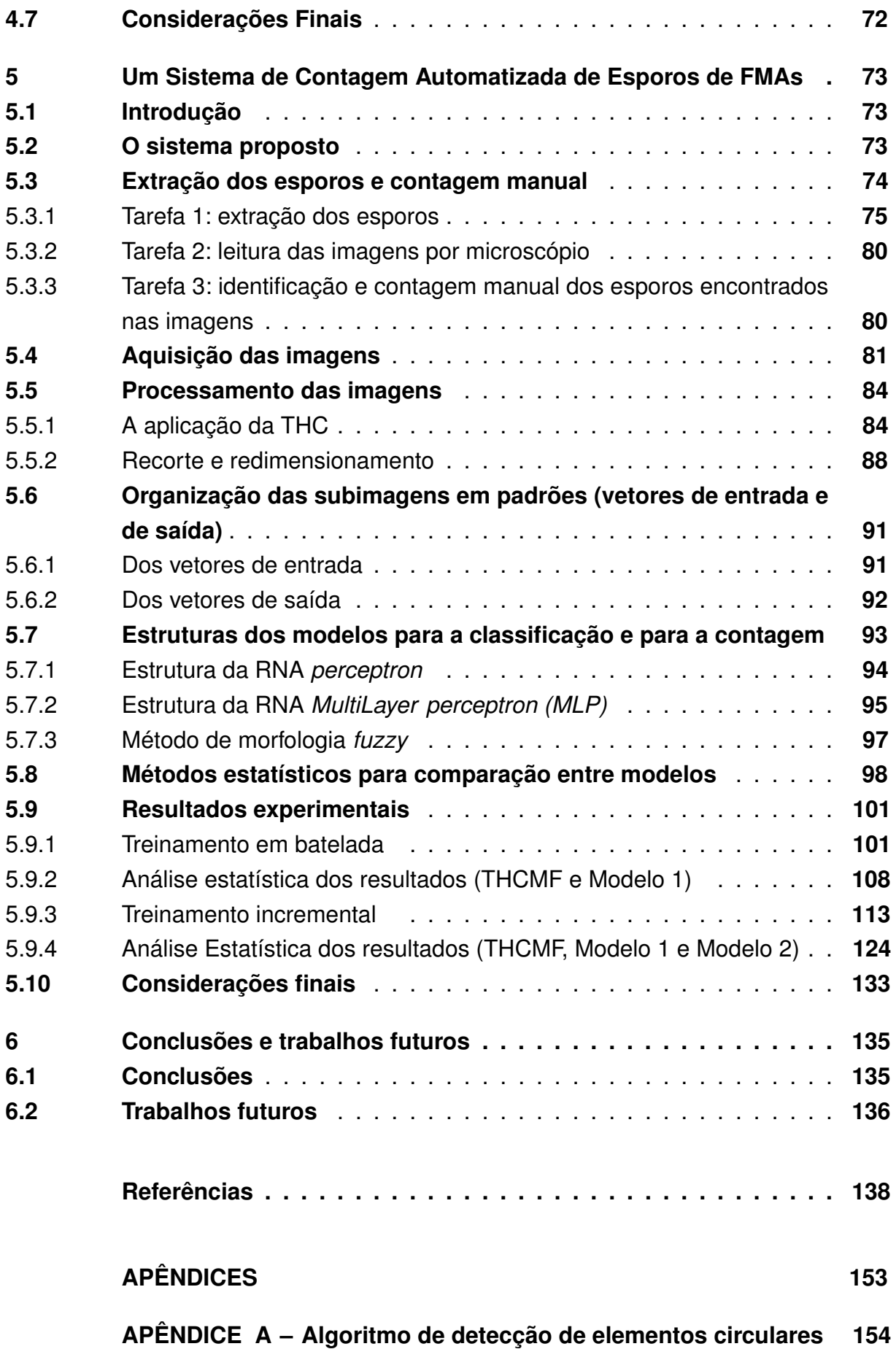

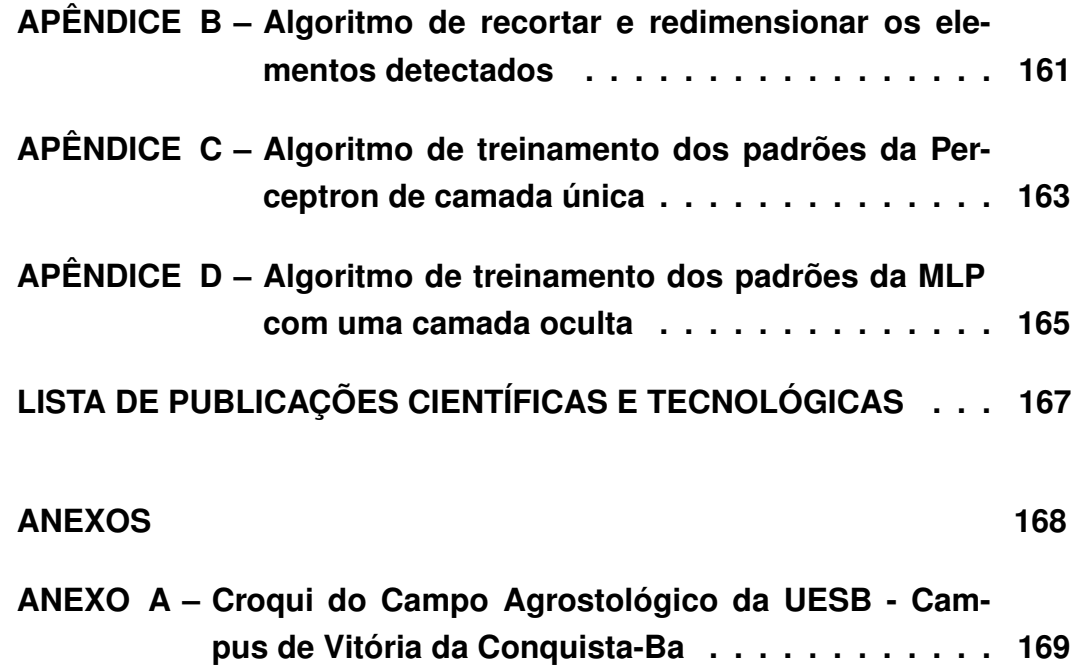

### **1 Introdução**

### **1.1 Motivação**

Segundo Gonzalez e Woods (2010), as duas principais aplicações que incentivaram as pesquisas em métodos de processamento de imagens digitais são: a melhoraria da informação visual para a interpretação humana e o processamento dos dados de uma cena para percepção automática através de máquinas. Essas pesquisas trouxeram grandes contribuições para o avanço tecnológico.

A inserção de novas tecnologias em diversas áreas, como em práticas agrícolas, tem agregado benefícios em muitos aspectos. Um exemplo desse benefício é a aplicação de menor quantidade de insumos em uma área de cultivo, o que pode assegurar uma agricultura eficiente com responsabilidade ambiental (NEUMANN; LOCH, 2002).

A preocupação em manter o equilíbrio no meio ambiente tem incentivado os estudos de certos microrganismos que ajudam no desenvolvimento das plantas. Como alguns autores associam a perda da camada arável do solo com a redução da quantidade de propágulos desses microrganismos, eles acreditam que reintroduzir estes microrganismos nos solos degradados pode causar efeitos benéficos. Esses efeitos estão relacionados com a fertilidade do solo, e por isso, eles devem ser avaliados (MENDES et al., 2009).

Os Fungos Micorrízicos Arbusculares (FMAs) são exemplos de microrganismos que têm sido estudados com o propósito de se descobrir os seus efeitos sobre o desenvolvimento de plantas. As associações mutualistas entre certos fungos do solo e as raízes absorventes da maioria das espécies vegetais são denominadas micorrizas. Dentre os vários tipos de micorrizas destacam-se as ectomicorrizas e as endomicorrizas do tipo Micorrizas Arbuscular (MAs), que são as de maior importância (SIQUEIRA, 1994). As ectomicorrizas são o tipo mais importante nas florestas de clima temperado, enquanto as *MAs* são predominantes nas florestas tropicais (JANOS, 1980).

Uma parte integrante dos estudos sobre os FMAs requer a extração de seus esporos. A extração consiste em um processo mecânico de separação dos esporos de uma amostra de solo. A extração é feita em laboratório equipado com materiais próprios, sendo a extração mais rotineira chamada de Processo do Peneiramento Úmido (PPU) de Gerdemann e Nicolson (1963) . Esse tipo de extração está detalhado no capítulo 5.

Após o procedimento de extração, os esporos são contados manualmente, com o auxílio de uma lupa, ou de um microscópio estereoscópico. Esses equipamentos são utilizados para a visualização dessas estruturas, que podem apresentar tamanhos que variam de 22 a 1050 μm (SCHENCK; PEREZ, 1990a), (SCHÜSSLER et al., 1994).

Um método utilizado na contagem dos esporos pode ser executado colocando-

se o material resultante da extração dos esporos em uma placa confeccionada em acrílico, que possui círculos concêntricos, sendo chamada de placa canelada. Mas também é comum, adicionar uma folha quadriculada sob uma placa de vidro, placa de Petri de vidro, para servir de orientação durante o processo de contagem. Na placa de Petri de círculos concêntricos, os esporos ficam separados em porções a serem contadas (SCHENCK; PEREZ, 1990a). Também podem ser utilizados os chamados contadores manuais e/ou digitais. Esses equipamentos são muito comuns em laboratórios de análises clínicas, e são utilizados para contar células sanguíneas. Os valores são registrados à medida que se faz a contagem.

A contagem de estruturas microscópicas é um trabalho fatigante e no caso específico dos esporos de FMAs, as amostras extraídas podem vir com partículas minerais e orgânicas, estruturas reprodutivas vegetais e de outros organismos, demandando mais atenção do especialista durante a contagem desses esporos.

Aproveitar o que a tecnologia tem a oferecer para facilitar a rotina do especialista que conta os esporos de FMA, tornando o processo manual em automático, pode significar maior conforto e agilidade, com eficiência, na obtenção dos resultados, o que demonstra que esse é um tema de importância no auxílio de trabalhos práticos e teóricos.

### **1.2 Objetivos do trabalho**

#### 1.2.1 Objetivo Geral

O objetivo deste trabalho é propor e implementar um sistema para detectar e contar de forma automatizada os esporos de fungos micorrízicos arbusculares presentes em uma imagem digital. O sistema proposto utiliza técnicas de processamento de imagem para a localização e a padronização de elementos contidos em uma imagem digital e, também, utiliza modelos baseados em redes neurais artificiais para a classificação e a contagem desses elementos.

#### 1.2.2 Objetivos Específicos

Estabeleceram-se os seguintes objetivos específicos para implementar e testar o sistema proposto:

- identificar o processo mais adequado para a localização dos possíveis esporos de fungos micorrízicos em uma imagem;
- identificar as técnicas de processamento digital de imagens e a estrutura de Redes Neurais Artificiais que sejam eficazes para o conjunto de dados gerado;
- padronizar adequadamente os dados, possibilitando a classificação e a contagem automatizada;
- classificar as formas contidas em uma imagem e contar os esporos através de dois modelos propostos;
- avaliar a eficiência dos modelos de contagem propostos;

#### **1.3 Justificativas e Contribuições**

Segundo Drucker (2000), diversas atividades que são desempenhadas pelos homens sofreram modificações importantes em decorrência dos avanços tecnológicos. Dentre essas atividades se encontram aquelas que podem ser relacionadas com a aprendizagem de máquinas. A utilização de sistemas computacionais para o reconhecimento automático é uma boa alternativa para agilizar tarefas repetitivas e que necessitam de atenção, tais como, a contagem de estruturas diminutas.

Em vez de se realizar através de sistemas automatizados, essas atividades são geralmente desenvolvidas por pessoas treinadas. No entanto, o desempenho de uma máquina ou sistema automatizado pode ser superior ao desempenho humano. Mesmo que o especialista esteja acostumado ao trabalho de reconhecimento e contagem, qualquer distração poderia fazê-lo perder o foco e levá-lo ao recomeço do seu trabalho, demandando mais tempo e atenção para a finalização da tarefa. Já uma máquina ou um sistema automatizado, uma vez armazenadas as informações necessárias, poderia fazer esse trabalho com uma menor influência de fatores externos, e em um menor tempo.

Um exemplo típico dessa demanda é a contagem de esporos de FMA. É através da extração de esporos de FMA, a partir de amostras de solo e com a posterior contagem manual em microscópio, que se pode verificar a existência desses fungos e se determinar a sua diversidade (OEHL et al., 2003). Constatou-se, então, uma oportunidade para o desenvolvimento de uma estrutura de modelo que faça a contagem dos arranjos formados pelos fungos micorrízicos, e de uma forma automatizada.

As estruturas dos modelos propostas devem utilizar imagens digitais coloridas, geradas a partir de amostras de esporos extraídos do solo. Essas imagens devem ser capturadas por um microscópio estereoscópio com uma câmera acoplada. Cada imagem deve passar por um pré-processamento e o resultado deste deve ser apresentado como padrões de entrada em um modelo que deverá apresentar como resultado a contagem dos esporos presentes em cada imagem analisada.

Os modelos baseados em Redes Neurais Artificiais (RNA) se apresentam como uma proposta adequada para o desenvolvimento da solução proposta, pois possuem capacidade de aprender com exemplos, podendo ser utilizados na solução de uma grande variedade de problemas, entre os quais, o problema de classificação de formas (BRAGA; CARVALHO; LUDERMIR, 2000).

Nas investigações, o uso da THC foi testado no pré-processamento das imagens. O uso da THC para localizar possíveis esporos foi mais uma contribuição desse trabalho. Também foi contribuição desse trabalho o treinamento incremental das Redes Neurais Artificiais, onde dispensou-se o uso do conjunto de validação. O treinamento incremental apresenta novos subconjuntos de padrões à RNA, em uma sequência. Após a avaliação da resposta da rede ao subconjunto de padrões incorpora-se esse subconjunto ao conjunto de treinamento, para ajustar a rede novamente.

Como uma parte das contribuições dessa pesquisa, será disponibilizado um repositório de imagens de esporos de fungos micorrízicos. Esses esporos foram extraídos do solo do Campo Agrostológico da UESB, Campus de Vitória da Conquista – **BA** 

#### **1.4 Metodologia do Trabalho**

Este projeto se enquadra em uma pesquisa empírica, que segundo Gil (2010) é "um trabalho sistemático, que utiliza conhecimentos derivados da pesquisa ou experiência prática com vistas à produção de novos materiais, equipamentos, políticas e comportamentos, ou à instalação ou melhoria de novos sistemas e serviços".

Destaca-se também que se constitui uma pesquisa aplicada, de cunho experimental. Dentro dessa perspectiva, pode-se definir, de acordo com Rudio (2012), que experimento é a observação feita entre fenômenos, sob controle e em laboratório. Neste trabalho a extração dos esporos de porções de solo foi feita no Laboratório de Microbiologia dos Solos e a aquisição das imagens, no Laboratório de Controle Biológico, ambos da Universidade Estadual do Sudoeste da Bahia – UESB.

Buscou-se embasamento teórico em trabalhos que utilizam operações como identificação, contagem e classificação de objetos em imagens. Essas operações aparecem em conjunto ou separadamente e são aplicadas em objetos variados. Embora com características distintas do objeto em estudo, a bibliografia consultada forneceu propostas alternativas de resolução dos problemas que surgiram durante a pesquisa com as técnicas empregadas.

Esta pesquisa compreendeu o levantamento bibliográfico para a compreensão dos temas abordados e a análise e desenvolvimento de dois modelos de contagem, baseados em Redes Neurais Artificiais (RNAs). Estes modelos fazem parte de um sistema composto por etapas que compreendem desde a extração dos esporos, passando pela organização dos dados e dos modelos baseados em RNAs até a análise

dos resultados experimentais de classificação e contagem dos dados pelos modelos. Este sistema proposto foi denominado de Sistema de Digitalização, Identificação e Contagem (SDIC).

O sucesso do SDIC é medido de acordo com a classificação e contagem dos esporos de FMA, e deve ser alcançado quando obedecida uma série de etapas que são categorizadas conforme a descrição a seguir.

- Extração dos esporos e contagem manual Metodologia utilizada pelo especialista para preparar uma amostra destinada a contagem de esporos de FMAs. A amostra é obtida através da técnica denominada Processo do Peneiramento Úmido (PPU). Essa etapa precede a captura das imagens utilizadas para compor o repositório de dados processado nessa pesquisa.
- Aquisição das imagens Realiza-se a aquisição das imagens coloridas de amostras de solo que contêm os esporos de FMA. As imagens são adquiridas após o PPU. O procedimento para aquisição de imagens acontece em paralelo com a contagem manual, realizada pelo especialista, para treinar a RNA. Uma vez treinada a RNA, a contagem manual não será mais necessária.
- Processamento das imagens Realiza-se o processamento das imagens através da THC. A THC é a ferramenta que localiza os esporos, ou os elementos semelhantes a eles, na imagem processada. Os elementos localizados pela THC são recortados em subimagens. Essas subimagens são redimensionadas.
- Organização das subimagens em padrões (vetores de entrada e de saída) Cada subimagem recortada e redimensionada é classificada pelo especialista, formando-se o padrão, composto pelo par entrada/saída correspondentes. Após a classificação das subimagens pelo especialista, gera-se o conjunto de padrões.
- Estruturas dos modelos para a classificação e para a contagem São desenvolvidos dois modelos de classificação/contagem baseados em RNAs. Os modelos propostos devem aprender a classificar o conjunto de padrões gerado na etapa anterior. Nessa etapa, as estruturas definidas para as RNAs são treinadas e testadas através de duas estratégias diferentes.
- Resultados experimentais Os modelos obtidos estimam a quantidade de esporos em cada imagem. Avalia-se o percentual de acerto dos modelos através da comparação com o número indicado pelo especialista na contagem manual. Apresentando-se novas imagens não utilizadas no treinamento do modelo, avalia-se o poder de interpolação desses modelos, sempre, tendo-se como parâmetro de referência a contagem feita pelo especialista. Comparam-se os

resultados com um método de contagem utilizando Morfologia *Fuzzy* (ANDRADE et al., 2015).

A Figura 1 ilustra a sequência das etapas do SDIC.

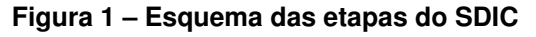

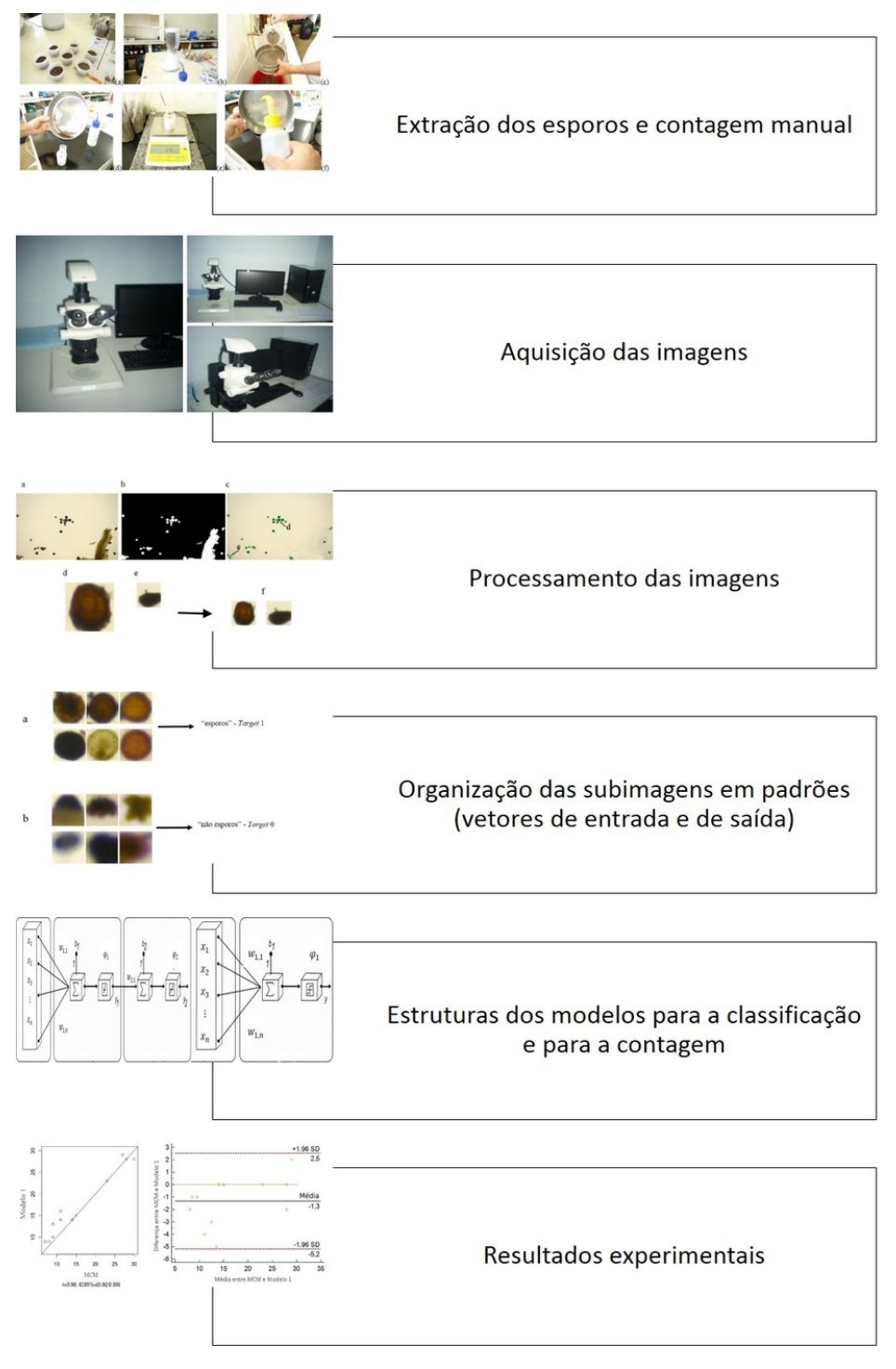

Fonte: Autora

Todas as etapas da Figura 1 são vistas com detalhes no Capítulo 5.

#### **1.5 Organização do trabalho**

O trabalho foi dividido em 6 capítulos, incluindo a introdução que traz a motivação, os objetivos, a justificativa e as contribuições para a área, além da metodologia utilizada. O capítulo 2 apresenta os conceitos básicos sobre os fungos micorrízicos arbusculares, discorrendo acerca do efeito de sua presença no solo e da necessidade da contagem desses esporos de fungos. Nele se faz uma revisão bibliográfica sobre contagem de objetos variados utilizando técnicas de processamento de imagens e/ou redes neurais artificias. A literatura consultada para o desenvolvimento do trabalho está registrada nas referências bibliográficas. O capítulo 3 trata do Processamento Digital de Imagem (PDI), mas se concentra nas técnicas usadas para localizar os esporos nas imagens e nas técnicas que formatam os elementos que devem ser classificados. O capítulo 4 aborda as Redes Neurais Artificiais (RNA) com suas principais definições, e terminologias da área, utilizadas como classificadoras dos elementos em questão. O capítulo 5 apresenta cada etapa de desenvolvimento do sistema proposto para aquisição das imagens até os modelos de detecção e contagem dos esporos de Fungos Micorrízicos Arbusculares (FMAs), apresentando os seus resultados. As conclusões e a descrição das atividades futuras estão apresentadas no capítulo 6.

### **2 Fungos Micorrízicos Arbusculares**

### **2.1 Introdução**

Este capítulo apresenta uma visão geral dos Fungos Micorrízicos Arbusculares (FMAs), bem como os principais benefícios que eles oferecem às plantas, abordando também as informações importantes e necessárias para a realização deste trabalho.

As mais variadas espécies de organismos presentes em um ambiente estabelecem algumas formas de relacionamento cuja principal finalidade é a sobrevivência. A maioria das espécies vegetais conhecidas formam uma associação com um grupo de fungos do solo. Essa associação é denominada Micorriza (PFLEGER; LINDERMAN, 1994; SCHENCK, 1982; MOREIRA; SIQUEIRA, 2006). Por existir uma grande variedade de espécies vegetais espera-se uma grande variedade de tipos de associações caracterizando as micorrizas. Este trabalho está focado nos FMAs.

Ao longo do processo evolutivo das espécies, são observadas inúmeras relações estabelecidas, e uma das mais antigas já conhecidas são as micorrizas (FRANK, 1890). Esta relação acontece de forma eficiente e funcional, e são caracterizadas desde o surgimento das primeiras plantas terrestres, há mais de 500 milhões de anos (BRUNDRETT, 2002).

No Brasil, os primeiros estudos descritivos sobre micorrizas foram realizados por Sacco (1958), Id., 1962, entretanto, há mais de 120 anos iniciaram-se os estudos das primeiras descrições e hipóteses formuladas sobre a funcionalidade das associações micorrízicas (TRAPPE; CLARIDGE, 2005). Ddurante as últimas décadas, houve um aumento significativo nos estudos sobre micorrizas (SIQUEIRA et al., 2010). Procurou-se conhecer os seus efeitos e a sua utilização prática em espécies vegetais de interesse econômico (LOVATO et al., 1996; SAGGIN JÚNIOR; SIQUEIRA, 1996; TRINDADE; SAGGIN JÚNIOR, 2010).

A relação entre os parceiros da associação micorrízica apresenta uma perfeita integração morfológica e fisiológica, resultando em uma alta compatibilidade funcional. O benefício da planta se dá pelo aumento da absorção de água e nutrientes, principalmente de fósforo (P), proporcionado pelas hifas fúngicas, que funcionam como uma extensão do sistema radicular. Em contrapartida, a planta fornece ao fungo os fotoassimilados, permitindo que ele complete o seu ciclo, fato que só ocorre na presença do hospedeiro (SIQUEIRA; FRANCO, 1988).

A simbiose entre os FMAs e as plantas possibilita maior vantagem competitiva das plantas micorrizadas, e contribui para a reabilitação de áreas degradadas, pois otimizam: a tolerância das plantas aos estresses abióticos (JOHNSON; PFLEGER, 1992), a agregação do solo (MILLER; JASTROW, 1992) e a utilização de água e

nutrientes do solo, em virtude da maior absorção pelo micélio extrarradicular (SMITH; READ, 1996). Os FMAs também produzem glomalina, proteína que tem um papel fundamental na estabilidade do solo e na bioestabilização de solos contaminados (FOLLI-PEREIRA et al., 2012).

Kleinschmidt e Gerdemann (1972) comprovaram, pela primeira vez, a dependência em relação às micorrizas arbusculares em plantas de limão (Figura 2), já que essas plantas não conseguiam se desenvolver em solo fumigado com brometo de metila na ausência dos esporos de FMA.

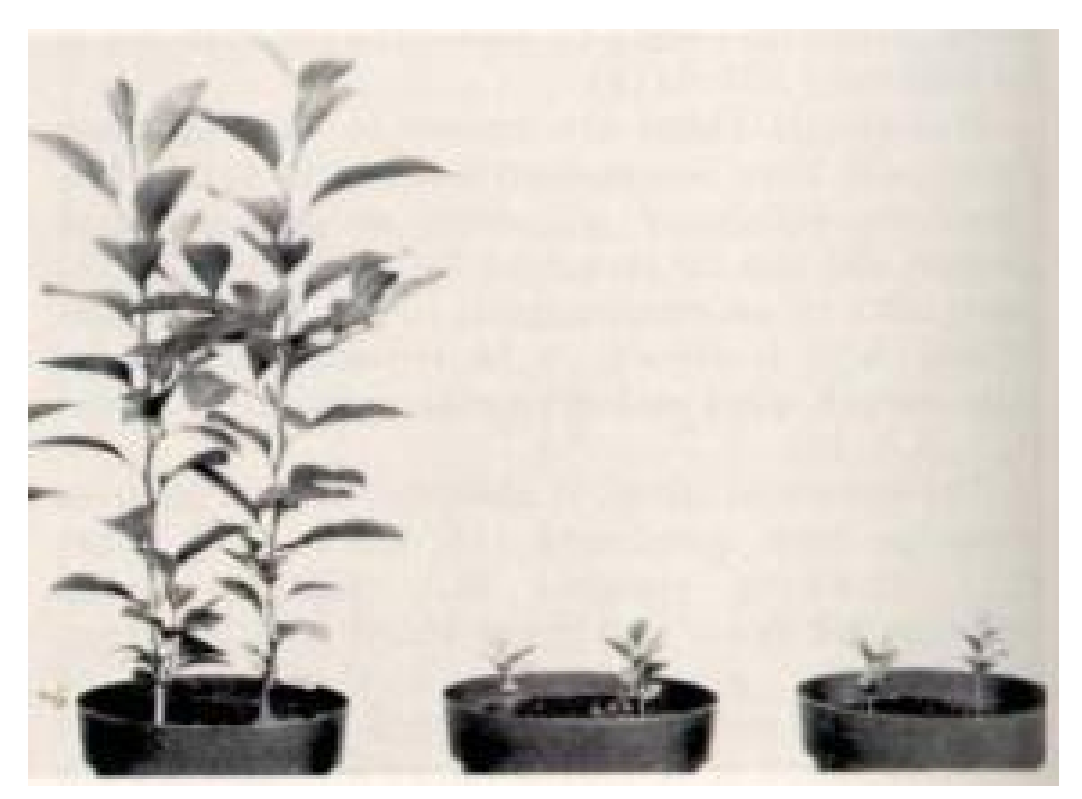

**Figura 2 – Comprovação da dependência micorrízica de citros.**

Fonte: KLEINSCHMIDT, G.D.;GERDEMANN, J.W.,1972

Os pesquisadores do FMA reconhecem que ainda há muito para ser compreendido nessa simbiose, e que devem ser ampliadas as investigações de forma multidisciplinar para que a simbiose seja compreendida completamente. Como os fungos micorrízicos têm acesso direto às fontes de carbono (C) da planta, especula-se que esses fungos podem ser os canais de drenagem do carbono da atmosfera para o solo, via planta, o que demonstra a sua importância além de seus aspectos nutricionais (BERBARA; SOUZA; FONSECA, 2006).

### **2.2 Diversidade**

Segundo Moreira e Siqueira (2006), a ocorrência e a diversidade das espécies em ecossistemas naturais e em agroecossistemas podem ser afetadas por alguns fatores. Dentre esses fatores, podem ser destacados:

- fatores relacionados ao solo: disponibilidade de nutrientes, pH, elementos tóxicos, textura, estrutura e agregação, densidade, umidade e a presença de organismos;
- fatores relacionados à planta: espécie, cobertura vegetal, estado nutricional, ciclo e taxa de crescimento, alelopatia, sistema radicular, exsudação e senescência;
- fatores relacionados ao ambiente: intensidade luminosa, temperatura, sazonalidade, precipitação e poluição;
- fatores relacionados ao manejo: histórico da área, tipo de cultivo, erosão, irrigação, fertilizantes e corretivos, controle de ervas daninhas, pastejo, uso de biocidas e mudança na vegetação.

De acordo com uma classificação baseada em características morfológicas e moleculares, os FMAs pertencem ao filo Glomeromycota, com quatro ordens reconhecidas para esse filo (Archaeosporales, Diversisporales, Glomerales e Paraglomerales). Esse filo é composto por 13 famílias, 19 gêneros e aproximadamente 220 espécies (REDEC-KER et al., 2013). Os ecossistemas brasileiros possuem grande diversidade de FMAs. Mais da metade dessas espécies estão descritas no Brasil (STÜRMER; SIQUEIRA, 2006; CARNEIRO, 2012). A Figura 3 apresenta parte da árvore de classificação dos FMAs.

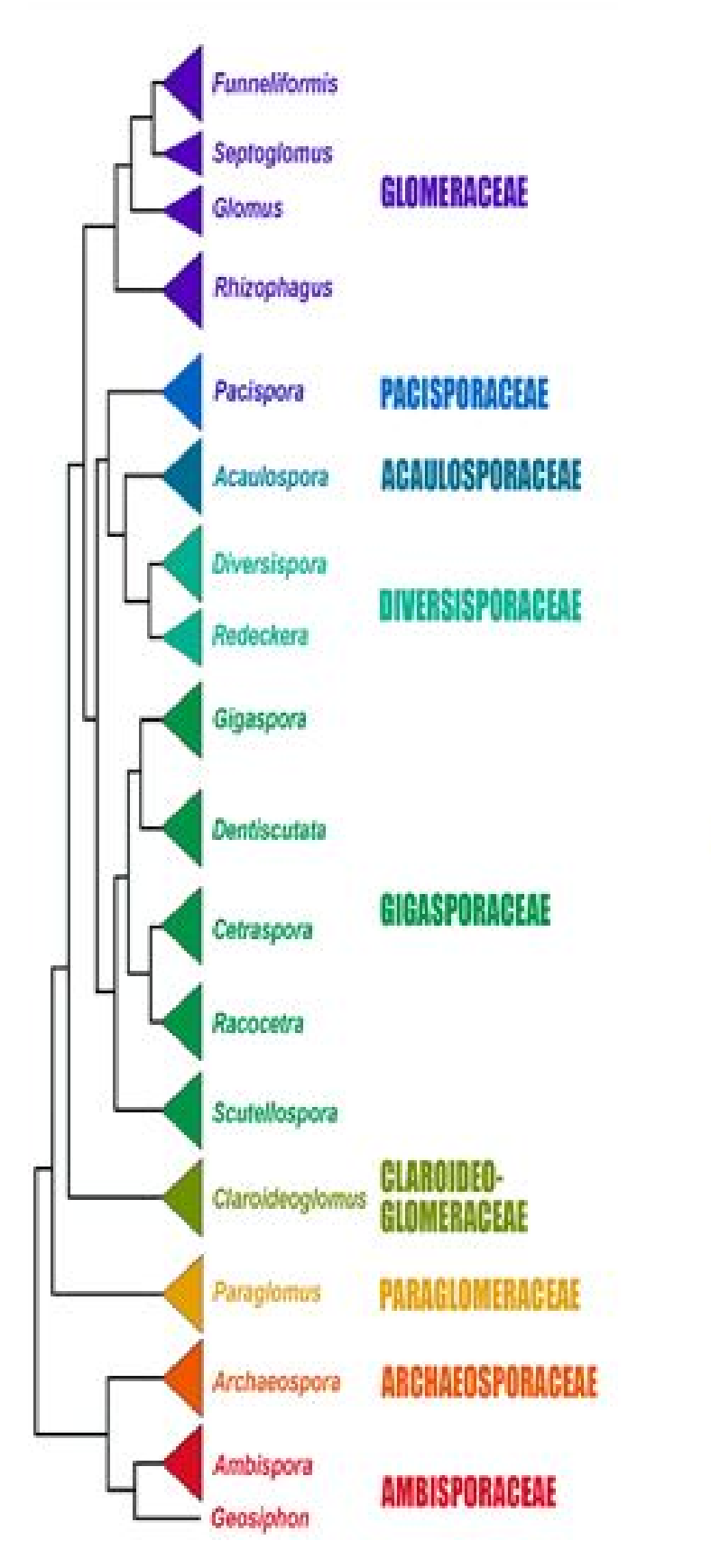

**Figura 3 – Classificação dos FMAs com atualização em agosto de 2013**

Fonte: http://invam.wvu.edu/the-fungi/classification (Acesso em: maio de 2016)

Durante as últimas décadas, o avanço da utilização de técnicas moleculares para o estudo filogenético vem alterando a classificação dos FMAs (SAGGIN JÚNIOR; SILVA, 2005). A análise detalhada da classificação das espécies de FMA está fora do escopo deste trabalho.

### **2.3 Esporos e hifas dos FMAs**

Havendo uma falta de hospedeiro, os esporos, ou glomerosporos, podem ser considerados como os elementos estruturais de sobrevivência do fungo às adversidades do solo. Os esporos são estruturas reprodutivas, de natureza assexuada, produzidos pelos FMA, com grande diversidade de formas (GOTO; MAIA, 2006). Conforme a sua espécie, observa-se a variação do número de camadas, da aparência, da cor e da espessura de sua parede (MORTON, 1988); além da variação na sua dimensão, que pode variar entre 22 e 1050 μm (SCHENCK; PEREZ, 1990b; STÜRMER; MORTON, 1999; SCHÜBETALER; SCHWARZOTT; WALKER, 2001).

A Figura 4 registra imagens fotográficas de diversos tipos de esporos de FMAs (SOUZA et al., 2013).

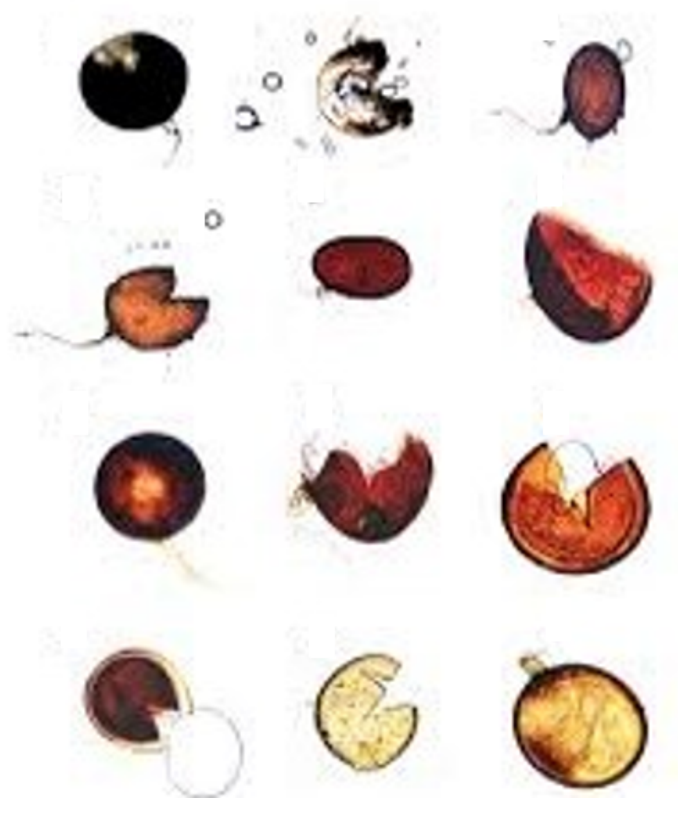

**Figura 4 – Esporos de diferentes espécies de fungos micorrízicos arbusculares (FMAs)**

Fonte: SOUZA, A. et al., 2013

Na Figura 5 estão registradas as imagens de esporos, de uma mesma espécie.
Esses esporos estão separados de detritos por um processo manual. Eles se apresentam em três diferentes fases da vida. Observa-se a variação na cor dos esporos nas diferentes fases.

**Figura 5 – Exemplo que ilustra as alterações na aparência de esporos com relação ao seu desenvolvimento**

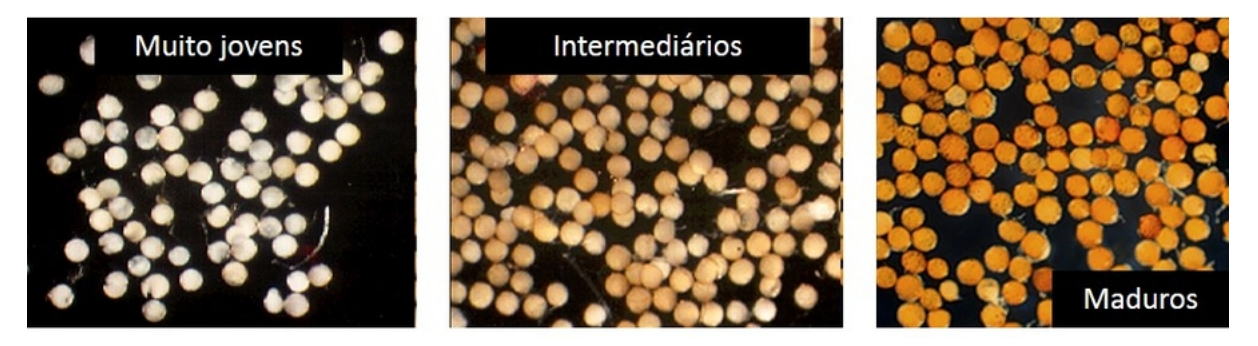

Fonte: INVAM. International Culture Collection of (Vesicular) Arbuscular Mycorrhizal Fungi. 2015. Disponível em: <http://invam.wvu.edu></http:>

A extração desses esporos de FMA é parte de um conjunto de análises básicas aplicado em diversas linhas de pesquisa no estudo das micorrizas. São vários os métodos para extração de esporos (PORTER, 1979; SMITH; SKIPPER, 1979; GER-DEMANN; NICOLSON, 1963; JENKINS, 1964; OHMS, 1957; SUTTON; BARRON, 1972; ALLEN; MOORE T.S., 1979; MOSSE; JONES, 1968; TOMMERUP; CARTER, 1982). Ao final da execução de um desses métodos se tem um determinado volume de esporos que pode ser contado.

Trabalhos como o de Scullion, Eason e Scott (1998) mostram a importância da viabilidade dos esporos. Entende-se por viabilidade a capacidade que os esporos têm de germinar hifas, dando-se continuidade ao ciclo de vida dos FMAs.

Quando os FMAs se desenvolvem junto ao sistema radicular vegetal, eles formam uma espécie de rede denominada hifas, como as que aparecem na Figura 6 (RA-VEN; EVERT; EICHHORN, 2001). As hifas são consideradas como uma extensão das raízes, e aumentam ainda mais a absorção de água e nutrientes (SMITH; READ, 1996) , tais como o fósforo e zinco, assim como o nitrogênio, o potássio, enxofre, cálcio, magnésio, dentre outros. Os arbúsculos transferem os nutrientes às plantas hospedeiras, o que melhora o estado nutricional da planta, e promove a redução de perdas por estresses bióticos ou abióticos (KLAUBERG-FILHO et al., 2005).

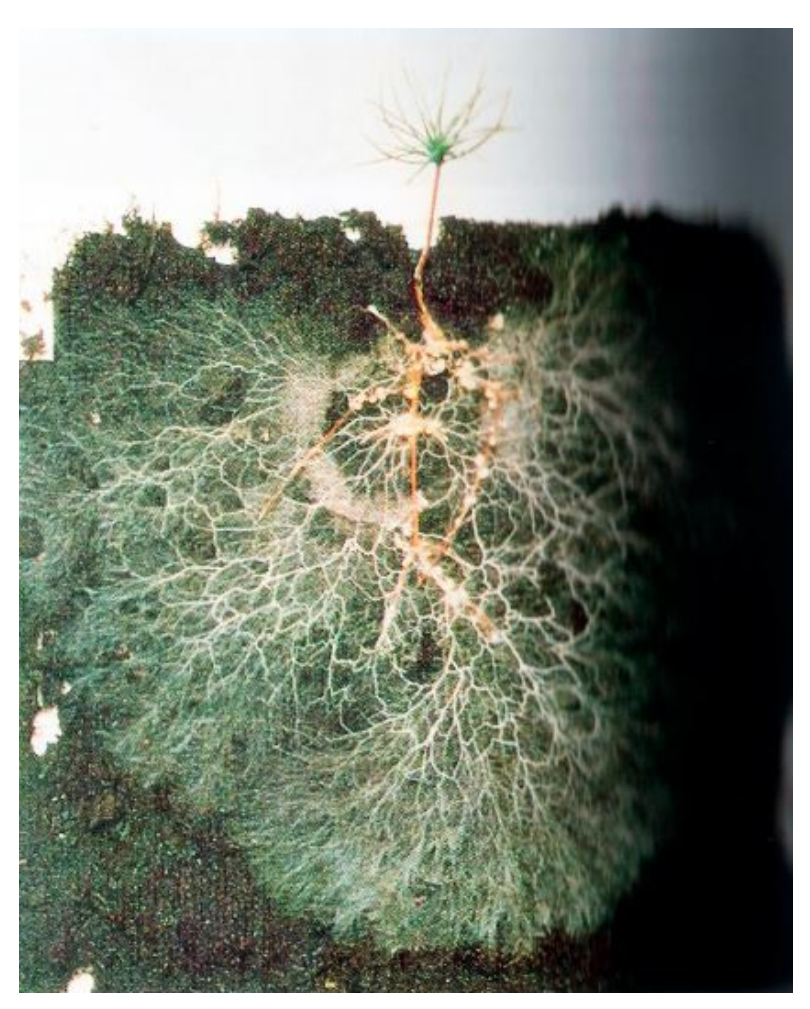

**Figura 6 – Densa trama ao redor das raízes da planta**

Fonte: RAVEN, P. H. et al., 2001

As hifas dos FMAs acumulam maiores quantidades de vários macro e micronutrientes, pois elas aumentam a área de absorção das raízes e exploram regiões onde as raízes não conseguem alcançar (BERBARA; SOUZA; FONSECA, 2006). Os FMAs são fundamentais para o sucesso no estabelecimento e desenvolvimento das plantas após o transplante, e também para a manutenção da estabilidade de florestas naturais, e cultivadas.

### **2.4 Trabalhos relacionados aos FMAs**

Segundo Stürmer e Siqueira (2006), os fungos do grupo Glomeromycota, formadores de micorriza arbuscular, são fungos biotróficos obrigatórios, ou seja, para crescer eles precisam de sua planta hospedeira. Normalmente, não é possível o cultivo dos FMAs em meio axênico, como acontece com as bactérias. Uma maneia de ajudar a esporulação para a produção, onde são fornecidos esporos jovens e saudáveis, é utilizar a produção de inoculantes a partir do uso de vaso armadilha (BAGYARAJ; STÜRMER, 2010).

No trabalho de Read (1992), os FMAs são classificados como essenciais ao processo evolutivo das plantas. A simbiose micorrízica contribui para a sobrevivência e crescimento das espécies, principalmente em ambientes estressantes (SIQUEIRA; SAGGIN-JÚNIOR, 1995). Esses são os lugares em que as micorrizas arbusculares exercem grande influência na estruturação das comunidades vegetais (SIQUEIRA et al., 1994).

Carneiro et al. (1995) verificaram, que em solo degradado pela retirada de seus horizontes superficiais, a inoculação com FMAs favoreceu o crescimento de duas espécies de plantas (Albizia lebbeck e Senna multijuga) e aumentou o número de propágulos de FMAs no solo. Os autores constataram o efeito benéfico dessa simbiose para o desenvolvimento inicial das mudas.

Os resultados do trabalho de Cuenca e Meneses (1996) indicaram que o cultivo contínuo de cacau na Venezuela não reduziu a diversidade de espécies de FMA no solo. A presença das árvores utilizadas para o sombreamento do cacau pode ter ajudado a preservar uma comunidade diversificada de FMAs. Com relação a quantidade de esporos recuperados das plantações de cacau apurou-se que essas quantidades são inferiores aos reportados para outros cultivos tropicais, tais como a mandioca e o café.

O trabalho de Colozzi Filho e Cardoso (2000) avaliou a ocorrência de FMAs no solo rizosférico, nas raízes do cafeeiro (*Coffea arabica L.*) e da *Crotalaria breviflora DC*., cultivada em entrelinha como adubo verde. Antes dos autores quantificarem os esporos e identificarem as espécies em microscópio óptico composto, os esporos passaram por um processo que permitiu eliminar os esporos velhos e outros resíduos. Para isso, eles foram lavados e submetidos a ultrassom por 30 segundos, usando-se a potência máxima, depois novamente lavados.

No trabalho de Ferreira et al. (2008), a diversidade de FMAs foi avaliada em quatro cultivares de bananeira (Musa sp.), sob manejos diferenciados, realizados no município de Campo Grande, MS. Foram feitas duas coletas em períodos diferentes, comparando-se a densidade média dos esporos (nº de esporos por 100 ml) por espécie de fungos micorrízicos arbusculares presentes no solo analisado.

Lima, Salcedo e Fraga (2007) investigaram a variação da quantidade dos propágulos de FMAs, em 10 locais dos Estados da Paraíba e de Pernambuco, onde se fez a conversão de áreas de caatinga em áreas de agricultura e pecuária de subsistência. A metodologia de contagem dos autores considerou apenas os esporos de FMAs viáveis, após a extração do solo por peneiramento úmido. Considerou-se como viáveis, os esporos que ficam corados quando incubados em solução de cloreto de iodonitrotetrazólio (INT). Observou-se que o decréscimo no número de esporos viáveis e na intensidade de colonização aconteceu, quase que unicamente, na camada mais superficial (0 - 7,5

cm de profundidade).

Azevedo et al. (2014) estudaram a densidade de esporos, a riqueza de espécies, a frequência e a ocorrência relativa de fungos micorrízicos arbusculares quando associados a genótipos de amendoim forrageiro. Comparado com a vegetação espontânea, 40% dos genótipos de amendoim forrageiro mostraram capacidade de estimular a esporulação de FMAs.

Santos, Scoriza e Ferreira (2014) avaliaram a produção de inoculantes de FMAs provenientes do solo de mata nativa, de plantios de madeira nova e de eucalipto em Vitória da Conquista, BA. As amostras foram separadas em vasos e receberam sementes de braquiária. A produção de inoculantes a partir de solo de diferentes coberturas florestais promoveu a seleção de espécies mais competitivas e a manutenção da densidade de esporos. Concluiu-se que esta é uma estratégia promissora por ser considerada fácil e de baixo custo.

Segundo Costa et al. (2013), a utilização de Sistemas Agroflorestais (SA) como uma prática de cultivo favorece o aumento do número de esporo no solo, promovendo menor variação da quantidade dos esporos durante o decorrer do ano. Os autores indicaram que a utilização de diferentes espécies consorciadas em um mesmo espaço favorece e aumenta a esporulação, durante todo o ano, e não apenas em um período, diferente do que ocorre em plantios solteiros.

Outros trabalhos também estudaram a Influência de SA no número de esporos de fungos micorrizicos arbusculares presentes no solo. Dentre esses trabalhos, destacam-se os trabalhos de COSTA et al. (1999), Costa (2010), Silva Junior e Cardoso (2006), Toro e Herrera (1987), Oliveira e Oliveira (2003).

Segundo Mergulhão et al. (2014), foram identificados três gêneros e quatro espécies de FMAs que mostram grande capacidade em tolerar as condições adversas em uma área impactada pela mineração de gesso. Os autores recomendaram a seleção de espécies encontradas em uma área impactada para aplicação em programas de manejo na recuperação de áreas degradadas de forma similar. Considera-se que os FMAs são de grande importância para o equilíbrio das plantas hospedeiras.

O artigo de Wang, Wang e Wu (2016) relata os efeitos sobre os FMAs quando se faz o plantio direto em solo, e quando ocorre o plantio de capim em pomares cítricos, no sudeste da China. A cobertura de grama natural se mostrou significativamente melhor para a atividade das MAs. As boas condições do solo em pomares cítricos foram correlacionadas com a presença dos esporos dos FMAs, o que implica que esses simbiontes, quando presentes em abundância, podem desempenhar um papel importante na preservação da qualidade do solo.

### **2.5 Trabalhos relacionados à identificação e contagem de objetos**

A revisão bibliográfica contemplou áreas de pesquisas com aplicações do processamento digital de imagem, tais como: segmentação e localização de objetos em uma imagem. Outros trabalhos fazem alusão a alguns classificadores de formas. Todos os trabalhos citados nessa seção, assim como, os trabalhos citados ao longo dessa tese, auxiliaram na condução da pesquisa e no desenvolvimento dos algoritmos dos modelos de contagem propostos, servindo de inspiração, com as devidas adequações. A revisão de literatura compreendeu a contagem de objetos variados, e diversos métodos de processamento de imagens. Também compreendeu algumas técnicas de classificação de formas em imagens digitais. O processamento de imagem é uma técnica que depende muito da sua aplicação, portanto, esse procedimento possui solução específica para o problema a ser resolvido (GONZALEZ; WOODS, 2010).

Em conformidade com o que está descrito na Seção 2.1, sabe-se que as associações mutualistas que ocorrem entre certos fungos do solo e as raízes da maioria das espécies vegetais são denominadas micorrizas. De acordo com Gianinazzi-Pearson (1996), as micorrizas arbusculares podem ser consideradas benéficas tanto para a planta quanto para o próprio fungo, ou seja, elas são uma estratégia bem sucedida de bioproteção. Quanto maior for a presença de esporos de FMAs, maiores serão os efeitos positivos que esses fungos exercem sobre as plantas, principalmente em espécies vegetais de interesse agrícola e econômico (SAGGIN JÚNIOR; SIQUEIRA, 1996; TRINDADE; SIQUEIRA; ALMEIDA, 2001).

Uma das formas de se caracterizar a qualidade do solo se realiza através da contagem dos esporos de FMAs presentes em uma amostra. Esse processo é realizado de forma manual (SCHENCK; PEREZ, 1990c; RONDINA et al., 2014). A sequência de tarefas executadas, desde a coleta das amostras para a extração dos esporos, até a contagem manual desses, pode levar horas para a sua execução. Todas as tarefas associadas a esse processo de contagem manual são necessárias, porém são exaustivas para quem as executa. Isso motiva o interesse em automatizar as tarefas associadas à contagem dos esporos, e realizadas após o processo de extração.

A contagem de objetos, antes de tudo, requer um reconhecimento desses objetos, seja em um campo visual ou em um registro fotográfico. Segundo Shamir et al. (2010), o reconhecimento de objetos específicos é um trabalho desafiador que está associado ao reconhecimento de formas, principalmente se as imagens estudadas apresentarem objetos com formas diferentes dentre os objetos que devem ser reconhecidos. Qualquer processo de contagem manual apresenta um potencial para ser automatizado com o uso de um modelo baseado em *software*, requerendo a aplicação de técnicas que emulem os sentidos humanos (SHAMIR et al., 2010).

Um outro exemplo de contagem de objeto microscópico utilizando imagens foi proposto por Schönholzer et al. (2002). Em seu trabalho, as amostras de bactérias são submetidas a um processo de coloração, depois as imagens são capturadas separadamente em cada um dos canais RGB. É feita a detecção de todos os objetos da imagem se usando o canal verde, depois se faz uma diferenciação entre bactérias e detritos, por último se faz a eliminação das partículas de detritos das imagens.

De acordo com Barbedo (2012b) imagens para quantificar objetos microscópicos de uma forma automática pode ser de grande ajuda para os profissionais que lidam, de forma rotineira, com esta tarefa, sendo essa demanda muito comum na contagem de células. Ele reuniu os trabalhos em contagem de diversos objetos com o intuito de agrupar algumas estratégias que resolvessem diferentes problemas, aproximando essas ideias, mesmo que em áreas distintas.

O método de contagem de pequenos objetos aplicado no trabalho de Seiler (1990) se baseia em redes neurais celulares, com três etapas: a primeira é o préprocessamento para filtrar o ruído e melhorar o contraste, a segunda é a junção entre as formas para estimar a localização das posições dos objetos e a terceira é o isolamento que garante as localizações únicas dos objetos.

Goin, Kline e Hippe (1990) fizeram uma estimativa do número de certas estruturas celulares, com intuito de obter maiores informações sobre as células. Eles utilizaram um método semelhante com a curva da característica de operação de um receptor, de onde são retirados os conceitos e fundamentos matemáticos dos modelos. Após um estudo de caso, eles verificam que o desempenho do método é semelhante à contagem manual.

Mussio et al. (1991) utilizaram diversos métodos que forneciam diferentes resultados para identificação e contagem de células e estruturas biológicas em tecido hepático. Um algoritmo direciona as informações diferentes que foram obtidas para uma só classificação final. O algoritmo consegue se aproximar da contagem manual.

Um dos primeiros trabalhos de contagem automática de bactérias foi proposto por Mukherjee et al. (1995). O método se destina à contagem de coliformes fecais presentes na água. Começa com o pré-processamento da imagem e só depois é aplicada a técnica da transformada de distância para a classificação e para a contagem.

Chen et al. (1999) introduzem um método de contagem automática de células baseado em uma técnica de segmentação de imagem. Os autores fazem um levantamento das principais características das células que formam a base do algoritmo, investigam várias técnicas de segmentação de imagem e como nenhuma delas pode ser aplicada diretamente ao referido caso, desenvolvem um novo algoritmo, em quatro etapas, que segmentam a imagem da célula para, então, fazer a contagem.

Cosio et al. (2003) propõem uma técnica onde se faz a injeção de marcadores imunocitoquímicos que reagem com as células afetadas por um parasita em um indivíduo e depois faz a segmentação das imagens em cores visando a contagem dessas células. Para isso, deve-se contar tanto as células que reagiram quanto aquelas que não reagiram aos marcadores, assim é possível se determinar a proporção de células afetadas. Os autores combinaram uma versão aperfeiçoada de uma técnica de segmentação watershed, com uma técnica para a detecção de bordas.

No trabalho de Feng, Yu e Wang (2006) é abordado um método de contagem de células nucleadas na medula óssea, baseado em redes neurais celulares melhoradas. Com o uso desse método, utilizando-se um *hardware* de fácil implementação e em um rápido processamento da rede neural celular, detectam-se quase todas as células nucleadas.

Sevgen et al. (2009) descrevem em seu trabalho um método com o objetivo de aumentar a velocidade de processamento, para contar quaisquer objetos. O algoritmo proposto pelos autores é baseado em neurais celulares e, para alcançar o objetivo proposto, foi implementado em um processador analógico especialmente otimizado para uso com redes neurais celulares.

Mauricio, Schneider e Santos (2010) propõem uma técnica de contagem de hemácias do sangue de animais selvagens, onde existem poucos estudos sobre o assunto. Eles não deixam claras as informações técnicas sobre o algoritmo utilizado, mas apresentam vários resultados usando-o.

Em contagem de células sanguíneas, Nguyen, Duong e Vu (2010) abordam o problema da sobreposição das células, usando uma técnica de separação das células. Primeiro detecta-se o ponto central da célula por uma medida de distância, ou pelo tamanho da célula, e depois se utiliza essas informações adequadamente.

Na contagem de bactérias, Shen et al. (2010) propõem um método heurístico para fazer a contagem final e, para isso, utilizam primeiro um pré-processamento, usando um filtro de mediana que é aplicado para reduzir o ruído, em seguida a binarização por meio da aplicação de limiar, depois a remoção das bordas da placa.

Zhang et al. (2010) contam bactérias em amostras de alimentos, iniciando com a binarização das imagens através da aplicação de um limiar. Em seguida remove-se impurezas da imagem usando Máquina de Vetor de Suporte (SVM). Na próxima etapa, coletam-se parâmetros morfológicos, que irão alimentar os SVMs responsáveis pelo reconhecimento e contagem das formas.

Para uma estimativa do número de pessoas e localização de indivíduos mesmo em imagens de baixa resolução ou em cenas complicadas, Hou e Pang (2011) apresentam um artigo com três contribuições. A primeira estima o número de pessoas

em cenas complicadas, aplicando-se pós-processamento aos resultados da subtração de fundo; a segunda propõe um método para localizar indivíduos em cena de baixa resolução, baseado na Maximização de Expectativa (ME); e a terceira localiza um indivíduo usando a quantidade de pessoas.

Schier e Kovář (2011) propõem um sistema para a contagem de colônias de levedura fazendo pré-processamento da imagem, checando a qualidade da imagem, limiarizando a imagem, localizando a placa e limiarizando o fundo da placa. Após isso, os autores fizeram a contagem de colônias, estimando o diâmetro e a posição de seus centros.

A partir de imagens adquiridas pela *Mars Orbiter Camera* a bordo da sonda *Mars Global Surveyor*, Pedrosa et al. (2011) propõem um método de detecção de crateras na superfície de Marte, utilizando um conjunto de produtos de sensoriamento remoto e técnicas de Morfologia Matemática (MM), como rotinas presentes em um Toolbox desenvolvido para o ambiente MATLAB®, por pesquisadores americanos.

Foi proposto, por Becattini, Mattos e Caldwell (2013), um novo algoritmo de segmentação visual integrando diferentes técnicas de processamento de imagem, projetada para a automação de um sistema de biomanipulação, que fosse confiável e capaz de identificar e definir alvos de microinjeção de células aderentes não coradas sobre uma placa de Petri.

Liu et al. (2013), propuseram um método que combina métodos de aprendizagem de máquina de análise *wavelet*, algoritmo genético, e classificador de Bayes para detectar os biomarcadores de prognóstico de sobrevivência em pacientes com câncer colorretal potencialmente significativos. Um novo marcador de proteína CD46 foi encontrado significativamente em sobrevivência, com base no método proposto.

O trabalho de Osuna-Enciso, Cuevas e Sossa (2013) propõe um método de segmentação de imagens de sangue, baseado na mistura de funções gaussianas para aproximar o histograma 1D de uma imagem de nível de cinza e cujos parâmetros são calculados usando três algoritmos inspirados na natureza. Os resultados experimentais são mostrados, fazendo uma comparação empírica em termos quantitativos e qualitativos, bem como as principais vantagens e desvantagens de cada algoritmo, quando aplicados ao problema de limiares múltiplos.

Buggenthin et al. (2013) desenvolveu um método capaz de segmentar e analisar células com morfologia elipsoide a partir do microscópio de campo brilhante de maneira eficiente e com alto rendimento. A precisão do método foi comparada a partir do número de células identificadas com contagens manuais. Esse método é capaz de segmentar imagens com diferentes densidades celulares e diferentes tipos de células sem ajuste de parâmetros.

O trabalho de Saraswat, Arya e Sharma (2013) propõe uma nova estratégia baseada em algoritmos de Evolução Diferencial (ED) para segmentar leucócitos a partir das imagens de seções de pele de camundongos coradas com hematoxilina e eosina (H & E). As imagens foram adquiridas a uma ampliação de 40x. A estratégia proposta é pioneira na utilização desse tipo de banco de dados de imagens. Além disso, os resultados mostram que a estratégia proposta supera as técnicas tradicionais de segmentação de imagens.

Foi proposto por Nazlibilek et al. (2014) um sistema de ajuda no diagnóstico de importantes doenças do sangue. O sistema conta automaticamente as células brancas, determina com precisão os seus tamanhos e classifica cinco doenças, utilizando imagens obtidas por uma câmara ligada a um microscópio e processadas para obter melhores resultados no diagnóstico das doenças. Os autores usaram ferramentas do MATLAB® na segmentação e RNAs no processo de classificação. Dois classificadores do tipo MLP foram julgados de acordo com a precisão dos resultados. Nazlibilek et al. (2014) desenvolveram um sistema de contagem automatizada que segmenta as células brancas do sangue em subimagens analisadas individualmente. Eles usam as técnicas de classificação por RNA e Máquina de Vetor de Suporte (SVM). O sistema proposto também fornece os tamanhos e a classificação das células em cinco tipos.

Melo et al. (2014) contaram o número de células somáticas no leite de cabra. Eles propuseram um método de contagem por segmentação da imagem no espaço de cores CIELab, onde CIE é um padrão internacional para medidas de cor, adotada por Comission Internationale de L'Eclairage em 1976, o L\* indica a luminosidade e o a\* e b\*, são as coordenadas cromáticas. A escala de cores CIElab é amplamente utilizado pois correlaciona consistentemente os valores de cor com a percepção visual (PASCHOS, 2001). Os resultados obtidos foram comparados com os resultados alcançados com um método manual.

Changyi et al. (2015) detectaram e contaram, antes da colheita, as maçãs registradas em imagens capturadas das plantações. Os autores associaram o uso de RNAs e da THC para localizar e contar os objetos de cores e formas semelhantes às maçãs.

Andrade et al. (2015) propuseram um algoritmo que usa a morfologia *fuzzy* de operadores Gödel em um sistema automatizado para a contagem de esporos de FMA. Diferente do método desenvolvido neste trabalho, eles utilizam imagens de amostras pré-processadas manualmente, onde os esporos foram separados das outras formas de tamanhos semelhantes, obtendo-se imagens livres de resíduos (INVAM, 2015). Eles fizeram uma comparação entre contar com a morfologia *fuzzy* e os operadores de Lukasiewicz e contar com morfologia matemática do MATLAB®. A porcentagem de acertos da contagem com a morfologia *fuzzy* com os operadores de Lukasiewicz e

da contagem trocando a morfologia *fuzzy* por morfologia matemática do MATLAB®, foi de 92,4% contra os 93,6%. No trabalho foram utilizadas imagens contendo apenas esporos de FMAs. Esses esporos foram agrupados mecanicamente em uma placa.

O artigo de Yoon, Lawrence e Park (2015) aborda um problema relacionado à segmentação e classificação automática de colônias que podem variar o número de acordo com seus tipos. Foram analisadas colônias bacterianas em placas de ágar, que é uma prática de rotina de microbiologia. Essa prática serve para obter uma estimativa aproximada do número de células viáveis em uma amostra. A imagem hiperspectral foi utilizada para desenvolver um algoritmo de segmentação de colônias para a detecção de patógenos que produzem um tipo de toxina. A precisão do algoritmo de segmentação e contagem de colônias foi superior a 99%. A média do algoritmo de classificação de colônias usando segmentos automáticos de colônia foi de 92,5%.

O artigo de Xie, Noble e Zisserman (2016) diz respeito à contagem e detecção automática de células em imagens microscópicas. Eles usaram redes neurais convolucionais. Este método superou situações em que os métodos tradicionais baseados em segmentação de célula única não funcionam bem, devido ao agrupamento celular ou às sobreposições.

### **2.6 Considerações Finais**

A revisão bibliográfica sobre os trabalhos realizados em FMA evidencia que o processo de contagem é um elemento comum durante as pesquisas. Também se observa que os resultados das contagens são fortemente influenciados pelo método aplicado, prevalecendo-se o uso da contagem manual. A automatização da contagem se constitui como uma forma de se tornar eficiente um dos passos a serem realizados após o processo de extração dos esporos. Os trabalhos apresentados nesse capítulo foram realizados na área de microbiologia dos solos, onde o modelo de contagem proposto teve como aplicação os esporos de FMA. Foi realizada uma revisão bibliográfica sobre a identificação e a contagem de objetos, abordando diversos processamentos de imagens e métodos de classificação. Não foram encontrados trabalhos com a aplicação de sistemas de contagem automatizada, considerando-se o processo de extração. Portanto, esse trabalho traz inovação tecnológica ao propor o desenvolvimento de um modelo baseado em *software*, que detecta e conta os esporos dos FMA em uma imagem digital obtida após a sua extração. O sistema poderá ser aplicado em laboratórios de microbiologia dos solos usado para a pesquisa ou ensino, facilitando e melhorando os resultados do trabalho do especialista em FMA.

# **3 Processamento Digital de Imagem**

## **3.1 Introdução**

O presente trabalho propõe modelos baseados em *software* para, de forma automatizada, realizar a detecção e contagem de esporos de FMAs. Esses modelos proporcionam maior conforto e agilidade ao especialista na realização dessa tarefa. A automatização da contagem de esporos de FMAs está diretamente relacionada a uma imagem digital obtida de uma amostra de solo, e com a capacidade de um algoritmo reconhecer e contar esses esporos de forma eficiente. Para esse fim, é necessária a aplicação de técnicas de processamento digital de imagem. Essas técnicas ajudam no reconhecimento de algumas características, tais como forma e cor, que possibilitam a localização e posterior contagem dos esporos localizados em uma imagem digital. As técnicas utilizadas são fundamentais para gerar o conjunto dos dados aplicados nas simulações realizadas.

O Processamento Digital de Imagem (PDI) consiste em uma área do conhecimento que envolve técnicas computacionais que tratam dados adquiridos por sensores, fornecendo uma projeção da cena de estudo através da aquisição de imagens (GON-ZALEZ; WOODS, 2010). A máquina fotográfica digital, o *scanner*, a tomografia, o raio-X e o ultrassom são alguns exemplos de equipamentos que utilizam esses sensores. A maioria dos sensores já transforma as intensidades luminosas em sinais e imagens digitais. Essas imagens digitais são representadas por uma matriz de números, cujos elementos são denominados *pixels*.

O PDI abrange três níveis de processos. Os processos de baixo nível são aqueles em que suas entradas e saídas são imagens, por exemplo, a operação de realce do contraste. Os processos de nível médio são aqueles cujas operações resultam em atributos extraídos das entradas, por exemplo, a segmentação de imagens. Por fim, os processos de alto nível são aqueles que fazem a análise de imagens, ou seja, eles executam funções cognitivas, extraindo-se a semântica da entrada, como acontece, por exemplo, na detecção de objetos em uma imagem digital (GONZALEZ; WOODS, 2010).

Segundo Gonzalez e Woods (2010), através de uma análise automática de imagens é possível descobrir, identificar e entender as formas presentes nas imagens analisadas. Utilizando-se de máquinas capacitadas, com sistemas que simulam habilidades dos seres humanos, pode-se alcançar um bom desempenho na resolução de problemas específicos. Em alguns casos, a capacidade de generalização ainda é muito pequena.

Na agricultura, as técnicas de classificação de objetos são aplicações comuns em análise de imagens de satélite. No trabalho de Moreira et al. (2013), por exemplo,

é feita a classificação automatizada da cobertura vegetal existente no município de Araponga (MG) e a avaliação dos procedimentos de classificação de imagens através de dois métodos: Máxima Verossimilhança (MAXVER) e Redes Neurais Artificiais. Por fim, os autores ainda comparam esses procedimentos com o procedimento de Árvores de Decisão (AD).

Outra área onde o uso de imagens é também bastante explorado para a classificação de objetos é na medicina. Cita-se o trabalho de Soares (2008), que aplica técnicas para analisar e classificar imagens do câncer de pele, auxiliando-se no diagnóstico médico. O método se baseia em dois procedimentos: a aplicação da Transformada Wavelet Packet (TWP) para extrair descritores de cor, forma e textura e a aplicação de uma Máquina de Vetores de Suporte (Support Vector Machine - SVM) para classificar as lesões da pele.

Este capítulo discorre sobre as técnicas de PDI adotadas como procedimentos que precedem a classificação e a contagem dos esporos registrados em imagens. São abordadas as definições de imagem digital, espaços de cores, visão computacional e Transformada de Hough Circular.

### **3.2 Imagem digital**

Entende-se por imagem digital a função bidimensional f(x, y), onde os valores inteiros x e y são coordenadas espaciais e f corresponde à intensidade e cor da imagem na coordenada (x, y). A imagem digital em escala de cinza é uma matriz de pontos identificados pelo seus índices de linhas e de colunas, em que o valor de um elemento da matriz indica o brilho ou nível de cinza da imagem neste ponto (MUKHERJEE et al., 1995).

Cada elemento da matriz é a menor unidade de uma imagem digital que é denominado *pixel* (*picture elements*). A propriedade de ligação entre dois *pixels* é chamada de conectividade. Nas imagens em escala de cinza os valores dos *pixels* variam no intervalo de valores  $[0,2^z-1]$  , onde  $z (\in Z)$  é o número de bits por *pixel* que é necessário para o seu armazenamento. Uma imagem binária é uma imagem onde cada *pixel* é representado apenas por um bit, isto é, um *pixel* pode ser preto (1) ou branco (0). Já em imagens coloridas, os valores dos *pixels* são indicados por conjuntos ternários, cujos valores dos elementos variam de acordo com o espaço de cores utilizado (ACHARYA; RAY, 2005).

Vistas por um ser humano, as cores de um objeto dependem da natureza da luz refletida pelo objeto. A luz acromática tem a sua intensidade medida como um escalar, que irá variar do preto, passando pelos cinzas até o branco. Essa intensidade é chamada de níveis de cinza. A luz cromática é descrita pela sua radiância, pela

luminância e pelo brilho. Existem diversos espaços de cores que foram criados para representar as imagens digitais, com o propósito especifico de exprimir as cores em determinado padrão. O RGB (*Red, Green, Blue*), o CMYK (*Cyan, Magenta, Yellow, Black* (*Key*)), o HSV (*Hue, Saturation, Value*) e o HSI (*Hue, Saturation , Intensity*) são alguns exemplos desses espaços, podendo, inclusive, haver combinação entre eles (GONZALEZ; WOODS, 2010).

A Figura 7 ilustra a definição de um *pixel* em uma imagem colorida no espaço de cores RGB. Nessa imagem colorida, o *pixel* em destaque está na posição (x $_i$ , y $_i$ ), que no espaço de cores RGB, tem valor f(x $_i$ , y $_i$ ) = (198, 188, 152), onde 198 é o valor numérico do *pixel* no canal de cor vermelho, 188 é o valor numérico do *pixel* no canal de cor verde e 152 é o valor numérico do *pixel* no canal de cor azul.

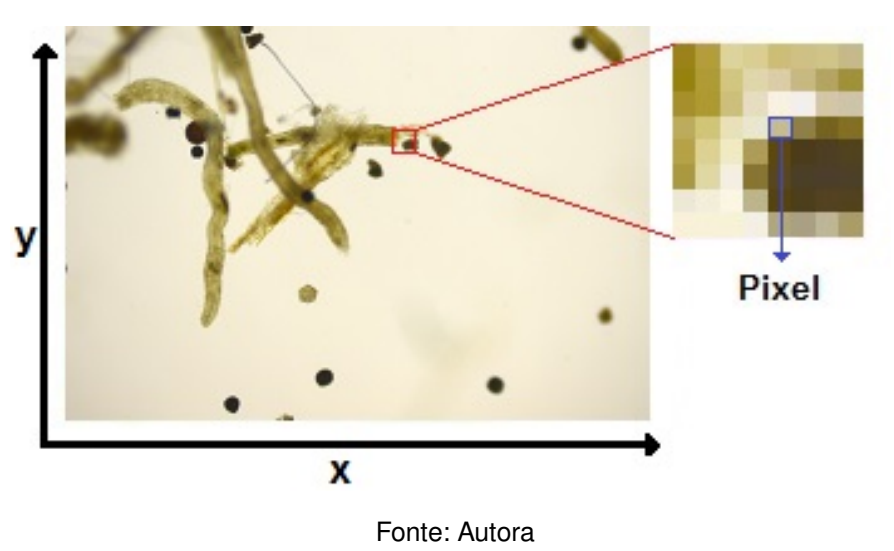

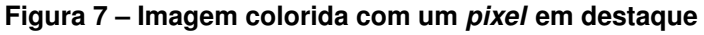

#### 3.2.1 Espaço de cores RGB

O espaço de cores RGB é usado para descrever milhões de cores em objetos que emitem luz, tais como os monitores de computador e televisão. As cores são obtidas através da combinação das três cores primárias, em quantidades pré-definidas. As cores obtidas estão determinadas em uma escala com valores que variam entre 0 a 255. A cor preta é o resultado da combinação das três cores pré-definidas no valor mínimo (0, 0, 0). Quando a mistura das três cores tem o valor máximo (255, 255, 255), obtém-se a cor branca (PALUS, 1998). A Figura 8 representa os valores dos *pixels* no espaço de cores RGB (MAIA; TRINDADE, 2016).

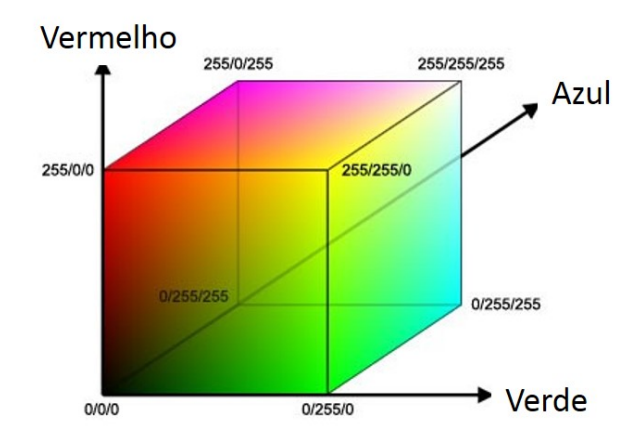

**Figura 8 – Representação de cores no espaço de cores RGB**

Fonte: Adaptado de MAIA; TRINDADE, 2016

Uma imagem RGB tem três canais. Um canal para os valores da cor vermelha, um para a cor verde e um para a cor azul. Partindo-se das imagens coloridas, esses canais podem ser representados na escala de cinza. Para tanto, usa-se a codificação da cor para a representação da intensidade em tons de cinza. Os canais passam a representar cada componente colorido da imagem, funcionando como máscaras. Quando os tons de cinza se aproximam da cor branca em uma máscara (Figura 9), será observada uma maior visibilidade da cor expressa por esse canal em relação aos outros (GONZALEZ; WOODS, 2010).

Na Figura 9 , a imagem de um esporo está representada nos tons de escala de cinza, decomposta nos canais de cor vermelha (Figura 9a), verde (Figura 9b) e azul (Figura 9c). A Figura 9d é a imagem RGB do mesmo esporo.

**Figura 9 – Imagem de um esporo: (a) tom de escala de cinza para o canal da cor vermelha, (b) tom de escala de cinza para o canal da cor verde, (c) tom de escala de cinza para o canal da cor azul, (d) representação RGB para os três canais**

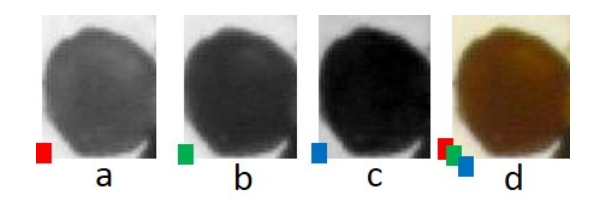

Fonte: Autora

### **3.3 Visão computacional**

A busca por sistemas que realizam o reconhecimento automático através de algoritmos vem estimulando o desenvolvimento da visão computacional. Esses sistemas costumam utilizar as técnicas de processamento de imagens digitais e as técnicas de inteligência artificial (SZELISKI, 2010; TORRALBA et al., 2003). As aplicações de processamento de imagens mais comuns são a conversão de imagens para certo formato, a fim de se extrair informações dessas imagens, e também a filtragem e remoção de ruídos que podem aparecer no momento da captura da imagem (BARROW; TENENBAUM, 1981).

Na aplicação de um sistema de visão computacional se realizam algumas etapas que, dependendo dos requisitos utilizados para cada aplicação, podem variar. Portanto, nem todas as aplicações necessitam realizar as mesmas etapas. De acordo com Gonzalez e Woods (2010), essas etapas podem ser resumidas da seguinte forma:

- configuração: etapa onde se realizam as definições de parâmetros iniciais que podem variar em função do equipamento utilizado, características da cena observada, etc. Momento em que podem ser executados diferentes tipos de calibração;
- aquisição: etapa da captura da imagem por meio de um sensor e um sinal (raio X, ultravioleta, luz visível ou infravermelho) e da digitalização da imagem. Digitalização da imagem é a conversão da saída elétrica do sensoriamento físico para a forma digital. O número de bits definirá a sua resolução. As imagens resultantes podem variar entre imagens monocromáticas ou coloridas, bidimensionais (2D) ou tridimensionais (3D). É o sistema de aquisição que definirá a quantidade e a qualidade dos dados obtidos;
- pré-processamento: etapa que engloba a aplicação de filtros para correções, normalizações, tratamento de ruídos, realce de contrastes, isolamento de regiões, etc. Tem como objetivo melhorar a imagem original para aumentar as chances de sucesso nos processos seguintes, criando-se subsídios para a execução automatizada;
- segmentação: etapa que isola os objetos de interesse do resto da cena, reduzindose desta forma o grande volume de dados obtidos na etapa anterior, concentrandose o processamento sobre os dados relevantes para o estudo. A saída desta etapa é normalmente uma imagem binária, onde os objetos de interesse estão separados do resto da imagem;
- descrição: etapa onde se simplifica a representação dos objetos de interesse, os que foram detectados na etapa de segmentação. Pode-se representar um agrupamento de pontos através de sua área, posição central, ou pontos que fazem parte do contorno. A saída desta etapa é normalmente uma lista de

descritores relacionados a cada um dos objetos destacados no momento da segmentação;

- identificação: etapa em que se realiza a identificação ou reconhecimento sobre os dados que descrevem cada elemento ou objetos de interesse, presentes na cena previamente processada. É comum que a classificação de cada elemento seja realizada nessa etapa. As abordagens utilizadas podem ser as mais variadas, empregando-se métodos estatísticos, Redes Neurais Artificiais, etc;
- extração de estatísticas: etapa em que são contabilizadas as informações de interesse para a análise, com base em todos os objetos identificados. Nessa etapa se quantifica os objetos de um determinado tipo, ou ainda se existe ou não um objeto de determinado tipo.

### **3.4 Segmentação de objetos em uma imagem**

Para auxiliar na detecção e no reconhecimento automático de objetos contidos em uma imagem, particiona-se os *pixels* dessa imagem em grupos relacionados com esses objetos, o que chamamos de processo de segmentação. O processo de segmentação em uma imagem é realizado pela seleção do limiar. A seleção do limiar se realiza pela definição da classe de cada *pixel,* de acordo com o limiar desejado. O resultado obtido são grupos de *pixels* que compartilham as mesmas características visuais na imagem. Vários trabalhos foram realizados aplicando segmentação com a seleção de limiar (OSUNA-ENCISO; CUEVAS; SOSSA, 2013).

O processo de segmentação por técnicas de detecção de bordas busca por *pixels* que apresentem uma descontinuidade significativa nos seus valores, em relação aos seus vizinhos, indicando a presença de um limite entre duas regiões. Essas técnicas extraem as características morfológicas dos objetos e segmenta a imagem em suas partes constituintes. A detecção de bordas em uma imagem colorida é uma técnica de processamento de imagem que converte as imagens em tons de cinza, e oferece como resultado uma imagem binária (NUNES; CONCI, 2007). Nas imagens binárias obtidas, cada *pixel* é representado por um valor branco ou um valor preto, ou seja, são imagens constituídas por elementos de 1 bit. Na binarização de uma imagem se define um limiar (*threshold*). Esse limiar determina a qual das classes um *pixel* pertence. Com o limiar definido, percorre-se toda a imagem, comparando-se o valor do limiar com o valor de cada *pixel*. Esse procedimento define se o *pixel* será preto ou branco, levando-o a assumir o valor de um dos extremos, respectivamente, zero ou 255 (HAUPT; DACHI; PIOVEZAN, 2013). Dentre os processos de detecção de bordas, encontram-se o filtro Sobel, o filtro Canny e a aplicação de algoritmos de processamento morfológico.

O filtro Sobel calcula o gradiente da intensidade da imagem de *pixel* a *pixel*. Ele fornece a direção da maior variação de claro para escuro e quantifica a variação nessa direção. Obtém-se uma quantificação de como varia a luminosidade em cada ponto, avaliando se ela ocorre de maneira suave ou de forma repentina. Dessa forma, estima-se a presença de uma transição claro-escuro, e qual é a orientação dessa transição. Em uma imagem, as fronteiras entre objetos são bem definidas, e correspondem às intensas variações claro-escuro, o que possibilita a detecção dos contornos. Em sua aplicação, o operador Sobel utiliza duas matrizes  $3 \times 3$  que são convoluídas com a imagem original, calculando-se as aproximações das derivadas. Uma das matrizes avalia as variações horizontais, e a outra as variações verticais (HECK et al., 2013; JIN; KIM; JEONG, 2008).

O filtro de Canny se baseia nos critérios de detecção, localização e injunção de resposta múltipla, que força a detecção de uma única borda onde existe mais de uma possibilidade, mas exista apenas uma borda verdadeira (MCILHAGGA, 2011). Canny (1986) propôs a associação de um processo de afinamento de bordas, conhecido como supressão não máxima, com um outro processo conhecido como histerese, que elimina a fragmentação das bordas causada pelo ruído da imagem. O filtro de Canny é um filtro de convolução, que usa a derivada de primeira ordem de uma gaussiana. Ele suaviza o ruído e localiza as bordas, combinando um operador diferencial com um filtro Gaussiano. Ele é adaptável a vários casos.

Uma outra técnica de detecção de bordas de objetos se baseia na aplicação de algoritmos de processamento morfológico. O processamento morfológico lida com características de formas, em uma imagem, e tem como propósito primordial a remoção das imperfeições oriundas da segmentação. As operações básicas do processamento morfológico são a erosão e a dilatação. A dilatação proporciona um aumento dos objetos. Ela pode reparar a quebra ou as intrusões que apareçam. A erosão, ao contrário da dilatação, proporciona uma redução nos objetos, o que pode ocasionar a separação entre objetos, e a remoção de extrusões (DOUGHERTY, 1992).

Esses processos de detecção de bordas localizam os objetos constituintes da imagem, independente da forma do objeto. As imagens processadas no escopo deste trabalho contêm esporos e elementos que possuem formas semelhantes a eles, além de outros elementos que divergem totalmente de sua forma e dimensões, como os fragmentos de hifas. Nem todos os processos de detecção de bordas são adequados para a localização de elementos de dimensões diferentes.

As imagens processadas no escopo deste trabalho possuem elementos de tamanhos e formas variados. Elas foram coletadas diretamente do processo de extração dos esporos FMA (Seção 5.3). Uma típica imagem coletada pode ser vista na na Figura 10.

**Figura 10 – Detecção de bordas: (a) Imagem original; (b) Imagem binária segmentada por região; (c) Efeito da aplicação do filtro Sobel; (d) Efeito da aplicação do filtro Canny; (e) Efeito da aplicação processamento morfológco (dilatação + erosão)**

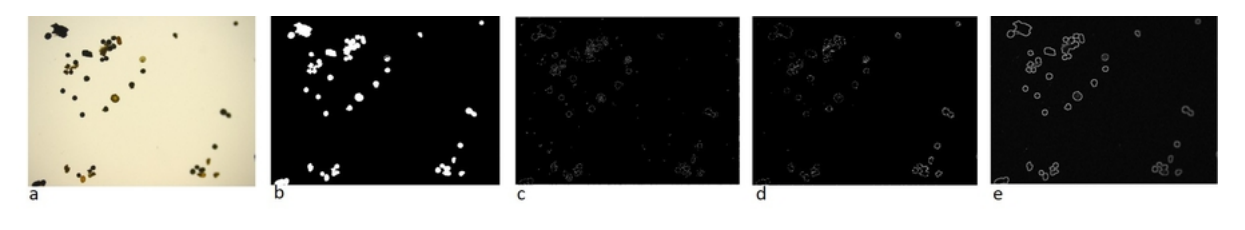

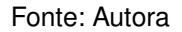

Um localizador de formas circulares, baseado na Transformada de Hough Circular (seção 3.5.2), é aplicado às imagens após submetidas aos diferentes processos de segmentação apresentados (Seção3.4). O Capítulo 5 apresenta os resultados da aplicação desse localizador às imagens segmentadas.

### **3.5 Reconhecendo as formas de objetos em uma imagem**

O reconhecimento de objetos em uma imagem bidimensional pode ser descrito como uma sequência de ações que permitem encontrar e rotular as partes de uma cena contida nessa imagem. Devem ser estabelecidas as características e as formas de cada objeto que deverá ser reconhecido. Essas características devem conter as informações específicas do objeto, tais como a sua forma, a textura e a cor (ACHARYA; RAY, 2005).

As técnicas de segmentação são capazes de contar os objetos contidos em uma imagem, e que possuem características semelhantes entre si, tais como a sua forma e a sua dimensão. Nesse contexto, encontram-se: o trabalho de Tulsani (2013), que propôs e realizou um método para a contagem de um grupo de células sanguíneas com características específicas; o trabalho proposto por Melo et al. (2015), que realizou um método para a contagem das células somáticas do leite de vaca; ou o trabalho de Andrade et al. (2015), que propôs e realizou um método para a contagem dos esporos de FMAs separados mecanicamente por um especialista, antes da aquisição das imagens.

As imagens tratadas no escopo deste trabalho foram processadas por segmentação através da aplicação das técnicas de detecção de bordas (Seção 3.4). As imagens segmentadas devem ser pós-processadas por uma técnica de reconhecimento de formas, como a Transformada de Hough Circular (Seção 3.5.2). A Transformada de Hough Circular é uma ferramenta eficiente para o reconhecimento e a localização de formas circulares em uma imagem. Esse pós-processamento é a etapa que permite a identificação e localização da forma geométrica compatível com os esporos de FMAs.

#### 3.5.1 Transformada de Hough

A primeira versão da Transformada de Hough (TH) foi publicada por Hough (1962). Essa versão foi aplicada para a detecção de formas geométricas em imagens digitais, e está baseada na localização de retas.

A TH consiste em um método bastante geral, e as suas operações básicas servem para mapear parâmetros do espaço da imagem para o espaço paramétrico de Hough. O espaço paramétrico de Hough é o espaço de parametrização de uma curva procurada. Os parâmetros do espaço paramétrico de Hough possibilitam descrever a curva a ser detectada na imagem, mesmo que essa curva seja pouco visível. A TH é uma técnica eficiente no reconhecimento de formas, mesmo aquelas que são descontínuas e/ou estão inseridas em imagens ruidosas (ANDERSEN; SEIBEL, 2001; ATIQUZZAMAN, 1992).

O algoritmo que realiza a TH o faz em todos os pares de pontos de coordenadas  $(x, y)$  contidos em uma imagem expressa em um plano  $XY$ . A TH testa continuamente cada par de pontos mapeados. Esse algoritmo constrói uma matriz ndimensional, onde n é o número de parâmetros da equação que representa a forma geométrica que se busca. No caso da reta, essa matriz é bidimensional. Ela é chamada de matriz de acumuladores, e armazena, em intervalos discretos, o total das ocorrências dos parâmetros que definem uma determinada reta contida na figura. No final, vencem os parâmetros que definem a reta com um maior total de ocorrências. Esses parâmetros expressam a reta que passa por uma maior quantidade de pares de pontos analisados (BALLARD, 1981).

Para cada ponto de coordenadas (x, y) de uma imagem contida em um espaço (plano  $XY$ ), existem infinitas retas que passam por ele. Essas retas são definidas pela variação do coeficiente angular  $(m)$  e do coeficiente linear  $(s)$ . Os pontos pertencentes ao plano  $XY$  passam a ser representados no espaço paramétrico de Hough. As retas que passam pelo mesmo ponto do espaço da imagem representam os pontos colineares no espaço paramétrico de Hough. Nesse espaço, um ponto do espaço (plano  $XY$ ) da imagem agora é descrito por uma reta. As retas no espaço paramétrico de Hough, que coincidem com mesmos valores dos parâmetros  $m e s$ , serão as mais votadas na matriz de acumuladores. Os valores dos parâmetros  $m$  e  $s$ , que foram mais votados, constroem a equação de uma reta  $y = mx + s$ , e descrevem os pontos colineares no espaço da imagem. Esse procedimento encontra a curva que mais se aproxima de uma reta no espaço (plano  $XY$ ) da imagem (POGGIO; TORRE; KOCH, 1985).

O exemplo da Figura 11 ilustra uma reta do espaço (plano  $XY$ ) da imagem e a matriz de acumuladores expressa com seus valores. A célula que possui o maior valor acumulado representa uma reta do espaço (plano  $XY$ ) da imagem. O valor acumulado na célula representa a quantidade de pontos colineares dessa reta que foram analisados (PEREIRA, 1995).

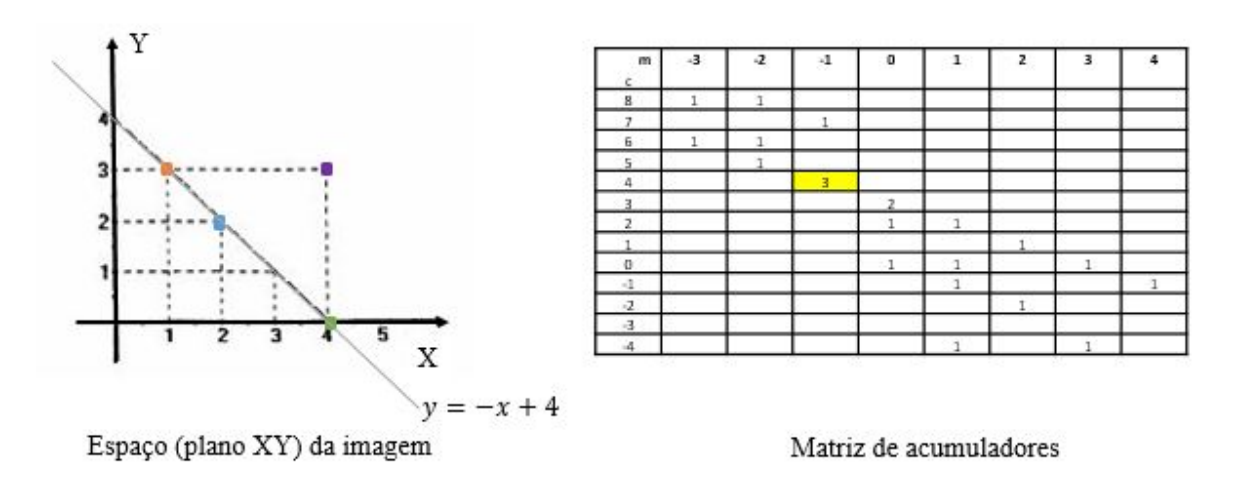

**Figura 11 – Espaço (plano** XY **) da imagem e matriz de acumuladores**

Fonte: Adaptado de PEREIRA, 1995

Quando as retas forem verticais sua inclinação é de  $90^\circ$  e, consequentemente, o coeficiente angular  $(m)$  tende ao infinito. Esse obstáculo pode ser contornado utilizando a representação de uma reta na forma da equação polar  $xcos\theta+ysen\theta = \rho$ , onde  $\rho$  é a distância perpendicular da reta à origem do plano  $XY$  e  $\theta$  é o ângulo desta reta perpendicular, em relação ao eixo  $X$ . Nesse caso, a THC transforma o problema de encontrar pontos colineares do espaço (plano  $XY$ ) da imagem em encontrar a interseção de curvas senoidais no espaço paramétrico de Hough (ILLINGWORTH; KITTLER, 1988).

### 3.5.2 Transformada de Hough Circular

Uma curva contida em uma imagem digital, caso possa ser representada por sua equação paramétrica, poderá ser detectada através de uma variação da Transformada de Hough (TSUJI; MATSUMOTO, 1978; ATIQUZZAMAN, 1999; LEI; WONG, 1999; CHEN; CHUNG, 2001). Equações paramétricas representam uma mesma curva por meio de uma variável em comum. A variável comum é chamada de parâmetro, e faz a ligação entre as equações. Segundo Duda e Hart (1972), a Transformada de Hough Circular (THC) é uma extensão da TH, e possibilita a localização de outras formas geométricas parametrizáveis, tais como os círculos e as elipses.

Na detecção de círculos, pode-se utilizar a equação da circunferência em sua

forma paramétrica

$$
\begin{cases}\nx = a + r \cdot \cos(t) \\
y = b + r \cdot \sin(t)\n\end{cases}
$$
\n(3.1)

onde  $(a, b)$  são as coordenadas do centro da circunferência,  $r$  é o raio da circunferência e a variável  $t$  é conhecida como o parâmetro em comum da Equação (3.1) no formato paramétrico ( $t$  é o ângulo entre  $r$  e o eixo horizontal) (GRIMSON; HUTTENLOCHER, 1990).

Assim como na detecção de retas, a detecção de círculos em imagens também utiliza o processo de votação. Entretanto, ao invés de usar uma matriz acumuladora bidimensional, como no caso das retas, utiliza-se uma matriz acumuladora tridimensional contendo os parâmetros  $a, b$  e  $r$ . O maior número de parâmetros necessários para detecção de círculos, aumenta o custo computacional (YUEN et al., 1990a).

Uma imagem contendo os objetos a serem identificados deve ser previamente processada através de um filtro de detecção de bordas, e de um filtro de binarização (Seção 3.4). A THC só será eficiente quando, na imagem, torna-se possível a distinção dos pontos pertencentes às bordas dos objetos contidos na imagem original (KIMME; BALLARD; SKLANSKY, 1975; PEREIRA, 1995).

Os *pixels* contidos na imagem original são designados como *pixels* candidatos às bordas de um círculo real. Os *pixels* candidatos lançam os "votos" na matriz de acumuladores. Um *pixel* candidato vota em um padrão ao redor dele, formando um círculo completo com um raio fixo. Os votos dos *pixels* candidatos pertencentes a um círculo real tendem a se acumular em uma célula da matriz de acumuladores correspondente ao centro do círculo. Portanto, o centro de um círculo é estimado detectando a maior votação na matriz de acumuladores. A Figura 12 mostra um exemplo dos *pixels* candidatos (pontos sólidos) situados em um círculo real, círculo sólido contido no espaço (plano  $XY$ ) da imagem, e seus modos de votação (círculos tracejados contidos no espaço paramétrico de Hough) que coincidem no centro do círculo real (ATHERTON; KERBYSON, 1999; YUEN et al., 1990b; DAVIES, 2012).

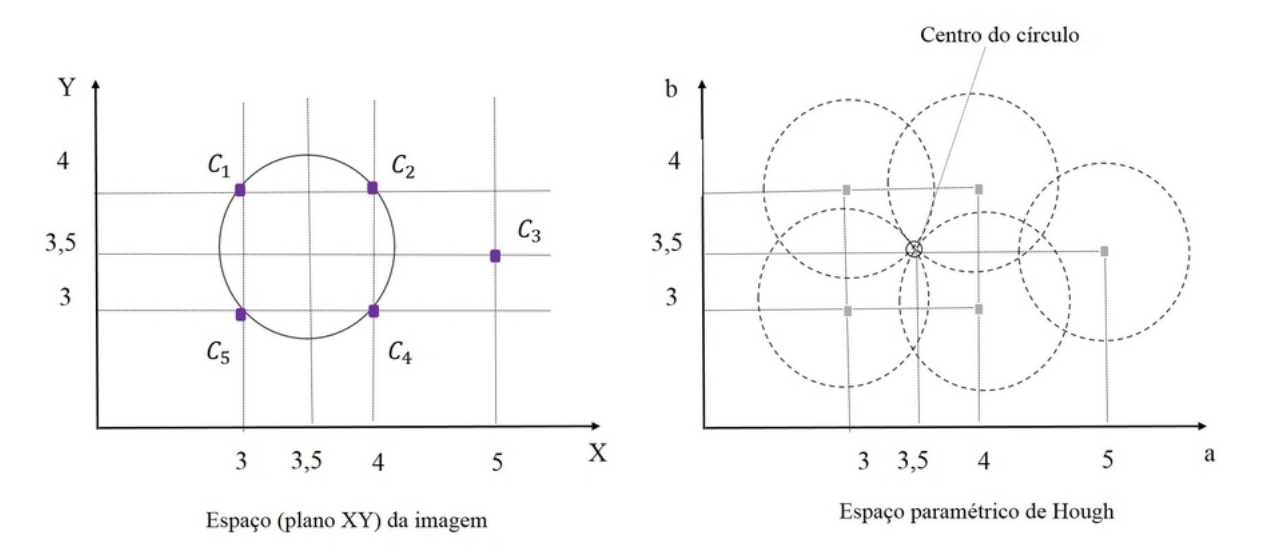

**Figura 12 – Mapeamento de pontos de um círculo do espaço (plano** XY **) da imagem para o espaço paramétrico de Hough**

Fonte: Adaptado de PEREIRA, 1995

A aplicação da THC localiza os centros e os raios de cada circunferência formada pelas bordas onde estão contidos os *pixels* candidatos. Os raios dos círculos contidos em uma imagem podem ter o mesmo tamanho ou podem estar compreendidos em um intervalo. A mesma matriz de acumuladores pode ser usada para mais de um valor de raio, aplicando-se a THC em etapas separadas (PEDERSEN, 2007).

A Figura 13 mostra um exemplo de aplicação da THC em uma imagem contendo dois círculos de raios diferentes. Essa figura é a representação das matrizes de acumuladores de votos obtida pela THC, considerando-se raios com diferentes valores. Os dois círculos na imagem de entrada são identificados com sucesso pela THC.

**Figura 13 – Um exemplo do funcionamento da matriz de acumuladores da THC com dados reais**

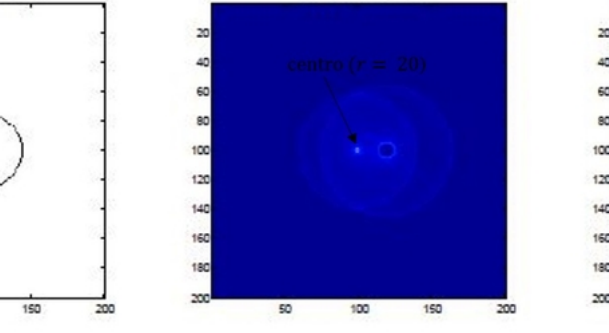

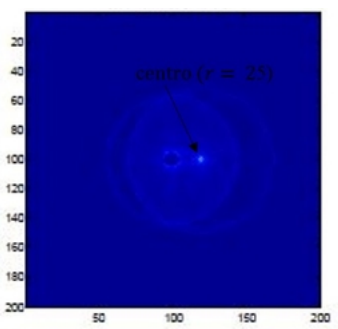

Imagem de entrada com círculos de raios diferentes  $r = 20 e r = 25$ 

Centro identificado pela THC aplicada em círculo com  $r = 20$ 

Centro identificado pela THC aplicada em círculo com  $r = 25$ 

Fonte: Adaptado de PEDERSEN, 2007

No caso das imagens binárias segmentadas por região, a detecção de bordas é feita automaticamente (*default*), pelo algoritmo codificado em MATLAB®. A THC também pode ser aplicada em imagens contendo as bordas dos objetos detectadas previamente. As imagens aqui utilizadas, contendo as bordas dos objetos, são oriundas dos processamentos definidos na Seção 3.4, a saber: filtro Sobel, filtro Canny e o processamento morfológico.

No escopo dessa pesquisa, a THC é aplicada em imagens apenas para localizar os esporos e os elementos que se assemelham morfologicamente a eles, como os que aparecem na Figura 14. As imagens contendo as formas circulares localizadas pela THC devem ser recortadas em subimagens. As subimagens, contendo essas formas, são redimensionadas e passam a compor o banco de dados que será submetido para a classificação e contagem dos esporos, utilizando-se de Redes Neurais Artificiais (Capítulo 4).

**Figura 14 – (a) Imagem original; (b) Imagem binária; (c) Elementos de forma circular localizados com a aplicação da THC; (d) "Esporo" destacado na imagem; (e) "Não esporo" destacado na imagem; (f) Elementos redimensionados**

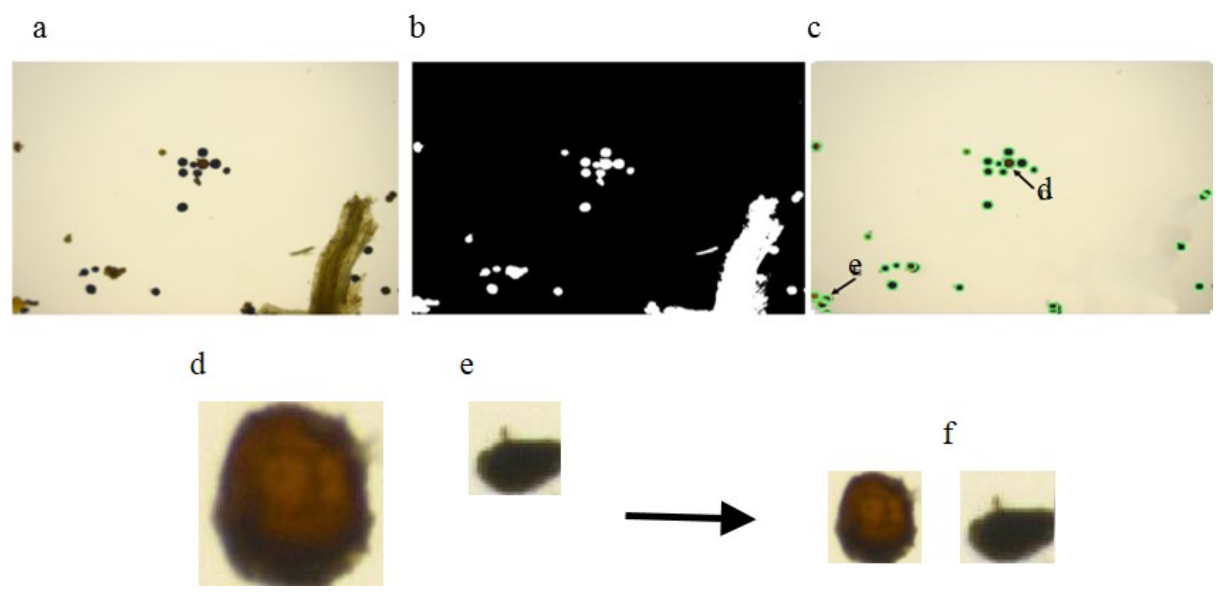

Fonte: Autora

As imagens binárias são cópias da imagem original e são usadas para a localização de prováveis esporos.

## **3.6 Considerações Finais**

As pesquisas em sistemas de reconhecimento de formas ou contagem de objetos buscam soluções em ferramentas tais como: inteligência artificial e processamento de imagens. Essas ferramentas se tornaram grandes aliadas na identificação de formas

e podem se complementar na busca de um modelo de contagem automatizada. Este capítulo apresenta as definições e as descrições das técnicas de identificação de objetos em uma imagem. Essas técnicas são preliminares para este trabalho. Embora o capítulo tenha apresentado noções gerais, os conteúdos abordados fornecem uma melhor compreensão da aplicação do processamento de imagens digitais , permitindo-se a criação de um banco de dados que possa ser utilizados para a classificação de características. Seguindo a metodologia proposta, a classificação de características é realizada através de modelos baseados em Redes Neurais Artificiais, que são abordados no próximo capítulo.

# **4 Redes Neurais Artificiais**

### **4.1 Introdução**

Este capítulo aborda os conceitos básicos sobre Redes Neurais Artificiais (RNAs). As RNAs possuem a capacidade para realizar uma classificação de elementos de um conjunto, tais como as subimagens que contenham determinadas características, conforme a metodologia descrita no Capítulo 3. Este capítulo aborda a base teórica necessária para a compreensão das estruturas e aplicações das RNAs. É apresentada uma revisão bibliográfica com o foco nos tipos e estruturas de RNAs que foram usadas para solução de problemas de classificação, possibilitando-se uma escolha das estruturas de modelos a serem usadas para a classificação das características, e para a contagem realizadas nesta pesquisa.

A demanda por máquinas que sejam capazes de reproduzir um comportamento inteligente, tais como o comportamento humano, é antiga. A área de processamento de dados consegue realizar máquinas que são capazes de emular alguns dos comportamentos humanos (FONSECA FILHO, 2007). Ainda assim, existem desafios para a criação ou aperfeiçoamento dessas máquinas. Esse aperfeiçoamento pode se realizar através da melhoria dos algoritmos de aprendizagem. Um algoritmo de aprendizagem deve ser associado a um modelo estabelecido para realização de um processo, ou de uma solução. O modelo é ajustado pelo algorítimo de aprendizagem. Entre os algoritmos de aprendizagem mais aplicados às máquinas inteligentes estão aqueles associados ao treinamento das RNAs.

As RNAs formam um sistema distribuído composto por unidades de processamento, também chamados nodos, dispostos em uma ou mais camadas. Esses nodos interligam as camadas subsequentes, e executam as funções matemáticas necessárias para solucionar problemas específicos. As RNAs aprendem com os exemplos apresentados durante o seu ajuste, ou aprendizagem. Depois de treinadas, as RNAs podem generalizar as informações para um conjunto de exemplos não apresentado a ela durante o seu treinamento, o que caracteriza a sua capacidade de interpolação. A sua capacidade de interpolação emula uma habilidade do cérebro humano (FREEMAN; SKAPURA, 1991). As RNAs tratam, principalmente, na solução de problemas operando como um aproximador de funções, um agrupador de dados e classificador de características (BISHOP; NASRABADI, 2006).

## **4.2 Breve histórico sobre as RNAs**

O desenvolvimento das RNAs teve como base o comportamento do cérebro humano, considerando-se o momento em que ele processa as informações (KASABOV, 1998). Isso resultou na criação de modelos que procuram emular tal processamento

executado pelos neurônios biológicos.

O artigo clássico de 1943, intitulado "*A Logical Calculus of the Ideas Immament in Nervous Activity*", pode ser considerado como o precursor dos trabalhos de RNAs, e de Inteligência Artificial (IA) (HAYKIN, 1999). Esse artigo é o resultado da união do conhecimento entre o psiquiatra e neuroanatomista Warren McCulloch e o matemático Walter Pitts, e tem sido citado até os dias de hoje. Segundo Braga, Carvalho e Ludermir (2000), esse artigo propõe uma modelagem matemática de um neurônio biológico, reforçando as capacidades computacionais.

Entre os anos de 1943 e 1956 surgiram os primeiros programas que emulam um comportamento inteligente, dentre os quais se destacam os seguintes trabalhos:

Hebb (1949) foi o primeiro a apresentar um trabalho relacionado com o aprendizado de redes neurais artificiais, a conhecida regra de Hebb. Ele mostrou que a variação dos pesos das entradas dos neurônios caracteriza a plasticidade no processo de aprendizagem das RNAs.

Rosenblatt (1958) demonstrou o *perceptron*, modelo capaz de classificar certas características linearmente separáveis. Os computadores continuavam limitados e havia a dificuldade em encontrar técnicas de aprendizado das RNAs mais complexas.

Minsky e Papert (1969) chamam a atenção para o fato do *perceptron* só resolver problemas linearmente separáveis. Apesar da limitação dos computadores, foi uma época em que houve um otimismo exagerado, pois se acreditava que fosse possível construir uma máquina capaz de resolver qualquer problema. Na reunião do Darthmouth College, em 1956, nasce a denominação "Inteligência Artificial (IA)" (KLASSNER, 1996). Depois disso houve uma década com poucos pesquisadores interessados no assunto, entre eles, Kohonen (1981) que trabalhou com memórias associativas e auto-organizáveis.

A partir de 1982 houve uma retomada nas pesquisas envolvendo as RNAs. Neste ano, Hopfield (1982) mostrou a relação entre as RNAs recorrentes auto-associativas e os sistemas físicos. Depois disso, Rumelhart, Widrow e Lehr (1994) mostraram que as RNAs com múltiplas camadas são capazes de resolver problemas não-linearmente separáveis. Aliado às novas pesquisas em RNAs, houve um grande avanço tecnológico. Houve também a dificuldade da escola simbolista em solucionar problemas simples para um ser humano. Pesquisas posteriores nessa área se concentram no desenvolvimento de novos algoritmos que procuram melhorar os modelos existentes (ZHANG, 2000).

#### **4.3 Neurônio artificial**

Um neurônio biológico é formado por dendritos, corpo e axônio. Os dendritos são ramificações arbóreas que têm a função de receber os estímulos transmitidos pelos neurônios da vizinhança. O corpo ou soma do neurônio é responsável por combinar e ponderar as informações vindas dos dendritos. O axônio é um tubo longo e fino que se divide em ramos que terminam em pequenos bulbos, e é o responsável por transmitir os estímulos para os outros neurônios da vizinhança (HORNIK; STINCHCOMBE; WHITE, 1989b).

Uma reação eletroquímica faz com que as informações deixem um neurônio e sejam recebidas por outro. O pequeno espaço entre o fim do axônio de um nerônio e o dendrito de seu vizinho é chamado de sinapse. Essas sinapses podem ser excitatórias, permitindo-se o fluxo dos sinais elétricos gerados pelo potencial de ação, ou podem ser inibitórias, onde não é propagada qualquer resposta (HAYKIN, 1999).

Um neurônio artificial possui entradas que são ponderadas pelos pesos, somadas e submetidas à função de ativação, gerando-se a saída desse neurônio. Durante o treinamento de uma rede, os pesos são ajustados para que seja obtida uma saída desejada (FREEMAN; SKAPURA, 1991). Um modelo genérico do neurônio artificial é apresentado na Figura 15.

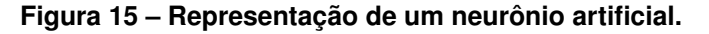

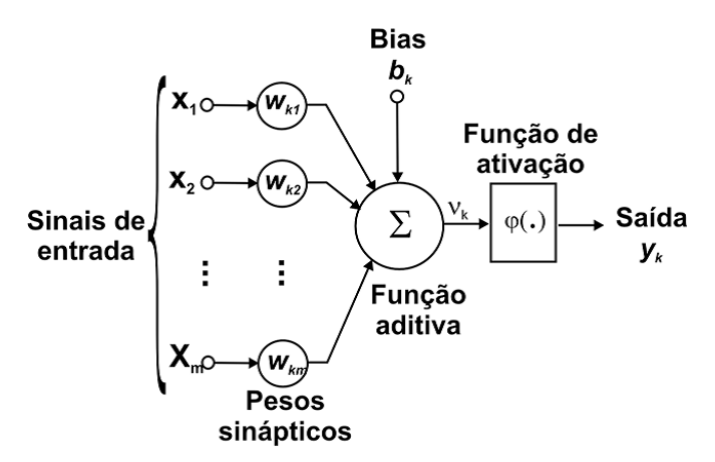

Fonte: Martins-Filho, L.S.; Mol, A.A. & Rocha, R., 2005

Podemos expressar o neurônio artificial a partir das equações:

$$
v_k = \sum_{j=1}^{n} w_{kj} x_j
$$
 (4.1)

e

$$
y_k = \varphi(v_k + b_k),\tag{4.2}
$$

onde k é o k-ésimo neurônio de uma RNA;  $x_j$   $(j = 1, 2, ..., n)$  é o vetor de entradas para a RNA;  $w_{kj}$   $(j = 1, 2, ..., n)$  é o vetor de pesos sinápticos correspondente ao

 $k$ -ésimo neurônio;  $\varphi(.)$  é a função de ativação;  $v_k$  é a soma ponderada das entradas (Equação 4.1);  $b_k$  é o *bias* do  $k$ -ésimo neurônio e  $y_k$  é a saída do  $k$ -ésimo neurônio.

Fazendo-se uma analogia com o neurônio biológico, o neurônio artificial recebe as entradas  $x_i$   $(j = 1, 2, ..., n)$ , representando os dendritos, e tem  $y_k$  como saída, representando o axônio (Equação 4.2). Os pesos  $w_{ki}$   $(j = 1, 2, ..., n)$  representam as sinapses que ponderam os sinais de entrada que serão processados pelo neurônio. A soma ponderada dos sinais produz um nível de atividade. A função de ativação processa o nível da atividade, e mede o estado de ativação do neurônio. Se o nível da atividade exceder o limite (*threshold*), a unidade produzirá uma resposta de saída. A resposta de saída será comparada com a resposta desejada, e, se necessário, serão feitas as devidas correções dos pesos (HAYKIN, 1999).

Existem diferenças entre o neurônio original proposto por McCulloch e Pitts (1943) e os neurônios das pesquisas que o sucederam. Entre essas diferenças se encontram as variações das funções de ativação que determinam o estado de ativação do neurônio. Existe uma preferência pela função de ativação *sigmoid*e

$$
f(x) = \frac{1}{(1 + e^{-lx})},
$$
\n(4.3)

já que ela é contínua, não linear e diferenciável. A ferramenta preferida para o treinamento de uma RNA é o algoritmo *Backpropagation* (Seção 4.6), muito útil para acelerar o processo de aprendizagem (HAYKIN, 1999). Em uma RNA, também se pode utilizar a função linear

$$
f(x) = ax,\tag{4.4}
$$

ou a função tangente hiperbólica

$$
f(x) = \tanh(lx) = \frac{(1 - e^{-lx})}{(1 + e^{-lx})}.
$$
\n(4.5)

A Equação 4.5 não foi utilizada nas simulações das redes propostas, selecionandose, neste trabalho, as Equações 4.3 e 4.4 nas camadas oculta e de saída, respectivamente. A Equação 4.3, que é uma função de ativação amplamente utilizada, é uma função suave e é continuamente diferenciável, mas tem a vantagem de ser não linear, por isso foi escolhida para a camada oculta.

Hopfield (1982) mostrou que os neurônios, quando operados isoladamente, não possuem grande poder computacional, mas o conjunto desses neurônios podem melhorar essa capacidade. Denomina-se este conjunto de neurônios interligados como Redes Neurais Artificiais (RNA).

### **4.4 Aprendizagem de RNAs**

Uma das características mais relevantes de uma RNA é a sua capacidade de aprendizagem, decorrente de seu poder computacional para extrair as informações de um conjunto de treinamento (VALENÇA, 2005).

Para Haykin (1999), é difícil uma definição precisa para o processo de aprendizagem, pois são muitas atividades e pontos de vista diferentes associados a esse processo. Mas ele enumera como sequência de eventos da aprendizagem: (a) o estímulo da RNA pelo ambiente, (b) as modificações nos parâmetros livres por causa desse estímulo e por fim, (c) as modificações na estrutura interna da RNA, que fazem com que ela dê respostas, de maneira nova, ao ambiente.

O aprendizado de máquina, ou aprendizado de uma RNA, também pode ser definido como a propriedade de determinado algoritmo alterar o comportamento da RNA quando ela recebe estímulos do ambiente. O processo de aprendizagem em uma RNA consiste no treinamento desta RNA através do ajuste de cada peso em suas conexões, de acordo com os dados apresentados. A RNA aprende as características relevantes contidas nesses dados (KASABOV, 1998). A generalização se refere ao fato da RNA produzir saídas adequadas quando ela recebe entradas que não estavam presentes no conjunto de aprendizagem.

A IA possibilita aos computadores, ou máquinas, a capacidade de executar tarefas cognitivas, utilizando-se de algoritmos e paradigmas. Isso acontece quando a máquina realiza atividades como: o armazenamento de conhecimento pela representação de dados, a aplicação do conhecimento armazenado para resolver problemas, e o aprendizado de novos conhecimentos através da experiência (SAMARASINGHE, 2016).

Denomina-se por paradigma de aprendizagem o modelo do ambiente em que a RNA opera. Dois desses paradigmas são o aprendizado supervisionado e o aprendizado não supervisionado (HAYKIN, 1999). O paradigma aplicado a este trabalho é o do aprendizado supervisionado, pois a RNA dispõe de amostras e das respectivas saídas desejadas para que os pesos sejam ajustados continuamente pelo algoritmo de aprendizagem, ou seja, a RNA responderá baseando-se no que aprendeu com os exemplos treinados.

### 4.4.1 Aprendizado Supervisionado

Em um aprendizado supervisionado, a RNA é treinada à medida em que as entradas são apresentadas. Por sua vez, a RNA produz uma resposta em sua saída. A resposta produzida pela RNA é comparada com o sinal de saída desejado. É calculado

um sinal de erro que corresponde à diferença entre a resposta de saída da RNA e a saída desejada. Essa diferença encontrada é utilizada para calcular o ajuste necessário aos pesos sinápticos da RNA. Os pesos serão corrigidos até que a resposta da RNA se aproxime da saída desejada. Esse é o processo de minimização do erro em uma predição realizada por uma RNA. No aprendizado supervisionado, os cálculos necessários para minimizar o erro são importantes, e estão atrelados ao tipo de algoritmo de aprendizagem que será utilizado (VALENÇA, 2005).

# 4.4.2 Aprendizado Não-supervisionado

O aprendizado não-supervisionado não requer uma saída desejada para realizar o treinamento da rede. O conjunto de treinamento é composto apenas pelas entradas. Neste caso, a RNA separa os *clusters* conforme as características compostas pelas entradas, levando-se em conta os aspectos comuns entre eles, formando classes. Caso o padrão de entrada não pertença a nenhuma das classes existentes, gera-se uma nova classe (BRAGA; CARVALHO; LUDERMIR, 2000).

# **4.5 Arquiteturas de RNAs**

O algoritmo de aprendizagem que treina uma RNA considera o modo como os neurônios estão dispostos. Essa disposição é chamada de arquitetura ou estrutura de uma RNA (HAYKIN, 1999). A definição de uma arquitetura para uma RNA é imprescindível para que se obtenha um modelo adequado, sendo importante que se defina o algoritmo de aprendizagem que será usado para o treinamento da RNA. A arquitetura depende do tipo de problema a ser resolvido.

A busca pela arquitetura adequada para uma RNA é uma tarefa trabalhosa, pois envolve a escolha de parâmetros, tais como o número de camadas, a conectividade, o número de neurônios, a forma como ocorre o fluxo das informações e a função de ativação. Existem diferentes formas para se definir a arquitetura de uma RNA, dentre elas, de uma forma empírica, testam-se várias arquiteturas, comparando-as até que se encontre uma RNA de desempenho satisfatório. Segundo Haykin (1999), as RNAs possuem as seguintes características:

# **Forma como ocorre o fluxo das informações em uma RNA**

• Diretas ou acíclicas - Seja  $y_k$  a saída de um neurônio na camada  $k, y_k$  não alimenta a entrada de outros neurônios na camada  $i$ , quando  $i \leq k$  (Figuras 16a, 16b, 16d);

• Cíclicas - Seja  $y_k$  a saída de uma neurônio na camada  $k, y_k$  alimenta a entrada de outros neurônios na camada i, quando  $i \leq k$  (Figura 16c).

## **Conectividade**

- Totalmente conectada Todo nodo de uma camada  $k$  se conecta a cada um dos nodos da camada  $k + 1$  (Figuras 16a, 16b, 16c);
- Parcialmente conectada Pelo menos um dos neurônios de uma camada  $k$  não se conecta com algum dos neurônios da camada k + 1 (Figura 16d)**.**

## **Número de camadas**

- RNAs de camada única Um neurônio separa o sinal de entrada da saída (Figura 16a);
- RNAs de múltiplas camadas Mais de um neurônio separa o sinal de entrada da saída. As camadas intermediárias são também chamadas de camadas ocultas (hidden layer) (Figura 16b, 16c, 16d).

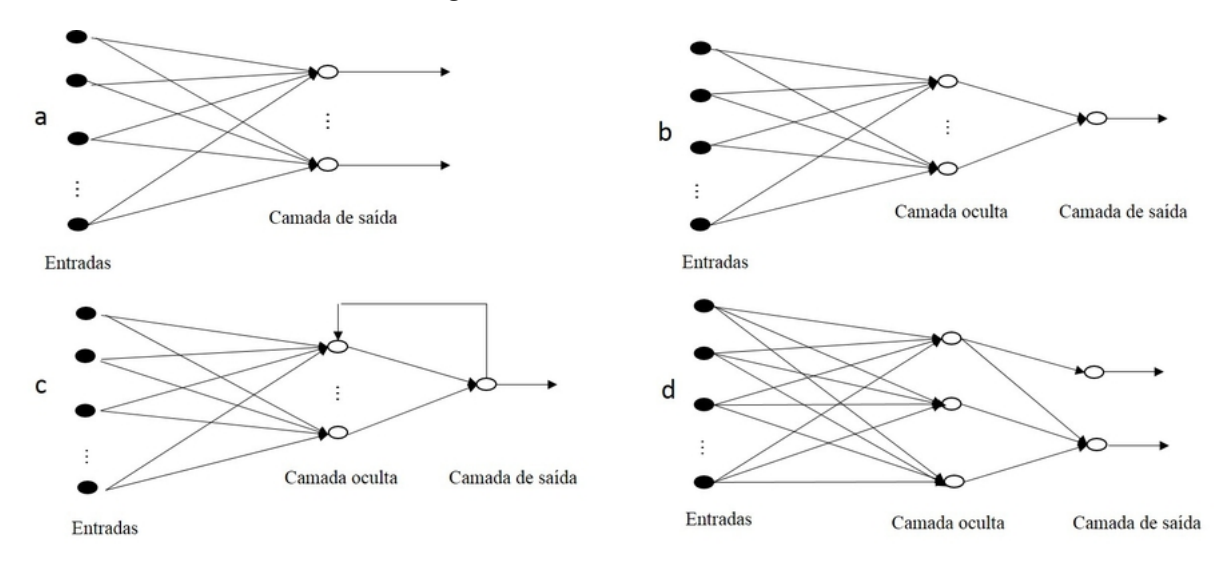

**Figura 16 – Estruturas de RNAs**

Fonte: Adaptado de SAMARASINGHE, 2016

### 4.5.1 RNA p*erceptron*

As RNAs do tipo *perceptron* são redes com uma arquitetura mais simples. Elas são formadas por uma única camada de saída. A sua função de ativação requer um menor esforço computacional, possibilitando uma maior velocidade no seu processamento (HAYKIN, 1999). Isso faz da *perceptron* a RNA mais simples para classificação

de características linearmente separáveis. Quando a classificação é binária (com apenas 2 classes prédefinidas), pode-se usar uma *perceptron* com apenas um neurônio. Para os problemas com múltiplas classes, utilizam-se vários neurônios (FAUSETT, 1994).

A RNA *perceptron* foi a pioneira para a classificação. Desenvolvida por Rosenblatt no final da década de 1950, ela foi o primeiro modelo proposto em que se aplicou a aprendizagem supervisionada. A regra de aprendizagem é o mecanismo que ajusta a RNA *perceptron*, tornando-a um dispositivo inteligente (HAYKIN, 1999).

O teorema de aprendizagem do *perceptron* (HAYKIN, 1999) demonstra que uma RNA *perceptron* é capaz de aprender qualquer coisa que ela possa representar. Considera-se como definição de "representação", a habilidade de uma RNA em simular uma função qualquer. A "aprendizagem" é um procedimento sistemático usado para ajustar os pesos sinápticos de uma RNA para que ela represente uma função.

A saída de uma RNA *perceptron* é calculada pela combinação linear das entradas  $x_j$   $(j = 1, 2, ..., n)$ , ponderadas pelos seus pesos  $w_{kj}$   $(j = 1, 2, ..., n)$ , e um *bias* (b) somado a esse resultado. O comportamento de um classificador pode ser observado no mapa das regiões de decisão expresso em um espaço de sinal n-dimensional, contendo as  $n$  variáveis de entrada (Figura 17). Em sua forma mais simples, o *perceptron* é capaz de distinguir duas regiões separadas por um hiperplano, definido por:

$$
\sum_{j=1}^{n} w_{kj} x_j + b = 0.
$$
 (4.6)

Considerando-se duas variáveis de entrada  $(x_1 \nvert x_2)$ , a fronteira de decisão será representada por uma reta (Equação 4.6). Um ponto qualquer, expresso pelas coordenadas  $\left( x_{1},x_{2}\right)$  será atribuído à classe 1 ou à classe 2, dependendo de qual lado da linha de fronteira ele se encontrará. O *bias (*b*)* tem a função de deslocar a linha de fronteira de decisão em relação à origem do hiperplano (Figura 17).

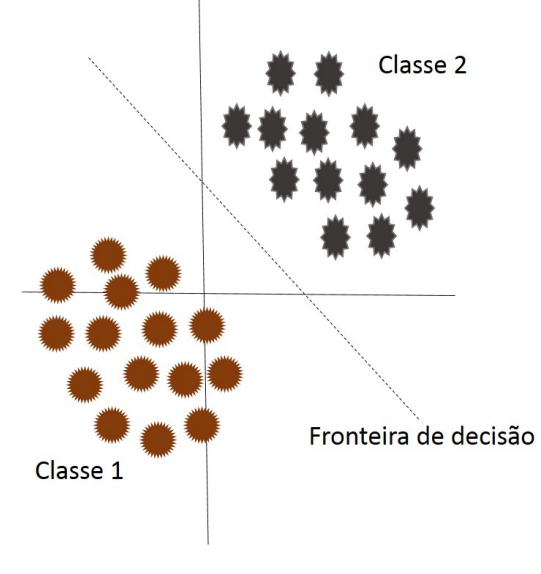

**Figura 17 – Reta definida como fronteira de decisão (problema de classificação linear de características com duas classes)**

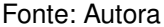

Uma RNA *perceptron* pode ter como objetivo *a* classificação dos sinais de entrada em duas classes. A regra de decisão para a classificação deve atribuir uma das duas classes possíveis, aos pontos representados pelas entradas. Compara-se o resultado fornecido pela *perceptro*n com a saída desejada (DUDA; HART; STORK, 2001). As características a serem classificadas devem ser suficientemente separáveis entre si para possibilitar que a superfície de decisão seja constituída de um hiperplano.

Um problema pode não ser linearmente separável em  $p$  dimensões, mas pode sê-lo em  $(p+1)$  dimensões. A Figura 18 apresenta o comportamento de duas classes não linearmente separáveis em duas dimensões (Figura 18a), mas linearmente separáveis em três dimensões (Figura 18b), com a fronteira de decisão representada por um plano.

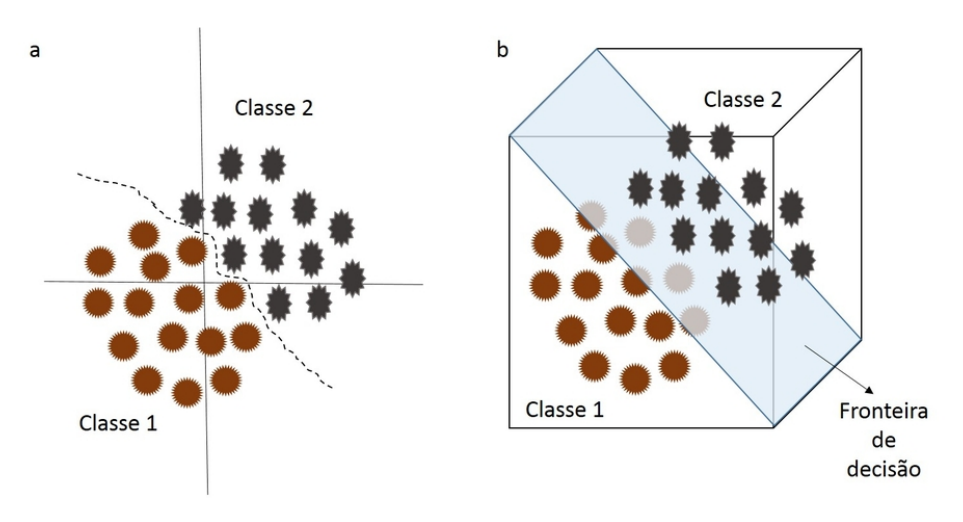

#### **Figura 18 – (a) Características não linearmente separáveis em 2D e (b) Características linearmente separáveis em 3D**

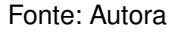

### 4.5.2 RNA *perceptron* de Múltiplas Camadas

Uma RNA *Perceptron* de Múltiplas Camadas ou *MultiLayer Perceptron* (MLP) consiste em é uma generalização da RNA *perceptron*. Uma rede MLP é formada por uma camada de entrada, uma ou mais camadas ocultas, e uma camada de saída (FAUSETT, 1994). Essas redes possuem múltiplas camadas onde cada neurônio em uma camada tem conexões diretas com os neurônios de uma próxima camada (alimentação adiante).

Não há regras preestabelecidas para determinar o número de camadas e o número de neurônios em uma MLP, no entanto, o desempenho da RNA pode ficar comprometido com o uso excessivo de camadas ou de neurônios (BRAGA; CARVALHO; LUDERMIR, 2000).

A Figura 19 mostra um diagrama com a arquitetura de uma MLP com alimentação adiante (*feedforward*).

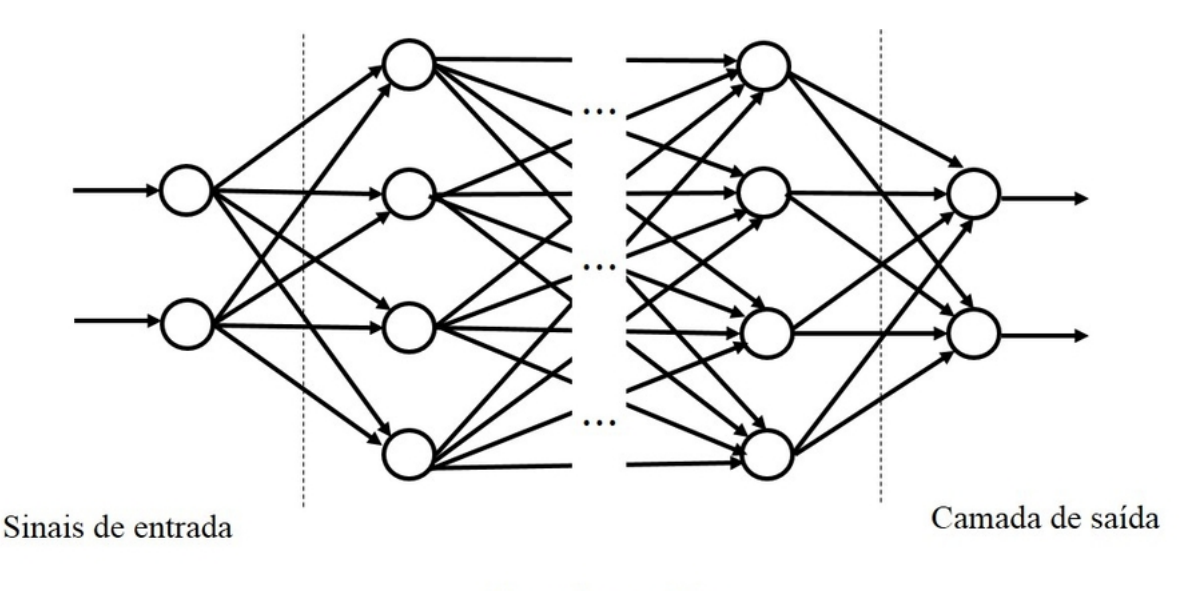

**Figura 19 – Aquitetura de uma rede MLP (***feedforward)*

Camadas ocultas

Fonte: RAMADHAS et al., 2006

As camadas ocultas realizam uma transformação não linear nos dados, onde cada uma das camadas ocultas funciona como uma RNA *perceptron*, processando os dados advindos da camada antecessora, separando esses dados inseridos em suas entradas em grupos linearmente separáveis. Dessa forma, as MLPs realizam a tarefa de classificação. A camada de saída recebe os estímulos das camadas ocultas e fornece a resposta da RNA (RUSSELL; NORVIG, 2003).

As redes MLP são versáteis como ferramentas para a solução de problemas, tais como: a classificação de características, a aproximação de funções e a previsão de séries temporais (BASHEER; HAJMEER, 2000; RAMADHAS et al., 2006). Todavia, ela requer um poder de processamento maior. Em função da sua capacidade de interpolação, a MLP é a arquitetura de RNA mais aplicada (HORNIK et al., 1994; HORNIK; STINCHCOMBE; WHITE, 1989a; BARBEDO, 2012a; OROZCO et al., 2015).

### **4.6 Algoritmos de aprendizagem**

Um algoritmo de aprendizagem é um conjunto de regras que soluciona o problema de aprendizagem em máquinas. Existe uma variedade desses algoritmos, e cada um deles oferece vantagens específicas.

O treinamento supervisionado do modelo de rede *perceptron*, consiste em ajustar os pesos e limiares para que a classificação desejada seja obtida. Quando um padrão é inicialmente apresentado à rede, ela produz uma saída. Após medir a diferença entre a resposta da rede e a desejada, são realizados os ajustes apropriados

nos pesos das conexões de modo a reduzir esta diferença. Este procedimento é conhecido como regra Delta (KOVÁCS, 2006).

A regra Delta para o aprendizado foi desenvolvida por Widrow e Hoff no desenvolvimento do modelo AdaLiNe (Adaptative Linear Neuron). A regra Delta também é utilizada na generalização do algorítimo *Backpropagation,* que busca minimizar o erro gerado entre a diferença da saída obtida e o valor desejado para essa saída em redes do tipo MLP (BRAGA; CARVALHO; LUDERMIR, 2000).

### **Algoritmo de aprendizagem de uma RNA** *perceptron*

Dada a função de ativação degrau ou com limite rígido ('*hardlim*'), padrão no MATLAB®, descrita por

$$
f(v) = \begin{cases} 0 & v \le 0 \\ 1 & v > 0 \end{cases}, \tag{4.7}
$$

e a regra de aprendizagem dada por

$$
w_{kj}(t+1) = w_{kj}(t) + \gamma \cdot \varepsilon(t) \cdot x_j(t), \tag{4.8}
$$

onde  $w_{ki}(t + 1)(j = 1, 2, ..., n)$  são os pesos sinápticos ajustados para a iteração ou instante  $(t + 1)$ ,  $w_{ki}(t)$  $(j = 1, 2, ..., n)$  são os pesos sinápticos na iteração ou instante  $(t)$ ,  $\gamma$  é a taxa de aprendizagem,  $x_j$   $(j = 1, 2, ..., n)$  são as entradas da RNA na interação ou no instante  $(t)$ ,  $\varepsilon(t) = (d(t) - y(t))$  é o erro produzido pela RNA,  $d(t)$  é a saída desejada e  $y(t)$  é a saída gerada pela RNA na iteração ou instante (t). Em uma RNA *perceptron*, o funcionamento do algoritmo de aprendizagem é executado com a seguinte lógica:

- Se o neurônio ativar quando não deveria (Equação 4.7), subtrai-se de cada peso sináptico  $w_{kj}$   $(j = 1, 2, ..., n)$  um valor proporcional a  $x_j$   $(j = 1, 2, ..., n)$  (Equação 4.8).
- Se o neurônio deixar de ativar quando deveria (Equação 4.7), soma-se a cada peso sináptico  $w_{kj}$   $(j = 1, 2, ..., n)$  um valor proporcional a  $x_j$   $(j =$  $(1, 2, ..., n)$  (Equação 4.8).

Outras regras utilizam o mesmo princípio para o ajuste dos pesos, de modo que a taxa de aprendizado é considerada sobre o peso.

## **Algoritmo de aprendizagem** *Backpropagation (rede* **MLP***)*

No treinamento das redes do tipo MLP, o algoritmo de aprendizagem *Backpropagation* é o mais utilizado. Esse algoritmo é supervisionado, realizando o ajuste dos pesos para a correção de erros em duas fases. Ele considera todas as diferentes camadas da MLP. A primeira fase é a fase direta (fase *forward*), e a segunda fase
é a reversa (fase *backward*) (SOUZA, 2012). Na fase *forward*, percorre-se a RNA adiante, camada por camada, definindo-se a saída para uma determinada entrada fornecida, aplicando-se pesos previamente definidos. Na segunda fase ou fase *backward*, percorre-se a RNA no sentido contrário, atualizando-se os pesos de acordo com o erro de previsão da rede (TAN et al., 2014; HECHT-NIELSEN, 1989).

A Figura 20 ilustra o treinamento com o algoritmo *Backpropagation* (retropropagação de erro).

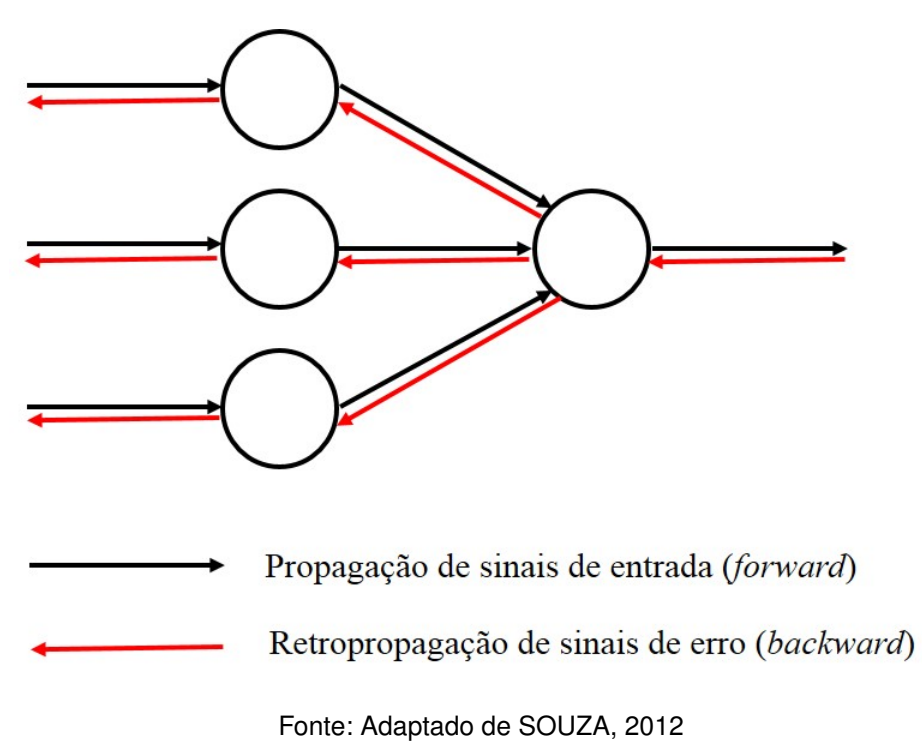

**Figura 20 – Diagrama com as fases do algoritmo** *Backpropagation*

Existem algumas variações do algoritmo *Backpropagation*, tais como o algoritmo Momentum, o Quickprop, o Newton, o Gradiente Conjugado, o Super Self-Adjusting *Backpropagation* e o Levenberg-Marquardt. O algoritmo Levenberg-Marquardt (LM) é muito utilizado na solução de problemas relacionados à visão computacional. Levenberg (1944) propôs uma variação do método de Newton com o intuito de acelerar a convergência e, algum tempo depois, Marquardt (1963) propôs uma alteração do algortimo de Levenberg para eliminar o impacto das instabilidades numéricas. O algoritmo LM busca o mínimo local em uma função. Ele converge mais rapidamente do que outros algoritmos, e se tornou uma técnica padrão para solução de problemas não lineares de mínimos quadrados (DETAR, 1989; FRANÇA et al., 2009). A implementação do algorítimo LM se encontra codificada na linguagem do MATLAB®.

No algoritmo *Backpropagation (*e variações) a aprendizagem é supervisionada, e o desempenho da RNA é medido por uma função do erro quadrático, que é calculado a partir do quadrado da diferença entre o valor esperado e a saída obtida

pela RNA. Não são utilizadas as saídas desejadas para treinar as camadas ocultas, utiliza-se a propagação do erro (KOVÁCS, 2006).

Considerando-se, como exemplo, uma rede MLP em que as variáveis  $h, i$ , e  $j$  são, respectivamente, os índices que representam a camada de entrada, a camada oculta e a camada de saída dessa rede (Figura 21), a ativação ou soma ponderada das entradas de um neurônio na camada de saída "j", acrescida do "*bias*", é calculada por:

$$
v_j = b_j + \sum_i y_i w_{ji},\tag{4.9}
$$

onde  $y_i$  é a saída do *i*-ésimo neurônio da camada  $i$ , sendo também uma das entradas para o j-ésimo neurônio da camada de saída "j";  $w_{ji}$  são os pesos sinápticos que ponderam as entradas da camada " $j$ " e  $b_j$  é o "*bias*" acrescido na ativação  $(v_j)$  do  $j$ -ésimo neurônio da camada de saída " $j$ ".

**Figura 21 – Rede MLP com uma camada intermediária**

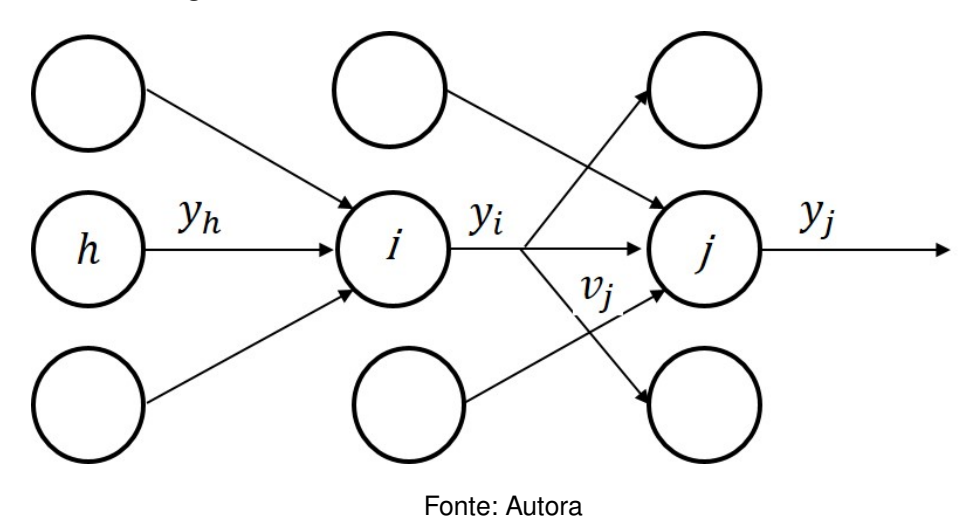

As derivadas da Equação 4.9 em relação aos pesos sinápticos  $(w_{ii})$  que ponderam as entradas da camada " $j$ ", e em relação à saída  $\left(y_i\right)$  do  $i$ -ésimo neurônio da camada "i" são calculadas, respectivamente, por:

$$
\frac{\partial v_j}{\partial w_{ji}} = y_i,\tag{4.10}
$$

e

$$
\frac{\partial v_j}{\partial y_i} = w_{ji}.\tag{4.11}
$$

O erro total é dado pelo somatório dos erros quadráticos, e é definido pela expressão:

$$
\varepsilon = \frac{1}{2} \sum_{j} (d_j - y_j)^2,
$$
\n(4.12)

onde  $d_i$  é a saída esperada para o padrão de entrada apresentado, e  $y_i$  é a saída produzida pela RNA para o  $i$ -ésimo neurônio da camada " $i$ ", considerando-se o padrão de entrada apresentado.

O algoritmo *Backpropagation* atualiza os pesos sinápticos, minimizando a função do erro quadrático (Equação 4.12), através da utilização do gradiente descendente. Assim, os pesos são modificados proporcionalmente à derivada do erro.

A derivada da função do erro quadrático em relação à camada de saída é dada por:

$$
\frac{\partial \varepsilon}{\partial y_j} = y_j - d_j. \tag{4.13}
$$

Aplicando-se a função de ativação *sigmoid*e logística, definida por  $y_j = \frac{1}{1+e_j}$  $\frac{1}{1+e^{-v_j}}$ tem-se que sua a derivada é dada por:

$$
\frac{dy_j}{dv_j} = y_j(1 - y_j). \tag{4.14}
$$

Aplica-se da regra Delta para a correção dos pesos que ponderam a entrada da camada " $i$ ":

$$
\frac{\partial \varepsilon}{\partial w_{ji}} = \frac{\partial v_j}{\partial w_{ji}} \frac{\partial \varepsilon}{\partial v_j}.
$$
\n(4.15)

Substituindo a Equação 4.10 na Equação 4.15, tem-se como resultado:

$$
\frac{\partial \varepsilon}{\partial w_{ji}} = \frac{\partial \varepsilon}{\partial v_j} y_i.
$$
\n(4.16)

Através da derivada pela regra da cadeia aplicada à Equação 4.16 se extrai  $\frac{\partial \varepsilon}{\partial v_j} = \frac{dy_j}{dv_j}$  $dv_j$ ∂ε  $\frac{\partial \varepsilon}{\partial y_j},$  que, considerando-se as Equações 4.13 e 4.14, resulta em:

$$
\frac{\partial \varepsilon}{\partial v_j} = y_j (1 - y_j)(y_j - d_j). \tag{4.17}
$$

Para a camada "i", deve-se calcular correção dos pesos, que ponderam as entradas dessa camada. Para isso, deve-se considerar as contribuições de cada uma das " $j$ " parcelas das derivadas do erro em relação a saída  $\left(y_i\right)$  de cada  $i$ -ésimo neurônio da camada " $i$ ", de onde se obtêm que:  $\frac{\partial \varepsilon}{\partial y_i} = \sum_j [\frac{\partial v_j}{\partial y_i} ]$  $\partial y_i$ ∂ε  $\frac{\partial \varepsilon}{\partial v_j}].$  Por analogia com as Equações 4.11 e 4.17, pode-se reescrever:

$$
\frac{\partial \varepsilon}{\partial y_i} = \sum_j [w_{ji} y_j (1 - y_j)(y_j - d_j)]. \tag{4.18}
$$

Por fim, aplica-se da regra Delta para a correção dos pesos que ponderam a entrada da camada "i":

$$
\frac{\partial \varepsilon}{\partial w_{ih}} = \frac{\partial y_i}{\partial w_{ih}} \frac{\partial \varepsilon}{\partial y_i}.
$$
\n(4.19)

Aplicando-se a regra da cadeia a Equação 4.19, chega-se a  $\frac{\partial \varepsilon}{\partial w_{ih}} = (\frac{\partial v_i}{\partial w_{ih}})$ ∂y<sup>i</sup>  $\frac{\partial y_i}{\partial v_i} \big ) \frac{\partial \varepsilon}{\partial y_i}$  $\frac{\partial \varepsilon}{\partial y_i}$ . Por analogia com as Equações 4.10, 4.14, e uso da Equação 4.18 se encontra a seguinte expressão:

$$
\frac{\partial \varepsilon}{\partial w_{ih}} = (y_h y_i (1 - y_i)) \sum_j [w_{ji} y_j (1 - y_j)(y_j - d_j)], \qquad (4.20)
$$

onde y<sup>h</sup> é a h-ésima entrada da camada de entrada "h" (Figura **??**).

Para o ajuste dos pesos pela regra Delta, faz-se uso de um algorítimo que aplica as equações 4.17 e 4.20. Esse algoritmo atualiza os pesos e "*bias*" em todas as camadas, até que se alcance uma condição definida como critério de parada.

#### **4.7 Considerações Finais**

Neste capítulo foram apresentadas algumas definições e descrições de ferramentas associadas ao uso das RNAs. Essas ferramentas e conceitos são importantes para o desenvolvimento de modelos para a classificação de formas, propostos neste trabalho. Apresentou-se um breve histórico de IA com ênfase em RNAs. Descreveu-se o modelo do neurônio artificial, e as principais características das possíveis arquiteturas de uma RNA. Foram apresentadas as regras para o treinamento de um modelo *perceptron,* e de um modelo MLP. Também se apresentou uma descrição resumida do algoritmo para a aprendizagem de uma RNA. Os modelos baseados em RNAs *perceptron* e MLP são aplicados na análise e processamento dos dados adquiridos no *setup* experimental desse trabalho.

# **5 Um Sistema de Contagem Automatizada de Esporos de FMAs**

### **5.1 Introdução**

A revisão bibliográfica apresentada na Seção 2.5 viabilizou os meios de buscar melhores resultados para atingir o objetivo deste trabalho. Usando-se uma variante da combinação da THC com RNAs, proposta por Changyi et al. (2015), este estudo avalia a eficácia de modelos de contagem semiautomatizada para os esporos de FMA contidos em imagens digitalizadas. O método aqui proposto aplica a THC no pré-processamento das imagens, identificando-se e extraindo cada um dos esporos, via *software*. Duas estruturas de RNA são posteriormente aplicadas como modelos classificadores.

Nas próximas seções é apresentado o sistema proposto e os resultados alcançados. Esses são os resultados obtidos com duas a aplicação de estratégias distintas no treinamento das RNAs. São apresentados os procedimentos adotados para a extração dos esporos, os procedimentos para a aquisição e o processamento das imagens que formam o banco de dados, e os procedimentos para a classificação e contagem dos esporos. A classificação e a contagem dos esporos são realizadas através da aplicação de modelos propostos e baseados nas RNAs.

Por se tratar de um projeto de abordagem multidisciplinar e de aplicação local, contou-se com a ajuda de um especialista que definiu a escolha para o local de coleta das amostras, e contribuiu na padronização da metodologia utilizada para a geração do repositório das imagens, classificando-as como "esporos" ou "não esporos". O especialista também realizou a contagem manual dos esporos nas amostras produzidas.

# **5.2 O sistema proposto**

Este trabalho propõe duas estruturas de RNAs para serem aplicadas na predição como classificadoras. Algumas tarefas precedem a escolha das estruturas das RNAs, e devem ser realizadas para a solução do problema:

- coleta dos dados (aquisição das imagens do objeto de estudo);
- processamento das imagens, extraindo-se delas as subimagens que se caracterizam como os vetores de entrada para as RNAs;
- análise visual das subimagens pelo especialista, caracterizando-se as saídas correspondentes para cada vetor de entrada, obtendo-se o conjunto de padrões (entrada/saída);
- separação dos conjuntos de treinamento e teste;
- definição do paradigma supervisionado;
- definição das topologias das RNAs;
- escolha do algoritmo de treinamento e das funções de ativação;
- criação e treinamento das estruturas das RNAs;
- testes das RNAs.

Os métodos de classificação e contagem automatizada propostos têm como objetivo desenvolver uma técnica eficiente que auxilie a contagem de esporos FMAs. Uma série de etapas para a construção e treinamento das redes são categorizadas como um sistema que foi proposto e intitulado neste trabalho de Sistema de Digitalização, Identificação e Contagem (SDIC). As etapas do SDIC são descritas em detalhes nas próximas seções.

#### **5.3 Extração dos esporos e contagem manual**

O esporo é a estrutura de sobrevivência para os FMAs, e essa estrutura possui grande diversidade. Conforme a espécie dos FMAs, observa-se uma variação dos esporos em relação ao número de suas camadas, à sua cor e à espessura da sua parede; além da variação na sua dimensão, que pode estar entre (22 a 1050) μm (SCHENCK; PEREZ, 1990b; STÜRMER; MORTON, 1999; SCHÜBETALER; SCHWARZOTT; WAL-KER, 2001). A classificação das espécies de FMAs está fora do escopo desse trabalho.

As amostras de solo foram coletadas no Campo Agrostológico da Universidade Estadual do Sudoeste da Bahia (UESB) – Vitória da Conquista, BA (Anexo A: Figura 54). A extração dos esporos foi realizada segundo a técnica de extração PPU (GERDE-MANN; NICOLSON, 1963) com o uso do gradiente de sacarose (JENKINS, 1964). A etapa de extração dos esporos e contagem manual foi executada no Laboratório de Microbiologia dos Solos (LabMS) da UESB.

No LabMS, a contagem dos esporos de FMAs é realizada por um processo manual. Esse processo se caracteriza por ser extenso e com tarefas repetitivas, potencializando a ocorrência de erros (GROOVER, 2010).

Os materiais utilizados para a extração foram: um balde, um liquidificador, peneiras (malha grossa de 0,85mm e malha fina de 0,053mm), água destilada, sacarose, tubos e centrífuga. Durante o processo de extração algumas práticas são habituais, entre elas, lavar as peneiras com esponja macia e detergente, e utilizar uma pisseta, contendo água destilada, para transferir cuidadosamente o material de um equipamento para outro.

A contagem manual dos esporos de FMAs é realizada por uma sequência de tarefas que possibilitam a visualização adequada desses esporos, a saber:

- 1) extração dos esporos;
- 2) leitura das imagens por microscópio;
- 3) identificação e contagem manual dos esporos encontrados nas imagens.

A qualidade dos resultados obtidos nas tarefas 2 e 3 depende da experiência do especialista. Esse trabalho propõe a automatização da tarefa 3, caracterizando-se como um novo método para a contagem dos esporos FMAs. Como exposto anteriormente, o resultado da contagem pode ser obtido pela realização sequenciada das seguintes tarefas:

# 5.3.1 Tarefa 1: extração dos esporos

Com o propósito de minimizar os erros cometidos durante o processo de contagem, é necessário dar evidência aos esporos existentes em uma amostra de solo. Essa evidência é obtida através da extração dos esporos, que pode ser realizada via PPU, seguido de centrifugação em água e sacarose. O PPU foi proposto por Gerdemann e Nicolson (1963).

A configuração adotada para o *setup* experimental garante que a realização do processo de extração dos esporos use as mesmas condições e equipamentos em conformidade com a rotina do LabMS (UESB). O processo de extração pode ser realizado através dos passos descritos a seguir.

• Homogeneização das amostras de solo, separando-se 50g de cada uma das amostras homogeneizadas (Figura 22), em balança digital;

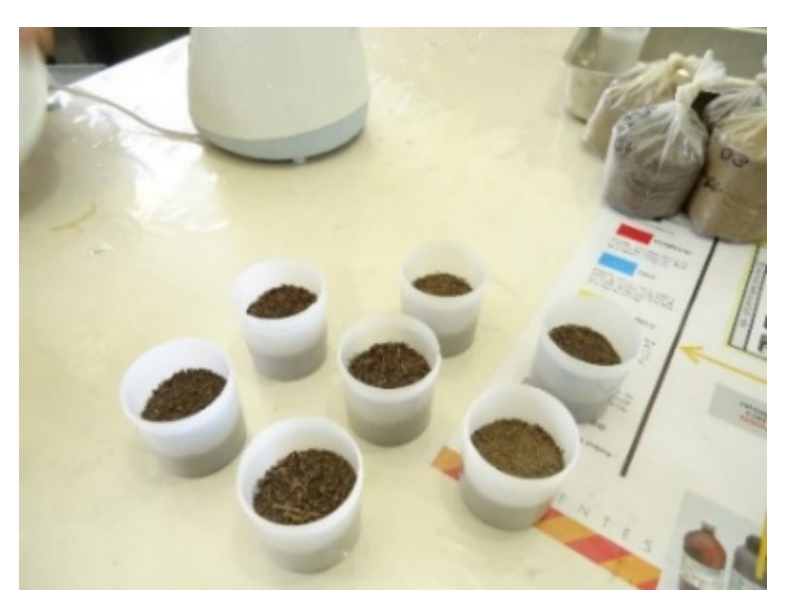

**Figura 22 – Amostras contendo 50g de solo**

Fonte: Autora

• Agitação por aproximadamente 30s, em liquidificador (Figura 23), do material separado (50g) com a adição de 1 (um) litro de água;

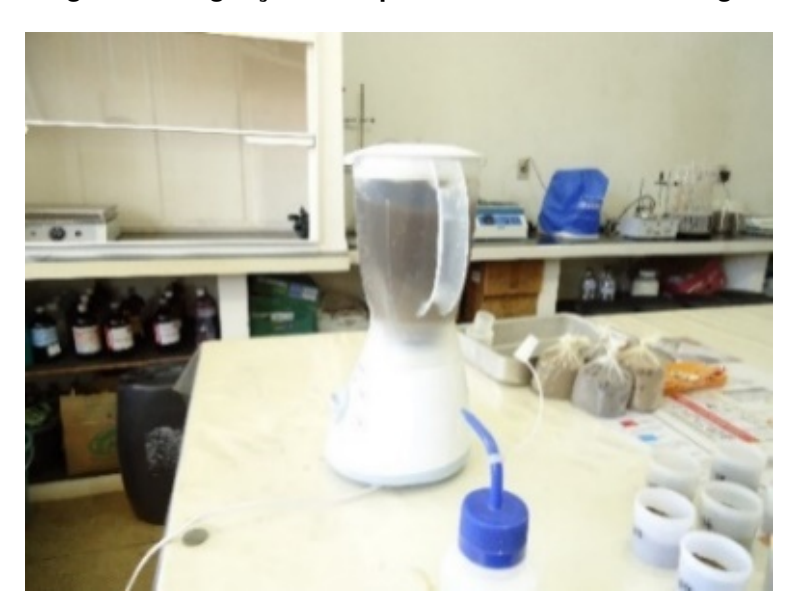

**Figura 23 – Agitação em liquidificador com 1litro de água**

Fonte: Autora

• Após a decantação por aproximadamente 1 minuto, dispensa-se o sobrenadante e se despeja em peneiras sobrepostas o material que se encontra decantado (peneira A = 0,85mm de malha, e peneira B = 0,053mm de malha) (Figura 24);

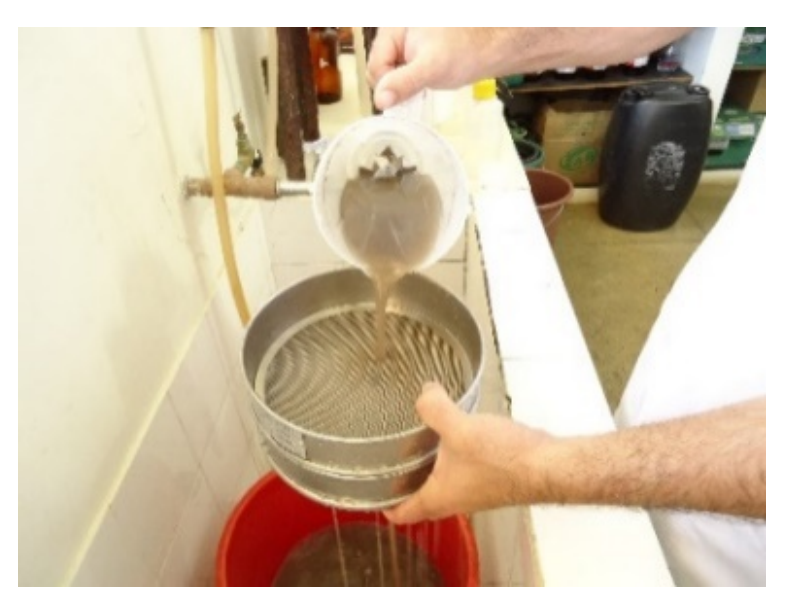

**Figura 24 – Peneira de malha 0,85mm sobre a peneira de malha 0,059mm**

Fonte: Autora

• Realiza-se a deposição do material retido na peneira B em tubo com água destilada, para uma posterior centrifugação (Figura 28);

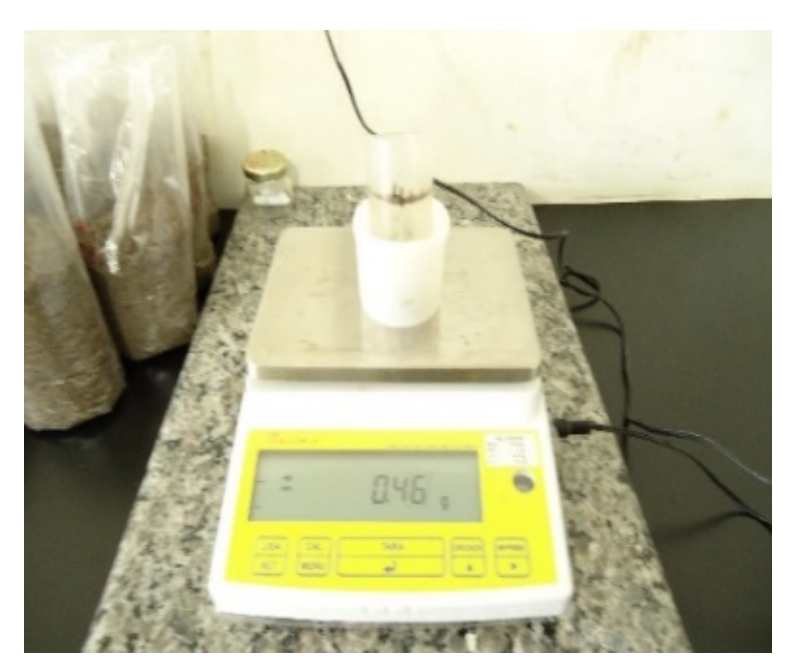

**Figura 25 – Material colocado em um tubo de centrífuga**

Fonte: Autora

• Realiza-se a centrifugação durante 3 minutos, em 3000rpm (Figura 26). Deve-se descartar o sobrenadante e despejar sobre a peneira B o restante da amostra;

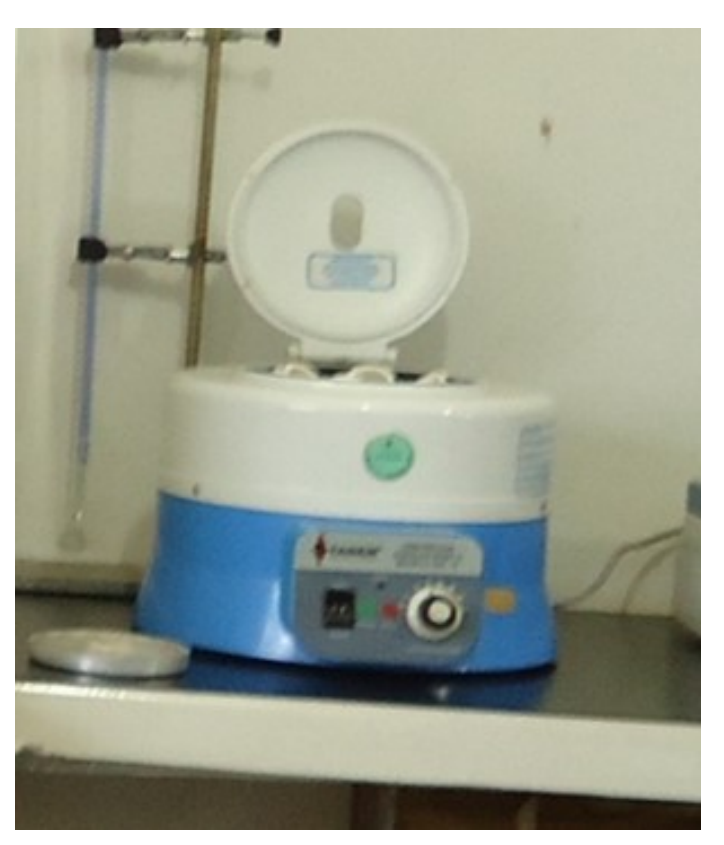

**Figura 26 – Centrífuga**

• Realiza-se a deposição do material retido na peneira B em um tubo de ensaio com uma solução de água e sacarose a 45% em volume, para uma posterior centrifugação (Figura 28). A centrifugação é realizada durante 2 minutos em 2000rpm. Deve-se despejar sobre a peneira B o sobrenadante e descartar o restante da amostra;

Fonte: Autora

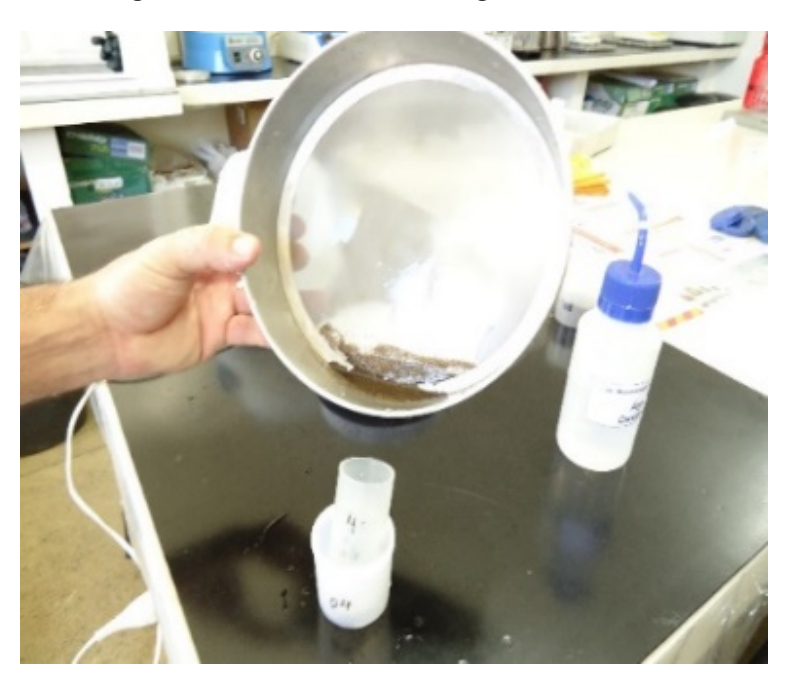

**Figura 27 – Tubos de centrífuga com sacarose**

Fonte: Autora

• Realiza-se a deposição do sobrenadante na peneira B. Lava-se com água destilada o material retido na peneira, retirando-se o excesso da sacarose (Figura 28).

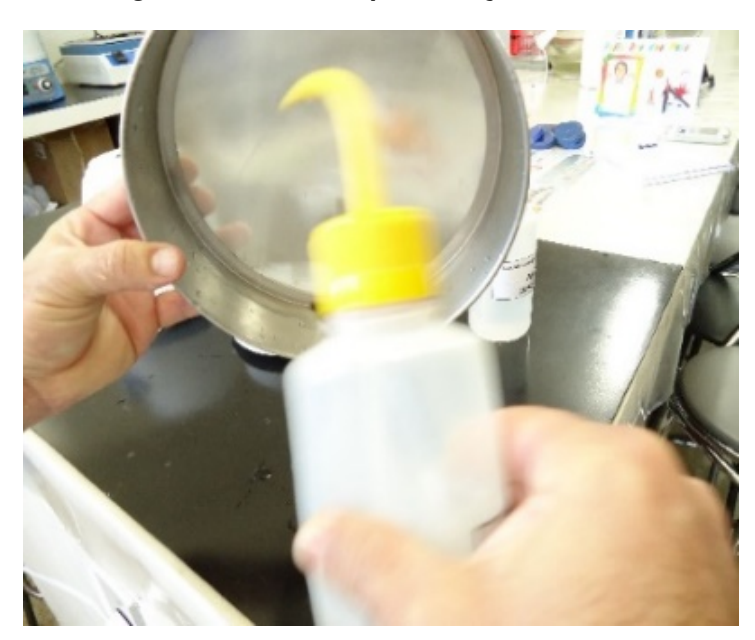

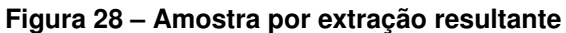

Fonte: Autora

Após a realização desses passos, o material obtido é o objeto da análise para a contagem dos esporos FMAs, e doravante será chamado de Amostra por Extração (AE).

# 5.3.2 Tarefa 2: leitura das imagens por microscópio

Após o procedimento de extração, as AEs são colocadas em uma placa de Petri posicionada sobre uma folha quadriculada, que serve de orientação. Faz-se uso de um microscópio estereoscópico (lupa) para a visualização das AEs (SCHENCK; PEREZ, 1990b), aplicando-se uma iluminação e uma ampliação adequadas para a leitura de um especialista. Os esporos são identificados, contados e totalizados em cada uma das AEs. As AEs são registradas por fotografia, conforme os requisitos estabelecidos na Seção 5.4.

5.3.3 Tarefa 3: identificação e contagem manual dos esporos encontrados nas imagens

Durante a contagem manual, o especialista movimenta a placa de Petri cuidadosamente, registrando e totalizando os esporos identificados. Um procedimento com as três tarefas apresentadas, considerando-se algumas variações, pode ser visto em INVAM (2015).

A contagem manual deve ser executada da seguinte forma:

- coloca-se a amostra em um volume conhecido, agitando-a;
- faz-se pipetagens de volumes mínimos de 1ml sobre placas de círculos concêntricos (Figura 29a), ou sobre placas de Petri (Figura 29b);
- registra-se o número de esporos encontrados em cada uma das pipetagens.
- faz-se a média da quantidade de esporos contados em cada pipetagem;
- faz-se a extrapolação do resultado para o volume total.

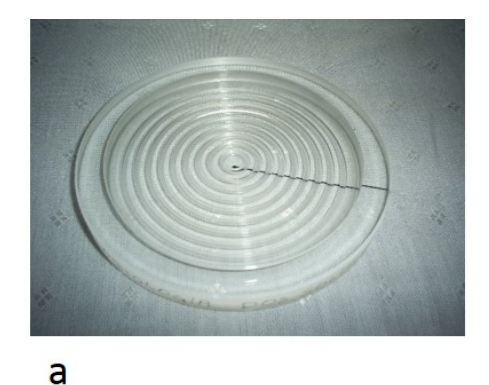

### **Figura 29 – (a) Placa de Petri com círculos concêntricos em acrílico, (b) Placa de Petri de vidro**

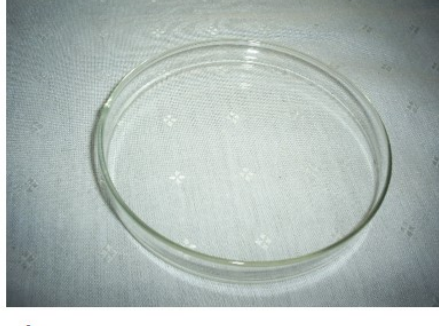

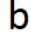

Fonte: Autora

As duas placas da Figura 29 foram testadas, mas a placa de círculos concêntricos forneceu imagens com ruídos, tais como ranhuras no fundo da placa e bolhas de ar. Esses ruídos podem ser facilmente confundidos com os esporos durante o processo de classificação pela RNA. Optou-se pela placa de Petri, pois ela não apresentou os ruídos mencionados.

Manteve-se um único especialista durante a identificação e contagem das amostras ao longo desse trabalho, minimizando-se o efeito da variação de valores nos resultados da contagem em consequência das diferentes percepções de diferentes indivíduos. O registro da contagem de esporos feita manualmente pelo especialista foi adotado como um padrão para ser comparado com os resultados obtidos pelos modelos propostos.

### **5.4 Aquisição das imagens**

O procedimento para a aquisição das imagens dos esporos se inicia com a captura das imagens de uma AE (Seção 5.3.1). O especialista observa se existem esporos em uma AE. Caso existam esporos, a sua contagem manual é realizada. A captura das imagens é executada pelo especialista e é feita em paralelo com a contagem manual. A etapa de aquisição das imagens é seguida pelo seu armazenamento.

Para a aquisição das imagens (fotos), o *setup* experimental é composto por:

- uma placa de Petri (vidro);
- um microscópio modelo S8AP0 (Leica Microsystems);
- uma câmera modelo DFC 295 acoplada ao microscópio. O zoom ótico dessa câmera varia de 2 a 82x;
- um computador desktop (Intelcore™ i5-3330 CPU @ 3.00 GHz, RAM 4,00 GB, com o sistema operacional Windows 7 Ultimate). *Software*: LAS V4.3.

A Figura 30 mostra o *setup* experimental utilizado para a aquisição das imagens das AEs, e para o armazenamento das imagens obtidas (câmera acoplada ao microscópio e ao computador desktop).

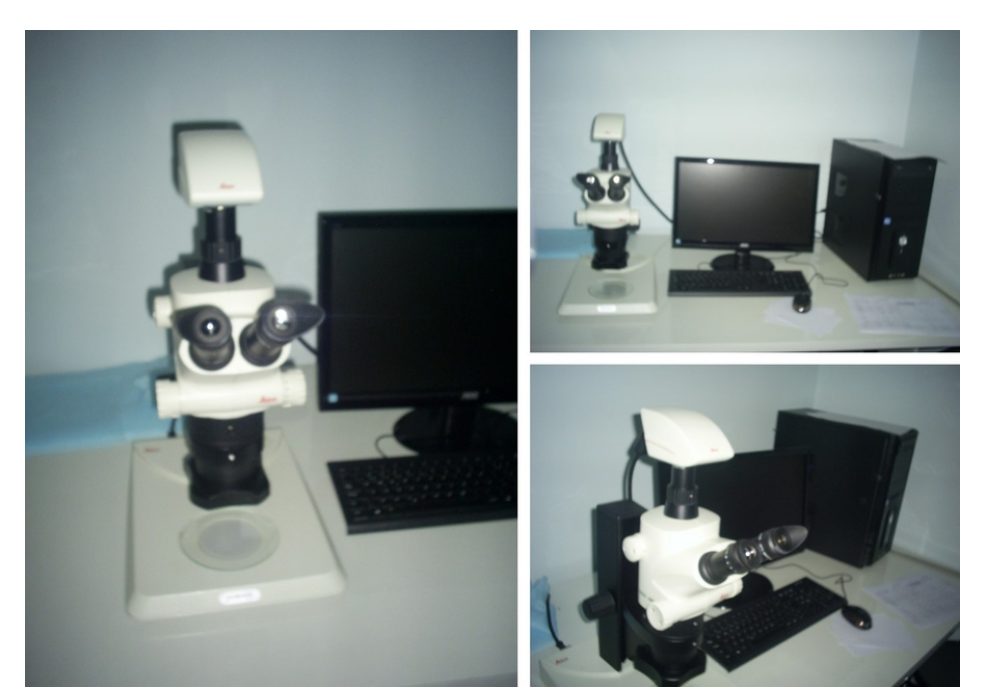

**Figura 30 – Equipamento utilizado para a aquisição e armazenamento das imagens**

Fonte: Autora

Na captura das imagens, utiliza-se a mesma metodologia aplicada pelo especialista durante a execução da sua rotina de contagem manual. As imagens devem ser capturadas através de uma varredura pela placa de Petri. A placa de Petri é posta sobre um papel quadriculado, garantindo-se uma orientação visual para o especialista. O papel quadriculado delimita as áreas que devem ser capturadas, garantindo-se que não haja interseções entre elas. As fotos devem registrar apenas os locais que contêm esporos, sem que ocorra repetições de áreas já capturadas.

A câmera fotográfica utilizada para o registro das imagens deve possuir um zoom ótico para a imagem (recomendado o uso de um zoom de 40x), o que permite que o especialista possa identificar os esporos dentre os outros elementos que aparecem em uma imagem. O sistema de iluminação deve ser ajustado de forma a possibilitar uma visualização adequada das imagens. Para uma melhor visualização dos esporos pelo especialista, foi utilizada 100% da iluminação, e um zoom de 40x.

As imagens originais, com uma malha de (2.048 x 1.536) *pixels*, devem ser digitalmente arquivadas em um formato JPEG, com uma resolução de 300 dpi, e uma intensidade de 24 bits, compondo-se o repositório das imagens.

O repositório foi composto pelas imagens feitas de 6 extrações de esporos que equivalem a 6 amostras. Foram registradas as imagens das AEs, seguindo a metodologia descrita nesta mesma Seção.

As imagens foram indexadas com o ano em que foram adquiridas, o número correspondente da amostra (ex. de 1 a 6), e o número correspondente ao registro feito em cada amostra (ex. 2014\_A1\_001). Os índices que foram inseridos inicialmente serviram para identificar a quadra do campo agrostológico onde os esporos foram extraídos. Não é necessário manter o mesmo horário ou o mesmo dia de coleta de todas as amostras (RONDINA et al., 2014). As amostras não são temporais e, após fotografadas, podem ser apresentadas de uma forma aleatória ao processamento das imagens para que se obtenha o conjunto de padrões. No processamento das imagens elas foram renomeadas utilizando-se apenas a numeração correspondente à ordem de sua apresentação para o treinamento dos modelos.

A Figura 31 ilustra algumas imagens obtidas para compor o repositório gerado.

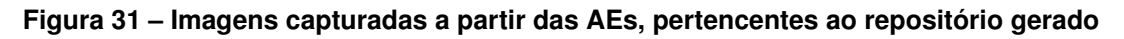

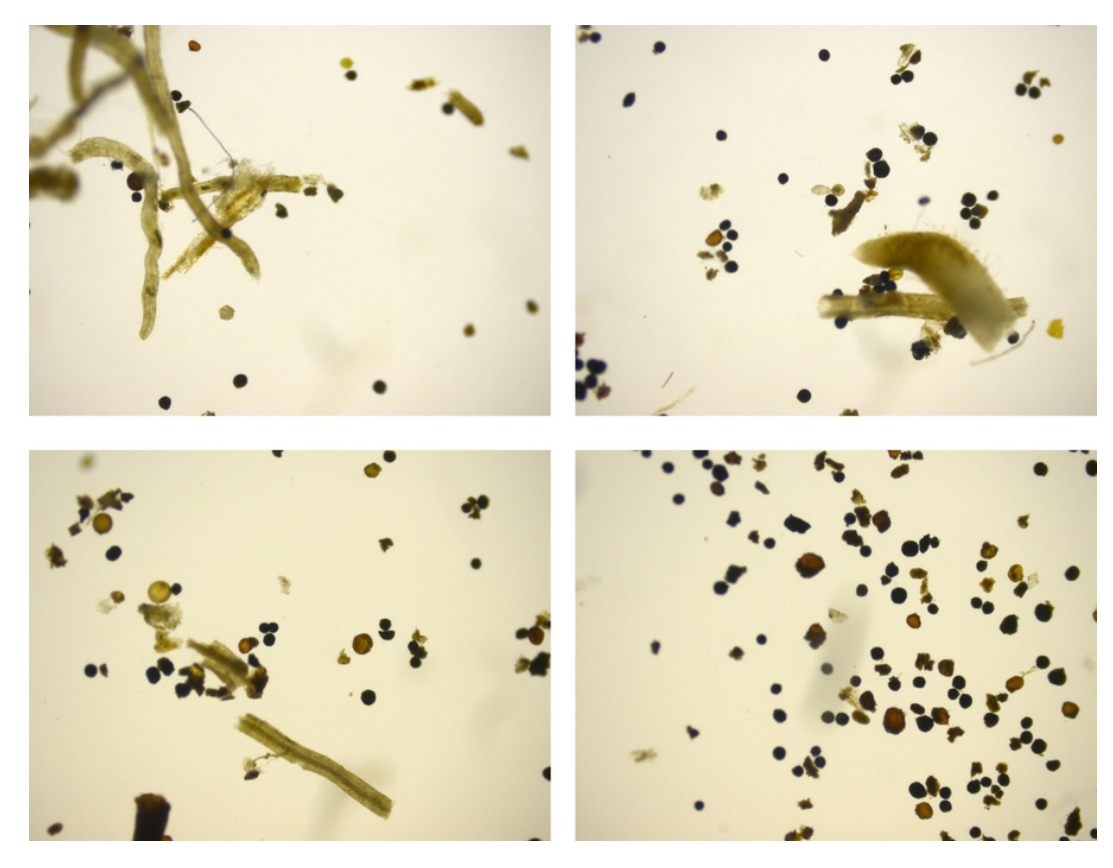

Fonte: Autora

As imagens digitalizadas (fotos), a partir das AEs, apresentam esporos e/ou outros materiais provenientes do processo de extração. Essas imagens devem passar por um processamento seguindo as etapas do sistema proposto. Os dados que resultam do processamento das imagens são formatados e apresentados para a classificação realizada pelas RNAs.

#### **5.5 Processamento das imagens**

Gera-se um repositório de imagens contendo as imagens capturadas a partir do material resultante da extração dos esporos (Seção 5.3). O procedimento considera os mesmos parâmetros, por exemplo, de iluminação e de ampliação, para todas as imagens obtidas (Seção 5.4).

Na execução das tarefas durante a fase de processamento de imagens, utilizouse o servidor de acesso remoto (QEMU Virtual CPU versão 2.39 GHz, 8 processadores, RAM 4,00 GB, sistema operacional Windows), que está instalado na Universidade Federal da Bahia (UFBA).

As imagens das AEs são processadas por algoritmos desenvolvidos e executados em *software* MATLAB® versão 2014. Utilizou-se das bibliotecas com funções adequadas para aplicações em Visão Computacional (VC), e as aplicações em RNAs. Inicialmente, 30 imagens passaram pelos processamentos descritos nas Seções 5.5.1 e 5.5.2, posteriormente mais 10 imagens passaram pelo mesmo processamento. Após o processamento de 40 imagens geraram-se 1.282 dados que são organizados em padrões (entrada e saída correspondente) das redes descritos na Seção 5.6.

#### 5.5.1 A aplicação da THC

Destaca-se nesta Seção a aplicação da técnica de processamento de imagens THC (DUDA; HART, 1972). A THC é uma técnica que funciona como um localizador dos elementos circulares que aparecem em imagens sob análise (Seção 3.5.2).

Ao ser aplicada sobre todos os *pixels* de uma imagem original em RGB, a THC resulta em muitos acumuladores semelhantes. Para evitar tal ocorrência, os dados a serem processados devem ser restringidos. Isso se realiza da seguinte maneira: (1) passam-se as imagens originais (Figura 32a) para os tons de cinza (Figura 32b); (2) aplica-se a função *im2bw* (MATLAB®), criando-se uma cópia da imagem original em formato binário, obtendo-se uma segmentação por região dos elementos que compõem a imagem (Figura 32c); (3) detectam-se as bordas desses elementos usando uma função *edge* (MATLAB®) (Figura 32d); (4) as imagens contendo as bordas dos elementos segmentados devem estar na forma binária (Figura 32e); (5) as imagens resultantes da segmentação por bordas são as imagens usadas para a localização dos possíveis esporos pela THC, através da função *imfindcircles* (MATLAB®) (Apêndice A). Os possíveis esporos localizados pela THC (Figura 32f) devem ser recortados e dimensionados, compondo-se o conjunto de subimagens extraídas da imagem original.

**Figura 32 – (a) Imagem original; (b) Imagem em tons de cinza; (c) Imagem binária (segmentação por região); (d) Imagem com detector de bordas; (e) Imagem binária (segmentação por borda); (f) Possíveis esporos localizados pela THC**

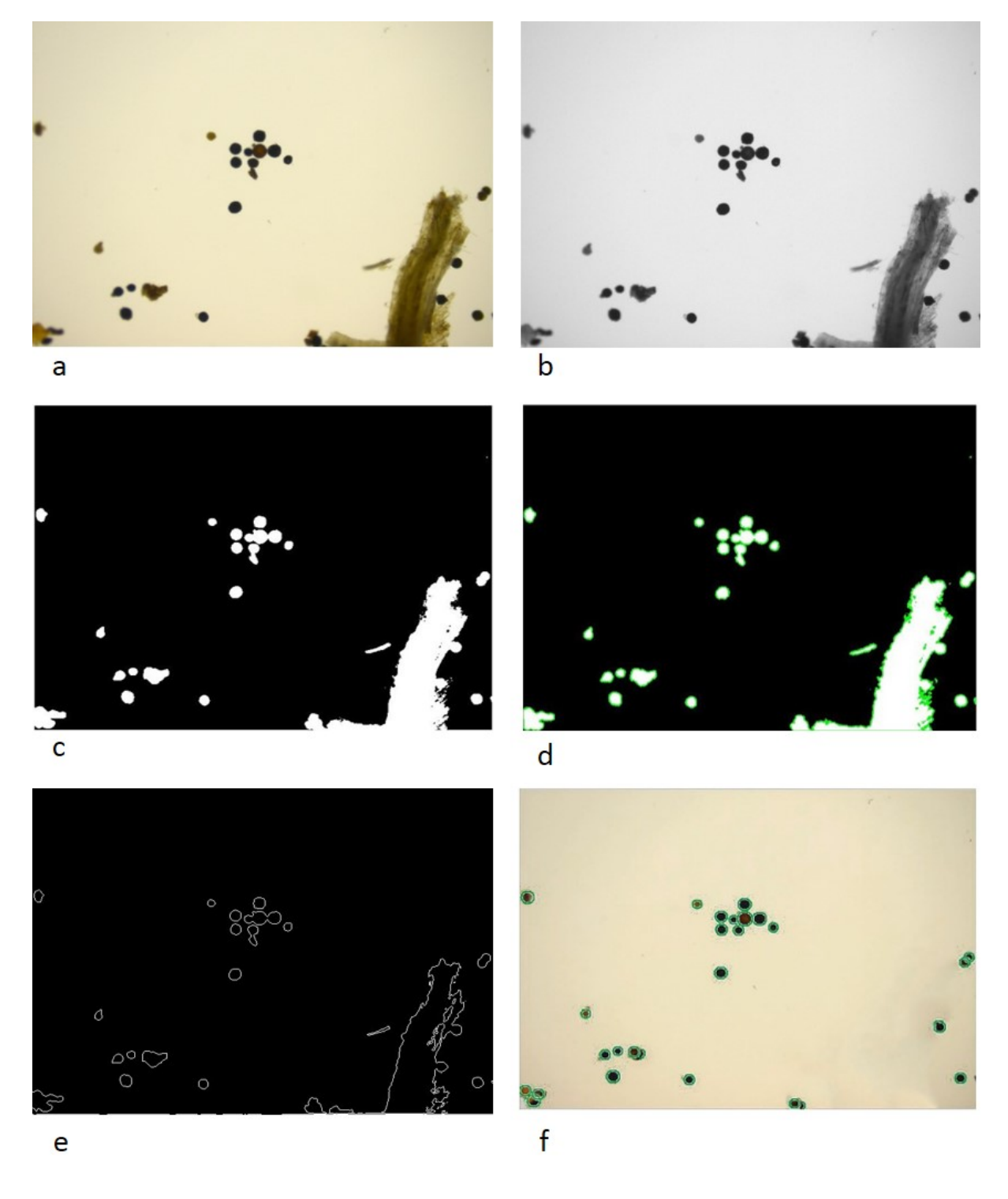

Fonte: Autora

A THC localiza todas as formas circulares que possuem um valor numérico para o raio pertencente a um intervalo predeterminado. Na conversão das imagens originais para imagens binárias, parametriza-se o algoritmo para que também seja possível detectar, com sucesso, os esporos mais claros.

A Tabela 1 regista a quantidade de elementos circulares encontrados em 18 imagens após a aplicação da THC. O registro abrange os resultados obtidos pela aplicação da THC sobre quatro diferentes tipos de segmentação nos elementos em uma imagem (Seção 3.4).

| Imagem    | Quantidade de formas circulares detectadas |                                     |                                     |                                                |
|-----------|--------------------------------------------|-------------------------------------|-------------------------------------|------------------------------------------------|
|           | Segmentação<br>por região                  | Segmentação<br>por borda<br>(Canny) | Segmentação<br>por borda<br>(Sobel) | Segmentação por<br>borda<br>(Dilatação/Erosão) |
| Imagem_1  | 41                                         | 26                                  | 21                                  | 34                                             |
| Imagem_2  | 25                                         | 15                                  | 10                                  | 21                                             |
| Imagem_3  | 36                                         | 21                                  | 14                                  | 34                                             |
| Imagem_4  | 37                                         | 23                                  | 11                                  | 43                                             |
| Imagem_5  | 28                                         | 14                                  | 8                                   | 18                                             |
| Imagem_6  | 26                                         | 16                                  | $\overline{7}$                      | 25                                             |
| Imagem_7  | 30                                         | 22                                  | 16                                  | 31                                             |
| Imagem_8  | 36                                         | 16                                  | 10                                  | 30                                             |
| Imagem_9  | 100                                        | 23                                  | 40                                  | 101                                            |
| Imagem_10 | 76                                         | 40                                  | 14                                  | 69                                             |
| Imagem_11 | 109                                        | 69                                  | 40                                  | 112                                            |
| Imagem_12 | 40                                         | 25                                  | 18                                  | 35                                             |
| Imagem_13 | 39                                         | 24                                  | 14                                  | 25                                             |
| Imagem_14 | 33                                         | 23                                  | 19                                  | 33                                             |
| Imagem_15 | 44                                         | 28                                  | 20                                  | 36                                             |
| Imagem_16 | 33                                         | 20                                  | 9                                   | 29                                             |
| Imagem_17 | 25                                         | 19                                  | 12                                  | 20                                             |
| Imagem_18 | 49                                         | 44                                  | 33                                  | 45                                             |
| Total     | 807                                        | 468                                 | 316                                 | 741                                            |

**Tabela 1 – Detecção de formas circulares pela aplicação da THC em imagens sujeitas a diferentes tipos de segmentação**

Fonte: Autora

A segmentação prévia das bordas dos elementos é uma técnica largamente difundida, pois os *pixels* das bordas são essenciais para a detecção de formas (BAR-BEDO, 2013; TIMM; BARTH, 2011; ACHARYA; RAY, 2005; RETA et al., 2015; CHEN; CHUNG, 2001). Todavia, a aplicação da THC diretamente sobre as imagens segmentadas por região fornece melhores resultados do que a THC aplicada sobre as imagens que foram pré-processadas com a aplicação dos filtros de detecção de bordas. A THC aplicada sobre as imagens segmentadas por região não deixou de detectar a nenhum dos possíveis esporos.

A Figura 33 ilustra o resultado da localização de possíveis esporos segundo as técnicas descritas na Seção 3.4, a saber: (a) após a segmentação por região; (b) após a detecção de bordas pelo filtro Sobel; (c) após a detecção de bordas pelo filtro Canny; (d) após a detecção de bordas por Morfologia Matemática.

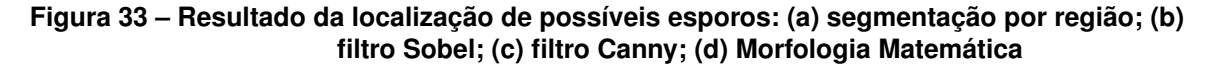

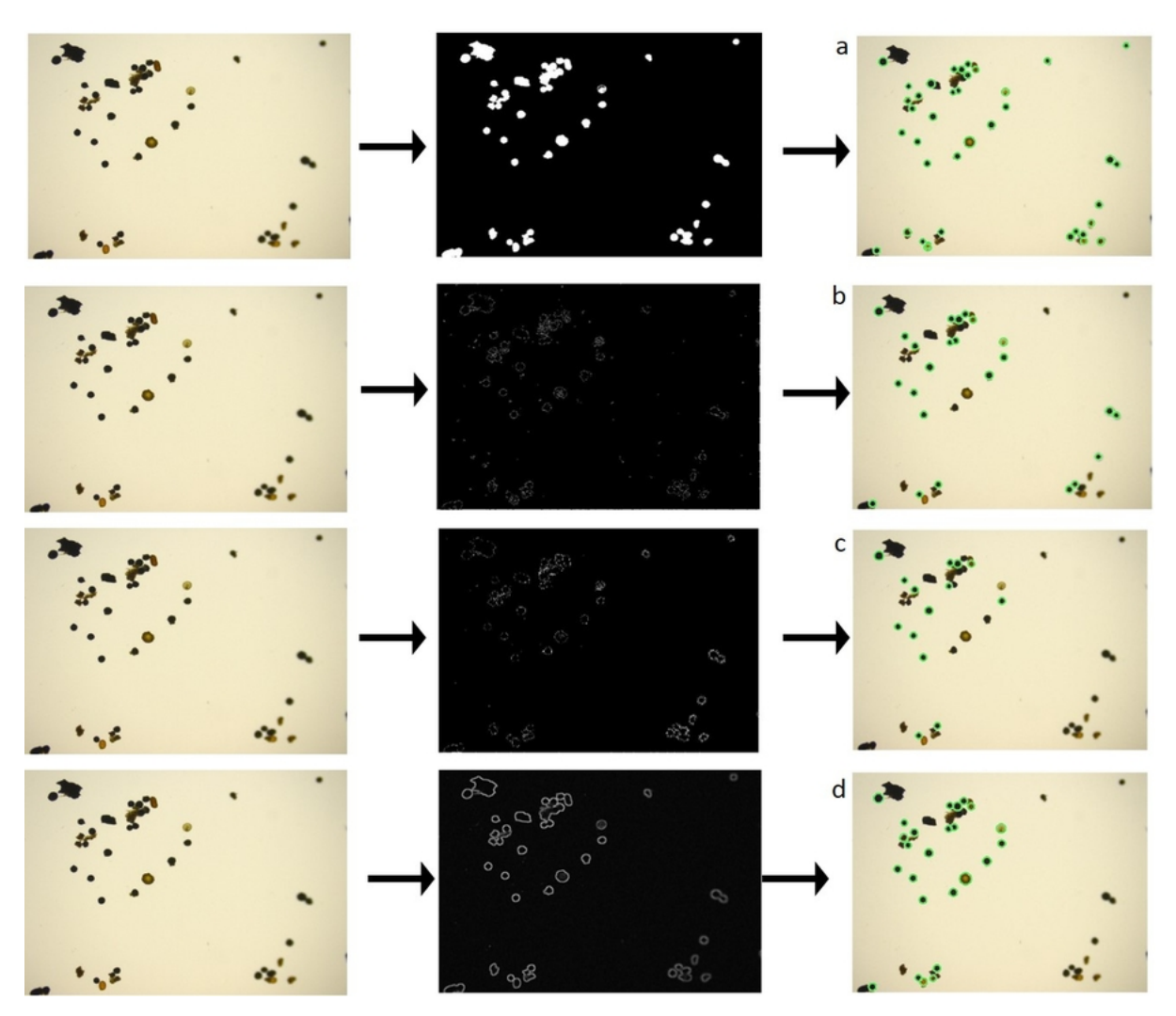

Fonte: Autora

Quando uma imagem passa pela aplicação da THC, ela localiza os esporos e/ou elementos de formas semelhantes, desconsiderando-se as formas não circulares. Isso acontece porque a THC se baseia nas informações morfológicas, ou seja, nas características de forma dos esporos de FMA.

### 5.5.2 Recorte e redimensionamento

Os elementos localizados pela THC são recortados (extraídos) automaticamente da imagem. Recorta-se o elemento detectado pelo THC na imagem original usando a função *imcrop* (MATLAB®), obtendo-se a menor janela ao redor deste objeto. Considerando-se que as imagens originais possuem (2.048 x 1.536) *pixels*, as janelas obtidas em torno de um objeto localizado pelo THC gera pequenas imagens com tamanhos entre (42 x 42) e (114 x 114) *pixels*, sem perda de resolução. Com isso, pode-se processar a imagem inteira por meio de uma quantidade finita de subimagens. Um procedimento semelhante foi aplicado por Nazlibilek et al. (2014).

A Figura 34 ilustra uma subimagem contendo um elemento localizado e recortado da imagem original. Considerando-se que esse elemento possua um centro nas coordenadas (pxc, pyc) e raio  $r$ , o recorte desse elemento circular localizado pela THC, é realizado a partir de um ponto de coordenadas (pxn, pyn), situado na parte superior e esquerda do elemento (Figura 34). A distância do centro da circunferência superior e esquerda do elemento (Figura 34). A distancia do centro da circunierencia<br>até o ponto (pxn, pyn) equivale à metade da diagonal do quadrado, dada por  $\sqrt{2}r$ . A diagonal de um quadrado circunscrito em uma circunferência é dada pela equação √ d =  $2\sqrt{2}r$ , onde  $r$  é o raio da circunferência. A partir do ponto (pxc, pyc) e do raio  $(r)$ , localizados através da aplicação da THC, traçam-se os lados do quadrado que circunscreve este elemento. A medida do lado desse quadrado é o dobro do raio do elemento localizado pela THC.

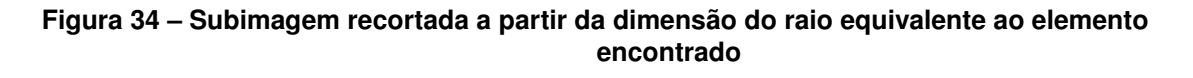

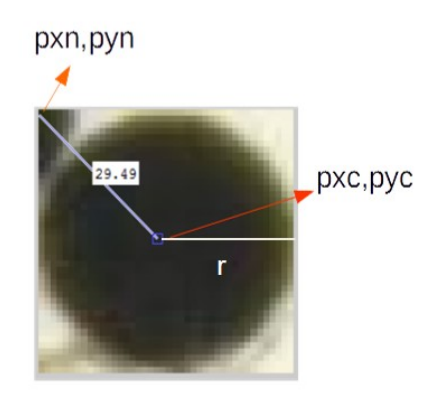

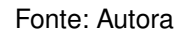

Cada uma das subimagens extraídas possui uma medida de raio variável. Assim sendo, a medida dos lados dos quadrados é diretamente proporcional às dimensões da forma localizada pela THC, seja ela um "esporo" (Figura 35a) ou um "não esporo" (Figura 35b). Os elementos localizados estarão inscritos em quadrados de medidas variando entre (42 x 42) e (114 x 114) *pixels*.

**Figura 35 – (a) Subimagens de "esporos" localizados pela THC; (b) Subimagens de "não esporos" localizados pela THC**

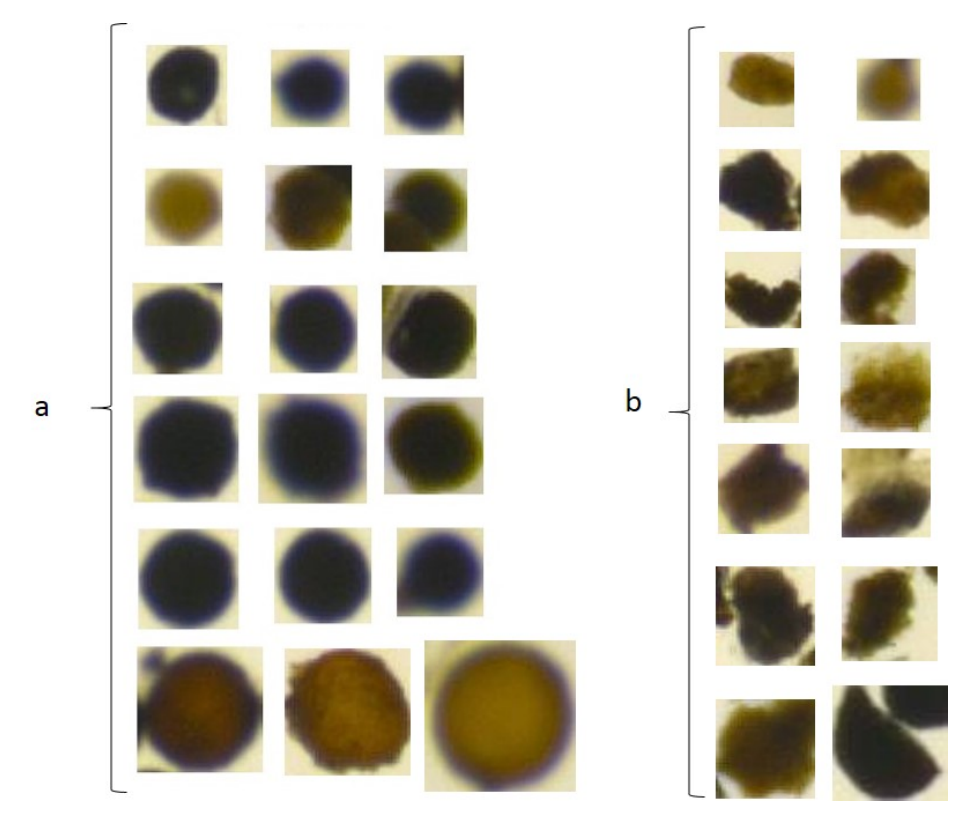

Fonte: Autora

Redimensiona-se cada subimagem que foi localizada e recortada para um tamanho padrão usando a função *imresize* (MATLAB®). A dimensão padrão para todas as subimagens está definida como aquela que contenha a menor forma de um esporo, sendo estabelecida em (42 x 42) *pixels*. As subimagens de tamanho diferente dessa dimensão padrão são redimensionadas. A grande vantagem do redimensionamento das subimagens é a padronização de todos os dados, onde os vetores de entrada terão a mesma dimensão para serem apresentados à RNA (BARROW; TENENBAUM, 1981). Não houve uma análise da perda de informação das imagens que foram redimensionadas por redução, pois foi alcançada uma taxa de 100% de acertos na aprendizagem da RNA quando os padrões eram apresentados durante o treinamento.

As subimagens redimensionadas e classificadas ("esporos" e "não esporos") comporão o "conjunto de padrões" (base de dados). A Figura 36 exibe duas subimagens recortadas (Figura 36a) e redimensionadas (Figura 36b) (Apêndice B), procedimentos realizados nas formas localizadas pela THC (Apêndice A), e que fazem parte do conjunto de dados.

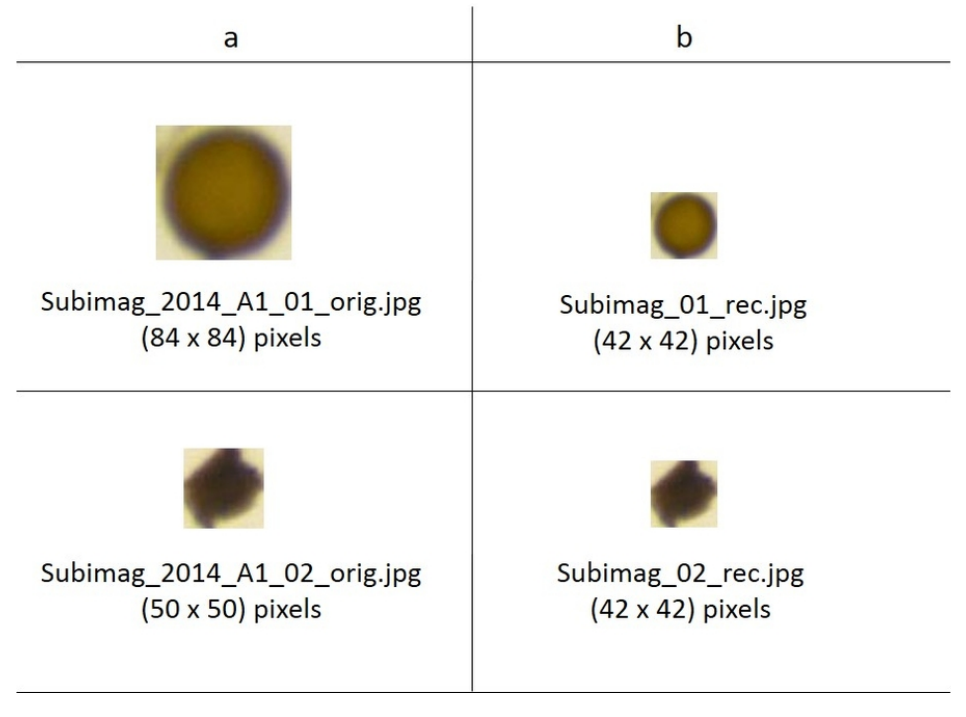

**Figura 36 – (a) Subimagens recortadas; (b) Subimagens redimensionadas**

Fonte: Autora

O "conjunto dos padrões" formado pelas subimagens extraídas, redimensionadas e classificadas ("esporo" e "não esporo") é digitalmente arquivado, estando cada uma das subimagens em um formato JPEG, colorida e expressa no espaço de cores RGB (GONZALEZ; WOODS, 2001). As tarefas específicas, tais como a localização dos

esporos em imagens digitais e a geração das subimagens que contenham as formas que são identificadas como esporos, são realizadas por algoritmos desenvolvidos e executados em um servidor remoto.

### **5.6 Organização das subimagens em padrões (vetores de entrada e de saída)**

Como já descrito, a base de dados foi gerada após a realização do processo manual de extração dos esporos. As imagens foram registradas pelo especialista, em paralelo à observação ao microscópio para a contagem manual. As imagens resultantes do material da extração são arquivadas em meio digital. A partir daí, e de forma automatizada, as imagens passam pelo processamento digital estabelecido para a localização dos possíveis esporos (Seções 3.4 e 3.5). Para a localização dos prováveis esporos nas imagens foi aplicada a técnica THC. A THC detecta os esporos e também outros elementos de forma e tamanho semelhantes a eles. Esses elementos são recortados da imagem original, formando o conjunto de dados que são redimensionados para o tamanho escolhido como padrão (Seção 5.5.2).

A partir do conjunto de subimagens (base de dados) gerado pelo processo descrito na Seção 5.5, é possível iniciar a classificação dos dados. Essas subimagens são separadas/classificadas segundo um processo manual realizado pelo especialista. Esse processo de classificação das subimagens gera o "conjunto de padrões" a serem utilizados para o treinamento das estruturas de modelos baseados em RNAs. Os modelos aplicam uma técnica classificadora dos padrões, identificando a diferença entre os esporos e as outras formas semelhantes a eles. A escolha da estrutura de modelo baseado nas RNAs se deve ao fato das RNAs serem uma ferramenta que resolve, de forma eficiente, os problemas de classificação e de reconhecimento de padrões (HAY-KIN, 1999; BRAGA; CARVALHO; LUDERMIR, 2000). As RNAs têm sido utilizadas como modelos classificadores em muitos trabalhos (MUNIB et al., 2007; CHAGAS et al., 2009; KHANDAIT; THOOL; KHANDAIT, 2011; ABAYNARH; ZENKOUAR, 2015).

#### 5.6.1 Dos vetores de entrada

O processamento aplicado às imagens (Seção 5.5) garante a organização dos dados que formam um conjunto de padrões (vetores de entradas com os respectivos vetores de saída). Esses padrões estão em um formato apropriado para a sua apresentação em um treinamento de uma RNA. Em uma imagem binária, após a detecção dos elementos ou formas de interesse, o recorte desses elementos em subimagens e o redimensionamento dessas subimagens, a imagem binária é descartada, retomando-se o trabalho com as imagens RGB.

As subimagens sob matrizes RGB são organizadas em uma forma vetorial. Para

cada uma das subimagens, as matrizes dos componente para as cores R, G e B são vetorizadas e concatenadas, nessa ordem, em um vetor. O conjunto de subimagens vetorizadas compõem uma matriz cujos elementos são os padrões (conjuntos de entradas e saídas desejadas) a serem usados no treinamento das RNAs. Por fim, a matriz, com os conjuntos de padrões, deve ser salva em um arquivo digital.

Todas as entradas apresentadas às redes são constituídos por vetores  $\left\{x_j\right\}_{j=1}^n$ de comprimento constante. O conjunto de dados (padrões) foi inicialmente separado em um conjunto de treinamento e um conjunto de teste. O conjunto de teste será utilizado para avaliar a capacidade de interpolação de cada modelo proposto.

O comprimento  $(n)$  de cada vetor de entrada é dado pela equação:

$$
n = (l \times c).q,\tag{5.1}
$$

onde (l×c) são as dimensões da subimagem (42 x 42), e *q* é a quantidade de matrizes necessárias para a composição das cores. No espaço de cor RGB, são necessárias três matrizes para compor as cores de uma imagem. Cada vetor de entrada (Equação 5.1) possui comprimento  $n = (42 \times 42).3 = 5.292$ .

#### 5.6.2 Dos vetores de saída

Os vetores de saída foram definidos com o auxílio de um especialista em FMA. O especialista identifica, visualmente, as subimagens como "esporos" ou "não esporos". Esse processo deve ser feito com todas as subimagens produzidas. As subimagens de esporos utilizadas para o treinamento e teste das RNAs são provenientes de esporos identificados por sua aparência externa. Foram descartadas as características discrepantes, mas foram considerados os esporos com uma coloração uniforme, com variações de tonalidade entre amarelo e castanho escuro, e forma globosa. Essas são as características predominantes em todos os esporos. As subimagens contendo características semelhantes a essas formaram o conjunto de padrões para a saída da RNA. A RNA aprende a classificar os padrões de acordo com a classe a que eles pertencem, ou seja, um padrão é composto por um par de entrada/saída correspondentes. Nesse caso, a saída correspondente foi classificada pelo especialista como "esporo" ou "não esporo".

A classificação dos padrões, feita por um especialista em FMA, deve ser realizada conforme o seguinte procedimento:

• o vetor de entrada proveniente de uma subimagem com um "esporo" recebe o vetor de saída com target 1, formando-se um padrão positivo;

• o vetor de entrada proveniente de uma subimagem com um "não esporo" recebe como vetor de saída o target 0, formando-se um padrão negativo.

Na Figura 37 estão ilustrados alguns exemplos dessas classes.

**Figura 37 – Elementos localizados pela THC: (a) "esporos"; (b) "não esporos"**

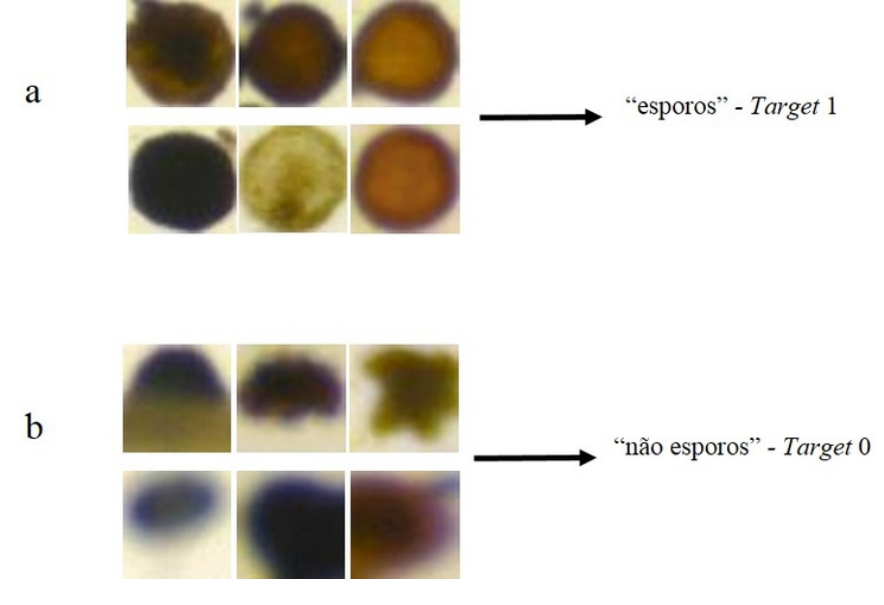

Fonte: Autora

A aplicação dessa regra compõe os padrões, que é um conjunto cujos elementos são compostos pelo par: vetor de entrada (subimagem) e o respectivo vetor de saída (*target*).

Após o processamento das imagens descrito na Seção 5.5 e da organização em padrões descrita na Seção 5.6 foi possível gerar um conjunto de dados com 1.282 padrões, sendo 842 padrões do tipo "esporos" e 440 padrões do tipo "não esporos". Para o treinamento das redes neurais, que serão descritas a seguir, separou-se um percentual de 63% dos 1.282 padrões, equivalentes a 807 deles. O percentual de 37% restante foi utilizado como conjunto de teste, com dados de teste nunca usados no treinamento da rede. Dos 807 padrões de treinamento 492 são do tipo "esporos".

# **5.7 Estruturas dos modelos para a classificação e para a contagem**

Para a classificação dos padrões, foram propostas duas estruturas de modelos classificadores baseadas em RNAs. Também foram propostas duas diferentes estratégias de treinamento. A forma de organização dos dados atende às regras da aprendizagem supervisionada. A aprendizagem supervisionada foi a estratégia de treinamento aplicada para as RNAs. A base da organização dos dados se caracteriza pela construção do "conjunto dos padrões" para o treinamento e teste. Os algoritmos foram executados em ambiente MATLAB®, instalado em um servidor da UFBA.

Optou-se por uma estrutura de conectividade total entre as camadas sucessivas de cada RNA. Com o uso de RNAs com mais de uma camada oculta, melhora-se o desempenho da rede no seu ajuste às não linearidades do sistema modelado (FAUSETT, 1994), mas as limitações associadas ao custo computacional restringem o uso desse tipo de rede. Dessa forma, optou-se pelo uso de uma única camada oculta.

As RNAs são utilizadas para a classificação sistemática de características, por ser forma rápida e confiável. Elas podem emular alguns sentidos dos seres humanos, tais como a visão (BASHEER; HAJMEER, 2000). O processo de classificação proposto nesse trabalho se baseia e em duas estruturas de RNAs, descritas a seguir.

# 5.7.1 Estrutura da RNA *perceptron*

As RNAs *perceptron* possuem uma única camada com um ou mais neurônios de saída. Os seus pesos sinápticos e *bias* são ajustados durante o treinamento (Apêndice C). Possuem uma função de ativação que requer um menor esforço computacional, resultando em uma maior velocidade de processamento. Com apenas um neurônio, uma rede *perceptron* é capaz de classificar as entradas apresentadas em dois grupos, ou seja, é um classificador binário que soluciona problemas linearmente separáveis (FAU-SETT, 1994). A RNA *perceptron* foi a pioneira em classificação de características, mas é utilizada apenas para características linearmente separáveis. Ela foi idealizada inicialmente para identificação de formas geométricas (HAYKIN, 1999). Uma estrutura de RNA *perceptron* com uma única camada e um neurônio de saída está proposta como solução alternativa ao desafio posto nesse trabalho, que foi chamada de Modelo 1 (Figura 38).

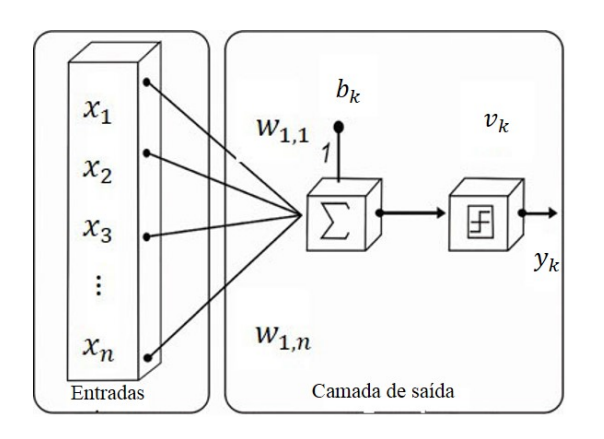

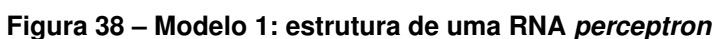

Fonte: Autora

Pode-se descrever o comportamento desse tipo de RNA pela equação:

$$
y_k = v_k(\sum_{j=1}^n w_{kj} x_j - b_k)
$$
\n(5.2)

onde  $y_k$  é a saída produzida pela rede,  $w_{ki}$  é o vetor de pesos sinápticos,  $x_i$  é o vetor de entradas,  $b_k$  é o viés (*bias*) do único neurônio, e  $v_k$  é uma função de ativação binária.

O Modelo 1 (Figura 38) tem uma a estrutura que utiliza um *perceptron* simples. Como existe apenas duas possibilidades de respostas "esporo" (*target* 1)ou "não esporo"(*target* 0), o Modelo 1, com apenas um neurônio de saída, está minimamente adequado ao problema. Utiliza-se a função degrau ou função de limite rígido ('h*ardlim'),* padrão no MATLAB®, para realizar a a classificação dos padrões através da função binária  $(v_k)$  dada pela Equação 5.2.

#### 5.7.2 Estrutura da RNA *MultiLayer perceptron (MLP)*

A RNA do tipo MLP é uma generalização da RNA *perceptron*, formada por uma camada de entrada, uma ou mais camadas ocultas contendo um ou mais neurônios, e uma camada de saída, também com um ou mais neurônios. Essa é a arquitetura de RNA mais utilizada, pois são aplicadas em uma vasta gama de problemas de processamento da informação, entre eles, a classificação de características, a aproximação de funções e a previsão de séries temporais (HAYKIN, 1999; BASHEER; HAJMEER, 2000).

Chamada neste trabalho de Modelo 2, este trabalho propõe uma estrutura com uma rede MLP composta por duas camadas. Cada camada possui apenas um neurônio (Figura 39). O ajuste dos pesos sinápticos e *bias* dos neurônios foi realizado através de um algoritmo Levenberg-Marquardt (LM) *Backpropagation* (SAPNA; TAMILARASI; KUMAR, 2012). Essa escolha se deve ao fato da vasta utilização do algoritmo LM na solução de problemas relacionados à visão computacional. O objetivo do treinamento é encontrar o menor erro médio quadrático (MSE) entre a saída produzida pela RNA e a saída esperada (Apêndice D).

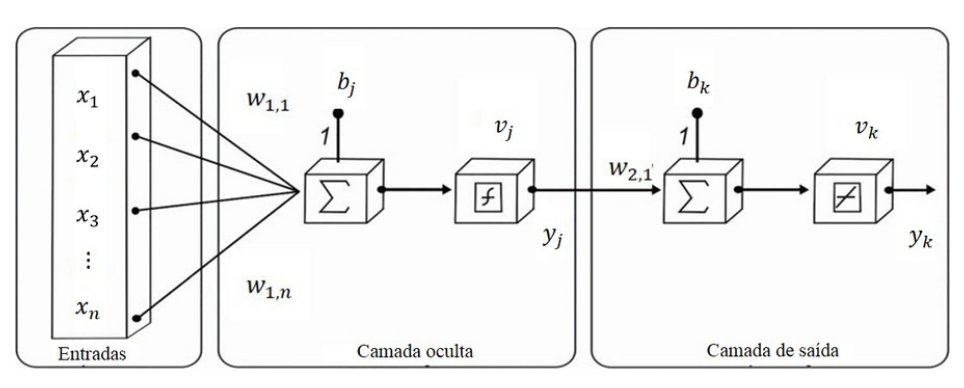

**Figura 39 – Modelo 2: Estrutura de uma rede MLP com uma camada oculta**

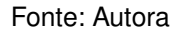

Pode-se descrever o comportamento da rede MLP com uma camada oculta pela equação:

$$
y_k = v_k(\sum_{j=1}^n w_{kj} \cdot v_j(\sum_{i=1}^n w_{ji} x_i - b_j) - b_k),
$$
\n(5.3)

onde  $y_k$  é a saída produzida pela rede,  $w_{kj}$  são os pesos sinápticos que ponderam as entradas da camada de saída  $k$ , e  $b_k$  é o viés (bias) acrescido no neurônio da camada  $k.$  A saída  $y_j$  (Figura 39) produzida pelo neurônio da camada oculta é, também, o vetor de entradas da camada de saída  $k$ , dada por:

$$
y_j = v_j(\sum_{i=1}^n w_{ji}x_i - b_j),
$$
\n(5.4)

onde  $w_{ji}$  são os pesos sinápticos que ponderam as entradas da camada oculta  $j$ ,  $x_i$  é o vetor de entradas apresentado para a rede, e b<sup>j</sup> é o viés (*bias*) acrescido no neurônio da camada j. Por fim,  $v_i$  e  $v_k$  são as funções de ativação definidas para o problema a ser resolvido. A função de ativação  $v_j$ , empregada para o neurônio da camada oculta (Equação 5.4), é uma função tangente *sigmoid*e ('*tansig'),* padrão no MATLAB®, escolhida por ser uma função suave, continuamente diferenciável e com a vantagem de ser não linear. Funções Sigmoide e suas combinações geralmente funcionam melhor no caso de classificadores. Na camada de saída (Equação 5.3), empregou-se uma função de ativação  $v_k$  do tipo linear ('*purelin'*), padrão no MATLAB®.

Antes da escolha pela estrutura da rede do Modelo 2, a RNA foi treinada sucessivas vezes com ajustes dos vários parâmetros com ela relacionados e tentou-se também modificar o número de neurônios da camada escondida. O procedimento de aumentar o número de neurônios da camada escondida além de não trazer melhorias ao resultado final, acabou por ser abandonado, devido às elevadas exigências computacionais em relação ao tempo. Essas exigências acabavam por se refletir, principalmente, na fase de treino. Adotou-se uma rede MLP para o Modelo 2 com uma única camada oculta, com um único neurônio. A estrutura de rede com a função de ativação tangente *sigmoid*e ('*tansig')* na camada oculta e a função linear ('*purelin')* na camada de

saída tem uma grande capacidade de operar como um aproximador universal, ou seja, ela pode aproximar bem qualquer função com um número finito de descontinuidades arbitrariamente, considerando neurônios suficientes na camada oculta (KUAN; HORNIK; WHITE, 1994). O número de neurônios na camada oculta foi escolhido tendo como base um valor de erro de previsão aceitável (erro  $\leq 0,00001$ ). Da mesma forma que o Modelo 1, o Modelo 2 possui duas possibilidades de respostas: "esporo" (*target* 1) ou "não esporo"(*target* 0). Apenas um neurônio na camada de saída da MLP é capaz de fornecer esta saída binária.

# 5.7.3 Método de morfologia *fuzzy*

O método com Morfologia *Fuzzy* (MF), utilizando-se a erosão de Gödel, é apresentado no trabalho de Andrade et al. (2015). Esse trabalho realizou a contagem de esporos de fungos micorrízicos em imagens digitais. Neste trabalho, antes de sua digitalização, as imagens digitais passaram por um processamento manual. Foram separadas as imagens que continham somente esporos. O trabalho de Andrade et al. (2015) utilizou 38 imagens contendo esporos de diferentes espécies de FMAs obtidas no repositório INVAM (2015). Essas imagens possuem uma resolução de (430 x 311) *pixels*. Um exemplo pode ser visto na Figura 40. O MF se utiliza de uma outra imagem, chamada de elemento estruturante de ordem 9, apresentada na Figura 40b, que é utilizada para processar a imagem original (Figura 40a).

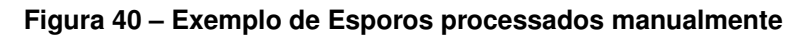

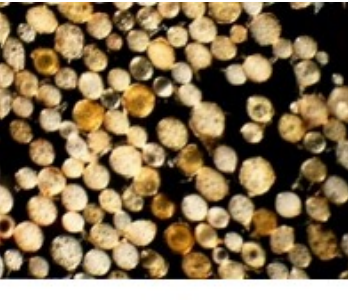

a

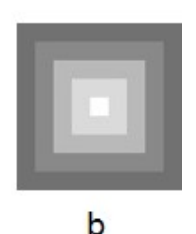

Fonte: ANDRADE et al., 2015

O método MF consiste na realização de quatro etapas:

1) aplica-se uma erosão de Gödel;

- 2) binariza-se a imagem;
- 3) aplica-se uma máscara que separa as pequenas ligações entre os esporos;
- 4) conta-se os esporos se utilizando a média das suas dimensões.

Os detalhes dessas etapas podem ser vistos nos trabalhos de Andrade et al. (2015). Este método foi aplicado nas mesmas imagens apresentadas neste trabalho.

Adotou-se a denominação Transformada de Hough Circular com Morfologia *Fuzzy* (THCMF) ao método de contagem que utiliza a MF aplicado sobre uma base de dados pré-processadas em conformidade ao método descrito na Seção 5.4. Essa base de dados é construída através do pré-processamento das imagens originais que compõem o banco de dados dessa pesquisa. As imagens originais possuem uma resolução de (2.048 x 1.536) *pixels* (Figura 41a). As imagens resultantes contêm apenas os elementos localizados pela THC (Figura 41b). As coordenadas e as cores originais dos elementos detectados são mantidas. Essas são as imagens de onde se extraem as subimagens aplicadas ao Modelo 1 (Seção 5.5.1).

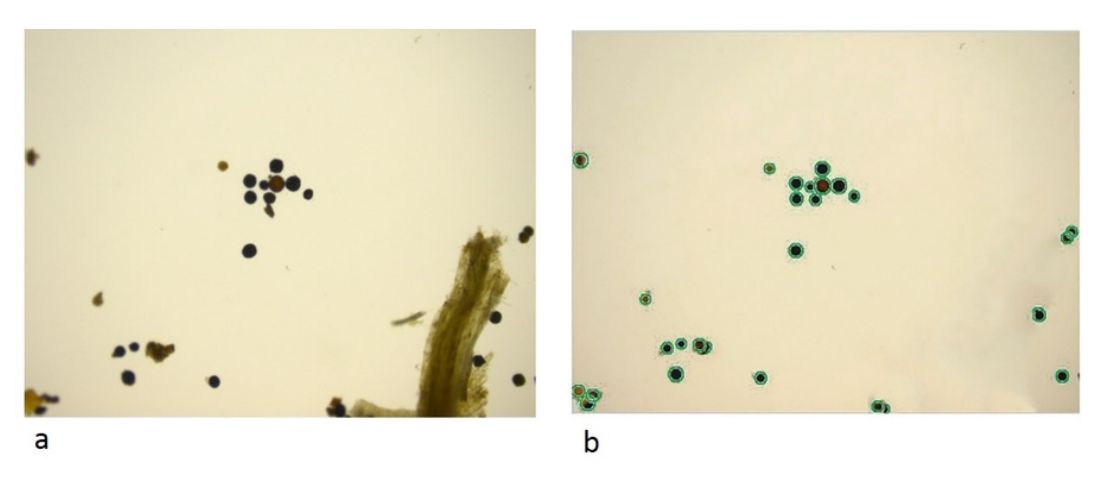

**Figura 41 – (a) Imagem original; (b) Imagem com os elementos localizados pela THC**

Fonte: Autora

Visando-se reduzir o custo computacional para o processamento, a resolução das imagens foi reduzida para (1.000 x 750) *pixels*, e posteriormente processadas pelo método MF, descrito nessa seção.

### **5.8 Métodos estatísticos para comparação entre modelos**

Esta Seção descreve dois métodos estatísticos que foram adotados para interpretar os resultados experimentais obtidos pelos modelos propostos nesta pesquisa. Os resultados dos modelos foram comparados com os resultados alcançados pelo método de contagem manual. A comparação dos resultados de contagem e classificação de cada modelo ocorreu tomando-se a contagem manual como referência. Como a contagem foi realizada por um especialista, a comparação ocorreu entre essa classificação manual e o modelo em quastão e não com um intervalo onde mais de um especialista poderia ter classificado de forma diferente os mesmos padrões.

Dois modelos quaisquer, projetados para estimar a mesma variável (ou propriedade) devem ter uma boa correlação em um conjunto de amostras que descrevem essa variável. A equação da correlação é dada por:

$$
r = \frac{\sum_{i=1}^{n} (x_i - \bar{x})(y_i - \bar{y})}{\sqrt{\sum_{a}^{b} (x_i - \bar{x})^2} \sqrt{\sum_{a}^{b} (y_i - \bar{y})^2}},
$$
(5.5)

onde  $x_1, x_2, ..., x_n$  são os valores das variáveis que foram classificados e medidos pelo modelo do método manual (referência) e  $y_1, y_2, ..., y_n$  são os valores das mesmas variáveis que foram classificados e medidos pelos modelos avaliados,  $\bar{x}$  e  $\bar{y}$  são as médias aritméticas de ambos os valores das variáveis. Uma alta correlação entre dois modelos não implica em uma boa concordância entre os dois modelos. Para comparar o resultado de um modelo com um resultado de referência, recomenda-se o uso da análise de concordância entre os modelos (COUTINHO; CUNHA, 2005).

Os métodos de análises de concordância tem como objetivo descobrir se dois conjuntos de valores são equivalentes, e se um conjunto poderia substituir o outro. As análises de *Bland-Altman* e de *Kappa* são exemplos de métodos estatísticos que verificam se existe ou não concordância entre dois modelos de predição*.* A análise *Bland-Altman* pode ser realizada entre dois conjuntos de variáveis quantitativas. A análise de *Kappa* avalia a concordância entre dois conjuntos de dados, considerando-se que os seus componentes sejam variáveis qualitativas (MACHADO et al., 2016).

#### a - Análise de concordância entre conjuntos por *Bland-Altman*

A concordância entre conjuntos de variáveis de natureza quantitativa pode ser representada graficamente, aos pares, através do método de *Bland-Altman*. O método de *Bland-Altman* propõe a construção de dois gráficos. O gráfico de correlação e o gráfico de dispersão, análises que relacionam a média dos valores contidos nos conjuntos. O gráfico de correlação avalia apenas a associação linear dos dois conjuntos de valores. No método de *Bland-Altman,* um diagrama de dispersão exibe as diferenças entre os dois conjuntos de valores plotados em relação às médias das sequências de valores contidas nos conjuntos avaliados (BLAND; ALTMAN, 1986).

A análise de concordância pelo método de *Bland-Altman se propõe a* responder a seguinte pergunta: Qual modelo de predição substitui com mais eficiência um resultado de referência?

Para a determinação das variáveis e dos gráficos propostos no método de *Bland-Altman*, utilizam-se *softwares* estatísticos aplicando métodos normalizados.

#### b - Análise de concordância entre conjuntos por *Kappa*

O teste com a medida *Kappa* é utilizado para analisar a concordância entre conjuntos de dados cujos elementos são variáveis de natureza qualitativa (CARLETTA,

1996). A Tabela 2 indica a distribuição dos valores obtidos após a comparação dos elementos dos dois conjuntos que estão sendo comparados. Especificamente para este trabalho, comparou-se a classificação dos padrões feita pelo especialista (Referência) com a classificação feita pelos modelos de contagem (Avaliado). Quando um padrão for classificado da mesma forma pela referência e pelo modelo avaliado tem-se como possíveis resultados: Verdadeiro-Positivo (VP) ou Verdadeiro Negativo (VN), a depender do caso. Se os padrões forem classificados de forma contrária pela referência e pelo modelo avaliado tem-se como possíveis resultados: Falso-Positivo (FP) ou Falso-Negativo (FN), de acordo com a apresentação da tabela.

A quantidade de padrões classificados como "esporos" (Sim) pelo método de referência e que também são classificados da mesma forma pelo modelo avaliado é representado pela variável  $a$ . A quantidade de padrões classificados como "não esporos" (Não) pelo método de referência e que também são classificados da mesma forma pelo modelo avaliado é representado pela variável  $d$ . A quantidade de padrões classificados como "esporos" pelo método de referência e que são classificados de forma contrária pelo modelo avaliado é representado pela variável  $b$ . A quantidade de padrões classificados como "não esporos" pelo método de referência e que são classificados de forma contrária pelo modelo avaliado é representado pela variável  $c$ .

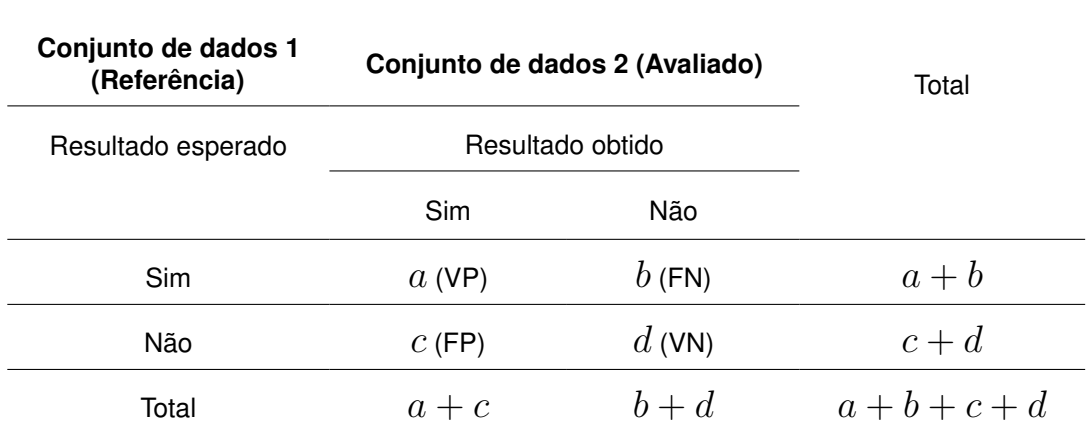

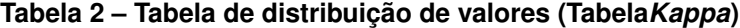

Fonte: Autora

Encontra-se a porcentagem de concordância observada através da equação:

$$
P_o = \frac{(a+d)}{(a+b+c+d)}.\t(5.6)
$$

A porcentagem de concordância esperada é dada pela equação:

$$
P_e = \frac{[(a+b).(a+c)] + [(b+d).(c+d)]}{(a+b+c+d)^2}.
$$
\n(5.7)

E, finalmente, obtêm-se o valor da medida *Kappa* através da equação:

$$
K = \frac{P_o - P_e}{1 - P_e}.
$$
\n(5.8)

Os valores da medida *Kappa* variam de −1 até +1. Quanto maior for o valor da medida *Kappa*, mais forte é a concordância entre os conjuntos de dados. Tem-se que:

- para *Kappa* = 1, a concordância é perfeita;
- para *Kappa* = 0, a concordância é aquela que seria esperada ao acaso;
- para *Kappa* < 0, a concordância é mais fraca que o esperado pelo acaso.

Na interpretação dos valores obtidos da medida *Kappa* (Equações 5.6, 5.7 e 5.8), deve-se utilizar a metodologia proposta por Landis e Koch (LANDIS; KOCH, 1977). Essa metodologia considera a seguinte classificação de concordância entre os conjuntos investigados:

- 0.00 Péssima
- 0,01  $\ge K \ge 0,20$  Ruim
- 0,21  $> K$  > 0,40 Razoável
- 0,41  $> K$  > 0,60 Boa
- 0,61  $> K$  > 0,80 Substancial
- 0,81  $\geq K \geq 1,00$  Quase perfeita

#### **5.9 Resultados experimentais**

#### 5.9.1 Treinamento em batelada

A partir das imagens geradas das amostras por extração o especialista classificou 1.282 amostras (padrões) do banco de dados a partir de 40 imagens do repositório. Esse banco de dados é resultado das 40 imagens que passaram pelos processamentos de imagens através da aplicação da THC para a localização dos possíveis esporos (Apêndice A), recorte e redimensionamento dos elementos localizados (Apêndice B) e pela organização das subimagens em padrões conforme as Seções 5.5.1, 5.5.2 e 5.6.

O trabalho de Rodrigues, Macrini e Monteiro (2008) baseado em procedimentos quantitativos, para auxiliar o diagnóstico de indivíduos portadores de doença cardíaca,

utilizou 266 padrões (150 indivíduos não-doentes e 116 indivíduos doentes). Utilizouse 2/3 das amostras para treinamento (177 indivíduos) e 1/3 para generalização (89 indivíduos) e o percentual de acerto médio foi de 91%. Para que se tivesse uma boa amostragem estatística com essa quantidade reduzida de amostras do banco de dados, do número total de amostras, 2/3 foram sorteadas aleatoriamente e utilizadas para o treinamento, sendo o 1/3 restante utilizadas para a generalização; este procedimento foi repetido 50 vezes de forma a se ter sempre conjuntos diferentes de treinamento/generalização, adotando-se a média desses 50 conjuntos como resultado final. O número de amostras (padrões) do banco de dados que foi utilizado para o treinamento e teste deste trabalho foi 5 vezes maior do que o número utilizado no trabalho supracitado.

No treinamento em batelada, consideraram-se 30 imagens do repositório de imagens gerado (base padrão dos dados), que constituíram 1.108 padrões. Os 1.108 padrões foram separados em dois conjuntos: treinamento e teste. O conjunto de treinamento foi composto por 18 das 30 imagens, constituindo-se por 807 padrões (73%). O conjunto de teste foi composto por 12 das 30 imagens, constituindo-se por 301 padrões (27%). Não foi aplicado um conjunto de validação. Um método semelhante pode ser encontrado em Su, Cheng e Wang (2014a).

O treinamento em batelada foi realizada com a estrutura de uma RNA *perceptron,* de uma única camada, com apenas um neurônio na saída. Essa estrutura foi chamada de Modelo 1 (Seção 5.7.1). O Modelo 1 foi treinado com os 807 padrões separados como conjunto de treinamento. A regra de aprendizagem utilizada foi o ajuste dos pesos a cada interação, ou seja, a cada vez que havia um desvio entre o valor da saída fornecida pela RNA e o valor da saída desejada, os pesos eram ajustados para minimizar esse desvio.

As classes ou saídas foram definidas de acordo com a avaliação do especialista em FMA. As subimagens que constituíram os vetores de entrada possuem uma resolução de (42 x 42) *pixels*, formando-se a matriz das subimagens no espaço de cores RGB.

O fluxograma do processo realizado para o treinamento (807 padrões) e teste (301 padrões) aplicado aos conjuntos em batelada, está ilustrado na Figura 42. Essa estratégia foi aplicada para o treinamento e teste da estrutura do Modelo 1.

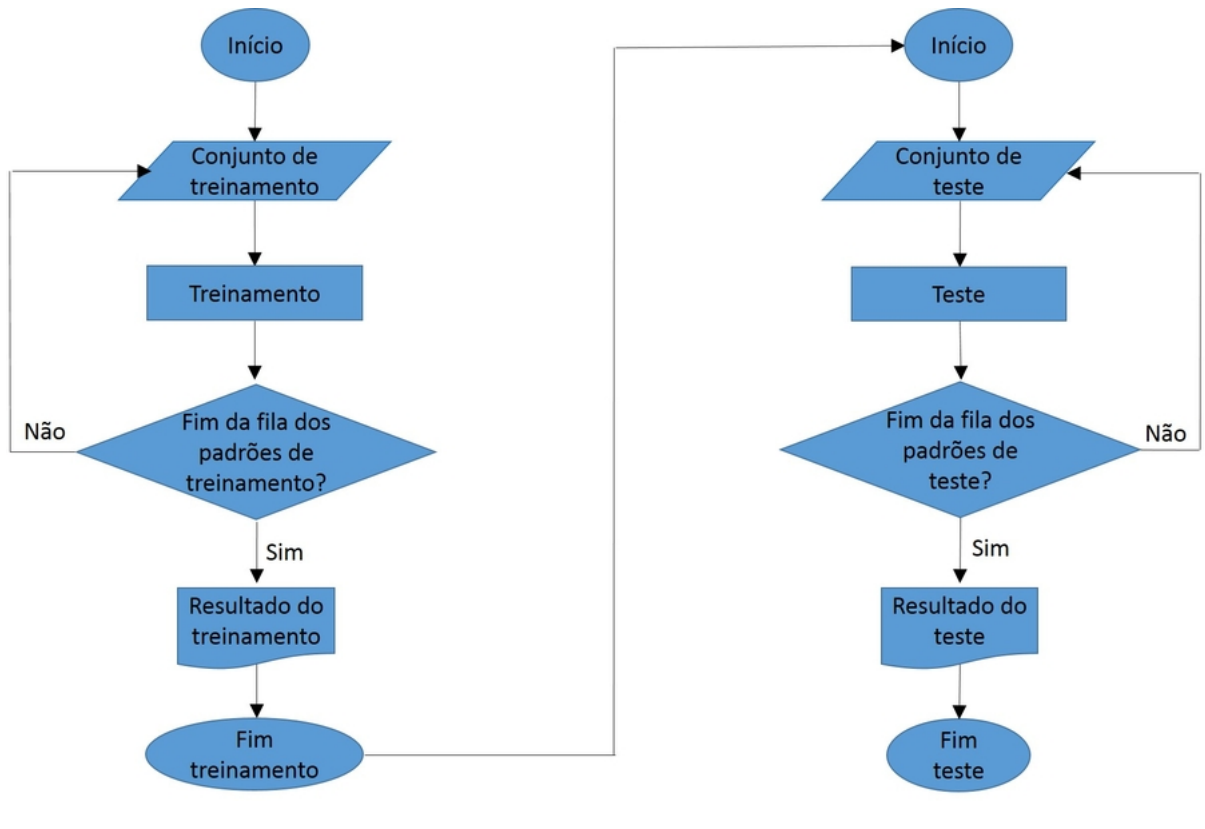

**Figura 42 – Fluxograma da estratégia de treinamento em batelada e teste**

Fonte: Autora

#### a. Treinamento da RNA (Modelo1)

Os padrões são formados pelos vetores de entrada/saída correspondentes (Seção 5.6). Os vetores de entrada são as subimagens localizadas pela aplicação da THC, redimensionadas e vetorizadas. As subimagens, posteriormente classificadas por um especialista, formam o vetor de saída. Dos 807 padrões apresentados à RNA, segundo a observação do especialista, 492 estão classificados como "esporos" (*target* 1), e 315 estão classificados como "não esporos" (*target* 0).

Para início do treinamento, a matriz de pesos é criada com valores aleatórios. Essa matriz é ajustada dentro de um laço que é executado até que o erro de predição da rede seja minimizado. A cada entrada apresentada para a rede, os pesos são ajustados. A apresentação de todos os padrões se caracteriza como uma época (LIMA; PINHEIRO; OLIVEIRA, 2014; RUSSELL; NORVIG, 2004). O código desenvolvido para realização do treinamento se encontra no Apêndice C.

A interrupção do treinamento se dá em função de alguns critérios de parada. Um deles é o número máximo de épocas a serem apresentadas para um treinamento. Outro critério é o valor mínimo predeterminado para o erro de predição do modelo. Definiram-se 1.000 épocas, mas o treinamento da rede convergiu com 350 épocas, já

que o algorítimo de treinamento ajustou a rede, obtendo-se um o erro de classificação igual a zero em todos os 807 padrões utilizados para o treinamento. Com o Modelo 1, que está baseado em uma rede *perceptron,* obteve-se uma aprendizagem com 100% de acerto nos 807 padrões que compõem o conjunto de treinamento.

b. Teste da RNA

O Modelo 1 foi testado com o conjunto formado por 12 imagens, constituíndo-se de 301 padrões separados como um conjunto de teste. Dos 301 padrões, 192 estão classificados como "esporos" (*target* 1), e 109 estão classificados como "não esporos" (*target* 0). O conjunto de teste não foi utilizado durante o treinamento da RNA, ou seja, os conjuntos de treinamento e de teste não possuem interseção. Após a localização dos elementos pela THC nas imagens, do recorte, do redimensionamento e da organização das subimagens em padrões (entrada/saída correspondente), a ordem de apresentação destes padrões dentro do conjunto de treinamento ou de teste não compromete o resultado. Isso significa que as imagens arquivadas no repositório carregam em si os possíveis esporos (caracterizados com sua forma e cor), que foram extraídos de uma amostra de solo, independente de ter sido a primeira ou a última imagem a ser registrada.

Uma RNA se caracteriza como um modelo interpolador quando, durante o seu teste, ela classifica corretamente os novos padrões que lhe são apresentados, isto é, quando existe uma generalização do resultado obtido durante o treinamento. Na fase de teste, os pesos não são mais ajustados (BRAGA; CARVALHO; LUDERMIR, 2000).

Nas 18 imagens separadas como o conjunto de treinamento, a THC localizou 807 elementos que passaram por uma avaliação do especialista sob o Método de Contagem Manual (MCM). Nas 12 imagens separadas como o conjunto de teste, a THC localizou 301 elementos passíveis de classificação pelo MCM. Considera-se que o resultado apresentado pelo especialista é o resultado padrão (ou resultado esperado) para a classificação de todos os elementos ("esporos" e "não esporos") contidos nas imagens. As quantidades de padrões classificados pelo MCM e pelo Modelo 1 estão apresentadas na Tabela 3.
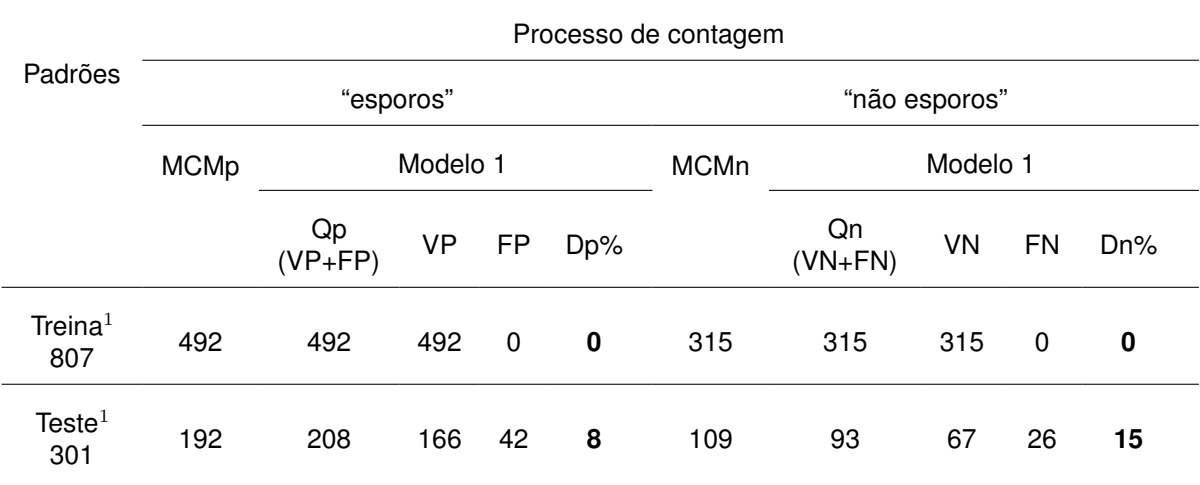

#### **Tabela 3 – Desvio do processo de contagem Modelo 1 para os padrões dos conjuntos de treinamento**<sup>1</sup> **e de teste**<sup>1</sup>

Fonte: Autora

Na Tabela 3, "MCMp" é a quantidade de padrões "esporos" totalizados pelo especialista, "Qp" é a quantidade de padrões "esporos" totalizados pelo Modelo 1, "MCMn" é a quantidade de padrões "não esporos" totalizados pelo especialista, e "Qn" é a quantidade de padrões "não esporos" totalizados pelo Modelo 1. Observa-se que, na fase do treinamento, o Modelo 1 e o MCM totalizam as mesmas quantidades para os padrões "esporos" e "não esporos", não havendo um desvio dos valores totais apresentados para a contagem dos padrões pelo Modelo 1, quando comparados aos resultados obtidos pelo MCM.

Na fase de teste da RNA (Modelo 1), houve um melhor resultado na classificação do padrão "esporo", apresentando um menor percentual do desvio (Dp). O percentual de desvio calculado para a totalização dos padrões classificados como "esporos" (Dp) é dado pela equação:

$$
Dp = 100. \left| 1 - \frac{Qp}{MCMp} \right|,\t\t(5.9)
$$

onde "Qp" é a quantidade de padrões "esporos" que são totalizados pelo Modelo 1, e "MCMp" é quantidade total de padrões "esporos" que deveriam ser contados pelo modelo avaliado. O percentual de desvio calculado para a totalização dos padrões classificados como "não esporos" (Dn) é dado pela equação:

$$
Dn = 100. \left| 1 - \frac{Qn}{MCMn} \right|,\t\t(5.10)
$$

onde "Qn" é a quantidade de padrões "não esporos" que são totalizados pelo Modelo 1, e "MCMn" é quantidade total de padrões "não esporos" que deveriam ser contados pelo modelo avaliado.

No conjunto de teste são totalizados 192 padrões como "esporos" pelo especialista (MCMp), enquanto o Modelo 1 totaliza 208 padrões como "esporos" (Qp). Isso resulta em um desvio (Dp) de 8% (Equação 5.9). No conjunto de teste, são totalizados 109 padrões como "não esporos" pelo especialista (MCMn), enquando o Modelo 1 totaliza 93 padrões como "não esporos" (Qn). Isso resulta em um desvio (Dn) de 15% (Equação 5.10).

Concluído o treinamento, o Modelo 1 totaliza 100% dos resultados de forma congruente com os resultados indicados pelo MCM. Ou seja, dos 807 padrões utilizados no treinamento (Treina<sup>1</sup>), 492 deles (VP - Verdadeiro Positivo) são totalizados como padrões "esporos", em conformidade com a classificação do especialista (MCMp); 315 deles (VN - Verdadeiro Negativo) são totalizados como padrões "não esporos", em conformidade com a classificação do especialista (MCMn).

Já para o conjunto de teste, dos 192 padrões "esporos" (MCMp), o Modelo 1 classifica 26 desses padrões como "não esporos", caracterizando-se os Falso-Negativos (FN). Nesse mesmo conjunto de padrões, o Modelo 1 classifica 166 deles como "esporos", Verdadeiro-Positivos (VP). Ainda no conjunto de teste, dos 109 padrões "não esporos", o Modelo 1 classificou 42 desses padrões como "esporos", caracterizando-se os Falso-Positivos (FP). Nesse mesmo conjunto de padrões, o Modelo 1 classifica 67 deles como "não esporos", caracterizando-se os Verdadeiro-Negativos (VN). Portanto, do total de 301 padrões do conjunto de teste (Teste<sup>1</sup>), submetidos à avaliação do Modelo 1, 68 desses padrões são classificados de forma incorreta (26 FN + 42 FP) e 233 são classificados de forma correta (166 VP + 67 VN).

O percentual de acerto na classificação dos padrões contidos no conjunto de teste é dado por:

$$
A = 100. \left(\frac{VP + VN}{Teste^1}\right),\tag{5.11}
$$

onde VP + VN é o total dos acertos na classificação dos padrões contidos no conjunto de teste, e Teste<sup>1</sup> é o número total de padrões contidos no conjunto de teste. Tendo-se como referência o método MCM, o Modelo 1 alcançou um percentual de acerto (A) de 77% na classificação dos padrões contidos no conjunto de teste.

Realiza-se uma comparação entre os resultados obtidos através do Modelo 1 com os resultados obtidos através do método de contagem de esporos FMA (AN-DRADE et al., 2015). O método proposto por Andrade et al. (2015) é denominado de THCMF, sendo aplicado a base de dados resultante do pré-processamento das imagens originais que contêm as mesmas estruturas apresentadas ao Modelo 1 (Seção 5.7.3).

As quantidades de padrões classificados pelo MCM e pelo THCMF estão apresentadas na Tabela 4.

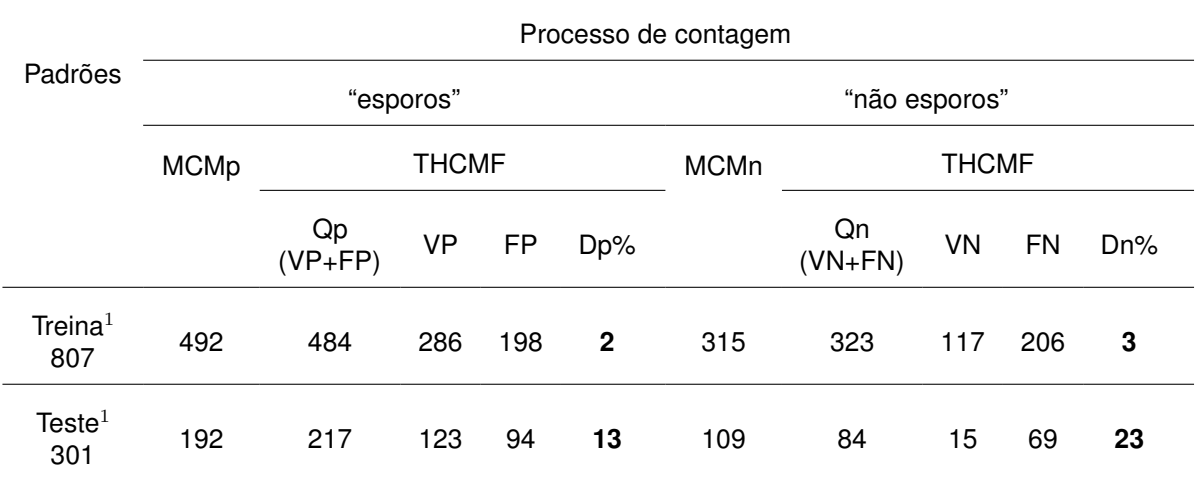

#### **Tabela 4 – Desvio do processo de contagem THCMF para os padrões dos conjuntos de treinamento**<sup>1</sup> **e de teste**<sup>1</sup>

Fonte: Autora

Na Tabela 4, "MCMp" é a quantidade de padrões "esporos" totalizados pelo especialista, "Qp" é a quantidade de padrões "esporos" totalizados pelo THCMF, "MCMn" é a quantidade de padrões "não esporos" totalizados pelo especialista, e "Qn" é a quantidade de padrões "não esporos" totalizados pelo método THCMF.

O percentual de desvio calculado para a totalização dos padrões classificados como "esporos" (Dp) é dado pela Equação 5.9, aplicada ao valores apresentados pela Tabela 4. O percentual de desvio calculado para a totalização dos padrões classificados como "não esporos" nas fases de treinamento e de teste (Dn) é dado pela Equação 5.10, também aplicada ao valores apresentados pela Tabela 4.

Em conformidade com a Tabela 4, considerando-se o conjunto de treinamento, são totalizados 492 padrões "esporos" pelo especialista (MCMp), enquanto o THCMF totaliza 484 padrões como "esporos" (Qp). Isso resulta em um desvio (Dp) de 2% (Equação 5.9). Ainda acerca do conjunto de treinamento, são totalizados 315 padrões como "não esporos" pelo especialista (MCMn), enquando o THCMF totaliza 323 padrões (Qn). Isso resulta em um desvio (Dn) de 3% (Equação 5.10).

Em conformidade com a Tabela 4, considerando-se o conjunto de teste são totalizados 192 padrões "esporos" pelo especialista (MCMp), enquanto o THCMF totaliza 217 padrões como "esporos" (Qp). Esses dados resultam em um desvio (Dp) de 13% (Equação 5.9). Ainda acerca do conjunto de teste, são totalizados 109 padrões como "não esporos" pelo especialista (MCMn), enquando o THCMF totaliza 84 padrões (Qn). Isso resulta em um desvio (Dn) de 23% (Equação 5.10).

Dos 807 padrões utilizados no treinamento (Treina<sup>1</sup>), 286 deles (VP - Verdadeiro Positivo) são totalizados pelo THCMF como padrões "esporos", em conformidade com a classificação do especialista (MCMp); 117 deles (VN - Verdadeiro Negativo) são totalizados pelo THCMF como padrões "não esporos", em conformidade com a classificação do especialista (MCMn).

Já para o conjunto de teste, dos 192 padrões "esporos" (MCMp), o THCMF classifica 69 desses padrões como "não esporos", caracterizando-se os Falso-Negativos (FN). Nesse mesmo conjunto de padrões, o THCMF classifica 123 deles como "esporos", Verdadeiro-Positivos (VP). Ainda no conjunto de teste, dos 109 padrões "não esporos", o THCMF classificou 94 desses padrões como "esporos", caracterizando-se os Falso-Positivos (FP). Nesse mesmo conjunto de padrões, o THCMF classifica 15 deles como "não esporos", caracterizando-se os Verdadeiro-Negativos (VN). Portanto, do total de 301 padrões do conjunto de teste (Teste<sup>1</sup>), submetidos à avaliação do THCMF, 163 desses padrões são classificados de forma incorreta (69 FN + 94 FP) e 138 são classificados de forma correta (123 VP + 15 VN).

A THCMF classifica os elementos que pertençam a média das dimensões de todos os elementos que constam em uma imagem. O método THCMF não detecta elementos com dimensões inferiores a 30% da média das dimensões dos elementos padrões e, ocasionalmente, conta, em duplicidade, os elementos com dimensão maior do que a média das dimensões dos elementos padrões.

O percentual de acerto na classificação dos padrões contidos no conjunto de teste é dado pela Equação 5.11. Aplicando-se os dados da Tabela 4 a essa equação, o método THCMF alcançou um percentual de acerto de 46% na classificação dos padrões contidos no conjunto de teste. Portanto, o Modelo 1 apresentou um melhor percentual de acerto (77%) na classificação dos padrões contidos no conjunto de teste.

Comparando-se os desvios de contagem obtidos pelos métodos aplicados (Modelo 1 e THCMF), tem-se que o Modelo 1 apresenta os menores desvios (Tabela 3 e Tabela 4).

## 5.9.2 Análise estatística dos resultados (THCMF e Modelo 1)

Com o uso dos processos MCM, THCMF e Modelo 1 para a totalização e classificação dos padrões contidos no conjunto de teste, aplicando-se os métodos de comparação descritos na Seção 5.8, os resultados tabulados podem ser aplicados para uma análise de concordância entre os conjuntos dos resultados obtidos.

a. Análise de concordância entre conjuntos por *Bland-Altman*

A análise de concordância através do método de *Bland-Altman* permite a comparação entre os resultados quantitativos obtidos por diferentes modelos de predição. Ao se utilizar os métodos MCM, Modelo 1 e o THCMF, o método de Bland-Altman pode ser aplicado para comparar os resultados obtidos na totalização dos "esporos", considerando-se o conjunto de teste (301 padrões distribuídos em 12 imagens).

A concordância deve ser avaliada entre duas das metodologias aplicadas. Considera-se que o MCM é o resultado de referência. O método de *Bland-Altman* propõe a construção dos gráficos de correlação e de dispersão (Seção 5.8).

A Figura 43 apresenta o gráfico de correlação entre os resultados obtidos pelo MCM e pelo THCMF, aplicados às 12 imagens do conjunto de teste. Para cada uma das 12 imagens, o número de "esporos" totalizados pelo MCM é registrado no eixo das abscissas, e o número de "esporos" totalizados pelo THCMF é registrado no eixo das ordenadas. O número de "esporos" totalizados em cada imagem pelo MCM varia entre 7 e 30. O número de "esporos" totalizados em cada imagem pelo THCMF varia entre 7 e 40.

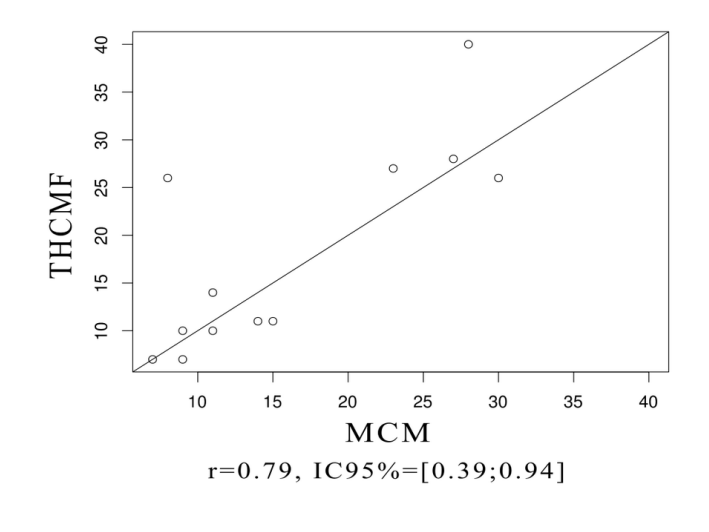

**Figura 43 – Gráfico de Correlação entre os métodos MCM e THCMF**

Fonte: Autora

Verifica-se que o MCM e o THCMF apresentam uma correlação forte, pois o valor do coeficiente de correlação, calculado pela Equação 5.5, é de r = 0,79, significativo com p-valor 0.002456 (< 0,01) (Figura 43).

A Figura 44 apresenta o gráfico de dispersão do número de "esporos" totalizados em cada uma das 12 imagens do conjunto de teste. As diferenças entre os totais de "esporos" em cada imagem, totalizados pelo MCM e pelo THCMF, são registradas no eixo das abscissas. As médias para o número de "esporos", totalizados em cada imagem através do MCM e através do THCMF, são registradas no eixo das ordenadas.

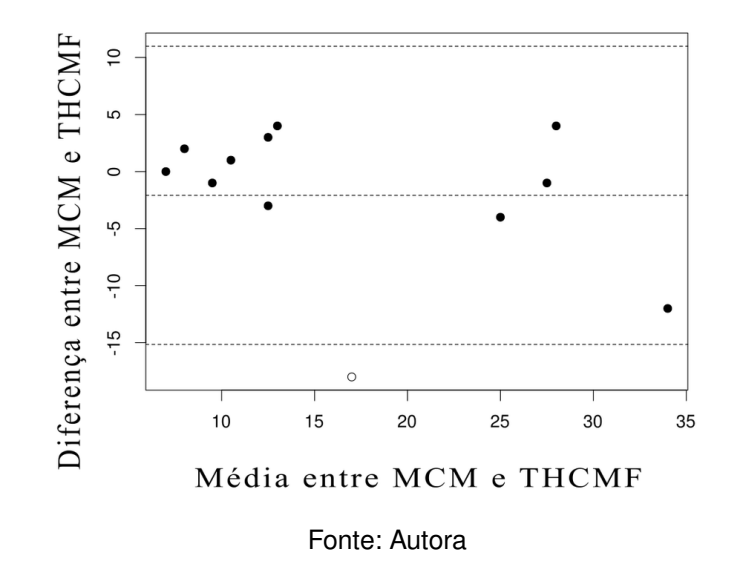

**Figura 44 – Gráfico de concordância de Bland-Altman entre os métodos MCM e THCMF**

De acordo com a Figura 44 (gráfico do método de *Bland-Altman*), o MCM e THCMF não são concordantes, pois o viés é estatisticamente significativo e o limite de concordância se encontra em um intervalo grande, em torno de 25. Os resultados apresentados pelos métodos THCMF e MCM indicam que os métodos são correlacionados, mas não concordam.

A Figura 45 apresenta o gráfico de correlação entre os resultados obtidos pelo MCM e pelo Modelo 1, aplicados às 12 imagens do conjunto de teste. Para cada uma das 12 imagens, o número de "esporos" totalizados pelo MCM é registrado no eixo das abscissas, e o número de "esporos" totalizados pelo Modelo 1 é registrado no eixo das ordenadas. O número de "esporos" totalizados em cada imagem pelo MCM varia entre 7 e 30. O número de "esporos" totalizados em cada imagem pelo Modelo 1 varia entre 9 e 29.

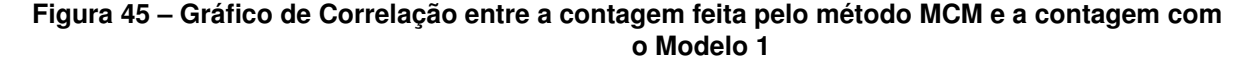

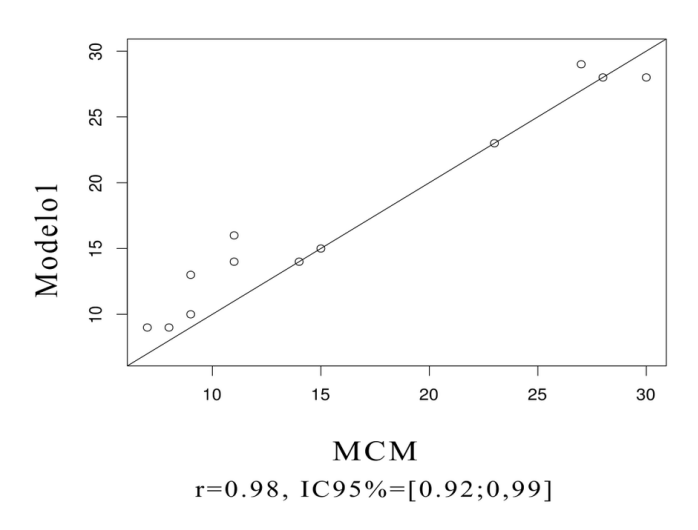

Fonte: Autora

Verifica-se que o MCM e o Modelo 1 apresentam uma correlação muito forte (Figura 45), pois o coeficiente de correlação, calculado pela equação 5.5, é de  $r = 0.98$ , muito significativo com p-valor  $4.506 \times 10^{-8}$  (< 0,001).

A figura 46 apresenta o gráfico de dispersão do número de "esporos" totalizados em cada uma das 12 imagens do conjunto de teste. As diferenças entre os totais de "esporos" em cada imagem, totalizados pelo MCM e pelo Modelo 1, são registradas no eixo das abscissas. As médias para o número de "esporos", totalizados em cada imagem através do MCM e através do Modelo 1, são registradas no eixo das ordenadas.

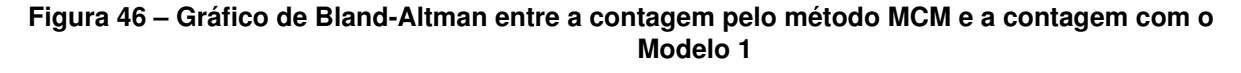

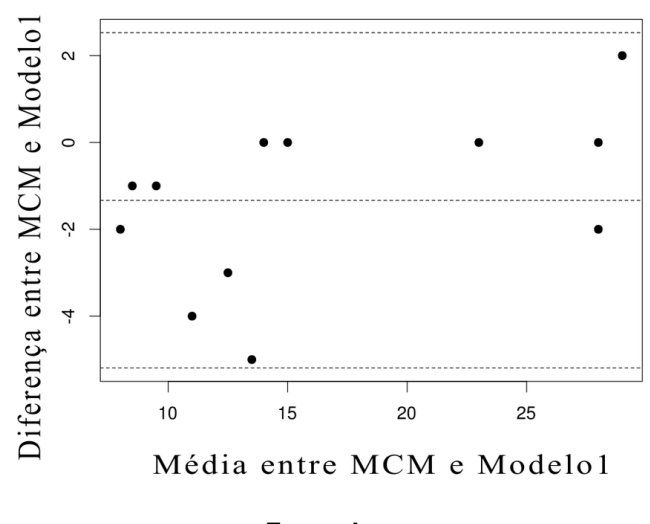

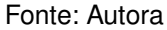

De acordo com a Figura 46 (gráfico do método de *Bland-Altman*), os métodos são concordantes pelo fato do viés ser mais próximo de zero (não estatisticamente significativo) e o limite de concordância se encontrar em um intervalo pequeno, em torno de 6. Os resultado obtidos pelo MCM e pelo Modelo 1 são correlacionadas e concordantes.

Usando-se Bland-Altman para a análise de concordância entre conjuntos de resultado obtidos pelo THCMF e pelo Modelo 1, tendo-se como referência o MCM, pode-se concluir que o melhor método para substituir a contagem manual (MCM), é o Modelo 1.

# b. Análise de concordância entre conjuntos por *Kappa*

A análise de concordância através do método de *Kappa* permite a comparação entre os resultados qualitativos obtidos por diferentes modelos de predição. Ao se utilizar os métodos MCM, Modelo 1 e o THCMF, o método de *Kappa* pode ser aplicado para comparar os resultados obtidos na classificação dos padrões.

O MCM estabelece a classificação e a quantidade de padrões considerados como referência para esse trabalho.

Considerando-se a classificação dos 301 padrões contidos nas 12 imagens do conjunto de teste, tabela-se os valores encontrados através da classificação dos padrões realizada pelos métodos MCM e THCMF (Tabela 5). A construção dessa tabela segue a metodologia descrita na Seção 5.8.

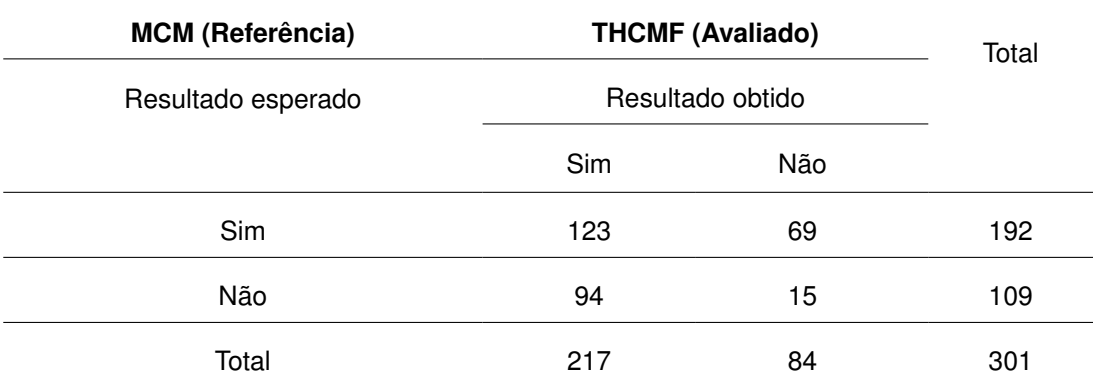

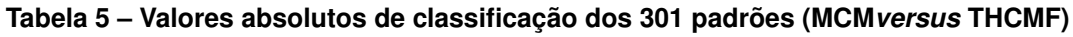

Fonte: Autora

A medida *Kappa* é calculada através das Equações 5.6, 5.7 e 5.8. Com o valor de *Kappa*, avalia-se a concordância entre o THCMF e o MCM. Aplicando-se os valores da Tabela 5 nessas equações, obtêm-se o valor da medida *Kappa* ( $K \cong -0, 22$ ). Com o valor da medida *Kappa* < 0, conclui-se que a concordância entre o MCM e o THCMF é mais fraca que o esperado pelo acaso (Seção 5.8b).

Considerando-se a classificação dos 301 padrões contidos nas 12 imagens

do conjunto de teste, tabela-se os valores encontrados através da classificação dos padrões realizada pelos métodos MCM e Modelo 1 (Tabela 6). A construção dessa tabela segue a metodologia descrita na Seção 5.8.

| <b>MCM (Referência)</b><br>Resultado esperado | Modelo 1 (Avaliado)<br>Resultado obtido | Total |     |
|-----------------------------------------------|-----------------------------------------|-------|-----|
|                                               | Sim                                     | Não   |     |
| Sim                                           | 166                                     | 26    | 192 |
| Não                                           | 42                                      | 67    | 109 |
| Total                                         | 208                                     | 93    | 301 |

**Tabela 6 – Valores absolutos de classificação dos 301 padrões (MCM***versus* **Modelo 1)**

Fonte: Autora

A medida *Kappa* é calculada através das Equações 5.6, 5.7 e 5.8. Com o valor de *kappa*, avalia-se concordância entre o Modelo 1 e o MCM. Aplicando-se os valores da Tabela 6 nessas equações, obtêm-se o valor da medida *Kappa* ( $K \cong 0, 49$ ). Com o *kappa* dentro do intervalo 0,41  $\geq K \geq 0,60$ , conclui-se que a concordância entre o MCM e o Modelo 1 se enquadra como "boa concordância" (Seção 5.8b).

Considerando-se os resultados obtidos na classificação dos padrões contidos no conjunto teste, verifica-se que o método de *Kappa* indica que o Modelo 1 e o MCM apresentam uma "boa concordância". Já o THCMF não é indicado para a classificação dos padrões contidos no conjunto de teste, pois o método *kappa* indica que não houve concordância entre os métodos.

## 5.9.3 Treinamento incremental

Propõe-se o uso de uma estratégia de treinamento, onde, de forma sequenciada, cada padrão do conjunto expandido de teste é apresentado incrementalmente às redes. À medida que novos subconjuntos de padrões são apresentados às redes, após avaliada a resposta da rede, os mesmos são incorporados ao conjunto de treinamento, e a rede é novamente ajustada. Com esse procedimento, garante-se um contínuo ajuste dos parâmetros da rede. Com os treinamentos realizados a cada inserção de um subconjunto de teste ao conjunto de treinamento, as redes aprendem com padrões ainda não conhecidos, por não estarem contidos no conjunto de treinamento. Esse processo foi intitulado neste trabalho de treinamento incremental.

O treinamento incremental é realizado após os ajustes iniciais dos parâmetros do modelo, que foram obtidos pelos ajustes iniciais realizados pelo treinamento em bataleda (Seção 5.9.1). O treinamento incremental visa a obtenção de melhores resultados para a generalização dos modelos (MELO et al., 2017).

Às 12 imagens (301 padrões) referentes ao conjunto de teste aplicado ao treinamento em batelada (Seção 5.9.1), são acrescentadas 10 imagens (174 padrões) , formando-se o conjunto expandido de teste que é apresentado às redes no treinamento incremental.

O número total de padrões contidos em cada imagem é variado, isso justifica o fato de que as 18 imagens (807 padrões), contidas no conjunto de treinamento (Seção 5.9.1), geram mais padrões do que as 22 imagens (475 padrões) contidas no conjunto expandido de teste a ser usado no treinamento incremental.

O fluxograma de treinamento e teste para o processo de treinamento incremental está representado na Figura 47. O treinamento incremental é aplicado a duas estruturas de modelos baseadas em RNA.

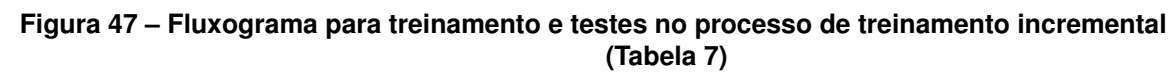

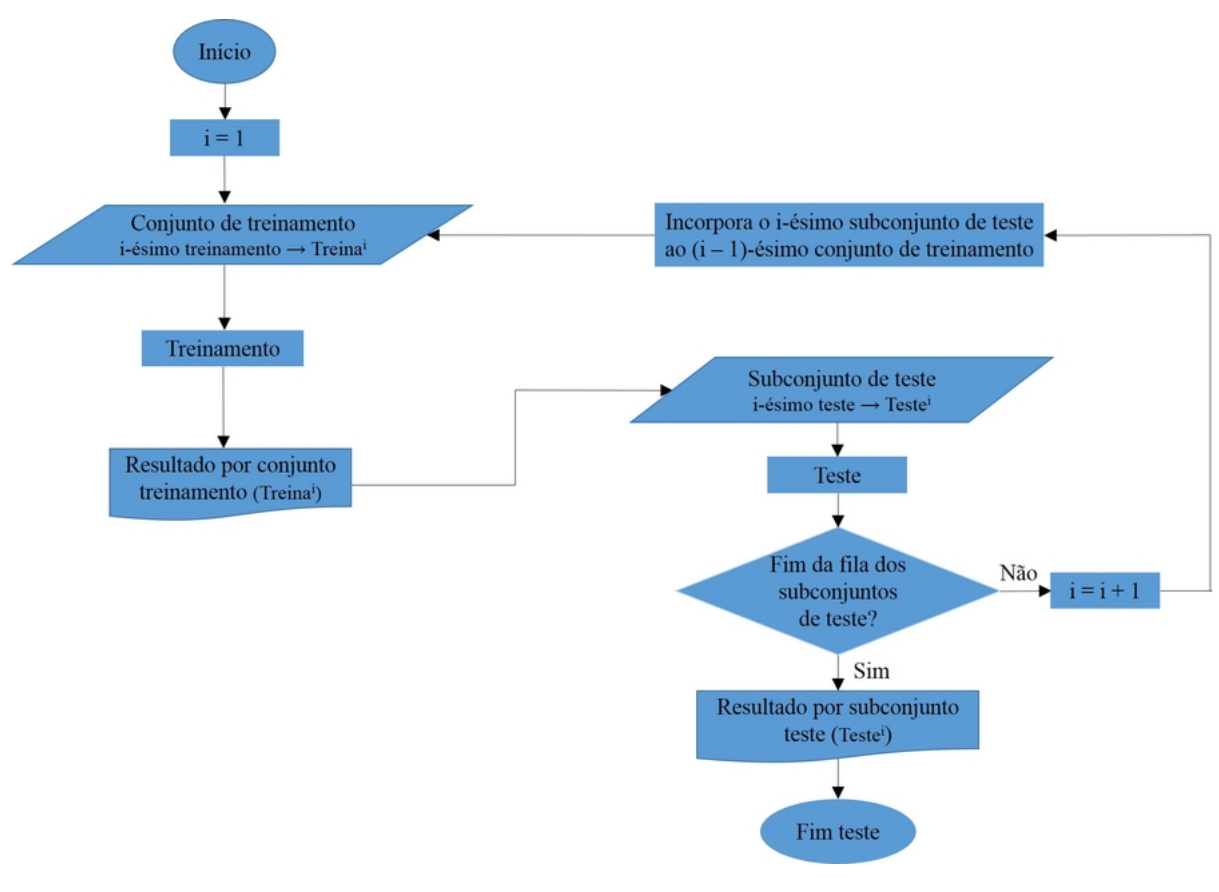

Fonte: Autora

a. Treinamentos e testes das RNAs (Modelo 1 e Modelo 2)

O treinamento e os testes das RNAs são realizados em um ambiente computacional com o MATLAB®. O conjunto expandido de teste contém os subconjuntos que são incorporados incrementalmente ao conjunto de treinamento.

As duas estruturas de modelos baseadas em RNAs que são propostas utilizam o treinamento supervisionado. O objetivo do treinamento supervisionado é minimizar o Erro Quadrático Médio (MSE) entre o vetor de saída estimado pelas RNAs, e o vetor de saída esperado. Um componente importante do treinamento é estabelecer um critério de parada para o algoritmo de aprendizado. Definiu-se como critério de parada para o treinamento da rede, o mínimo erro quadrático médio (MSE).

O treinamento é encerrado quando o erro quadrático médio (MSE) atinge um valor pré estabelecido empiricamente (erro  $\leq 0,00001$ ). Para todos os conjuntos de treinamento, a rede foi capaz de aprender com 100% de acerto na classificação dos padrões.

O conjunto expandido de teste é formado por 22 imagens (subconjuntos de teste). No treinamento incremental, a cada subconjunto de teste, a rede é testada e, após o teste da rede, o subconjunto de teste é incorporado ao conjunto de treinamento. Assim como na estratégia de treinamento em batelada (Seção 5.9.1), não é usado um conjunto de validação, semelhante estratégia foi utilizada por Su, Cheng e Wang (2014b). O processo é realizado através dos seguintes passos:

- a RNA treina um conjunto inicial (Treina<sup>1</sup>) contendo 807 padrões;
- a RNA testa o primeiro subconjunto de teste, ou nova imagem (Teste<sup>1</sup>), com padrões não treinados;
- o acerto de classificação dos padrões contidos no subconjunto de teste (Teste<sup>1</sup>) é salvo em porcentagem (A%) (Tabela 7);
- Incorporam-se os padrões do subconjunto Teste<sup>1</sup> no conjunto Treina<sup>1</sup>, obtendose o conjunto Treina<sup>2</sup>. Esse novo conjunto (Treina<sup>2</sup>) usado para ajustes dos parâmetros da rede já treinada;
- à rede ajustada é submetido o próximo subconjunto de teste ou nova imagem (Teste<sup>2</sup>), com padrões não conhecidos pela rede;
- $\cdot$  o acerto de classificação dos padrões do subconjunto Teste<sup>2</sup> é salvo em porcentagem de acerto (A%) (Tabela 7);
- prossegue-se essa sequência até que se teste i-ésimo subconjunto (Teste<sup>i</sup>), aplicando-se todos os dados disponíveis no conjunto expandido de teste (22 imagens).

Cada um dos 22 subconjuntos de teste tem um número de padrões que varia de 6 a 77 elementos, que estão classificados entre "esporos" e "não esporos". O código desenvolvido para realização do treinamento incremental se encontra no Apêndice D.

O teste bem-sucedido de uma RNA ocorre quando ela classifica corretamente os padrões não utilizados durante o seu treinamento, ou seja, quando há uma boa generalização durante o teste da RNA (FREEMAN; SKAPURA, 1991).

Após cada treinamento realizado, as RNAs conseguiram aprender (classificar) corretamente todos os padrões utilizados para o treinamento, tanto na estrutura proposta para o Modelo 1 (Seção 5.7.1), como na estrutura proposta para o Modelo 2 (Seção 5.7.2). Os resultados obtidos pelos dois modelos em cada subconjunto de teste foram registrados na Tabela 7, assim como a quantidade total de erros de classificação e o percentual de acertos por cada modelo (por subconjunto de teste).

A Tabela 8 apresenta detalhes acerca da quantidade total de erros de classificação por subconjunto de teste. Essa tabela indica como Falso-Positivos (FP) a quantidade de elementos classificados como esporos de forma errada, e como Falso-Negativos (FN) a quantidade de elementos classificados como "não esporos" de forma errada. Esses resultados foram obtidos a partir da comparação com os padrões identificados pelo especialista (MCM), adotado com referência.

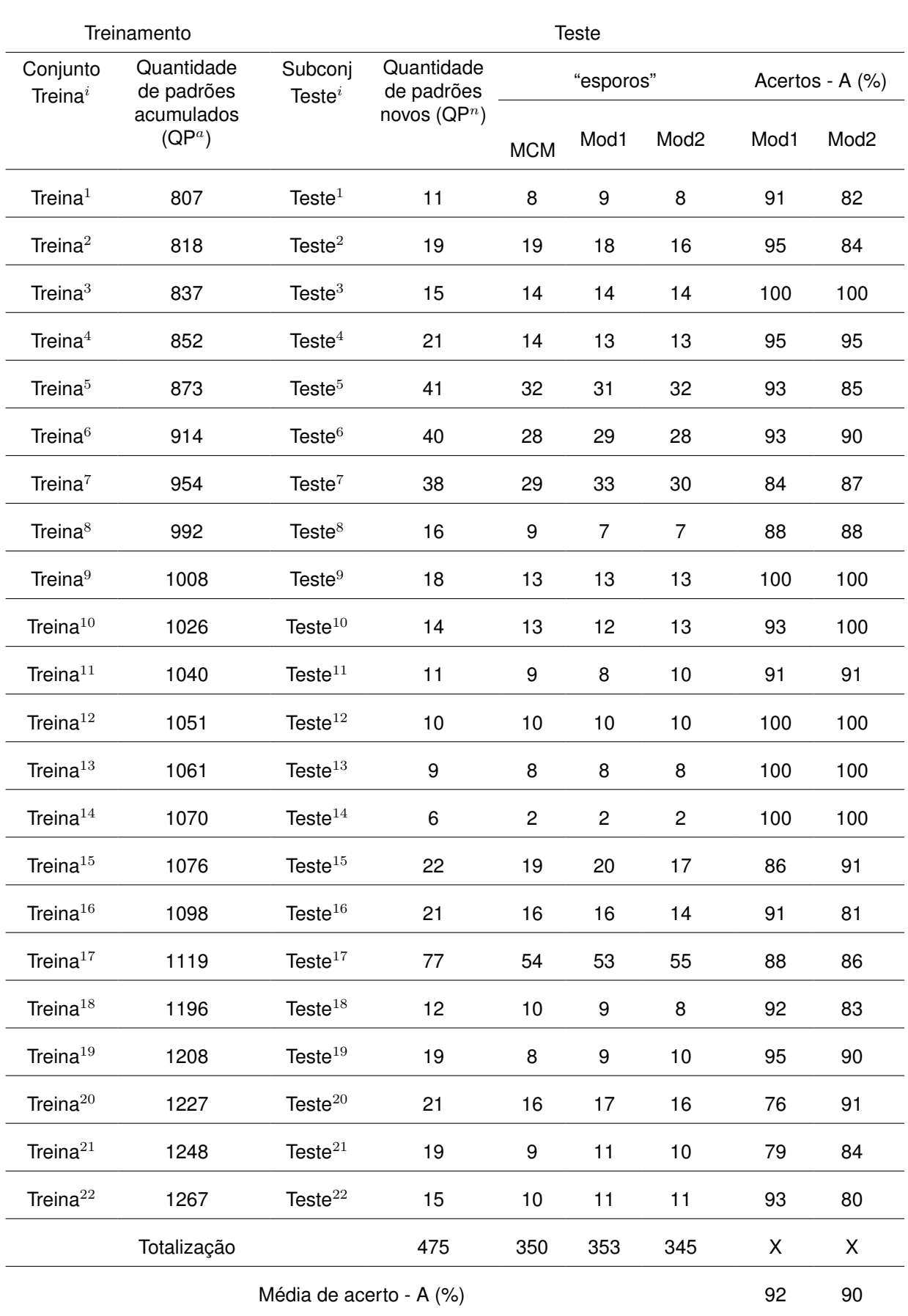

### **Tabela 7 – Resultados dos testes por imagem**

| Subconjunto<br>de teste ID |                         | Modelo 1       |                         |                | Modelo <sub>2</sub> |                         |  |
|----------------------------|-------------------------|----------------|-------------------------|----------------|---------------------|-------------------------|--|
|                            | <b>FP</b>               | <b>FN</b>      | $FP + FN$               | <b>FP</b>      | <b>FN</b>           | $FP + FN$               |  |
| Teste <sup>1</sup>         | $\mathbf{1}$            | $\pmb{0}$      | $\mathbf{1}$            | $\mathbf{1}$   | $\mathbf{1}$        | $\overline{c}$          |  |
| Teste $^2$                 | $\pmb{0}$               | $\mathbf{1}$   | 1                       | $\pmb{0}$      | 3                   | 3                       |  |
| Teste $3$                  | $\pmb{0}$               | 0              | $\pmb{0}$               | 0              | $\pmb{0}$           | $\pmb{0}$               |  |
| Teste $^4$                 | $\pmb{0}$               | $\mathbf{1}$   | $\mathbf{1}$            | 0              | $\mathbf{1}$        | $\mathbf{1}$            |  |
| Teste ${}^{5}$             | $\mathbf{1}$            | $\mathbf 2$    | 3                       | 3              | 3                   | 6                       |  |
| Teste $^6$                 | $\sqrt{2}$              | $\mathbf{1}$   | 3                       | $\overline{c}$ | $\overline{c}$      | $\overline{4}$          |  |
| Teste $7$                  | 5                       | $\mathbf{1}$   | 6                       | 3              | $\overline{c}$      | 5                       |  |
| Teste $8$                  | $\pmb{0}$               | $\overline{c}$ | $\overline{c}$          | 0              | $\overline{c}$      | $\overline{c}$          |  |
| Teste $9$                  | $\pmb{0}$               | $\pmb{0}$      | 0                       | 0              | $\pmb{0}$           | $\pmb{0}$               |  |
| Teste $^{10}$              | $\pmb{0}$               | $\mathbf{1}$   | $\mathbf{1}$            | 0              | $\pmb{0}$           | 0                       |  |
| $\text{Teste}^{11}$        | $\pmb{0}$               | $\mathbf{1}$   | 1                       | 1              | $\pmb{0}$           | 1                       |  |
| $\text{Teste}^{12}$        | $\pmb{0}$               | $\pmb{0}$      | 0                       | 0              | $\pmb{0}$           | $\pmb{0}$               |  |
| $\text{Teste}^{13}$        | $\pmb{0}$               | 0              | 0                       | 0              | $\pmb{0}$           | 0                       |  |
| Teste <sup>14</sup>        | $\pmb{0}$               | 0              | 0                       | 0              | $\pmb{0}$           | 0                       |  |
| Teste $^{15}$              | $\sqrt{2}$              | $\mathbf{1}$   | 3                       | 0              | $\sqrt{2}$          | $\overline{c}$          |  |
| Teste $^{16}$              | $\mathbf{1}$            | $\mathbf{1}$   | $\mathbf{2}$            | $\mathbf{1}$   | 3                   | $\overline{\mathbf{4}}$ |  |
| Teste $^{17}$              | $\overline{\mathbf{4}}$ | $\mathbf 5$    | 9                       | 6              | $\mathbf 5$         | 11                      |  |
| Teste $^{18}$              | $\mathbf 0$             | $\mathbf{1}$   | $\mathbf{1}$            | $\pmb{0}$      | $\overline{c}$      | $\overline{c}$          |  |
| Teste $^{19}$              | $\mathbf{1}$            | $\pmb{0}$      | $\mathbf{1}$            | $\mathbf{2}$   | $\pmb{0}$           | $\overline{c}$          |  |
| Teste $^{20}$              | 3                       | $\mathbf{2}$   | 5                       | $\mathbf{1}$   | $\mathbf{1}$        | $\overline{c}$          |  |
| Teste $^{21}$              | 3                       | $\mathbf{1}$   | $\overline{\mathbf{4}}$ | $\overline{c}$ | $\mathbf{1}$        | 3                       |  |
| Teste $^{22}$              | $\mathbf{1}$            | $\pmb{0}$      | $\mathbf{1}$            | $\overline{c}$ | $\mathbf{1}$        | 3                       |  |
| Soma dos<br>erros          | 24                      | 21             | 45                      | 24             | 29                  | 53                      |  |

**Tabela 8 – Quantidade de erros de classificação para a classe "esporos" por imagem testada**

Fonte: Autora

Observa-se na Tabela 7, que a cada apresentação de um novo padrão do subconjunto de teste, os dois modelos propostos apresentaram resultados próximos da classificação e da contagem feitas pelo MCM. O último conjunto de treinamento, o conjunto Treina<sup>22</sup> totaliza 1.267 padrões (Tabela 7) que passaram por uma avaliação do especialista (MCM). Para as 22 imagens separadas como os subconjuntos de teste, o pré-processamento pela THC localizou 475 elementos passíveis de classificação pelo MCM.

Adotou-se o resultado apresentado pelo especialista como sendo o resultado referência (ou resultado esperado) para a classificação de todos os elementos ("esporos" e "não esporos") contidos nas imagens. Considerando-se os dados registrados Tabela 7 e Tabela 8, as quantidades de padrões classificados pelo MCM e pelo Modelo 1 são apresentadas de forma resumida na Tabela 9.

|                        | Processo de contagem    |                   |           |             |             |               |                   |     |           |             |  |
|------------------------|-------------------------|-------------------|-----------|-------------|-------------|---------------|-------------------|-----|-----------|-------------|--|
| Padrões                | "esporos"               |                   |           |             |             | "não esporos" |                   |     |           |             |  |
|                        | Modelo 1<br><b>MCMp</b> |                   |           | <b>MCMn</b> |             | Modelo 1      |                   |     |           |             |  |
|                        |                         | Qp<br>$(VP + FP)$ | <b>VP</b> | FP          | Dp%         |               | Qn<br>$(VN + FN)$ | VN  | <b>FN</b> | Dn%         |  |
| Treina $^{22}$<br>1267 | 832                     | 832               | 832       | $\mathbf 0$ | $\mathbf 0$ | 435           | 435               | 435 | 0         | 0           |  |
| Teste<br>475           | 350                     | 353               | 329       | 24          | 1           | 125           | 122               | 101 | 21        | $\mathbf 2$ |  |

**Tabela 9 – Desvio do processo de contagem Modelo 1 para os padrões do conjunto de treinamento e do conjunto expandido de teste**

Fonte: Autora

Na Tabela 9, "MCMp" é a quantidade de padrões "esporos" totalizados pelo especialista, "Qp" é a quantidade de padrões "esporos" totalizados pelo Modelo 1, "MCMn" é a quantidade de padrões "não esporos" totalizados pelo especialista, e "Qn" é a quantidade de padrões "não esporos" totalizados pelo Modelo 1. Observa-se que, na fase do treinamento, o Modelo 1 e o MCM totalizaram as mesmas quantidades para os padrões "esporos" e "não esporos", não havendo um desvio dos valores totais apresentados para a contagem dos padrões pelo Modelo 1, quando comparados aos resultados obtidos pelo MCM.

Na fase de teste da RNA (Modelo 1), houve um melhor resultado na classificação do padrão "esporo", apresentando um menor percentual do desvio (Dp). O percentual de desvio calculado para a contagem dos padrões classificados como "esporos"

(Dp) é dado pela Equação 5.9, aplicada ao valores apresentados pela Tabela 9. O percentual de desvio calculado para a contagem dos padrões classificados como "não esporos" (Dn) é dado pela Equação 5.10, também aplicada ao valores apresentados pela Tabela 9.

No conjunto expandido de teste (475 padrões), são totalizados 350 padrões como "esporos" pelo especialista (MCMp), enquanto o Modelo 1 totaliza 353 padrões como "esporos" (Qp). Isso resulta em um desvio (Dp) de 1% (Equação 5.9). No conjunto expandido de teste, são totalizados 125 padrões como "não esporos" pelo especialista (MCMn), enquando o Modelo 1 totaliza 122 padrões como "não esporos" (Qn). Isso resulta em um desvio (Dn) de 2% (Equação 5.10).

No conjunto expandido de teste (475 padrões), dos 350 padrões "esporos" (MCMp), o Modelo 1 classifica 21 deles como "não esporos", caracterizando-se os Falso-Negativos (FN). Nesse mesmo conjunto de padrões, o Modelo 1 classifica 329 deles como "esporos", Verdadeiro-Positivos (VP). Ainda no conjunto expandido de teste, dos 125 padrões "não esporos", o Modelo 1 classifica 24 desses padrões como "esporos", caracterizando-se os Falso-Positivos (FP). Nesse mesmo conjunto de padrões, o Modelo 1 classifica 101 deles como "não esporos", caracterizando-se os Verdadeiro-Negativos (VN). Portanto, do total de 475 padrões do conjunto expandido de teste, submetido à avaliação do Modelo 1, 45 desses padrões são classificados de forma incorreta (21 FN + 24 FP) e 430 são classificados de forma correta (329 VP + 101 VN).

Aplicando-se os dados das Tabelas 7 a 8 na Equação 5.11, o Modelo 1 alcançou uma média de percentual de acerto de 92% na classificação dos padrões contidos no conjunto expandido de teste.

As quantidades de padrões classificados pelo MCM e pelo Modelo 2 (Tabela 7 e Tabela 8) estão apresentadas de forma resumida na Tabela 10.

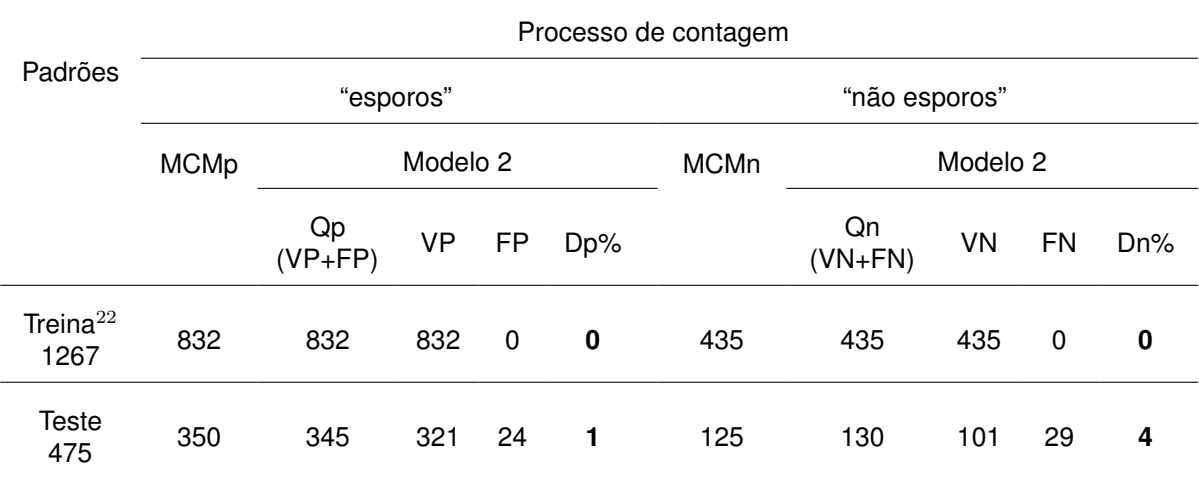

#### **Tabela 10 – Desvio do processo de contagem Modelo 2 para os padrões do conjunto de treinamento e do conjunto expandido de teste**

Fonte: Autora

Na Tabela 10, "MCMp" é a quantidade de padrões "esporos" totalizados pelo especialista, "Qp" é a quantidade de padrões "esporos" totalizados pelo Modelo 2, "MCMn" é a quantidade de padrões "não esporos" totalizados pelo especialista, e "Qn" é a quantidade de padrões "não esporos" totalizados pelo Modelo 2. Observa-se que, na fase do treinamento, o Modelo 2 e o MCM totalizaram as mesmas quantidades para os padrões "esporos" e "não esporos", não havendo um desvio dos valores totais apresentados para a contagem dos padrões pelo Modelo 2, quando comparados aos resultados obtidos pelo MCM.

Na fase de teste da RNA (Modelo 2), houve um melhor resultado na classificação do padrão "esporo", apresentando um menor percentual do desvio (Dp). O percentual de desvio calculado para a contagem dos padrões classificados como "esporos" (Dp) é dado pela Equação 5.9, aplicada ao valores apresentados pela Tabela 10. O percentual de desvio calculado para a contagem dos padrões classificados como "não esporos" (Dn) é dado pela Equação 5.10, também aplicada ao valores apresentados pela Tabela 10.

No conjunto expandido de teste (475 padrões), são totalizados 350 padrões como "esporos" pelo especialista (MCMp), enquanto o Modelo 2 totaliza 345 padrões como "esporos" (Qp). Isso resulta em um desvio (Dp) de 1% (Equação 5.8). No conjunto expandido de teste, são totalizados 125 padrões como "não esporos" pelo especialista (MCMn), enquando o Modelo 2 totaliza 130 padrões como "não esporos" (Qn). Isso resulta em um desvio (Dn) de 4% (Equação 5.9).

No conjunto expandido de teste (475 padrões), dos 350 padrões "esporos" (MCMp), o Modelo 2 classifica 29 deles como "não esporos", caracterizando-se os

Falso-Negativos (FN). Nesse mesmo conjunto de padrões, o Modelo 2 classifica 321 deles como "esporos", Verdadeiro-Positivos (VP). Ainda no conjunto expandido de teste, dos 125 padrões "não esporos", o Modelo 2 classifica 24 desses padrões como "esporos", caracterizando-se os Falso-Positivos (FP). Nesse mesmo conjunto de padrões, o Modelo 2 classifica 101 deles como "não esporos", caracterizando-se os Verdadeiro-Negativos (VN). Portanto, do total de 475 padrões do conjunto expandido de teste, submetido à avaliação do Modelo 1, 45 desses padrões são classificados de forma incorreta (21 FN + 24 FP) e 430 são classificados de forma correta (329 VP + 101 VN).

Aplicando-se os dados das Tabelas 7 e 8 na Equação 5.11, o Modelo 2 alcançou uma média de percentual de acerto de 90% na classificação dos padrões contidos no conjunto expandido de teste.

Visando-se ampliar os instrumentos para avaliação dos resultados obtidos através do Modelo 1 e do Modelo 2, aplicou-se o conjunto expandido de teste ao THCMF (Seção 5.7.3) através do treinamento incremental.

Aplicando-se o treinamento incremental ao conjunto expandido de teste se usando o THCMF, obtêm-se as quantidades de padrões classificados pelo MCM e THCMF, que estão apresentadas na Tabela 11.

|                        | Processo de contagem |                   |           |     |             |               |                   |           |           |     |
|------------------------|----------------------|-------------------|-----------|-----|-------------|---------------|-------------------|-----------|-----------|-----|
| Padrões                |                      | "esporos"         |           |     |             | "não esporos" |                   |           |           |     |
|                        | <b>MCMp</b>          | <b>THCMF</b>      |           |     | <b>MCMn</b> |               | <b>THCMF</b>      |           |           |     |
|                        |                      | Qp<br>$(VP + FP)$ | <b>VP</b> | FP  | Dp%         |               | Qn<br>$(VN + FN)$ | <b>VN</b> | <b>FN</b> | Dn% |
| Treina $^{22}$<br>1267 | 832                  | 914               | 601       | 313 | 10          | 435           | 353               | 123       | 230       | 19  |
| <b>Teste</b><br>475    | 350                  | 443               | 325       | 118 | 27          | 125           | 32                | 7         | 25        | 74  |

**Tabela 11 – Desvio do processo de contagem THCMF para os padrões do conjunto de treinamento e do conjunto expandido de teste**

Fonte: Autora

Na Tabela 11, "MCMp" é a quantidade de padrões "esporos" totalizados pelo especialista, "Qp" é a quantidade de padrões "esporos" totalizados pelo THCMF, "MCMn" é a quantidade de padrões "não esporos" totalizados pelo especialista, e "Qn" é a quantidade de padrões "não esporos" totalizados pelo método THCMF.

O percentual de desvio calculado para a contagem dos padrões classificados

como "esporos" (Dp) é dado pela Equação 5.9, aplicada ao valores apresentados pela Tabela 11. O percentual de desvio calculado para a contagem dos padrões classificados como "não esporos" nas fases de treinamento e de teste (Dn) é dado pela Equação 5.10, também aplicada ao valores apresentados pela Tabela 11.

Em conformidade com a Tabela 11, considerando-se o conjunto de treinamento, são totalizados 832 padrões "esporos" pelo especialista (MCMp), enquanto o THCMF totaliza 914 padrões como "esporos" (Qp). Isso resulta em um desvio (Dp) de 10% (Equação 5.9). Ainda acerca do conjunto de treinamento, são totalizados 435 padrões como "não esporos" pelo especialista (MCMn), enquando o THCMF totaliza 353 padrões (Qn). Isso resulta em um desvio (Dn) de 19% (Equação 5.10).

Em conformidade com a Tabela 11, considerando-se o conjunto expandido de teste (475 padrões), são totalizados 350 padrões "esporos" pelo especialista (MCMp), enquanto o THCMF totaliza 443 padrões como "esporos" (Qp). Esses dados resultam em um desvio (Dp) de 27% (Equação 5.9). Ainda acerca do conjunto expandido de teste, são totalizados 125 padrões como "não esporos" pelo especialista (MCMn), enquando o THCMF totaliza 32 padrões (Qn). Isso resulta em um desvio (Dn) de 74% (Equação 5.10).

A THCMF classifica os elementos que pertençam à média das dimensões de todos os elementos que constam em uma imagem. Verifica-se que o método THCMF não detecta os elementos com dimensões inferiores a 30% da média das dimensões dos elementos, deixando-os fora da classificação. Ocasionalmente, o THCMF conta em duplicidade, os elementos com dimensão maior do que a média das dimensões dos elementos padrões.

Dos 1.267 padrões utilizados no treinamento (Treina<sup>22</sup>), 601 deles (VP - Verdadeiro Positivo) são totalizados pelo THCMF como padrões "esporos", em conformidade com a classificação do especialista (MCMp); 123 deles (VN - Verdadeiro Negativo) são totalizados pelo THCMF como padrões "não esporos", em conformidade com a classificação do especialista (MCMn).

No conjunto expandido de teste (475 padrões), dos 350 padrões "esporos" (MCMp), o THCMF classifica 25 deles como "não esporos", caracterizando-se os Falso-Negativos (FN). Nesse mesmo conjunto de padrões, o THCMF classifica 325 deles como "esporos", Verdadeiro-Positivos (VP). Ainda no conjunto expandido de teste, dos 125 padrões "não esporos", o THCMF classifica 118 desses padrões como "esporos", caracterizando-se os Falso-Positivos (FP). Nesse mesmo conjunto de padrões, o THCMF classifica 7 deles como "não esporos", caracterizando-se os Verdadeiro-Negativos (VN). Portanto, do total de 475 padrões do conjunto expandido de teste, submetido à avaliação do THCMF, 143 desses padrões são classificados de forma incorreta (25 FN + 118 FP) e 332 são classificados de forma correta (325 VP + 7 VN).

Aplicando-se os dados da Tabela 11 na Equação 5.11, o método THCMF alcançou um percentual de acerto de 70% na classificação dos padrões contidos no conjunto expandido de teste.

Comparando-se os desvios de contagem obtidos pelos métodos aplicados (Modelo 1, Modelo 2 e THCMF), tem-se que o Modelo 1 apresenta os menores desvios do número de padrões classificados (Tabela 9, Tabela 10 e Tabela 11), em relação ao MCM.

## 5.9.4 Análise Estatística dos resultados (THCMF, Modelo 1 e Modelo 2)

Com o uso dos processos MCM, THCMF, Modelo 1 e Modelo 2 para a totalização e classificação dos padrões contidos no conjunto de teste, aplicando-se os métodos de comparação descritos na Seção 5.8, os resultados tabulados podem ser aplicados para uma análise de concordância entre os conjuntos de resultados obtidos.

### a. Análise de concordância entre conjuntos por *Bland-Altman*

A análise de concordância através do método de *Bland-Altman* permite a comparação entre os resultados quantitativos obtidos por diferentes modelos de predição. Ao se utilizar os métodos MCM, Modelo 1 e o THCMF, o método de *Bland-Altman* pode ser aplicado para comparar os resultados obtidos na totalização dos "esporos", considerando-se o conjunto expandido de teste (475 padrões distribuídos em 22 imagens).

A concordância deve ser avaliada entre duas das metodologias aplicadas. Considera-se que o MCM é o resultado de referência. O método de *Bland-Altman* propõe a construção dos gráficos de correlação e de dispersão (Seção 5.8).

A Figura 48 apresenta o gráfico de correlação entre os resultados obtidos pelo MCM e pelo THCMF, nos subconjuntos de teste (22 imagens). Para cada uma das 22 imagens, o número de "esporos" totalizados pelo MCM é registrado no eixo das abscissas, e o número de "esporos" totalizados pelo THCMF é registrado no eixo das ordenadas. O número de "esporos" totalizados em cada imagem pelo MCM varia entre 2 e 54. O número de "esporos" totalizados em cada imagem pelo THCMF varia entre 7 e 73.

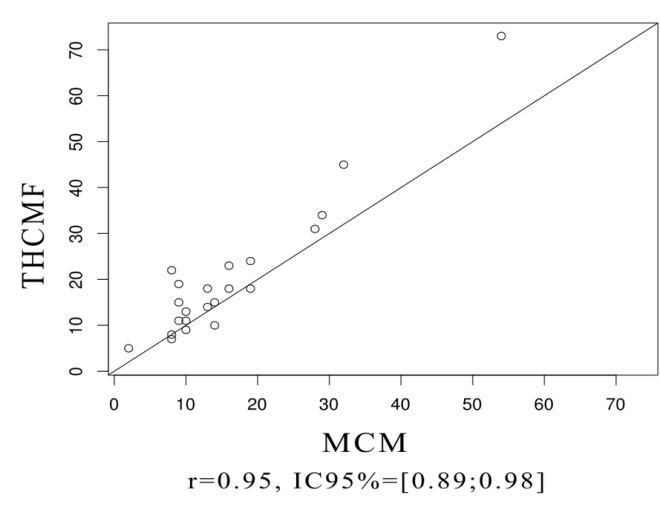

**Figura 48 – Gráfico de Correlação entre a contagem pelo MCM e a contagem pelo método THCMF**

Fonte: Autora

Esses dois métodos apresentam uma correlação muito forte, pois o coeficiente de correlação entre eles, calculado pela Equação 5.5, é de r = 0,95, muito significativo com p-valor  $7.262 \times 10^{-12}$  (< 0,001) (Figura 48).

A Figura 49 apresenta o gráfico de dispersão do número de "esporos" totalizados em cada uma das 22 imagens (subconjuntos de teste). As diferenças entre os totais de "esporos" em cada imagem, totalizados pelo MCM e pelo THCMF, são registradas no eixo das abscissas. As médias para o número de "esporos", totalizados em cada imagem através do MCM e através do THCMF, são registradas no eixo das ordenadas.

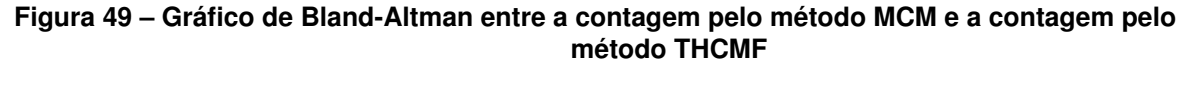

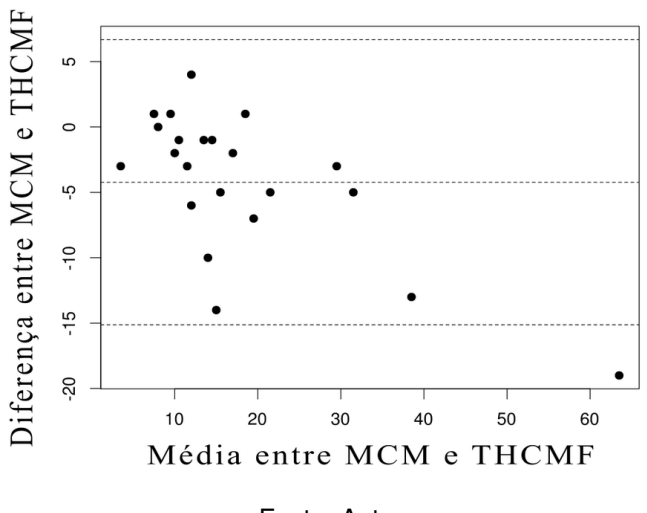

Fonte: Autora

Os resultados apresentados pelos métodos THCMF e MCM indicam que os métodos são correlacionados, mas não concordam, pois, de acordo com a Figura 49)

(gráfico do método de *Bland-Altman*), o viés é estatisticamente significativo e o limite de concordância se encontra em um intervalo grande, em torno de 25.

A Figura 50 apresenta o gráfico de correlação entre os resultados obtidos pelo MCM e pelo Modelo 1, aplicados às 22 imagens do conjunto expandido de teste. Para cada uma das 22 imagens, o número de "esporos" totalizados pelo MCM é registrado no eixo das abscissas, e o número de "esporos" totalizados pelo Modelo 1 é registrado no eixo das ordenadas. O número de "esporos" por imagem totalizados pelo MCM varia entre 2 e 54. O número de "esporos" por imagem totalizados pelo Modelo 1 varia entre 2 e 53.

**Figura 50 – Gráfico de Correlação entre a contagem pelo método MCM e a contagem pelo método Modelo 1**

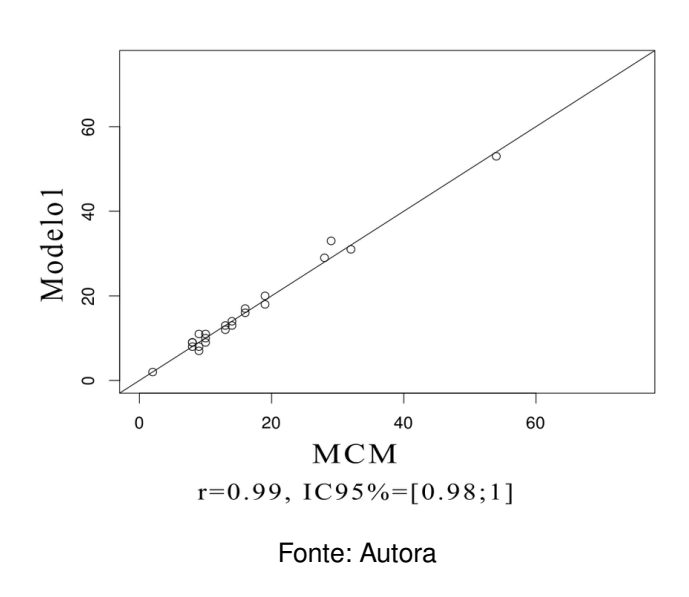

Os métodos MCM e Modelo 1 apresentam uma correlação muito forte (Figura 50), pois o coeficiente de correlação, calculado pela Equação 5.5, é de r = 0,99, muito significativo com p-valor  $2.2 \times 10^{-16}$  (< 0,001).

A Figura 51 apresenta o gráfico de dispersão do número de "esporos" totalizados pelas 22 imagens de teste. As diferenças entre o número de "esporos" por imagem totalizados pelo MCM e pelo Modelo 1 são registradas no eixo das abscissas. As médias entre o número de "esporos" por imagem totalizados pelo MCM e pelo Modelo 1 são registradas no eixo das ordenadas.

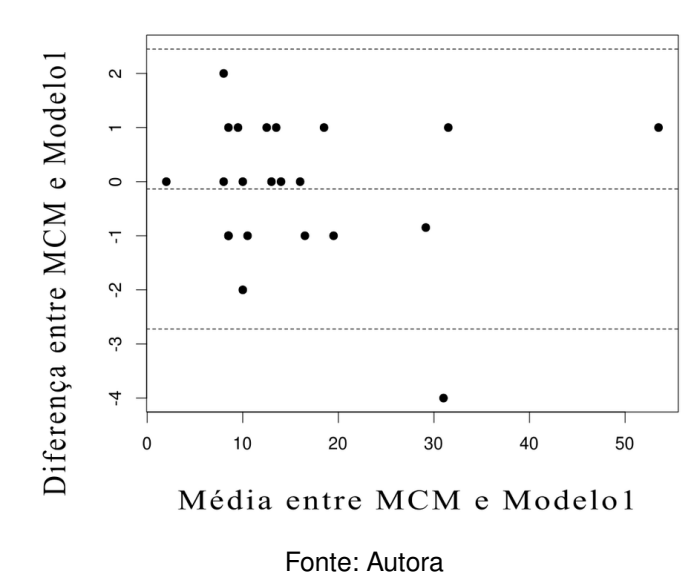

#### **Figura 51 – Gráfico de Bland-Altman entre a contagem pelo método MCM e a contagem pelo Modelo 1**

De acordo com a Figura 51 (gráfico do método de *Bland-Altman*), o método MCM e o método do Modelo 1 concordam, pelo fato do viés ser mais próximo de zero (não estatisticamente significativo) e o limite de concordância se encontrar em um intervalo pequeno, em torno de 6. As medidas do MCM e do Modelo 1 são correlacionadas e concordantes.

A Figura 52 apresenta o gráfico de correlação entre os resultados obtidos pelo MCM e pelo Modelo 2, aplicados às 22 imagens do conjunto extendido de teste. Para cada uma das 22 imagens, o número de "esporos" totalizados pelo MCM é registrado no eixo das abscissas, e o número de "esporos" totalizados pelo Modelo 2 é registrado no eixo das ordenadas. O número de "esporos" totalizados em cada imagem pelo MCM varia entre 2 e 54. O número de "esporos" totalizados em cada imagem pelo Modelo 2 varia entre 2 e 55.

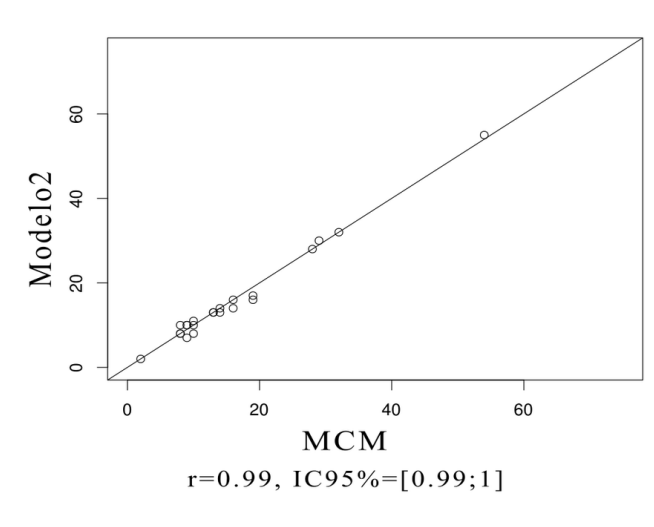

**Figura 52 – Gráfico de Correlação entre a contagem pelo método MCM e a contagem pelo método Modelo 2**

Fonte: Autora

Conforme a Figura 52, os métodos MCM e Modelo 2 apresentam uma correlação muito forte, pois o coeficiente de correlação é de r = 0,99, muito significativo com pvalor  $2.2 \times 10^{-16}$  (< 0,001).

A Figura 53 apresenta o gráfico de dispersão do número de "esporos" totalizados pelas 22 imagens de teste. As diferenças entre o número de "esporos" por imagem totalizados pelo MCM e pelo Modelo 2 são registradas no eixo das abscissas. As médias entre o número de "esporos" por imagem totalizados pelo MCM e pelo Modelo 2 são registradas no eixo das ordenadas.

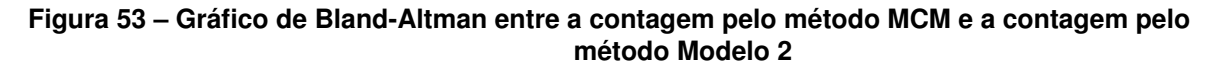

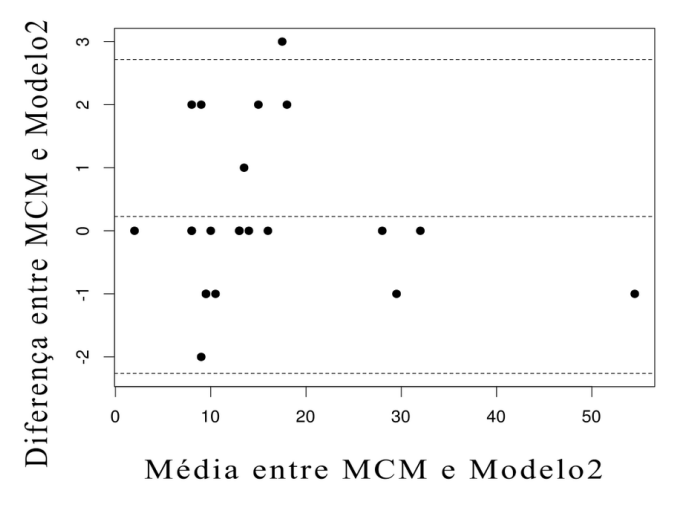

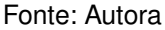

De acordo com a Figura 53 (gráfico do método de *Bland-Altman*), o método MCM e o método do Modelo 2 concordam. Isso ocorre pelo pelo fato do viés ser mais próximo de zero (não estatisticamente significativo) o limite de concordância se encontrar em um intervalo pequeno, em torno de 5. Os resultados obtidos pelo MCM e pelo Modelo 2 são correlacionados e concordantes.

Através dessa análise estatística, pode-se concluir que os dois modelos propostos substituiriam com eficiência a contagem manual. O valor do coeficiente de correlação (r) foi o mesmo para o Modelo 1 e para o Modelo 2, r = 0,99, muito significativo com p-valor < 0,001. Portanto, o Modelo 1 e o Modelo 2 além de uma correlação muito forte com o método MCM, também apresentam concordância com o método.

### a. Análise de concordância entre conjuntos por *Kappa*

O método com a medida *Kappa* foi utilizado mais uma vez para analisar a concordância entre os métodos THCMF, Modelo 1 e Modelo 2, avaliando-se as variáveis qualitativas (Seção 5.8). O MCM estabeleceu a classificação e a quantidade de "esporos" considerados como referência dos subconjuntos de teste, que foi utilizado para o treinamento incremental. Através da análise estatística do método de *Kappa*, comparou-se os resultados obtidos pelos métodos propostos (Modelo 1 e Modelo 2), com os resultados estabelecidos pelo MCM e do método THCMF com os resultados estabelecidos pelo MCM.

Considerando-se a classificação dos 475 padrões contidos nas 22 imagens do conjunto expandido de teste, tabela-se os valores encontrados através da classificação dos padrões realizada pelos métodos MCM e Modelo 1 (Tabela 12). A construção dessa tabela segue a metodologia descrita na Seção 5.8.

| <b>MCM (Referência)</b><br>Resultado esperado | Modelo 1 (Avaliado)<br>Resultado obtido | Total |     |
|-----------------------------------------------|-----------------------------------------|-------|-----|
|                                               | Sim                                     | Não   |     |
| Sim                                           | 329                                     | 21    | 350 |
| Não                                           | 24                                      | 101   | 125 |
| Total                                         | 353                                     | 122   | 475 |

**Tabela 12 – Valores absolutos de classificação dos 475 padrões (MCM***versus* **Modelo 1)**

Fonte: Autora

A medida *Kappa* é calculada através das Equações 5.6, 5.7 e 5.8. Com o valor de *Kappa,* avalia-se a concordância entre o Modelo 1 e o MCM. Aplicando-se os valores da Tabela 12 nessas equações, obtêm-se o valor da medida *Kappa (K* ≅ 0, 74). Com o *Kappa* dentro do intervalo 0,61  $\geq K \geq 0,80$ , conclui-se que a concordância entre o MCM e o Modelo 1 se enquadra como "substancial" (Seção 5.8b).

Considerando-se a classificação dos 475 padrões contidos nas 22 imagens do conjunto de teste, tabela-se os valores encontrados através da classificação dos padrões realizada pelos métodos MCM e Modelo 2 (Tabela 13). A construção dessa tabela segue a metodologia descrita na Seção 5.8.

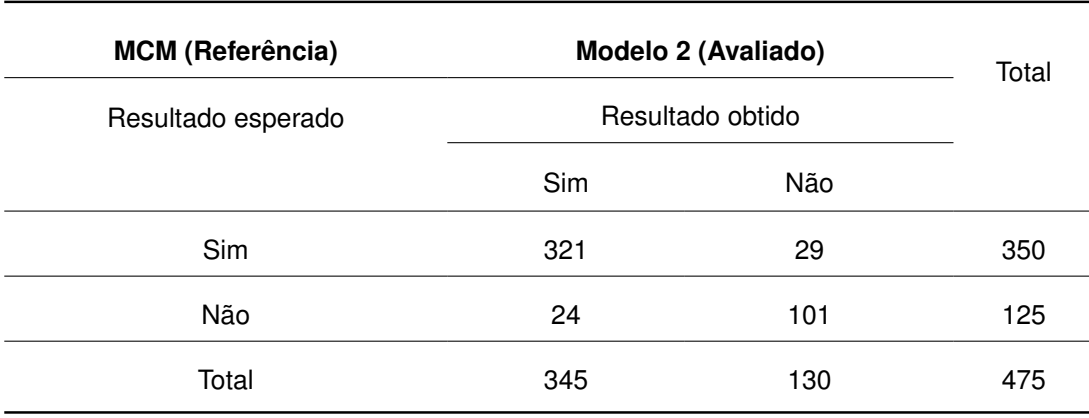

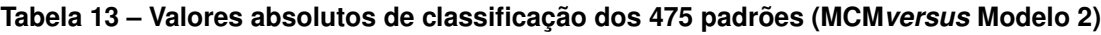

Fonte: Autora

A medida *Kappa* é calculada através das Equações 5.6, 5.7 e 5.8. Com o valor de *Kappa,* avalia-se a concordância entre o Modelo 2 e o MCM. Aplicando-se os valores da Tabela 13 nessas equações, obtêm-se o valor da medida *Kappa (K* ≅ 0, 70). Com o *Kappa* dentro do intervalo 0,61  $\geq K \geq 0,80$ , conclui-se que a concordância entre o MCM e o Modelo 2 se enquadra como "substancial" (Seção 5.8b).

Considerando-se a classificação dos 475 padrões contidos nas 22 imagens do conjunto expandido de teste, tabela-se os valores encontrados através da classificação dos padrões realizada pelos métodos MCM e THCMF (Tabela 14). A construção dessa tabela segue a metodologia descrita na Seção 5.8.

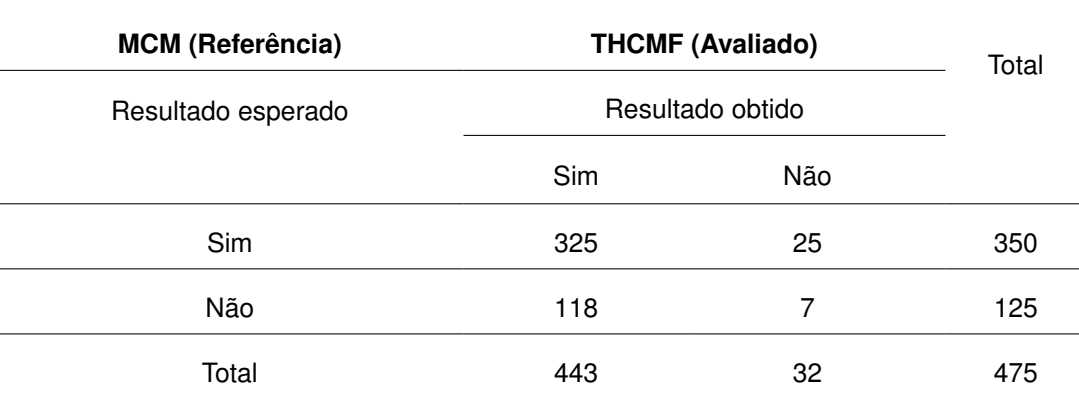

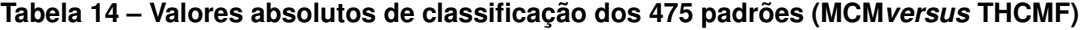

Fonte: Autora

A medida *Kappa* é calculada através das Equações 5.6, 5.7 e 5.8. Com o valor de *Kappa,* avalia-se a concordância entre o THCMF e o MCM. Aplicando-se os valores da Tabela 14 nessas equações, obtêm-se o valor da medida *Kappa (K* ≅ 0). Com o *Kappa*  $K \cong 0$ , conclui-se que a concordância entre o MCM e o THCMF se enquadra como "péssima" (Seção 5.8b).

Considerando-se os resultados obtidos na classificação dos padrões contidos no conjunto expandido de teste, verifica-se que o método de *Kappa* indica que Modelo 1 e MCM e Modelo 2 e MCM apresentam uma concordância "substancial". Já o THCMF não é indicado para a classificação dos padrões contidos no conjunto expandido de teste, pois o método de *Kappa* indica uma "péssima concordância" entre os métodos.

Através da análise de concordância do método de *Kappa*, o Modelo 1 e o Modelo 2 obtêm os resultados mais próximos entre si e com o MCM, sendo o melhor desempenho alcançado pelo Modelo 1. O Modelo 1 se aproxima mais dos resultados qualitativos do MCM. Os modelos apresentam p-valor < 0,001, muito significativo. O mesmo não acontece com o THCMF para a classificação dos "esporos".

A Tabela 15 apresenta um resumo dos resultados de correlação e de concordância do MCM com os métodos THCMF, Modelo 1 e Modelo 2. Esses resultados são obtidos após o treinamento em batelada, no conjunto de teste com 301 padrões e, após o treinamento incremental, no conjunto expandido de teste com 475 padrões. São tabelados os resultados encontrados do desvio do número de "esporos" (Dp), do desvio do número de "não esporos"(Dn), do percentual de acerto de classificação (A), do coeficiente de correlação (r), do p-valor e da medida *Kappa* (K).

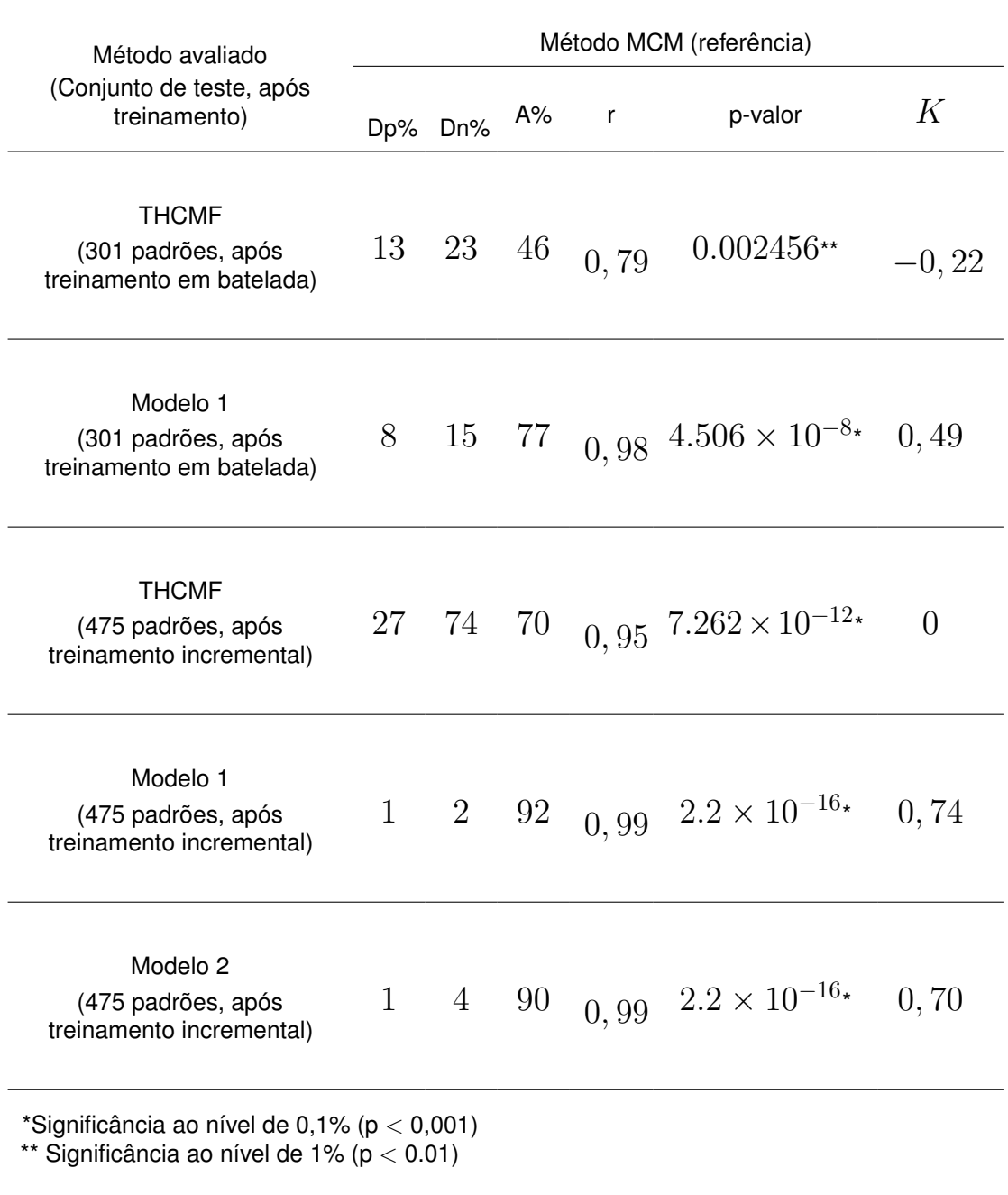

#### **Tabela 15 – Tabela resumo dos resultados de teste (Método avaliado***versus* **Método MCM)**

Fonte: Autora

Foi observada uma forte correlação entre a contagem dos padrões feita através do MCM e através dos métodos avaliados. Houve uma "péssima concordância" entre MCM e o THCMF. A concordância do MCM com o Modelo 1, após o treinamento em batelada, é avaliada como "boa" e, após o treinamento incremental, é avaliada como "substancial". A concordância do MCM com o Modelo 2 é avaliada como "substancial". O MCM influenciou significativamente os resultados obtidos pelo Modelo 1 e pelo Modelo 2.

### **5.10 Considerações finais**

Para a realização deste trabalho, gerou-se um banco de dados (repositório) com imagens dos esporos no momento em que o especialista faz a detecção e a contagem manual. Depois essas imagens são tratadas de forma que elas possam ser empregadas como padrões, pertencentes à base de dados, nas simulações dos modelos propostos.

Este capítulo, inicialmente, apresentou o desenvolvimento de um modelo baseado em uma RNA de camada única (Modelo 1) e uma estratégia de treinamento em batelada. O treinamento em batelada utiliza uma procedimento tradicional, separando um conjunto de treinamento e um conjunto de teste. O Modelo 1 foi capaz de auxiliar o especialista na tarefa de detectar e contar, automaticamente, os esporos dos FMA em uma imagem digital, após o processo de extração do peneiramento úmido. Comparando-se ao método manual (MCM), o Modelo 1 alcançou um percentual de acerto de 77% na classificação dos padrões.

Para se alcançar o objetivo último deste trabalho, buscou-se alternativas para melhorar o desempenho do modelo baseado em uma rede *perceptron.* Desenvolveu-se também um modelo baseado em uma rede MLP, e uma outra estratégia de treinamento das redes. A estratégia de treinamento incremental com a capacidade de solucionar o problema, apresentou novos subconjuntos de padrões às redes e, após a avaliação da resposta da rede, esses padrões foram incorporados ao conjunto de treinamento, para ajustá-la novamente.

Utilizando imagens do mesmo banco de dados gerado pelo sistema proposto, porém aumentando o número de imagens, foi implementada uma rede de mesma estrutura (Modelo 1), com uma estratégia de treinamento diferente da estratégia da que foi adotada anteriormente. Houve um aumento significativo no reconhecimento dos padrões pelo Modelo 1, em relação à mudança da estratégia adotada. Com o treinamento incremental o percentual de acerto utilizando a estrutura de rede do Modelo 1 foi de 92%. Também foi implementada uma estrutura de rede MLP (Modelo 2) com uma camada oculta, nos mesmos moldes do treinamento incremental. O percentual de acerto do Modelo 2 foi de 90%. Os dois modelos alcançaram melhores resultados após o treinamento incremental.

Os resultados ainda indicam que os conjuntos de padrões processados são classificados de forma eficaz por diferentes estruturas de RNAs. Os dois modelos propostos têm uma boa capacidade de generalização. Ambos podem ser considerados uma alternativa viável para a contagem de esporos de FMA.

Conforme as análises feitas, pode-se assumir que os dois modelos alcançaram resultados próximos entre si, e com o MCM, mesmo quando analisadas imagens complexas. Os dois modelos realizam com eficiência a contagem dos esporos dos FMAs, obtendo resultados coerentes com a contagem manual, podendo ser utilizados em rotinas de laboratórios.

# **6 Conclusões e trabalhos futuros**

### **6.1 Conclusões**

A associação simbiótica entre os AMFs e a maioria das plantas assegura uma agricultura eficiente e com responsabilidade ambiental. Dentre as compensações da presença dos esporos de FMAs no solo, pode-se citar a disponibilidade de mudas de qualidade cada vez mais cedo para o produtor rural e a diminuição da quantidade de insumos, corretivos e fertilizantes, em virtude do aumento na eficiência da absorção dos nutrientes através das hifas que se prolongam dos esporos. Isso mostra que a presença dos esporos de FMAs tem importância social e ambiental, devendo seu estudo ser cada vez mais incentivado, aprofundado e difundido para a comunidade agrícola.

A contagem manual de esporos de AMF é uma tarefa comum em laboratórios de microbiologia dos solos. Por se tratar de uma tarefa relevante para os estudos dos AMFs, estão propostos os modelos SDIC para realizar a contagem automatizada dos esporos AMFs. Baseado em duas RNAs, esses modelos se demonstraram eficientes para substituir o método manual de contagem dos esporos.

Os modelos superaram as dificuldades na identificação das estruturas analisadas. Essas dificuldades decorrem da semelhança existente entre os esporos e outras estruturas registradas nas fotos adquiridas no *setup* experimental. Os modelos alcançaram diferentes percentuais de acerto na classificação e contagem dos esporos presentes nas imagens testadas, dependendo do modelo e da estratégia de treinamento utilizada. Os modelos propostos apresentaram forte correlação com o método de contagem manual.

A pesquisa contribuiu com a criação de um repositório com 40 imagens provenientes das amostras de solos submetidas ao processo de extração de esporos. O pré-processamento das imagens e o redimensionamento das subimagens extraídas pela THC são essenciais para o processo de classificação realizado pelos modelos. Os modelos estão baseados em RNAs. O ajuste das RNAs se deu através de dois procedimentos de treinamento: em batelada e incremental. O procedimento de treinamento incremental se demonstrou mais eficiente do que o procedimento que se deu com o treinamento em batelada (um conjunto de treinamento e um conjunto de teste).

Baseando-se nos resultados deste estudo, observa-se que a associação entre a THC, como proposta para a identificação e localização dos esporos e elementos semelhantes a eles, e de RNAs para a classificação e contagem dos esporos, produz melhores resultados do que o método da literatura (THCMF) (ANDRADE et al., 2015). A escolha de organizar os padrões de forma individual das imagens dos possíveis esporos é uma etapa fundamental da metodologia adotada na contagem dos esporos

FMA, pois a eficiência dos algoritmos das RNAs na etapa da classificação dos padrões, está condicionada ao sucesso da etapa de organização dos padrões.

Os resultados obtidos indicam que, com o auxílio da técnica THC, é possível localizar os esporos de FMA, provenientes da extração pelo PPU, contidos em uma imagem digital. Também apontam para um desempenho de classificação, desses padrões gerados, mais eficiente para uma rede *perceptron* do que para uma rede MLP. A porcentagem de acerto de classificação que foi obtida com a estratégia de treinamento incremental das redes, superou o percentual de acerto de classificação obtida pela estratégia de treinamento em batelada.

Observa-se nos resultados dos testes das RNAs, que houve uma relação estatisticamente significativa entre a identificação e a contagem dos esporos feitas por um especialista, e a identificação e a contagem feitas pelos modelos propostos. Os resultados alcançados pelos modelos propostos são bastante satisfatórios, pois se aproximam do expectável.

Salienta-se que apenas um trabalho da literatura reporta à contagem automatizada utilizando esporos de FMAs. Nesse trabalho citado o processamento de imagens para a segmentação não tem a investigação necessária para superar o problema das imagens sem um processo mecânico, que separa os esporos de outros elementos provenientes da extração por processo do peneiramento úmido. Além disso, vale ressaltar que nenhum trabalho na literatura tem referenciado a utilização de estruturas de RNA para contagem de esporos de FMA. Portanto, esse é um tema novo e com grande relevância teórica e prática.

### **6.2 Trabalhos futuros**

É sugerido o desenvolvimento de um sistema computacional para o método de contagem de esporos de FMA, proposto por este trabalho. Dessa forma, o *software* poderá ser embarcado e utilizado pelos profissionais dos laboratórios de microbiologia dos solos, e também, por professores em sala de aula, sem que eles necessitem adentrar nos métodos dos modelos de contagem propostos. Os modelos propostos utilizam as subimagens dos esporos como dados de entrada. As imagens contendo os esporos podem ficar arquivadas e disponíveis para o especialista após a sua extração. A combinação da estrutura de rede do Modelo 1 com o treinamento incremental rendeu o melhor percentual de acerto durante os testes, fazendo com que o Modelo 1 tenha sido escolhido para ser embarcado no laboratório da UESB, em um futuro próximo.

Sugere-se também que mais de um especialista faça a contagem dos esporos para as mesmas amostras e, dessa forma, que se obtenha um intervalo de acerto da contagem manual ao invés de um valor absoluto para o valor de referência. Pode ocorrer mais de um resultado de classificação e contagem quando a verificação é feita por mais de um especialista. Essa incerteza é comum, pois os próprios especialistas podem se confundir ao fazerem a observação através do microscópio.

A aplicação de mais técnicas de processamento de imagens, como por exemplo, uma etapa de extração de características, pode diminuir o tamanho das entradas apresentadas às estruturas das redes neurais. Estima-se que essa técnica pode aumentar o poder de processamento das redes, sob as mesmas condições de treinamento e teste, o que contribuiria para melhorar ainda mais o percentual de acerto da contagem dos esporos.

Uma outra sugestão para atividade futura é o desenvolvimento de um modelo que identifique os tipos de esporos por espécie de FMAs. Essa identificação ocorreria após a análise de um especialista, a partir de um banco de dados contendo os tipos de esporos por espécie mais comuns em uma região onde as amostras de solo são coletadas. Tal modelo poderia agilizar essa identificação, auxiliando os taxonomistas que atuam nessa área.

# **Referências**

ABAYNARH, M.; ZENKOUAR, L. Offline Handwritten Characters Recognition Using Moments Features and Neural Networks. v. 6, p. 19 – 29, 2015.

ACHARYA, T.; RAY, A. K. *Image Processing*: Principles and applications. [s.n.], 2005. v. 15. ISSN 1017-9909. ISBN 9780471719984. Disponível em: [<http://books.google.pl/](http://books.google.pl/books?id=smBw4-xvfrIC) [books?id=smBw4-xvfrIC>.](http://books.google.pl/books?id=smBw4-xvfrIC)

ALLEN, M.; MOORE T.S., C. M. S. N. Growth of vesicular-arbuscular- mycorrhizal and nonmycorrhizal Bouteloua gracilis in a defined médium. *Mycologia*, v. 71, p. 666 – 669, 1979.

ANDERSEN, J.; SEIBEL, E. *Real-time hazard detection via machine vision for wearable low vision aids*. 2001. 182 – 183 p. Disponível em: [<http://ieeexplore.ieee.org/lpdocs/](http://ieeexplore.ieee.org/lpdocs/epic03/wrapper.htm?arnumber=962137) [epic03/wrapper.htm?arnumber=962137>.](http://ieeexplore.ieee.org/lpdocs/epic03/wrapper.htm?arnumber=962137)

ANDRADE, A. O. et al. Analysis of fuzzy morphology in spore counts of mycorrhizal fungi. *2015 Annual Conference of the North American Fuzzy Information Processing Society (NAFIPS) held jointly with 2015 5th World Conference on Soft Computing (WConSC), IEEE*, p. 1 – 8, 2015.

ATHERTON, T. J.; KERBYSON, D. J. Size invariant circle detection. *Image and Vision Computing*, v. 17, n. 11, p. 795 – 803, 1999. ISSN 0262-8856. Disponível em: [<http:](http://www.sciencedirect.com/science/article/pii/S0262885698001607) [//www.sciencedirect.com/science/article/pii/S0262885698001607>.](http://www.sciencedirect.com/science/article/pii/S0262885698001607)

ATIQUZZAMAN, M. *Multiresolution Hough TransformAn Efficient Method of Detecting Patterns in Images*. 1992. 1090 – 1095 p.

ATIQUZZAMAN, M. Coarse-to-Fine Search Technique to Detect Circles in Images. *The International Journal of Advanced Manufacturing Technology*, v. 15, n. 2, p. 96 – 102, 1999. ISSN 0268-3768.

AZEVEDO, J. M. A. de et al. Riqueza e frequência de espécies de fungos micorrízicos arbusculares em genótipos de amendoim forrageiro no Acre, Norte do Brasil. *ACTA AMAZONICA*, v. 44, n. 2, p. 157 – 168, 2014.

BAGYARAJ, J. D.; STÜRMER, S. L. Amostragem e caracterização da biodiversidade. In: SIQUEIRA, J. O. et al. (Ed.). *Micorrizas*: 30 anos de pesquisa no brasil. Lavras: UFLA, 2010.

BALLARD, D. H. Generalizing the Hough Transform to Detect Arbitrary Shapes. *Pattern Recognition*, v. 13, n. 2, p. 111 – 122, 1981.

BARBEDO, J. G. A. A review on methods for automatic counting of objects in digital images. *IEEE Latin America Transactions*, v. 10, n. 5, p. 2112 – 2124, 2012. ISSN 15480992.

BARBEDO, J. G. A. Estado da Arte das Técnicas de Contagem de Elementos Especificos em Imagens Digitais. *Embrapa Informática Agropecuária*, n. 21 ed., 2012. ISSN 1677-9274. Disponível em: [<http://www.infoteca.cnptia.embrapa.br/handle/doc/](http://www.infoteca.cnptia.embrapa.br/handle/doc/930751) [930751>.](http://www.infoteca.cnptia.embrapa.br/handle/doc/930751)

BARBEDO, J. G. A. An Algorithm for Counting Microorganisms in Digital Images. *IEEE Latin America Transactions*, v. 11, n. 6, p. 1353 – 1358, 2013.

BARROW, H. G.; TENENBAUM, J. M. Computational vision. *Proceedings of the IEEE*, v. 69, n. 5, p. 572 – 595, 1981.

BASHEER, I. A.; HAJMEER, M. Artificial neural networks: Fundamentals, computing, design, and application. *Journal of Microbiological Methods*, v. 43, n. 1, p. 3 – 31, 2000. ISSN 01677012.

BECATTINI, G.; MATTOS, L. S.; CALDWELL, D. G. A visual targeting system for the microinjection of unstained adherent cells. *Computers in Biology and Medicine*, v. 43, n. 2, p. 109 – 120, 2013.

BERBARA, R. L. L.; SOUZA, F. A.; FONSECA, H. M. A. C. Fungos Micorrizicos arbusculares: muito além da nutrição. *Nutrição Mineral de plantas*, p. 53 – 85, 2006.

BISHOP, C.; NASRABADI, N. Pattern recognition and machine learning. *Pattern Recognition*, v. 4, n. 4, 2006. ISSN 10179909. Disponível em: [<http://www.library.wisc.edu/](http://www.library.wisc.edu/selectedtocs/bg0137.pdf) [selectedtocs/bg0137.pdf>.](http://www.library.wisc.edu/selectedtocs/bg0137.pdf)

BLAND, J. M.; ALTMAN, D. G. Statistical methods for assessing agreement between two methods of clinical measurement. *Lancet*, v. 1, n. 8476, p. 307 – 310, 1986. ISSN 0140-6736.

BRAGA, A. de P.; CARVALHO, A. C. P. L. F.; LUDERMIR, T. B. *Redes neurais artificiais*: teoria e aplicações. [S.l.]: Rio de Janeiro: Livros Técnicos e Cientificos, 2000.

BRUNDRETT, M. C. Coevolution of roots and mycorrhizas of land plants. *New Phytologist*, Blackwell Science Ltd, v. 154, n. 2, p. 275 – 304, 2002. ISSN 1469-8137. Disponível em: [<http://dx.doi.org/10.1046/j.1469-8137.2002.00397.x>.](http://dx.doi.org/10.1046/j.1469-8137.2002.00397.x)

BUGGENTHIN, F. et al. An automatic method for robust and fast cell detection in bright field images from high-throughput microscopy. *BMC Bioinformatics*, BioMed Central, v. 14, p. 297 –, 2013. ISSN 1471-2105. Disponível em: [<https://www.ncbi.nlm.nih.gov/](https://www.ncbi.nlm.nih.gov/pmc/articles/PMC3850979/) [pmc/articles/PMC3850979/>.](https://www.ncbi.nlm.nih.gov/pmc/articles/PMC3850979/)

CANNY, J. A Computational Approach to Edge Detection. *IEEE Transactions on Pattern Analysis and Machine Intelligence*, PAMI-8, n. 6, p. 679 – 698, 1986.

CARLETTA, J. Assessing agreement on classification tasks: the kappa statistic. *CoRR*, cmp-lg/9602004, 1996. Disponível em: [<http://arxiv.org/abs/cmp-lg/9602004>.](http://arxiv.org/abs/cmp-lg/9602004)

CARNEIRO, M. et al. Limitação nutricional e efeito do pré-cultivo com Brachiaria decumbens e da inoculação com Glomus etunicatum no crescimento de mudas de espécies arbóreas em solo degradado. *Ciência e Prática*, Lavras, v. 19, n. 3, p. 281 – 288, 1995.

CARNEIRO, R. F. V. Fungos micorrizicos arbusculares como indicadores da recuperação de áreas degradadas no Nordeste do Brasil. p. 648 – 657, 2012.

CHAGAS, C. S. et al. Utilização de redes neurais artificiais na classificação de niveis de degradação em pastagens. *Revista Brasileira de Engenharia Agricola e Ambiental*, v. 13, n. 3, p. 319 – 327, 2009. ISSN 14154366.

CHANGYI, X. et al. Apple detection from apple tree image based on BP neural network and Hough transform. *International Journal of Agricultural and Biological Engineering*, v. 8, n. 6, p. 46 – 53, 2015. ISSN 1934-6352.

CHEN, T.; CHUNG, K. An Efficient Randomized Algorithm for Detecting Circles. *Computer Vision and Image Understanding*, v. 83, p. 172 – 191, 2001.

CHEN, Y. et al. An automatic cell counting method for optical images. In: *[Engineering in Medicine and Biology, 1999. 21st Annual Conference and the 1999 Annual Fall Meetring of the Biomedical Engineering Society] BMES/EMBS Conference, 1999. Proceedings of the First Joint*. [S.l.: s.n.], 1999. v. 2.

COLOZZI FILHO, A.; CARDOSO, E. J. B. N. Detecção de fungos micorrizicos arbusculares em ráizes de cafeeiro e de crotalária cultivada na entrelinha. *Pesquisa Agropecuaria Brasileira*, v. 35, n. 10, p. 2033 – 2042, 2000. ISSN 0100204X.

COSIO, F. A. et al. Automatic counting of immunocytochemically stained cells. In: *Proceedings of the 25th Annual International Conference of the IEEE Engineering in Medicine and Biology Society (IEEE Cat. No.03CH37439)*. [S.l.: s.n.], 2003. v. 1, p. 790 – 793.

COSTA, R. S. C. *MICORRIZAS ARBUSCULARES EM SISTEMAS AGROFLORESTAIS EM DUAS COMUNIDADES RURAIS DO AMAZONAS*. 2010. Tese (Doutorado) — Universidade Federal do Amazonas.

COSTA, R. S. C. et al. Micorrizas arbusculares em sistemas agroflorestais. *Embrapa Rondônia*, v. 153, 2013.

COSTA, R. S. C. da et al. *Ocorrência de fungos MA em diferentes sistemas de uso da terra em Rondônia e Acre, Brasil.* 1999.

COUTINHO, E. S. F.; CUNHA, G. M. D. Conceitos básicos de epidemiologia e estatística para a leitura de ensaios clínicos controlados. v. 27, n. 2, p. 146 – 151, 2005.

CUENCA, G.; MENESES, E. Diversity patterns of arbuscular mycorrhizal fungi associated with cacao in Venezuela. *Plant and Soil*, v. 183, n. February, p. 315 – 322, 1996. ISSN 0032-079X.

DAVIES, E. R. *Computer and Machine Vision*: Theory, algorithms, practicalities. 4th edition. ed. [S.l.]: Elsevier, 2012. ISBN 978-0-12-386908-1.

DETAR, D. F. Numerical Recipes: By William H. Press, Brian P. Flannery, Saul A. Teukolsky and William T. Vetterling, Cambridge University Press, Cambridge, England, 1986. *Chemistry*, v. 13, n. 3, p. 297 – 298, 1989. Disponível em: [<http://dx.doi.org/10.](http://dx.doi.org/10.1016/0097-8485(89)85017-X) [1016/0097-8485\(89\)85017-X>.](http://dx.doi.org/10.1016/0097-8485(89)85017-X)

DOUGHERTY, E. R. *An introduction to morphological image processing*. [S.l.]: SPIE Optical Engineering Press, 1992.

DRUCKER, P. Além da revolução da informação. *HSM Management*, v. 18, p. 48 – 55, 2000.
DUDA, R. O.; HART, P. E. Use of the Hough Transformation to Detect Lines and Curves in Pictures. *Commun. ACM*, ACM, New York, NY, USA, v. 15, n. 1, p. 11 – 15, 1972. ISSN 0001-0782.

DUDA, R. O.; HART, P. E.; STORK, D. G. *Pattern Classification*. 2. ed. [S.l.: s.n.], 2001. ISSN 1433-7541. ISBN 0471056693.

FAUSETT, L. *Fundamentals of neural networks*: architectures, algorithms, and applications. [S.l.]: Upper Saddle River: Prentice-Hall Inc., 1994.

FENG, Q.; YU, S.; WANG, H. An New Automatic Nucleated Cell Counting Method With Improved Cellular Neural Networks (ICNN). In: *2006 10th International Workshop on Cellular Neural Networks and Their Applications*. [S.l.: s.n.], 2006. p. 1 – 4.

FERREIRA, R. S. et al. Ocorrência De Fungos Micorrizicos Arbusculares Sob Diferentes Sistemas. In: *FertBio, Desafios para o uso do solo com eficiência e qualidade ambiental*. [S.l.: s.n.], 2008.

FOLLI-PEREIRA, M. S. et al. Micorriza Arbuscular e a tolerancia das plantas ao estresse. *Revista Brasileira de Ciência do Solo*, v. 36, n. 1, p. 1663 – 1679, 2012.

FONSECA FILHO, C. *História da Computação*: O caminho do pensamento e da tecnologia. Porto Alegre: EDIPUCRS, 2007.

FRANÇA, J. A. de et al. Uma implementação do algoritmo Levenberg-Marquardt dividido para aplicações em visão computacional. *Seminário: Ciências Exatas e Tecnollógicas*, v. 30, n. 1, p. 51 – 62, 2009.

FRANK, A. B. Ueber die Pilzsymbiose der Leguminosen. *Berlin : Parey*, v. 7, p. 332 – 346, 1890.

FREEMAN, J. A.; SKAPURA, D. M. *Neural Networks*: Algorithms, applications, and programming techniques. [s.n.], 1991. v. 7. ISSN 08936080. ISBN 0201513765. Disponível em: [<http://www.amazon.com/dp/0201513765>.](http://www.amazon.com/dp/0201513765)

GERDEMANN, J.; NICOLSON, T. *Spores of mycorrhizal endogone species extracted from Transaction of the Bristish Nycological*. [S.l.: s.n.], 1963. v. 46. 235 – 244 p.

GIANINAZZI-PEARSON, V. Plant Cell Responses to Arbuscular Mycorrhizal Fungi: Getting to the Roots of the Symbiosis. *The Plant Cell*, American Society of Plant Biologists (ASPB), v. 8, n. 10, p. pp. – 1871—-1883, 1996. ISSN 10404651. Disponível em: [<http://www.jstor.org/stable/3870236>.](http://www.jstor.org/stable/3870236)

GIL, A. C. Como Elaborar Projetos de Pesquisa. *São Paulo: Atlas*, São Paulo, 2010.

GOIN, J. E.; KLINE, D. R.; HIPPE, M. J. Classification models for the counting of cellular objects. *IEEE Trans. Systems, Man, and Cybernetics*, v. 20, n. 1, p. 283 – 291, 1990. Disponível em: [<http://dx.doi.org/10.1109/21.47831>.](http://dx.doi.org/10.1109/21.47831)

GONZALEZ, R.; WOODS, R. *Processamento de Imagens Digitais*. 3rd. ed. São Paulo: Pearson / Prentice Hall, 2010. ISBN 9788561890506.

GONZALEZ, R. C.; WOODS, R. E. *Digital Image Processing*. 2ª. ed. New Jersey: [s.n.], 2001. ISSN 0024094X. ISBN 0201180758.

GOTO, B.; MAIA, L. Glomerospores: a new denomination for the spores of Glomeromycota, a group molecularly distinct from the Zygomycota. *Mycotaxon*, v. 96, p. 129 – 132, 2006.

GRIMSON, W. E. L.; HUTTENLOCHER, D. P. On the sensitivity of the Hough transform for object recognition. *IEEE Transactions on Pattern Analysis and Machine Intelligence*, v. 12, n. 3, p. 255 – 274, 1990.

GROOVER, M. P. *AUTOMAÇAO INDUSTRIAL E SISTEMAS DE MANUFATURA*. 3rd. ed. [S.l.]: PEARSON BRASIL, 2010. ISBN 8576058715.

HAUPT, A. G.; DACHI, E. P.; PIOVEZAN, F. L. CONTROLE DIMENSIONAL ATRA-VÉS DE TÉCNICAS DE PROCESSAMENTO DE IMAGENS. *CIPPUS - REVISTA DE INICIAÇÃO CIENTÍFICA DA UNILASALLE*, v. 2, n. 1, p. 14 – 32, 2013. ISSN 2238-9032.

HAYKIN, S. S. *Neural Networks*: A comprehensive foundation. 2. ed. [S.l.]: Prentice Hall, 1999. ISBN 0132733501, 9780132733502.

HEBB, D. O. *The Organization of Behavior*. New York: John Wiley & Sons, 1949.

HECHT-NIELSEN, R. Theory of the Backpropagation Neural Network. *Proceedings Of The International Joint Conference On Neural Networks*, v. 1, p. 593 – 605, 1989. ISSN 08936080. Disponível em: [<http://ieeexplore.ieee.org/xpl/freeabs{\\_}all.jsp?](http://ieeexplore.ieee.org/xpl/freeabs{_}all.jsp?{&}arnumber=11) [{&}arnumber=11>.](http://ieeexplore.ieee.org/xpl/freeabs{_}all.jsp?{&}arnumber=11)

HECK, K. et al. Temperatura de degradação de resíduos em processo de compostagem e qualidade microbiológica do composto final. *Revista Brasileira de Engenharia Agrícola e Ambiental*, v. 17, n. 1, p. 54 – 59, 2013.

HOPFIELD, J. J. Neural networks and physical systems with emergent collective computational abilities. *Proceedings of the National Academy of Sciences*, v. 79, n. 8, p. 2554 – 2558, 1982. ISSN 0027-8424. Disponível em: [<http://www.pnas.org/cgi/doi/10.](http://www.pnas.org/cgi/doi/10.1073/pnas.79.8.2554) [1073/pnas.79.8.2554>.](http://www.pnas.org/cgi/doi/10.1073/pnas.79.8.2554)

HORNIK, K.; STINCHCOMBE, M.; WHITE, H. Multilayer feedforward networks are universal approximators. *Neural Networks*, v. 2, n. 5, p. 359 – 366, 1989. ISSN 0893-6080. Disponível em: [<http://www.sciencedirect.com/science/article/pii/0893608089900208>.](http://www.sciencedirect.com/science/article/pii/0893608089900208)

HORNIK, K.; STINCHCOMBE, M. B.; WHITE, H. Multilayer feedforward networks are universal approximators. *Neural Networks*, v. 2, n. 5, p. 359 – 366, 1989. Disponível em: [<http://dx.doi.org/10.1016/0893-6080\(89\)90020-8>.](http://dx.doi.org/10.1016/0893-6080(89)90020-8)

HORNIK, K. et al. Degree of Approximation Results for Feedforward Networks Approximating Unknown Mappings and Their Derivatives. *Neural Computation*, v. 6, n. 6, p. 1262 – 1275, 1994. Disponível em: [<http://dx.doi.org/10.1162/neco.1994.6.6.1262>.](http://dx.doi.org/10.1162/neco.1994.6.6.1262)

HOU, Y. L.; PANG, G. K. H. People Counting and Human Detection in a Challenging Situation. *IEEE Transactions on Systems, Man, and Cybernetics - Part A: Systems and Humans*, v. 41, n. 1, p. 24 – 33, 2011.

HOUGH, P. V. C. *Method and means for recognizing complex patterns*. 1962. 225 – 231 p. Disponível em: [<http://www.google.com/patents/US3069654>.](http://www.google.com/patents/US3069654)

ILLINGWORTH, J.; KITTLER, J. A survey of the hough transform. *Computer Vision, Graphics, and Image Processing*, v. 44, n. 1, p. 87 – 116, 1988. ISSN 0734-189X. Disponível em: [<http://www.sciencedirect.com/science/article/pii/S0734189X88800331>.](http://www.sciencedirect.com/science/article/pii/S0734189X88800331)

INVAM. *International Culture Collection of (Vesicular) Arbuscular Mycorrhizal Fungi*. 2015. Disponível em: [<http://invam.wvu.edu/>.](http://invam.wvu.edu/)

JANOS, D. P. *Mycorrhizae Influence Tropical Succession*. [s.n.], 1980. v. 12. 56 – 64 p. Disponível em: [<http://www.jstor.org/stable/2388157{%}5Cnhttp://ezproxy.stanford.edu:](http://www.jstor.org/stable/2388157{%}5Cnhttp://ezproxy.stanford.edu:2197/stable/pdfplus/2388157.pdf?acceptTC=tr) [2197/stable/pdfplus/2388157.pdf?acceptTC=tr>.](http://www.jstor.org/stable/2388157{%}5Cnhttp://ezproxy.stanford.edu:2197/stable/pdfplus/2388157.pdf?acceptTC=tr)

JENKINS, W. A rapid centrifugal-flotation technique for separating nematodes from soil. *Plant Disease Report*, v. 48, 1964.

JIN, S.; KIM, W.; JEONG, J. Fine directional de-interlacing algorithm using modified Sobel operation. *IEEE Trans. Consumer Electronics*, v. 54, n. 2, p. 587 – 862, 2008. Disponível em: [<http://dx.doi.org/10.1109/TCE.2008.4560171>.](http://dx.doi.org/10.1109/TCE.2008.4560171)

JOHNSON, N.; PFLEGER, F. L. Vesicular-arbuscular mycorrhizae and cultural stresses. In: BETHLENFALVAY, G.; LINDERMAN, R. (Ed.). *American Society of Agronomy*. Madison: Mycorrhizae in sustainable agriculture, 1992. p. 71 – 99.

KASABOV, N. Evolving fuzzy neural networks - algorithms, applications and biological motivation. *Methodologies for the Conception, Design and Application of Soft Computing*, p. 271 – 274, 1998.

KHANDAIT, S. P.; THOOL, R. C.; KHANDAIT, P. D. Automatic Facial Feature Extraction and Expression Recognition based on Neural Network. *International Journal of Advanced Computer Science and Applications*, v. 2, n. 1, p. 113 – 118, 2011. ISSN 21565570.

KIMME, C.; BALLARD, D.; SKLANSKY, J. Finding Circles by an Array of Accumulators. *Commun. ACM*, ACM, New York, NY, USA, v. 18, n. 2, p. 120 – 122, 1975. ISSN 0001-0782. Disponível em: [<http://doi.acm.org/10.1145/360666.360677>.](http://doi.acm.org/10.1145/360666.360677)

KLASSNER, F. Artificial Intelligence: Introduction. *Crossroads*, ACM, New York, NY, USA, v. 3, n. 1, p. 2 –, 1996. ISSN 1528-4972. Disponível em: [<http://doi.acm.org/10.](http://doi.acm.org/10.1145/332148.332149) [1145/332148.332149>.](http://doi.acm.org/10.1145/332148.332149)

KLAUBERG-FILHO, O. et al. Ecologia, função e potencial de aplicação de fungos micorrizicos arbusculares em condições de excesso de metais pesados. In: VIDAL-TORRADO, P. et al. (Ed.). *Tópicos em ciência do solo*. Viçosa, UFV: Sociedade Brasileira de Ciência do Solo, 2005. p. 85 – 144.

KLEINSCHMIDT, G.; GERDEMANN, J. Stunting of citrus seedlings in fumigated nursey soils related to the absence of endomycorrhizae. *Phytopathology*, v. 62, p. 1447 – 1453, 1972.

KOHONEN, T. *Automatic Formation of Topological Maps of Patterns in a Self-Organizing System*. 1981. 214 – 220 p.

KOVÁCS, Z. L. *Redes Neurais Artificiais - Fundamentos e Aplicações*. 4. ed. [S.l.]: Livraria da Física, 2006.

KUAN, C.; HORNIK, K.; WHITE, H. A Convergence Result for Learning in Recurrent Neural Networks. *Neural Computation*, v. 6, n. 3, p. 420 – 440, 1994. Disponível em: [<http://dx.doi.org/10.1162/neco.1994.6.3.420>.](http://dx.doi.org/10.1162/neco.1994.6.3.420)

LANDIS, J. R.; KOCH, G. G. The measurement of observer agreement for categorical data. *Biometrics*, v. 33, n. 1, p. 159 – 174, 1977. ISSN 0006-341X.

LEI, Y.; WONG, K. Ellipse detection based on symmetry. *Pattern Recognition*, v. 20, p. 41 – 47, 1999.

LEVENBERG, K. *A method for the solution of certain non-linear problems in least squares*. 1944. 164 – 168 p.

LIMA, I.; PINHEIRO, C.; OLIVEIRA, F. S. *Inteligência Artificial*. [S.l.]: Elsevier, 2014.

LIMA, R. L. F. de A.; SALCEDO, I. H.; FRAGA, V. da S. Propágulos de fungos micorrízicos arbusculares em solos deficientes em fósforo sob diferentes usos, da região semi-arida no nordeste do Brasil. *Revista Brasileira de Ciência do Solo*, scielo, v. 31, n. 2, p. 257 – 268, 04 2007. ISSN 0100-0683.

LIU, Y. et al. Wavelet feature extraction and genetic algorithm for biomarker detection in colorectal cancer data. *Knowledge-Based Systems*, v. 37, p. 502 – 514, 2013. ISSN 0950-7051. Disponível em: [<http://www.sciencedirect.com/science/article/pii/](http://www.sciencedirect.com/science/article/pii/S0950705112002687) [S0950705112002687>.](http://www.sciencedirect.com/science/article/pii/S0950705112002687)

LOVATO, P. et al. Micorrização de plantas micropropagadas. In: SIQUEIRA, J. (Ed.). *Avanços em fundamentos e aplicação em micorrizas*. Lavras: Universidade de Lavras/DCS e DCF, 1996. p. 175 – 201.

MACHADO, D. G. et al. Análise estatistica da concordância na avaliação radiológica das fraturas de rádio distal submetidas a tração. *Revista Brasileira de Ortopedia*, v. 51, n. 1, p. 11 – 15, 2016. ISSN 19824378.

MAIA, D.; TRINDADE, R. Face Detection and Recognition in Color Images under Matlab. *International Journal of Signal Processing, Image Processing and Pattern Recognition*, v. 9, n. 2, p. 13 – 24, 2016. ISSN 20054254. Disponível em: [<http://www.sersc.org/](http://www.sersc.org/journals/IJSIP/vol9{_}no2/2.p) journals/IJSIP/vol9{ }no2/2.p>.

MARQUARDT, D. W. An algorithm for least-squares estimation of nonlinear parameters. *Journal of the Society for Industrial and Applied Mathematics*, v. 11, n. 2, p. 431 – 441, 1963.

MAURICIO, C. R. M.; SCHNEIDER, F. K.; SANTOS, L. C. dos. Image-based red cell counting for wild animals blood. In: *2010 Annual International Conference of the IEEE Engineering in Medicine and Biology*. [S.l.: s.n.], 2010. p. 438 – 441.

MCCULLOCH, W.; PITTS, W. A logical calculus of the ideas immanent in nervous activity. *Bulletin of Mathematical Biophysics*, v. 5, n. 4, p. 115 – 133, 1943.

MCILHAGGA, W. The Canny Edge Detector Revisited. *International Journal of Computer Vision*, v. 91, n. 3, p. 251 – 261, 2011. Disponível em: [<http://dx.doi.org/10.1007/s11263-](http://dx.doi.org/10.1007/s11263-010-0392-0) [010-0392-0>.](http://dx.doi.org/10.1007/s11263-010-0392-0)

MELO, C. A. O. et al. Semi-Automated Counting of Arbuscular Mycorrhizal Fungi Spores Using Artificial Neural Network. *IEEE Latin America Transactions*, v. 15, n. 8, 2017. ISSN 15480992.

MELO, G. J. A. de et al. Segmentation of Somatic Cells in Goat Milk Using Color Space CIELAB. *Journal of Agricultural Science and Technology A*, v. 4, p. 865 – 873, 2014.

MELO, G. J. A. de et al. A robust segmentation method for counting bovine milk somatic cells in microscope slide images. *Computers and Electronics in Agriculture*, Elsevier B.V., v. 115, p. 142 – 149, 2015. ISSN 01681699. Disponível em: [<http://www.sciencedirect.](http://www.sciencedirect.com/science/article/pii/S0168169915001544) [com/science/article/pii/S0168169915001544>.](http://www.sciencedirect.com/science/article/pii/S0168169915001544)

MENDES, I. et al. Bioindicadores para Avaliação da Qualidade dos Solos Tropicais: utopia ou realidade? */ Ieda de Carvalho Mendes...[et al]. – Planaltina, DF: Embrapa Cerrados*, 2009.

MERGULHÃO, A. C. do E. S. et al. Caracterização morfológica e molecular de fungos micorrízicos arbusculares isolados de áreas de mineração de gesso, Araripina, PE, Brasil. *Hoehnea*, scielo, v. 41, p. 393 – 400, 09 2014. ISSN 2236-8906. Disponível em: [<http://www.scielo.br/scieloOrg/php/articleXML.php?lang=en&pid=S2236-](http://www.scielo.br/scieloOrg/php/articleXML.php?lang=en&pid=S2236-89062014000300006) [89062014000300006>.](http://www.scielo.br/scieloOrg/php/articleXML.php?lang=en&pid=S2236-89062014000300006)

MILLER, R.; JASTROW, J. The application of VA Mycorrhizae to ecosystem restoration and reclamation. In: ALLEN, M. F. (Ed.). *Mycorrhizal functioning.* New York: Chapman and Hall, 1992. p. 438 – 467.

MINSKY, M. L.; PAPERT, S. A. *Perceptrons*. Cambridge, MA: [s.n.], 1969.

MOREIRA, F. M. S.; SIQUEIRA, J. O. *Microbiologia e Bioquímica do Solo*. Lavras: UFLA,: [s.n.], 2006. 729p.

MOREIRA, F. M. S.; SIQUEIRA, J. O. *Microbiologia E Bioquimica Do Solo*. 2\textordfeminine. ed. [S.l.: s.n.], 2006. ISBN 85-87692-33-x.

MOREIRA, G. F. et al. Classificação Automatizada do Uso e Cobertura do Solo Usando Imagens Landsat Gilberto. *Revista Brasileira de Geografia Fisica*, v. 06, n. 1, p. 058 – 065, 2013.

MORTON, J. B. Taxonomy of VA mycorrhizal fungi: classication, nomenclature and identication. *Mycotaxon*, v. 32, p. 267 – 324, 1988.

MOSSE, B.; JONES, G. Separation of Endogone spores from organic soil debris by differential sedimentation on gelatin columns. *Trans. Br. mycol. Soc.*, v. 51, p. 604 – 608, 1968.

MUKHERJEE, D. P. et al. Bacterial colony counting using distance transform. *International Journal of Bio-Medical Computing*, v. 38, n. 2, p. 131 – 140, 1995. ISSN 0020-7101. Disponível em: [<http://www.sciencedirect.com/science/article/pii/002071019401043Z>.](http://www.sciencedirect.com/science/article/pii/002071019401043Z)

MUNIB, Q. et al. American sign language (ASL) recognition based on Hough transform and neural networks. *Expert Systems with Applications*, v. 32, n. 1, p. 24 – 37, 2007. ISSN 09574174. Disponível em: [<http://linkinghub.elsevier.com/retrieve/pii/](http://linkinghub.elsevier.com/retrieve/pii/S0957417405003040) [S0957417405003040>.](http://linkinghub.elsevier.com/retrieve/pii/S0957417405003040)

MUSSIO, P. et al. Automatic cell count in digital images of liver tissue sections. In: *[1991] Computer-Based Medical Systems@m\_Proceedings of the Fourth Annual IEEE Symposium*. [S.l.: s.n.], 1991. p. 153 – 160.

NAZLIBILEK, S. et al. Automatic segmentation, counting, size determination and classification of white blood cells. *Measurement*, Elsevier Ltd, v. 55, p. 58 – 65, 2014. ISSN 02632241. Disponível em: [<http://linkinghub.elsevier.com/retrieve/pii/](http://linkinghub.elsevier.com/retrieve/pii/S0263224114001663) [S0263224114001663>.](http://linkinghub.elsevier.com/retrieve/pii/S0263224114001663)

NEUMANN, P. S.; LOCH, C. Legislação Ambiental, Desenvolvimento Rural e Práticas Agrícolas. *Ciência Rural*, scielo, v. 32, p. 243 – 249, 04 2002. ISSN 0103-8478. Disponível em: [<http://www.scielo.br/scieloOrg/php/articleXML.php?lang=pt&pid=S0103-](http://www.scielo.br/scieloOrg/php/articleXML.php?lang=pt&pid=S0103-84782002000200010) [84782002000200010>.](http://www.scielo.br/scieloOrg/php/articleXML.php?lang=pt&pid=S0103-84782002000200010)

NGUYEN, V.; DUONG, A. D.; VU, H. Q. A New Method for Splitting Clumped Cells in Red Blood Images. In: *2010 Second International Conference on Knowledge and Systems Engineering*. [S.l.: s.n.], 2010. p. 3 – 8.

NUNES, E. D. O.; CONCI, A. Segmentação por textura e localização do contorno de regiões em imagens multibandas. *IEEE Latin America Transactions*, v. 5, n. 3, p. 185 – 192, 2007. ISSN 15480992.

OEHL, F. et al. Impact of Land Use Intensity on the Species Diversity of Arbuscular Mycorrhizal Fungi in Agroecosystems of Central Europe. *Applied and Environmental Microbiology*, v. 69, n. 5, p. 2816 – 2824, may 2003. ISSN 0099-2240. Disponível em: [<http://aem.asm.org/cgi/content/long/69/5/2816>.](http://aem.asm.org/cgi/content/long/69/5/2816)

OHMS, R. A flotation method for collecting spores of a phycomycetous mycorrhizal arasite from soil. *Phytopathology*, v. 47, p. 751 – 752, 1957.

OLIVEIRA, A. N. de; OLIVEIRA, L. A. de. Sazonalidade, colonização radicular e esporulação de fungos micorrizicos arbusculares em plantas de cupuaçuzeiro e de pupunheira na Amazônia Central. *Rev. ciên. agrár., Belém*, n. 40, p. 145 – 154, 2003.

OROZCO, L. M. L. et al. Identification Inverted Pendulum System Using Multilayer and Polynomial Neural Networks. *IEEE Latin America Transactions*, v. 13, n. 5, p. 1569 – 1576, 2015.

OSUNA-ENCISO, V.; CUEVAS, E.; SOSSA, H. A comparison of nature inspired algorithms for multi-threshold image segmentation. *Expert Syst. Appl.*, v. 40, n. 4, p. 1213 – 1219, 2013. Disponível em: [<http://dx.doi.org/10.1016/j.eswa.2012.08.017>.](http://dx.doi.org/10.1016/j.eswa.2012.08.017)

PALUS, H. Representations of colour images in different colour spaces. In: . *The Colour Image Processing Handbook*. Boston, MA: Springer US, 1998. p. 67 – 90. ISBN 978-1-4615-5779-1. Disponível em: [<https://doi.org/10.1007/978-1-4615-5779-1{\\_}.>](https://doi.org/10.1007/978-1-4615-5779-1{_}.)

PASCHOS, G. Perceptually uniform color spaces for color texture analysis: an empirical evaluation. *IEEE Transactions on Image Processing*, v. 10, n. 6, p. 932 – 937, 2001.

PEDERSEN, S. *Circular Hough Transform*. 2007. 1 – 6 p. Disponível em: [<http://scholar.](http://scholar.google.com/scholar?hl=en{&}btnG=Search{&}q=intitle:Circular+Hough+Transfo) [google.com/scholar?hl=en{&}btnG=Search{&}q=intitle:Circular+Hough+Transfo>.](http://scholar.google.com/scholar?hl=en{&}btnG=Search{&}q=intitle:Circular+Hough+Transfo)

PEDROSA, M. M. et al. Detecção de crateras de impacto na superficie marciana por meio de técnicas de Morfologia Matemática. In: *Anais XV Simpósio Brasileiro de Sensoriamento Remoto - SBSR*. [S.l.: s.n.], 2011. v. 15, p. 7698 – 7704.

PEREIRA, A. S. *Processamento de Imagens Médicas Utilizando a Transformada de Hough*. 1995. Tese (Doutorado).

PFLEGER, F.; LINDERMAN, R. *Role of VAM fungi in biocontrol*. [S.l.]: St Paul: APS, 1994.

POGGIO, T.; TORRE, V.; KOCH, C. Computational vision and regularization theory. *Nature*, v. 317, n. SEPTEMBER 1985, p. 314 – 319, 1985. ISSN 0028-0836.

PORTER, W. The"most proble number"method for enumeranting infective propagules of vesicular arbuscular mycorrhizal fungi in soil. *Australin Journal Soil Research*, v. 17, p. p. – 515–519, 1979.

RAMADHAS a. S. et al. Artificial neural networks used for the prediction of the cetane number of biodiesel. *Renewable Energy*, v. 31, n. 15, p. 2524 – 2533, 2006. ISSN 09601481.

RAVEN, P.; EVERT, R.; EICHHORN, S. A composição molecular das células vegetais. In: RAVEN, P.; EVERT, R. F.; EICHHORN, S. (Ed.). *Biologia Vegetal*. Rio de Janeiro: Guanabara Koogan, 2001. p. p. – 17–39.

READ, D. The mycorrhizal mycelium. In: ALLEN, M. (Ed.). *Mycorrhizal functioning*: An integrative plant – fungal process. New York: Chapman and Hall, 1992. p. 102 – 133.

REDECKER, D. et al. An evidence-based consensus for the classification of arbuscular mycorrhizal fungi (Glomeromycota). *Mycorrhiza*, v. 23, n. 7, p. 515 – 531, 2013. ISSN 1432-1890. Disponível em: [<https://doi.org/10.1007/s00572-013-0486-y>.](https://doi.org/10.1007/s00572-013-0486-y)

RETA, C. et al. Segmentation and classification of bone marrow cells images using contextual information for medical diagnosis of acute leukemias. *PLoS ONE*, v. 10, n. 6, p. 1 – 18, 2015. ISSN 19326203.

RODRIGUES, T. B.; MACRINI, J. L. R.; MONTEIRO, E. C. Seleção de variáveis e classificação de padrões por redes neurais como auxílio ao diagnóstico de cardiopatia isquêmica. *Pesquisa Operacional*, scielo, v. 28, p. 285 – 302, 08 2008. ISSN 0101- 7438. Disponível em: [<http://www.scielo.br/scieloOrg/php/articleXML.php?lang=en&](http://www.scielo.br/scieloOrg/php/articleXML.php?lang=en&pid=S0101-74382008000200007) [pid=S0101-74382008000200007>.](http://www.scielo.br/scieloOrg/php/articleXML.php?lang=en&pid=S0101-74382008000200007)

RONDINA, A. et al. Arbuscular mycorrhizas increase survival, precocity and flowering of herbaceous and shrubby species of early stages of tropical succession in pot cultivation. *Journal of Tropical Ecology*, v. 6, n. 30, p. 599 – 614, 2014.

ROSENBLATT, F. The Perceptron: A Probabilistic Model for Information Storage and Organization in the Brain. *Cornell Aeronautical Laboratory, Psychological Review*, v. 65, n. 6, p. 386 – 408, 1958.

RUDIO, F. V. Introdu\ç\\ã\o ao projeto de pesquisa cient\i\fica. *RJ: Vozes*, Petr\ó\polis, 2012.

RUMELHART, D. E.; WIDROW, B.; LEHR, M. A. The Basic Ideas in Neural Networks. *Commun. ACM*, v. 37, n. 3, p. 87 – 92, 1994. Disponível em: [<http://doi.acm.org/10.](http://doi.acm.org/10.1145/175247.175256) [1145/175247.175256>.](http://doi.acm.org/10.1145/175247.175256)

RUSSELL, S.; NORVIG, P. *Inteligencia Artificial*: uma abordagem moderna. 3rd. ed. São Paulo: Editora Campus, 2003.

RUSSELL, S.; NORVIG, P. *Inteligência Artificial*. 3rd. ed. [S.l.]: Elsevier, 2004. ISBN 85-352-1177-2.

SACCO, J. Observações sobre Sesbania punicea (Cav) Benth. *B. Técnico Inst. Agron. Sul*, v. 17, p. 13 – 21, 1958.

SACCO, J. Ocorrencia de micorriza em algumas invasoras. *B. Inst. Ecol. Exp. Agric.*, v. 23, p. 41– – 45, 1962.

SAGGIN JÚNIOR, O.; SIQUEIRA, J. Micorrizas arbusculares em cafeeiro. In: SIQUEIRA, J. (Ed.). *Avanços em fundamentos e aplicação em micorrizas*. Lavras: Universidade de Lavras/DCS e DCF, 1996. p. 203 – 254.

SAGGIN JÚNIOR, O. J.; SILVA, E. M. R. D. Micorriza arbuscular - Papel, funcionamento e aplicação da simbiose. In: AQUINO, A. M.; ASSIS, R. L. E. (Ed.). *Processos biológicos no sistema solo-planta. Brasilia*: Embrapa informação tecnológica. [S.l.: s.n.], 2005. p.  $101 - 149.$ 

SAMARASINGHE, S. *Neural Networks for Applied Sciences and Engineering*: From fundamentals to complex pattern recognition. [S.l.]: CRC Press, 2016.

SANTOS, R. S.; SCORIZA, R. N.; FERREIRA, J. S. Avaliação de inoculante de FMA nativo de solo de diferentes coberturas florestais. *ENCICLOPÉDIA BIOSFERA, Centro Cientifico Conhecer - Goiânia*, v. 10, n. 18, p. 545 – 552, 2014.

SAPNA, S.; TAMILARASI, A.; KUMAR, M. P. Backpropagation Learning Algorithm Based on Levenberg Marquardt Algorithm. *Computer Science & Information Technology (CS & IT)*, v. 2, p. 393 – 398, 2012.

SARASWAT, M.; ARYA, K. V.; SHARMA, H. Leukocyte segmentation in tissue images using differential evolution algorithm. *Swarm and Evolutionary Computation*, v. 11, n. Supplement C, p. 46 – 54, 2013. ISSN 2210-6502. Disponível em: [<http://www.](http://www.sciencedirect.com/science/article/pii/S2210650213000072) [sciencedirect.com/science/article/pii/S2210650213000072>.](http://www.sciencedirect.com/science/article/pii/S2210650213000072)

SCHENCK, N. C. *Methods and Principles of Mycorrhizal Research*. [S.l.]: American Phytopathological Society, St Paul, Minnesota, 1982.

SCHENCK, N. C.; PEREZ, Y. *Manual for identification of VA mycorrhizal fungi*. [S.l.]: Synergistic Publications, Gainesville, Florida, 1990.

SCHENCK, N. C.; PEREZ, Y. *Manual for identification of VA mycorrhizal fungi*. [S.l.]: Synergistic Publications, Gainesville, Florida, 1990.

SCHENCK, N. C.; PEREZ, Y. *Manual for identification of VA mycorrhizal fungi*. [S.l.]: Synergistic Publications, Gainesville, Florida, 1990.

SCHIER, J.; KOVÁř, B. Automated counting of yeast colonies using the fast radial transform algorithm. In: *International Conference on Bioinformatics Models, Methods and Algorithms*. [S.l.: s.n.], 2011. p. 22 – 27. ISBN 9789898425362.

SCHÖNHOLZER, F. et al. Automated image analysis and in situ hybridization as tools to study bacterial populations in food resources, gut and cast of Lumbricus terrestris L. *J Microbiol Methods*, v. 48, n. 1, p. 53 – 68, 2002.

SCHÜSSLER, A. et al. Geosiphon pyriforme, an Endosymbiotic Association of Fungus and Cyanobacteria: the Spore Structure Resembles that of Arbuscular Mycorrhizal (AM) Fungi. *Botanica Acta*, v. 107, n. 1, p. 36 – 45, 1994.

SCHÜBETALER, A.; SCHWARZOTT, D.; WALKER, C. A new fungal phylum, the Glomeromycota: phylogeny and evolution. *Mycological Research*, v. 105, n. 12, p. 1413 – 1421, 2001. ISSN 09537562.

SCULLION, J.; EASON, W.; SCOTT, E. The effectivity of arbuscular mycorrhizal fungi from high input conventional and organic grassland and grass-arable rotations. *Plant and Soil*, v. 204, n. Issue 2, p. pp – 243–254, 1998.

SEILER, G. Small object counting with cellular neural networks. In: *IEEE International Workshop on Cellular Neural Networks and their Applications*. [S.l.: s.n.], 1990. p. 114 – 123.

SEVGEN, S. et al. Implementation of a \CNN\ based object counting algorithm on bi-i cellular vision system. *Proc. Int. Conf. Electrical and Electronics Engineering*, v. 1, n. 2, p. 394 – 397, 2009.

SHAMIR, L. et al. Pattern recognition software and techniques for biological image analysis. *PLoS Computational Biology*, v. 6, n. 11, 2010. ISSN 1553734X.

SHEN, W. z. et al. Experimental study for automatic colony counting system based on image processing. In: *International Conference on Computer Application and System Modeling (ICCASM 2010)*. [S.l.: s.n.], 2010. v. 6, p. 612 – 615.

SILVA JUNIOR, J. P.; CARDOSO, E. J. B. N. Micorriza arbuscular em cupuaçu e pupunha cultivados em sistema agroflorestal e em monocultivo na Amazônia Central. *Pesq. agropec. bras., Brasilia*, v. 41, n. 5, p. 819 – 825, 2006.

SIQUEIRA, J.; FRANCO, A. Biotecnologia do solo: fundamentos e perspectivas. *MEC Ministério da Educação, ABEAS*, Lavras: ESAL, FAEPE, p. 236 –, 1988.

SIQUEIRA, J. et al. *Microrganismos e processos biológicos do solo*: perspectiva ambiental. Brasilia: EMBRAPA, 1994.

SIQUEIRA, J.; SAGGIN-JÚNIOR, O. J. The importance of mycorrhizae association in natural in low fertility. In: MACHADO, A. et al. (Ed.). *INTERNATIONAL SYMPOSIUM ON ENVIRONMENTAL STRESS*: Maize in perspective. Sete Lagoas: EMBRAPA, 1995. p. 240 – 280.

SIQUEIRA, J. O. Microrganismos de Importância Agricola. *In: Araújo, R. S.; Hungria, M. (Ed.). Microrganismos de importância agricola. Brasilia: Embrapa-SPI, M. (Ed.). Microrganismos de importância agricola. Brasilia: Embrapa-SPI*, p. 151 – 194, 1994.

SIQUEIRA, J. O. et al. *Micorrizas*: 30 anos de pesquisa no brasil. Lavras: UFLA, 2010.

SMITH, G. W.; SKIPPER, H. D. Comparison of methods to extract spores of vesiculararbuscular mycorrhizal fungi. *Soil Sci. Soc. Am. J.*, v. 43, p. 722 – 725, 1979.

SMITH, S. E.; READ, D. J. Mycorrhizal Symbiosis. *Academic Press*, v. 2ed, 1996.

SOARES, H. B. *ANÁLISE E CLASSIFICAÇÃO DE IMAGENS DE LESÕES DA PELE POR ATRIBUTOS DE COR, FORMA E TEXTURA UTILIZANDO MÁQUINA DE VETOR DE SUPORTE*. 2008. Tese (Doutorado).

SOUZA, A. et al. Ocorrência de fungos micorrízicos em catuaba (Anemopaegma arvense (Vell.) Stell. ex de Souza - Bignoniaceae), uma planta medicinal do Cerrado em risco de extinção. *Revista Brasileira de Plantas Medicinais*, scielo, v. 15, p. 646 – 654, 00 2013. ISSN 1516-0572. Disponível em: [<http://www.scielo.br/scieloOrg/php/](http://www.scielo.br/scieloOrg/php/articleXML.php?lang=en&pid=S1516-05722013000500004) [articleXML.php?lang=en&pid=S1516-05722013000500004>.](http://www.scielo.br/scieloOrg/php/articleXML.php?lang=en&pid=S1516-05722013000500004)

SOUZA, F. A. A. D. *Análise de desempenho da rede neural artificial do tipo multilayer perceptron na era multicore*. 2012. Dissertação (Mestrado).

STÜRMER, S.; SIQUEIRA, J. Diversity of Arbuscular Mycorrhizal Fungi in Brazilian Ecosystems. In: MOREIRA, F.; SIQUEIRA, J.; BRUSSAARD, L. (Ed.). *Soil Biodiversity in Amazonian and Other Brazilian Ecosystems*. Londres: CABI, 2006. p. 206 – 236.

STÜRMER, S. L.; MORTON, J. B. Scutellospora rubra, a new arbuscular mycorrhizal species from Brazil. *Mycological Research*, v. 103, n. 8, p. 949 – 954, 1999. ISSN 0953-7562. Disponível em: [<http://www.sciencedirect.com/science/article/pii/](http://www.sciencedirect.com/science/article/pii/S0953756208606346) [S0953756208606346>.](http://www.sciencedirect.com/science/article/pii/S0953756208606346)

SU, M. C.; CHENG, C. Y.; WANG, P. C. A neural-network-based approach to white blood cell classification. *The Scientific World Journal*, v. 2014, n. 1, 2014. ISSN 1537744X.

SU, M. C.; CHENG, C. Y.; WANG, P. C. A neural-network-based approach to white blood cell classification. *Sci World J.*, v. 2014, 2014.

SUTTON, J.; BARRON, G. Population dynamics of Endogone spores in soil. *Canadian Journal Botanical*, v. 50, p. 1909 – 1914, 1972.

SZELISKI, R. *Computer Vision*: Algorithms and applications. [S.l.]: Springer Science & Business Media, 2010.

TAN, K. Z. et al. Identification of diseases for soybean seeds by computer vision applying BP neural network. *International Journal of Agricultural and Biological Engineering*, v. 7, n. 3, p. 43 – 50, 2014. ISSN 19346352.

TIMM, F.; BARTH, E. Accurate , fast , and robust centre localisation for images of semiconductor components. *Image Processing: Machine Vision Applications IV*, v. 7877, n. 0, p. 787705 – 10, 2011. ISSN 0277786X. Disponível em: [<http://proceedings.](http://proceedings.spiedigitallibrary.org/proceeding.aspx?articleid=731683) [spiedigitallibrary.org/proceeding.aspx?articleid=731683>.](http://proceedings.spiedigitallibrary.org/proceeding.aspx?articleid=731683)

TOMMERUP, I.; CARTER, D. Dry separation of microrganisms from soil. *Soil Biology and Biochemistry*, v. 14, p. 69 – 71, 1982.

TORO, M.; HERRERA, R. Existence of mycorrhizal spores in two different coffee plantations. In: *North American Conference on Mycorrhizae*. [S.l.]: Gainesville, Institute of Food and Agricultural Sciencies, 1987.

TORRALBA, A. et al. Context-based vision system for place and object recognition. *Proceedings Ninth IEEE International Conference on Computer Vision*, v. 1, n. March, p. 273 – 280, 2003. ISSN 0769519504. Disponível em: [<http://ieeexplore.ieee.org/](http://ieeexplore.ieee.org/document/1238354/) [document/1238354/>.](http://ieeexplore.ieee.org/document/1238354/)

TRAPPE, J.; CLARIDGE, A. Hypogeous fungi: evolution of reproductiveand dispersal strategies through interactions with animals and mycorrhizal plants. In: DIGHTON, J.; WHITE, J. F. .; OUDEMANS, P. (Ed.). *The Fungal Community*. Boca Raton, FL: CRC Press, 2005. ISBN 978-0-8247-2355-2.

TRINDADE, A.; SAGGIN JÚNIOR, O. Micorrizas arbusculares na produção de mudas de plantas frutieras e café. In: . *Micorrizas*: 30 anos de pesquisas no brasil. Lavras: UFLA, 2010. p. 415 – 439.

TRINDADE, A. V.; SIQUEIRA, J. O.; ALMEIDA, F. P. de. Dependencia micorr\i\zica de variedades comerciais de mamoeiro. *Pesquisa Agropecu\á\ria Brasileira*, SciELO Brasil, v. 36, n. 12, p. 1485 – 1494, 2001.

TSUJI, S.; MATSUMOTO, F. On Detection of Ellipses by a Modified Hough Transformation. *IEEE Transactions on Computers*, C-27, n. 8, p. 777 – 781, 1978.

TULSANI, H. Segmentation using morphological watershed transformation for counting blood cells. *Int. J. Compt. Appl. T.*, v. 2, n. 3, p. 28 – 36, 2013.

VALENÇA, M. *Aplicando Redes Neurais*: Um guia completo. Olinda-PE: Ed. Do Autor, 2005. ISBN 85-89501-81-7.

WANG, P.; WANG, Y.; WU, Q. S. Effects of soil tillage and planting grass on arbuscular mycorrhizal fungal propagules and soil properties in citrus orchards in southeast China. *Soil and Tillage Research*, v. 155, p. 54 – 61, 2016. ISSN 0167-1987. Disponível em: [<http://www.sciencedirect.com/science/article/pii/S0167198715001579>.](http://www.sciencedirect.com/science/article/pii/S0167198715001579)

XIE, W.; NOBLE, J. A.; ZISSERMAN, A. Microscopy cell counting and detection with fully convolutional regression networks. *Computer Methods in Biomechanics and Biomedical Engineering: Imaging & Visualization*, Taylor & Francis, v. 0, n. 0, p. 1 – 10, 2016. Disponível em: [<http://dx.doi.org/10.1080/21681163.2016.1149104>.](http://dx.doi.org/10.1080/21681163.2016.1149104)

YOON, S.; LAWRENCE, K. C.; PARK, B. Automatic Counting and Classification of Bacterial Colonies Using Hyperspectral Imaging. *Food and Bioprocess Technology*, v. 8, n. 10, p. 2047 – 2065, 2015. ISSN 1935-5149. Disponível em: [<https://doi.org/10.1007/](https://doi.org/10.1007/s11947-015-1555-3) [s11947-015-1555-3>.](https://doi.org/10.1007/s11947-015-1555-3)

YUEN, H. et al. Comparative study of Hough Transform methods for circle finding. *Image and Vision Computing*, v. 8, n. 1, p. 71 – 77, feb 1990. ISSN 02628856. Disponível em: [<http://linkinghub.elsevier.com/retrieve/pii/026288569090059E>.](http://linkinghub.elsevier.com/retrieve/pii/026288569090059E)

YUEN, H. K. et al. Comparative study of Hough Transform methods for circle finding. *Image and Vision Computing*, v. 8, n. 1, p. 71 – 77, 1990. ISSN 02628856.

ZHANG, G. P. Neural networks for classification: a survey. *IEEE Trans. Systems, Man, and Cybernetics, Part C*, v. 30, n. 4, p. 451 – 462, 2000. Disponível em: [<http://dx.doi.](http://dx.doi.org/10.1109/5326.897072) [org/10.1109/5326.897072>.](http://dx.doi.org/10.1109/5326.897072)

ZHANG, R. et al. Application of SVM in the food bacteria image recognition and count. In: *3rd International Congress on Image and Signal Processing*. [S.l.: s.n.], 2010. v. 4, p. 1819 – 1823.

**Apêndices**

### **APÊNDICE A – Algoritmo de detecção de elementos circulares**

```
Código A.1 – Detecta elementos circulares
% -- Funcionalidade : Detecta os c í rculos na imagem e exibe a
   quantidade
%------------------- de elementos encontrados
% --- Espec í fico para redes que retornam valores negativos ,
  como não verdade
\frac{\%}{\%}function [] = detectaEsporosH_7_6( )
% Targets ORIGINAIS iguais ao do arquivo
tic
%nome1 = 'Imagem_75'; %Subimagens= 11
\sqrt{\ }V = \text{load}( \text{ 'Imagem} \text{_, } \text{75} \text{_, } 11 \text{.} \text{ t} \text{xt} \text{ ' ) };
% tv = [1 \ 1 \ 1 \ 1 \ 1 \ 1 \ 0 \ 1 \ 0 \ 0 \ 1];%nome1 = 'Imagem_76'; %Subimagens= 19
N = load ('Imagem_76_19.txt');
% tv = [1 1 1 1 1 1 1 1 1 1 1 1 1 1 1 1 1 1 1];
%nome1 = 'Imagem_87'; %Subimagens = 16%N = load ('Imagem_87_16.txt');
% tv = [1 \ 1 \ 1 \ 1 \ 1 \ 1 \ 1 \ 1 \ 1 \ 1 \ 1 \ 0 \ 1 \ 1 \ 1 \ 1],% load P _T _ tP _ img87 _ 15 % REFAZER EXCLUI POIS SOBRESCREVI
%nome1 = 'Imagem_254'; %Subimagens= 22
\% V = load ('Imagem_254_22.txt');
% tv = [1 1 1 1 0 1 1 1 1 1 1 1 0 0 1 1 1 0 0 0 1 0]; % mudei2
    17 ,21 ,13
% load P_T_t + P_ img 254 - 21%nome1 = 'Imagem_257'; %Subimagens= 41
N = load ('Imagem 257 41. txt');
% tv = [0 1 1 1 1 1 1 1 1 1 1 1 1 1 1 1 1 1 1 0 1 1 1 1 1 1 1 1
    \begin{matrix} 0 & 0 & \ldots \end{matrix} .
\begin{array}{ccc} \n\frac{1}{2} & 1 & 1 & 1 & 1 & 0 & 0 & 1 & 0 & 0 & 0 \n\end{array}%nome1 = 'Imagem_270'; %Subimagens= 43
N = load ('Imagem_270_43.txt');
% t v = 0 1 1 1 1 1 1 1 1 0 1 0 1 1 1 0 1 1 1 1 1 0 1 1 01 1 ...
% 1 1 0 1 1 0 1 0 0 1 0 0 0];
% load P_T_t + P_ img270 _40%nome1 = 'Imagem_300'; %Subimagens= 38
N = \log(N / \log n) 300 _ 38. txt ');
% tv = [1 1 1 1 1 1 1 1 1 1 1 1 1 1 1 1 1 1 0 1 1 1 1 0 1 1 1]0 \quad 1 \quad \ldots% 0 1 0 0 0 1 0 0];
```

```
%nome1 = 'Imagem_1'; % Subimagens = 16
N = load('Imagem_1_16.txt');
% tv = [1 1 1 1 1 0 1 0 0 1 1 1 0 0 0 0];%nome1 = 'Imagem_2'; % Subimages = 19\textit{NV} = \textit{load}(\textit{'Imagem_2_19}. \textit{txt'});% tv = [1 1 1 1 1 1 1 1 1 1 0 1 0 0 0 0];%load P_T_tP_img2_18
%nome1 =' Imagem_3'; %Subimagens = 14
N = load ('Imagem_3_14.txt');
% tv =[1 1 1 1 1 1 1 1 1 1 1 1 1 0];
%nome1 = 'Imagem_4'; %Subimagens= 12
\sqrt[6]{V} = load ('Imagem_4_12.txt');
% tv = [1 \ 1 \ 1 \ 1 \ 1 \ 1 \ 1 \ 1 \ 1 \ 0 \ 0 \ 0],% load P T tP i mq 4 - 11%nome1 = 'Imagem_5'; %Subimagens= 10
\sqrt[6]{V} = load ('Imagem_5_10.txt');
% tv = [1 \ 1 \ 1 \ 1 \ 1 \ 1 \ 1 \ 1 \ 1 \ 1 \ 1],%nome1 = 'Imagem_7'; %Subimagens = 9
\gamma V = load ('Imagem_7_9.txt');
% tv = [1 \ 1 \ 1 \ 1 \ 1 \ 1 \ 1 \ 1 \ 0];%nome1 = 'Imagem_46'; % SubImagens: 07
\sqrt[6]{V} = load ('Imagem_46_7.txt');
% tv = [1 \ 0 \ 1 \ 0 \ 0 \ 0 \ 0];%load P_T_tP_img46_6
%nome1 = 'Imagem_6'; % SubImagens: 24
N = \log(N - \log n)% tv = [1 1 1 1 1 1 1 1 1 1 1 1 1 1 1 1 1 0 1 1 0 0 0 0];%load P_T_tP_img6_22
%nome1 = 'Imagem_200'; % SubImagens: 23
N = \log d ('Imagem_200_23.txt');
% tv = [1 1 1 1 1 1 1 1 1 0 0 1 0 1 0 0 1 0 1 1 1 0];% load P_T_t tP_t img200 21%nome1 = 'Imagem_318'; % SubImagens: 83
% V = load('Imagem_318_83.txt');
% tv = [1 1 1 1 1 0 1 1 1 1 1 1 1 1 1 1 1 1 1 0 1 1 1 0 1 1]1 1 1 ...
% 1 1 0 1 0 1 1 1 1 0 1 1 1 1 1 0 1 1 0 1 1 1 1 0 1 0 0
   1 1 1 ...
% 0 0 1 1 0 1 0 0 1 0 1 0 1 0 0 0 0 0 0 0 0 0 0];
load P_T_tP_img383_77
%nome1 = 'Imagem_10'; %Subimagens= 12
\sqrt[6]{V} = load ('Imagem_10_12.txt');
% tv = [1 \ 1 \ 1 \ 1 \ 1 \ 1 \ 1 \ 1 \ 1 \ 1 \ 0 \ 0];
```

```
% nome1 = ' ImagemA2 _ 12 '; % SubImagens : 21 **8 esporos
% V = load ('ImagemA2_12_21.txt');
% tv = [1 0 1 1 1 1 1 0 0 0 1 0 0 0 1 0 0 0 0 0 0];
% load P_T_t + P_ imgA2_12_19%nome1 = 'Imagem_249'; % SubImagens: 23
\%V = load ('Imagem_249_23.txt');
% tv = [1 1 1 1 1 1 1 1 1 1 1 1 0 1 1 1 0 0 0 1 0 0 1];% load P_T_t + P_ img249_21
%nome1 = 'Imagem_9'; %Subimagens= 9
N = load ('Imagem 9 9. txt');
% tv = [1 \ 1 \ 1 \ 1 \ 1 \ 1 \ 1 \ 1 \ 1],%nome1 = 'Imagem_45'; % SubImagens: 14
\%V = load ('Imagem_45_14.txt');
% tv = [1 1 1 1 0 0 0 0 0 0 0 0 0 0];%nome1 = 'Imagem_8'; %Subimagens= 12
\sqrt[3]{V} = load ('Imagem_8_12.txt');
% tv = [1 1 1 0 0 1 0 1 0 0 0 0];%nome1 = 'Imagem_11'; %Subimagens= 21
% V = load('Imagem_11_21.txt');
% tv = [1 0 1 1 1 1 0 0 1 1 0 1 0 0 1 0 0 0 1 0];% load P T tP \le img 11 19%nome1 = 'Imagem_108'; % SubImagens: 16
N = \log d ('Imagem_108_16.txt');
% tv = [1 1 1 1 1 1 1 1 1 1 0 0 1 0 0 0];% ----- ----- ----- ----- ----- -----
%nome1 = 'Imagem_51'; % SubImagens: 23
N = \text{load}( ' \text{Image} - 51 \text{--} 23 \text{.} \text{txt} ' ) ;% tv = [1 1 1 0 1 1 1 1 1 0 0 0 1 0 0 0 0 0 0 0 0 0 0];
nome1 = ' Imagem _162'; % SubImagens: 18
V = load (' Imagem _162 _18. txt');
tv = [1 1 1 1 1 1 1 0 0 0 1 1 1 0 1 1 0 0];
%---- Imagem_118 = 30 FAZ PARTE DO c807%nome1 = 'Imagem_118'; % SubImagens: 23
N = load ('Imagem_118_30.txt');
% tv = [1 0 1 1 1 0 1 0 1 1 1 1 1 1 1 1 1 1 1 1 1 1 1 1 1 1 1
   1 1 1];
```

```
% save P_T img118
% size(tv)% ------------- Novo conjunto treinamento
% load P_T_t tC_916;
\% P = [P \ V]; T = [T \ tv]; save P_T_t^T_t = 5.57 \#P% size(P)\frac{y}{a} - - - - - - - - - -
% load P_T_t^t tC_62; V = P; tv = T; nome1 = 't estes 62;
\texttt{\%load\ P\_T\_807\_tC;}\quad \texttt{V=P;\ t\,v\,=\,T; \, \textit{nome1}=\textit{'tests\_807'};}% load P_T_t tC_514; V = P; tv = T; nome1 = ' testes _ 514';
% load P_T_t tC_995; V = P; tv = T; nome1 = ' testes _ ';
% load P_T_t tC_1 1119_1 i17_1; V = P; tv = T; nome1 = 'testes',% load P_T_t^t tC_1005_i11_2; V = P; tv = T; nome1 = 'testes _';
% load P_T_t tC_1027_1i10_1; V = P; tv = T; nome1 = 'testes',% load P_T_t tC_1 304_1 i25_1 j; V = P; tv = T; nome1 = 'testes _';
kk = tv(find( tv(:,)) == 1)); [kl, kc] = size(kk); kc;\mathscr{L}V = load (arquivo);
%load newffP_22_TtC_c807
%load newffP_tP_TtC_c818_i2_1
% load new f fP tP T tC c 852 i 4 1 2% load new f f P p t P p r t C q c 873 q i 5 q 1 q%load newffP_tP_TtC_c914_i6_1
% load newffP_tP_TtC_c954_i7_1_2
%load newffP_tP_TtC_c992_i8_1
% load newffP_tP_TtC_c1008_i9_1
% load newffP_tP_TtC_c1026_i10_1_2
%load newffP_tP_TtC_c1040_i11_1
% load newffP_tP_TtC_c1051_i12_1_2
%load newffP_tP_TtC_c1061_i13_1
% load newffP_tP_TtC_c1070_i14_1
% load newffP _ tP _ TtC _ c1076 _ i15 _ 1 _ 2
%load newffP_tP_TtC_c1098_i16_1_2
%load newffP_tP_TtC_c1119_i17_2
% load newffP_tP_TtC_c1196_i18_2_2
%load newffP_tP_TtC_c1208_i19_2
% load newffP_tP_TtC_c1227_i20_1_2
% load newffP_tP_TtC_c1248_i21_1_2
%load newffP_tP_TtC_c1257_i22_1
%load newffP_tP_TtC_c1271_i23_1
% load newffP_tP_TtC_c1283_i24_1
load newffP _ tP _ TtC _ c1302 _ i25 _1 _ 2
% COM erros
%load newffP_tP_TtC_c837_i3_1
%load newffP_tP_TtC_c874_i5_1
%load newffP_tP_TtC_c957_i7_1
```

```
%load newffP_tP_TtC_c1027_i10_1
%load newffP_tP_TtC_c1052_i12_1
%load newffP_tP_TtC_c1077_i15_1
%load newffP_tP_TtC_c1100_i16_1
%load newffP_tP_TtC_c1202_i18_2
%load newffP_tP_TtC_c1229_i20_1
%load newffP_tP_TtC_c1250_i21_1
% load newffP_tP_TtC_c1304_i25_1
%arquivo = cortaImaqemH_4(nome1);
% -- inverte o target que veio na ordem inversa
\sqrt[n]{[ct, bt]} = size(t_+);% l t 1 = l t:
% for \text{ } in=1:lt\begin{array}{lll} \n\% & t \nu \left( 1, (lt1) \right) = t_{-}(1, in); \n\end{array}% lt1 = lt - in;%end
er = 0;
fprint('\\n----- Resultados --------');
fprintf ( '\n - - -- - - - - Treinamento - - - - -- - - -\ n ') ;
% epochs
% fprintf('\{ nTreinamento MSE: %2.02f', (perf));
%fprintf('\nTempo : %2.02f', (tempo));
fprintf ( \cdot \ \n\cdot \ n = net1_teste: \frac{2.02f}{n \cdot}, (erro _net1_teste));
tr
\mathscr{J}[\nu l, \ \upsilon c] = \text{size}(V);saida = \lceil \rceil:
% ---- ---- Teste ---- ---- %Y = round(sim(net, V)):
% plot(y(1, :), 'b')erro_net1_teste_t=norm(Y-tv);
%perf = perform(net, T, Y);% Essa alteração foi feita porque Y contem valores negativos
x = \text{find}(Y \leq 0);
X<sub>Y</sub>%tvM_{-} = Y;
[111, c c1] = size(x_);
for jj=1:1:cc1kk = x_{-}(1, jj);\frac{y}{a} kkM (1, kk) = 0;end
\mathcal{U} M\frac{N}{6}M = Y;
\mathcal{Z}Mt = tv;k = M_{-} (find ( M_{-} (:, :) == 1));
```

```
[f_-, g_1_-] = size(k);[e_], h_] = size (M_);
% fprintf('\nTotal de esporos reconhecidos (rede): %1.0 f', (
   q1);
%for padrao=1:size(P,2)ie = [];
for j=1:1:hif M_-(1,j) == 1;%jj = j + 964;ie = [ie '_' (int2str(j))];
    end
end
%fprintf('\nNome da imagem: \&s\n ', (nome1), (rede));
txt3 = [\cdot \n\rangle \cdot (s): ' num2str(toc, '%2.02f') '(s)%\n\n' ];
% ---- confere com o target
% size(R)% size(t_)
b = [];
% compara o resultado esperado com o obtido 0 = erro 1= acerto
b_ = M_ == t_; % compara o reultado obtido com o esperado
%b_% k = \int i n d (y == 0.3)% find(X > 0 \; \; \; \; \; \; \; X < 10, 3)k_ = b (find ( b = = 0)); % reuni todos os resultados
   diferentes ( errados )
[f_-, g_-] = size(b_-);[q_-, r_-] = size(k_-);ie = ' ;
iu = '' :
ix_{-} = ' ';
x = 0;z = 0:
% identifica os erros - > indices das imagens erradas
% g_%bfor o=1:g_{-}\% q = \int int2str(b(1, o)) ;q_{-} = b_{-}(1, 0);
    po = o + 964;if q_{-} = 0ie_ = [ie_ '-'' (int2str(o))];
         s = t_-(1, 0);
         if s == 0 % conta os que 0->1 e 1->0x = x + 1;
             iu = [iu] '_' (int2str(o))];
         else
             z = z + 1;
```

```
ix_{-} = [ix_{-}, ''] (int2str(o))];
           end
     end
end
error_ = (r_*100)/g_*; % Erro de classificação
\text{acerto} = 100 - \text{erro};
% size (M)fprintf (')n-------- Testes ---------\n');
txt2 = [\cdot \infty : \cdot \cdot \cdot \cdot \cdot \cdot ];
fprintf (txt2);
fprintf (\prime \n\cdot \text{Total} de esporos reconhecidos (MANUAL): \frac{\pi}{4}.0f \prime, (
   kc));
fprintf ('\nTotal de esporos reconhecidos (rede): %1.0f ', (g1
   _{-}) ) ;
fprintf (txt3);
%fprintf('\nTotal de círculos detectados: %1.0 f', (h_);
fprint(f' \nAcerto Teste (Porc): %2.02f ', (acerto_));fprintf (' \nIndices das imagens com esporos (rede): \frac{1}{2}s \n ', (ie
   ) ) ;
%txt2 = \lbrack' \nPerformance dados da Teste:' num2str(perfV_
    , \frac{1}{2} (2.03 f) \frac{1}{2} (n) \frac{1}{2};
%fprintf(txt2);
%fprintf('\nTeste MSE: %2.02f', (perf));
%fprintf(')nTeste erro_net1_teste: %2.02f', (erro_net1_teste
   ) ) ;
fprintf (\cdot \nightarrow): \{1.0f, \nvert \, (r_*)\};
%fprintf('\{ nIndices das imagens com erro: \& s \nvert n', (ie_));
fprintf (\ ' \nFrros 0->1: %1.0f ', (x));fprintf ' \nright) (') indices das imagens 0 - > 1 : \&s ', (iu_) ;
fprintf (\cdot \n\overline{\rightharpoonup} 1 - > 0: %1.0f , (z));fprintf ('\nIndices das imagens 1 - 50 : \sin \ln \, (ix_));
\text{\%} \text{fprint} f(\text{'} \text{ } n \text{ E} \text{ } r \text{ } o \text{ } s \text{ } T - y: \text{ } \text{\%} 1 \text{ } . \text{ } 0 \text{ } f \text{ } \text{ } \text{ } n \text{ } , \text{ } \text{ } (error\_net1\_teste_t)) ;
```
end

# **APÊNDICE B – Algoritmo de recortar e redimensionar os elementos detectados**

```
Código B.1 – Recorta e redimensiona elementos detectados pela THC
% -- Funcionalidade : Detecta os c í rculos na imagem , os
   recorta em
% subImgens, e salva a matriz com todos os círculos
   encontrados em um . txt
% Entrada : nome da imagem a ser processada ( sem a extens ão ,
  ex.: sem . jpq)% Saída: nome do arquivo .txt gerado a partir das imagens
\% %
% function [noneArguivo] = cortaImagemH_4( noneImagem )% adaptação enquanto esse código não é transformado em função
nome1 = 'Imagem_48';
nomeImagem = nome1 ;
% -- 'm' recebe o valor do menor esporo que foi encontrado
  nos testes
% anteriores
m = 42;\% -- a matriz 'E' recebe uma matriz vazia para garantir que n
  ão esteja
% preenchida com valores anteriores
E = [];
% -- abre a imagem
fn = [nomeImagem '.jpg'];
A = imread (fn);
% - - rgb \rightarrow pto/bco/ o nivel '0.60' foi definido por causa
  dos
% esporos mais claros que precisavam ser detectados
bw = im2bw(A, 0.60);
% -- obtém quantidade de linhas, colunas e dimensões da
  matrix 'A'
[11, c1, d1] = size(A);% -- inverte pto/bco % a função não detecta os círculos no
  fundo bco
bw = w + bw;% -- detecta todos os circulos com raio r: 20 \leq r >= 60
[centers, radii, metric] = imfindcircles (bw, [20 60]); % THC% -- obtém quantidade de linhas e colunas da matriz ' centers'
[1, c] = size(centers);
```

```
% -- cria o título para a imagem qe será exibida
txt1 = ['Imagem: 'fn' \ \circ Circulos = 'num2str(1, '%0.0f')];
% - - exibe a imagem com o título
imshow(A), title (txt1);
% i ms h ou (m etr ic )% -- desenha o contorno dos circulos encontrados
viscircles ( centers, radii, 'EdgeColor', 'g');
% -- percorre pelos c í rculos recortando - os
for f=1:1pxc = centers (f ,1) ; % primeiro elemento da linha i
    pyc = centers (f ,2) ; % segundo elemento da linha i
    pxn = pxc - radii(f); encontra novo ponto em x
    pyn = pyc - radii(f); % encontra novo ponto em y
    tam = 2*radii(f); % % largura e altura para corte
    fn2 = [' ' nomeImagem '_c' int2str(f) '.jpg' ]; % monta o
        nome para nova imagem
    A2 = \text{imcrop}(A, [\text{pxn pyn tam tam}]); % \text{consta a image } mA2 = imresize(A2, [m m]); % redimensiona a imagem
    imwrite (A2, fn2); % salva a imagem
    % - - chama a função 'matrizVetor_3.m' e passa como
       argumento
    % 'A2' que é a imagem/matriz que contém o círculo
    % 'm ' que é a quantidade de linhas e colunas de A2
    % 'd1 ' que é a quantidade de dimes õ es da matriz A
    v = matrixVector_4(A2, m, d1);% -- concatena o valor de 'v ' aos valores dos outros
       vetores encontrados
    E = [E \t v];end % fim do for 'f'
% -- cria o título para o arquivo que quardará os círculos
  encontrados na
% Imagem 'A '
nomeArquivo = [ nomeImagem '_' int2str(f) '.txt' ];
% -- salva os vetores num . txt
dlmwrite (nomeArquivo, E);
% end
% size ( entradas )
```
# **APÊNDICE C – Algoritmo de treinamento dos padrões da Perceptron de camada única**

```
Código C.1 – Treinamento e Teste (Modelo 1)
```

```
function [w_s, \text{erro}, \text{epocas}_treinadas]=perceptron1C100_2(P,T,
   epocas )
apresentaepoca =0;
n neuronio saida = size (T, 1); % Numero de neurônios
load p1C100_1_1_1_2c807 w_sc_w_s=zeros (n_neuronio_saida, size (P,1)); % variação acumulada
   dos pesos
  % --------------------------------------------------------
while apresentaepoca < epocas
    apresentaepoca = apresentaepoca +1;
error = 0;
contador =0;
 % Atualiza os pesos com variação acumulada
% -------------------------------------------------------
for k=1:n neuronio saida
    W_S(k, :)=W_S(k, :)+C_W_S(k, :);end
% Apresentação dos padrões
% -------------------------------------------------------
for padrao=1: size(P, 2)% Calcula saidas dos neur ô nios da camada de saida
           for k=1:n neuronio saida
             saida_final(k) = hardlim(sum(P(:,padrao)).*w_s(k,:))') ) ;
             if T(k, padrao) == 1if saida_final(k) == 0;c_w = s(k, :)=c_w = s(k, :)+P(:, padrao)'/max(P
                         (:, padrao));
                      erro=erro+1;
                 end
             elseif saida _final (k) == 1c_w_s(k, :)=c_w_s(k, :)-P(:, padrao)'/max(P(:,padrao ) ) ;
                 erro = erro +1;
             end
           end
% Controle de padr õ es apresentados
contador = contador +1;
end
```
% Visualização da variáveis de controle de fluxo [apresentaepoca contador erro]

```
% Erro zerado
     % ----------------------------------------------------
     epocas _ treinadas = apresentaepoca ;
     if erro ==0
          % Sai porque o erro foi zerado .
          apresentaepoca = epocas +1;
     end
end
return
 % Simulação da rede peceptron treinada
%
        ------- ------------- ------------ ------------- ------------ ---------
for padrao=1: size(P, 2); Y(padrao)=hardlim(sum(P(:,padrao).*w_s)') ); end
Error = T - Y;
Quant _ erros = length ( find ( Erro ~=0) )
end
\% %
function [] = perceptron1C100_2__T()
tic
 % Dados de entrada da fun ç ã o
 load P_T_tC_818_i2_1;
pasta = 'perceptron_cbb807_tP/i2_1';size(P);size(T);
epocas = 10000; % mudar aqui para inserir o n de épocas
\text{\%[w_s, error],} \text{\%[w_s, error] =} \text{\%[w_s, error] =}, epocas ) ;
[w_s, \text{erro}, \text{epocas}_t reinadas] = perceptron1C100_2(P, T, \text{epocas});
\mathcal{U} \cup \mathcal{S}size(w_s)save perceptron_tP_TtC_c818_i2_1
fprint(f' \n - - - - - - Resultados --------- \n');
fprintf (\cdot \n\lambda : \n\ s \n\, (\text{past});
fprintf (\cdot \infty(s) : %2.02f', (toc));fprintf (')\nnÉpocas treinadas: %1.0f ', (epocas_treinadas));
fprintf (\cdot \n\overline{\cdot}, 2.02f \n\cdot \cdot, (error));\frac{9}{6} % % \frac{9}{6} ( \frac{9}{6} + - - - - - \frac{9}{6} % % % % %
```
End

# **APÊNDICE D – Algoritmo de treinamento dos padrões da MLP com uma camada oculta**

```
Código D.1 – Treinamento e Teste (Modelo 2)
```

```
% -- Funcionalidade : Treina a Rede Neural
% Entrada:()%
%Saída: ()
\frac{\partial}{\partial \theta}\% %
function [ ] = train_MLP( )clear all
tic
% carrega P e T a serem usados neste treinamento
load P_T_807_tC
n = 1; % new \hat{o} n \hat{i}net = newff(P, T, n);% Cria nova rede
epocas = 57033; %alteração 15/06/16
% parametriza treinamento da rede
net . trainFcn = ' trainlm ';
net.trainParam.mu=eps; % a \cdot b \cdot \frac{1}{2}net . divideParam . trainRatio =1;
net . divideParam . valRatio =0;
net . divideParam . testRatio =0;
net . trainParam . min _ grad = eps ;
net . trainParam . epochs = epocas ;
net . trainParam . goal = 0.00001;% treina a rede
net = train(net, P, T);% -- simula a rede treinada com o os padr õ es usados no
   treinamento
y = round(sin(net, P));% plot(y(1,:), 'b')error\_net1\_teste = norm(y-T);%perf = perform(net, T, y);% hold on
% plot(T, 'r')tempo = toc;% -- salva arquivo .mat com as variáveis do treinamento
```

```
exec = 1 ; save newffP_1n_tP_Ttc_c807_i1_e1 net erro net1
  teste tempo
% exec = 2 ; save new f(P_1n_t P_1r_tC_2807_1i1_2e2 net erro net1
  teste tempo
%exec = 3 ; save newffP_1n_tP_TtC_c807_i1_e3 net erro_net1_
   teste tempo
% exec = 4 ; save new f fP_1n_tP_Ttc_c807_i1_e4 net erro net 1
   teste tempo
% exec = 5 ; save newffP_1n_tP_Ttc_cs07_i1_e5 net erro net1
   teste tempo
fprintf (')\n - - - - - - - Resultados ---------\n');
fprintf (')\n1Ordem da execução: %1.0f ', (exec));
fprint('\nero_{net1\_teste}: %2.02f ', (error_{net1\_teste}));fprintf (\ln\ (s): \2.02 f \n\times \ldots, (toc));
```

```
end
```
### **LISTA DE PUBLICAÇÕES CIENTÍFICAS E TECNOLÓGICAS**

1° Artigo – Semi-Automated Counting of Arbuscular Mycorrhizal Fungi Spores Using Artificial Neural Network. **Publicado** na revista IEEE Latin America Transactions. AUGUST 2017, Volume 15 Issue 8. Page(s): 1566 - 1573. Print ISSN: 1548-0992. DOI: 10.1109/TLA.2017.7994807.

2° Artigo – Semi-automated counting model for arbuscular mycorrhizal fungi spores using the Circle Hough Transform and an artificial neural network. **Submetido** a revista Academia Brasileira de Ciências. Print version ISSN 0001-3765, On-line version ISSN: 1678-2690.

3° Artigo – Automation of the steps of arbuscular mycorrhizal fungi spore count process. **Submetido** a revista The International Journal of Agricultural and Biological Engineering (IJABE). ISSN: 1934-6352.

**Anexos**

# **ANEXO A – Croqui do Campo Agrostológico da UESB - Campus de Vitória da Conquista-Ba**

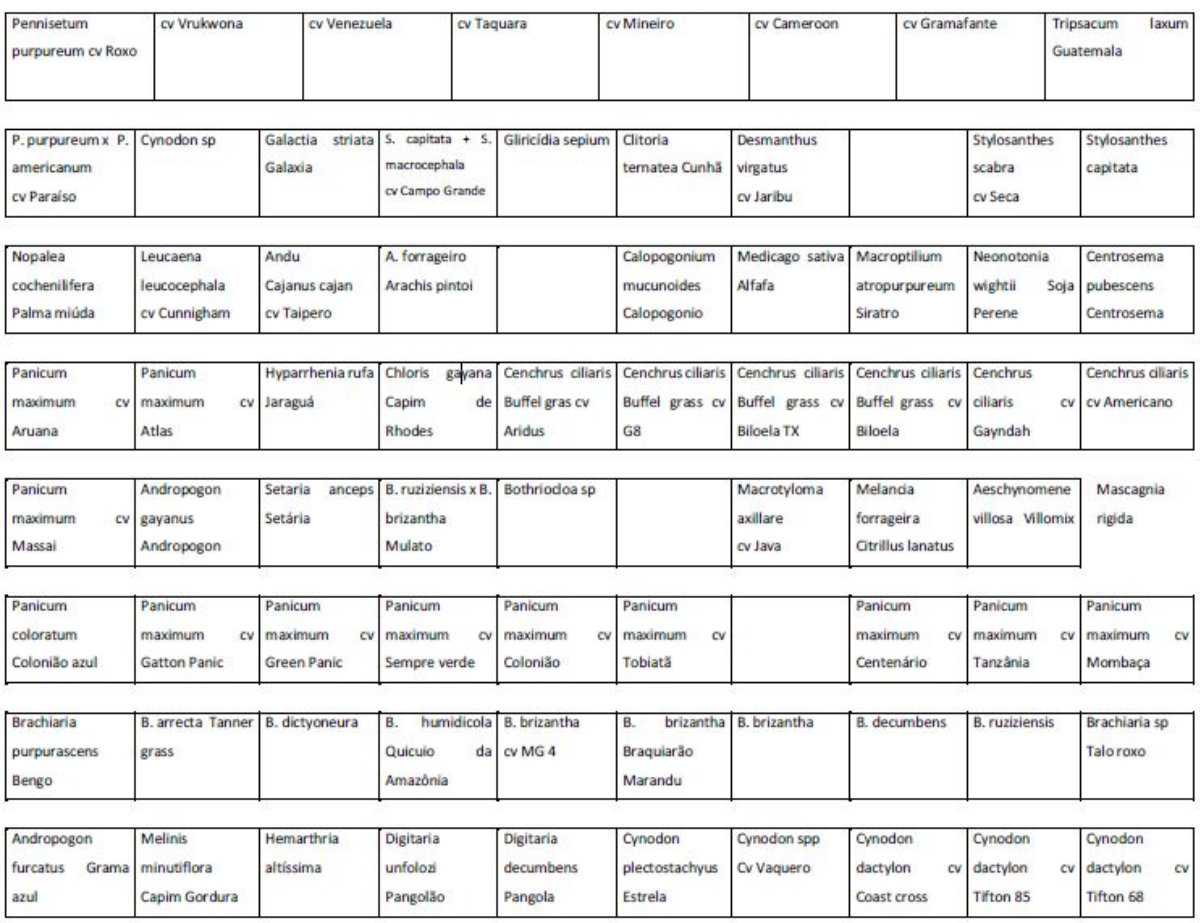

#### **Figura 54 – Croqui do Campo Agrostológico**

# **UFBA UNIVERSIDADE FEDERAL DA BAHIA ESCOLA POLITÉCNICA**

# **PROGRAMA DE PÓS GRADUAÇÃO EM ENGENHARIA INDUSTRIAL - PEI**

Rua Aristides Novis, 02, 6º andar, Federação, Salvador BA CEP: 40.210-630 Telefone: (71) 3283-9800 E-mail: pei@ufba.br Home page: http://www.pei.ufba.br